# **MASTER'S THESIS**

## **Botnetsimulatie in een gedistribueerd virtueel computer security lab**

Jonkman, Jeroen

**Award date:** 2016

[Link to publication](https://research.ou.nl/en/studentTheses/6cbad081-d144-4394-8460-8dac79b59f91)

#### **General rights**

Copyright and moral rights for the publications made accessible in the public portal are retained by the authors and/or other copyright owners and it is a condition of accessing publications that users recognise and abide by the legal requirements associated with these rights.

• Users may download and print one copy of any publication from the public portal for the purpose of private study or research.

- You may not further distribute the material or use it for any profit-making activity or commercial gain
- You may freely distribute the URL identifying the publication in the public portal ?

**Take down policy**

If you believe that this document breaches copyright please contact us at: pure-support@ou.nl

providing details and we will investigate your claim.

Downloaded from https://research.ou.nl/ on date: 09. Sep. 2021

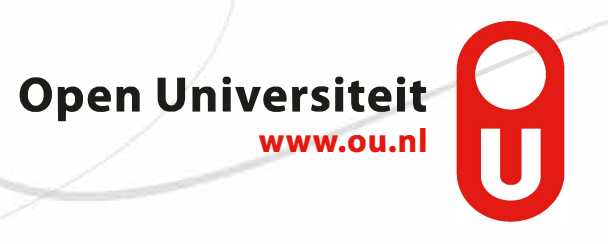

Afstudeeropdracht Botnetsimulatie in een gedistribueerd virtueel computer security lab

# J. H. A. Jonkman

Student: 835547840<br>Datum: 14 juli 2016 Datum: 14 juli 2016Student: 835547840 280 while(true)  $V^{a11}_{\text{ZER}}$  $FD.$ FD. int  $\frac{1}{4}$  $\frac{10^{n9}}{i^{f}}$  $\int_{c}$ r<br>intf  $\frac{e^+}{\sqrt{n}}$  $\frac{11^{\text{V}}e^{9}}{11^{\text{V}}e^{11^{\text{V}}}}$  $\int_{e}^{1}$ op,<br><sub>zudp\_fd),</sub><br><sub>zudp\_f Res</sub>  $1$ f uest client shutd<br>uest client shutd<br>dParm->mutex\_ time (and mutex\_mlnck(threadparm->mutex\_run),<br>whether user icquest m->mutex\_run),<br>whether lock(threadparm->mutex\_run),<br>mutex\_unlock(threadparm->mutex\_run),<br>ead\_mutex\_unlock(threadparm->mutex\_run), for the street whethermal primary check threadparm-smutex-run) **Open Universiteit** www.ou.nl

# **AFSTUDEEROPDRACHT**

## BOTNET SIMULATION IN A DISTRIBUTED VIRTUAL COMPUTER SECURITY LAB

## **J. H. A. Jonkman**

**Masteropleiding Software Engineering**

**Open Universiteit, faculteit Management, Science & Technology**

Student nummer: 835547840 Cursus code: T75317 Datum: 14 juli 2016 Afstudeercommissie: Dr. ir. H. P. E. Vranken (Voorzitter, eerste begeleider), Open Universiteit Dr. ir. A. J. F. Kok (Secretaris, tweede begeleider), Open Universiteit

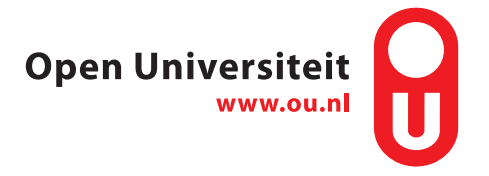

# **DANKWOORD**

<span id="page-4-0"></span>Aan het eind gekomen van mijn afstudeeropdracht voor de master Software Engineering aan de Open Universiteit sluit ik een periode van twee decennia deeltijd studeren af en is het even tijd om stil te staan en even achterom te kijken. Zonder de steun van mijn ouders, vrouw en kinderen was dit niet mogelijk geweest. Dank voor jullie steun, liefde en geduld, zonder jullie was dit zeker niet gelukt. Het resultaat van deze onvoorwaardelijke steun ligt voor u, het verslag van de afstudeeropdracht 'Botnetsimulatie in een gedistribueerd virtueel computer security lab'.

Na een intensieve periode van achttien maanden is het dan zover dat ook de laatste fase kan worden afgesloten waar ik veel heb geleerd, op wetenschappelijk gebied, maar ook op persoonlijk vlak. Ik heb niet kunnen bedenken dat je met een leerstoornis als dyslexie nog zo ver zou kunnen komen.

Ik wil even in het bijzonder stil staan bij mijn twee studie begeleiders, Harald Vranken en Arjan Kok en hen bedanken voor de fijne samenwerking en de kans die ik heb gekregen om bij hen te mogen afstuderen.

Daarnaast wil ik speciaal de medewerkers van het studiecentrum in Emmen bedanken voor hun luisterend oor, inzet en positieve sturing zonder hen was ik zeker niet zover gekomen.

Lieve allemaal, heel erg bedankt!

Jeroen Jonkman

Emmen, 14 juli 2016.

# **INHOUDSOPGAVE**

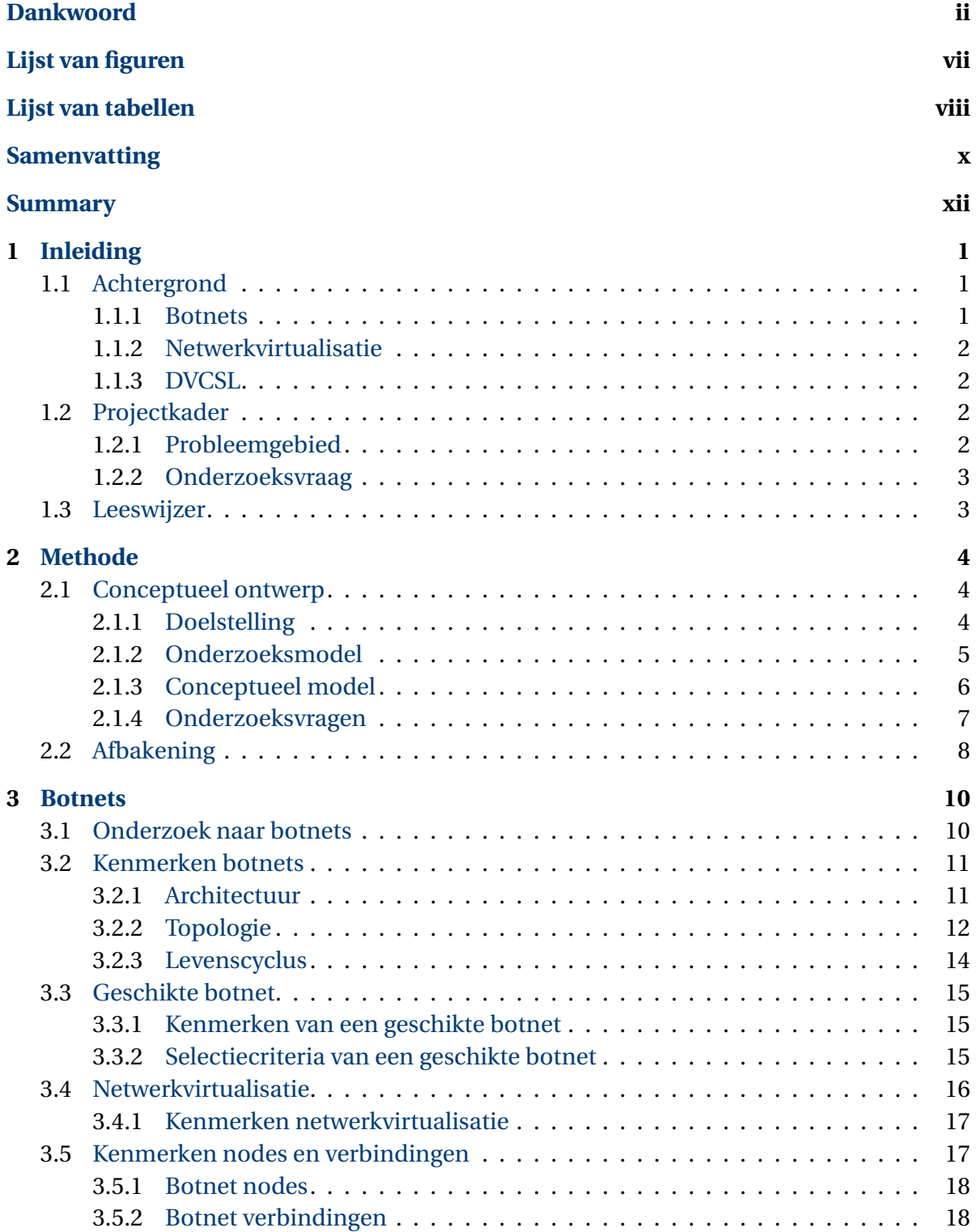

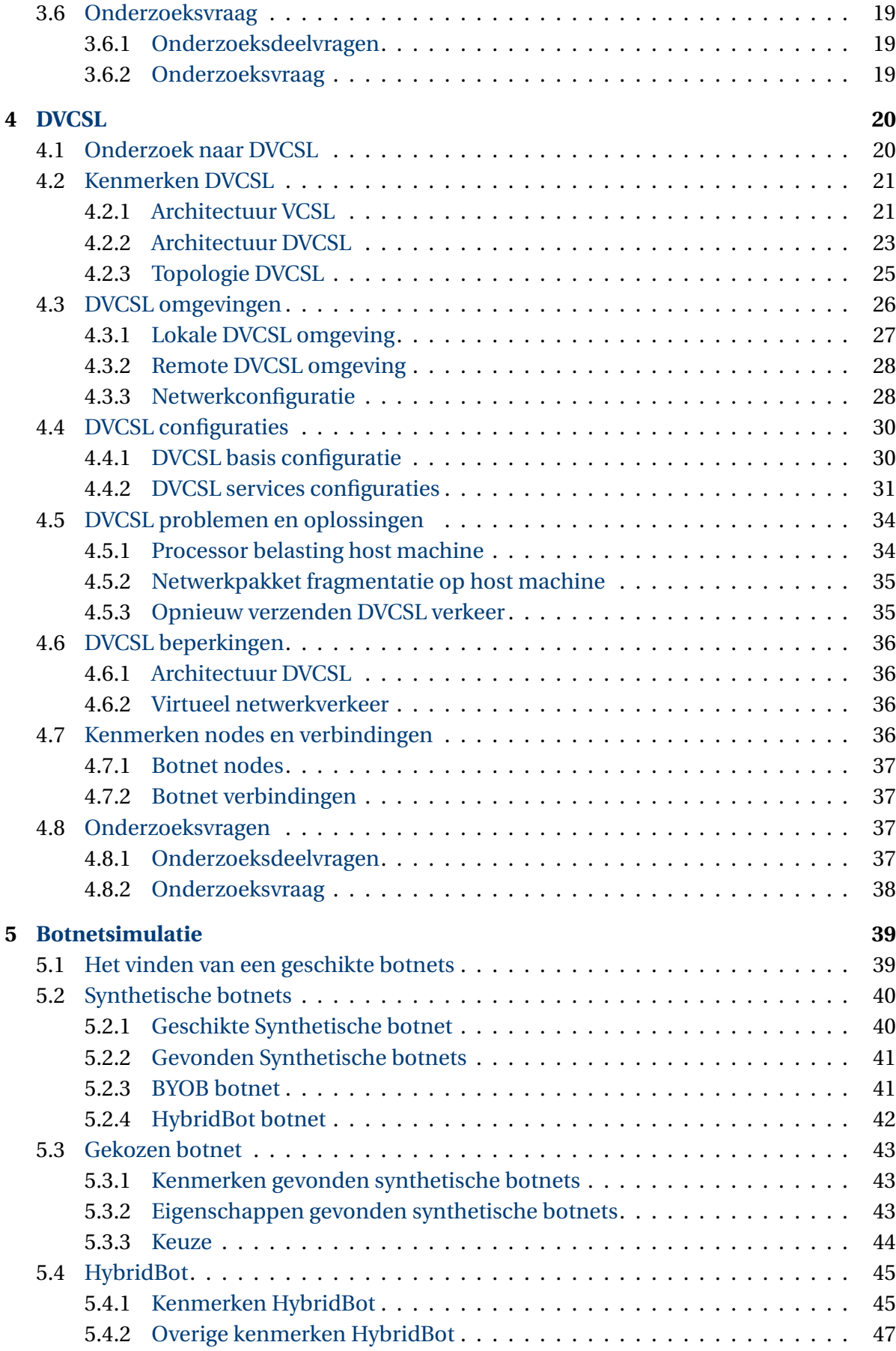

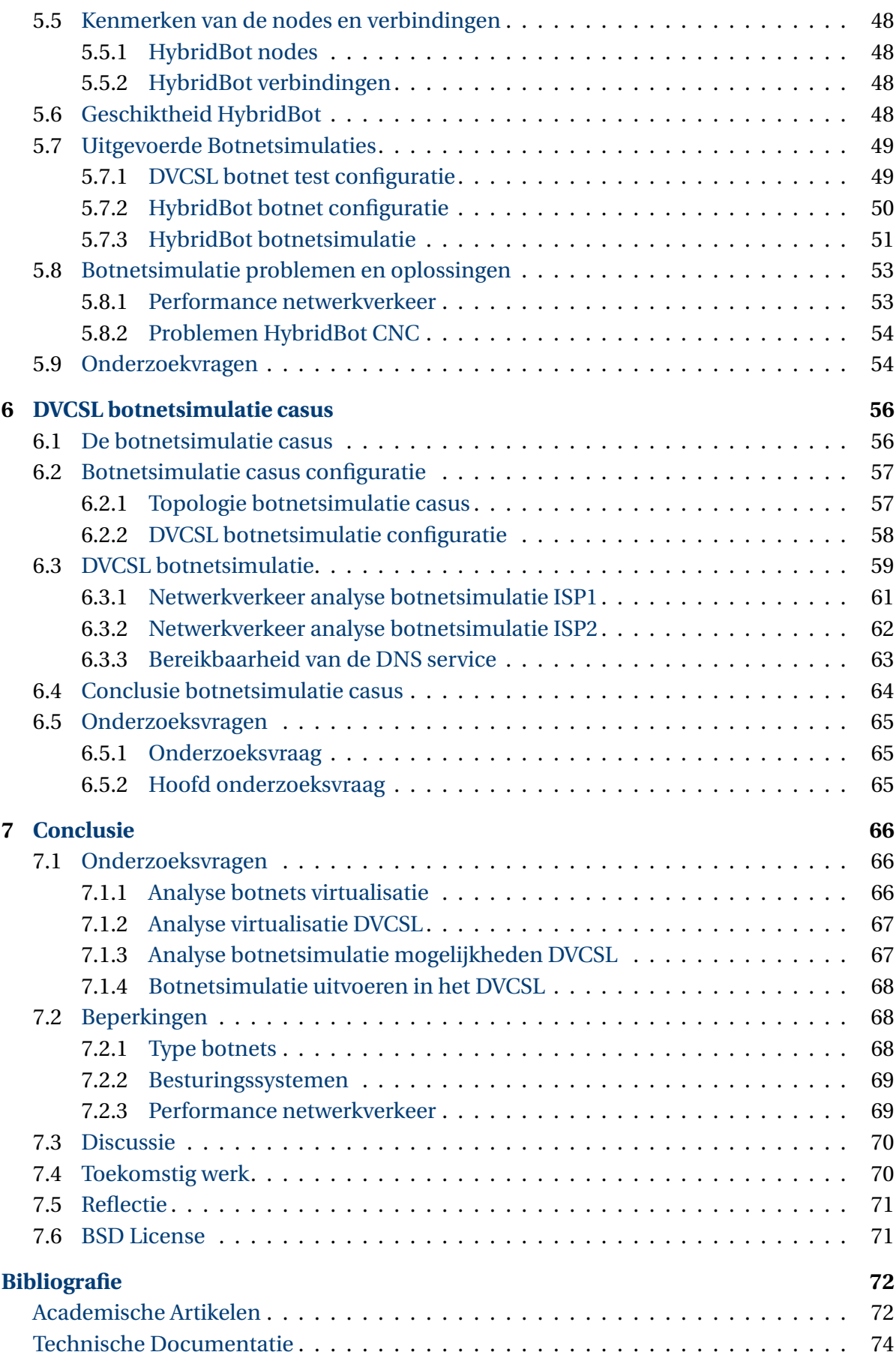

## **[Acroniemen](#page-90-0) 75**

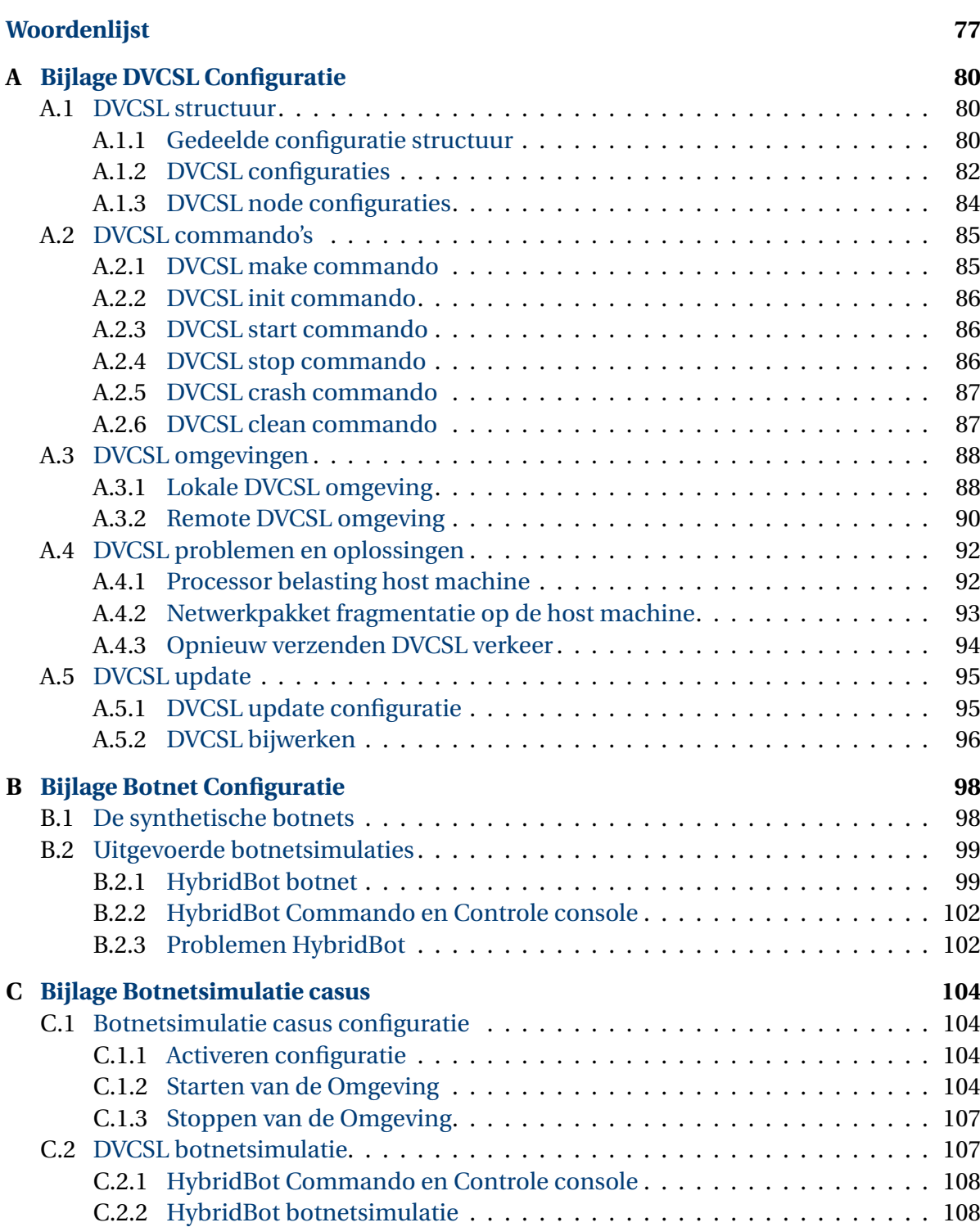

# **LIJST VAN FIGUREN**

<span id="page-9-0"></span>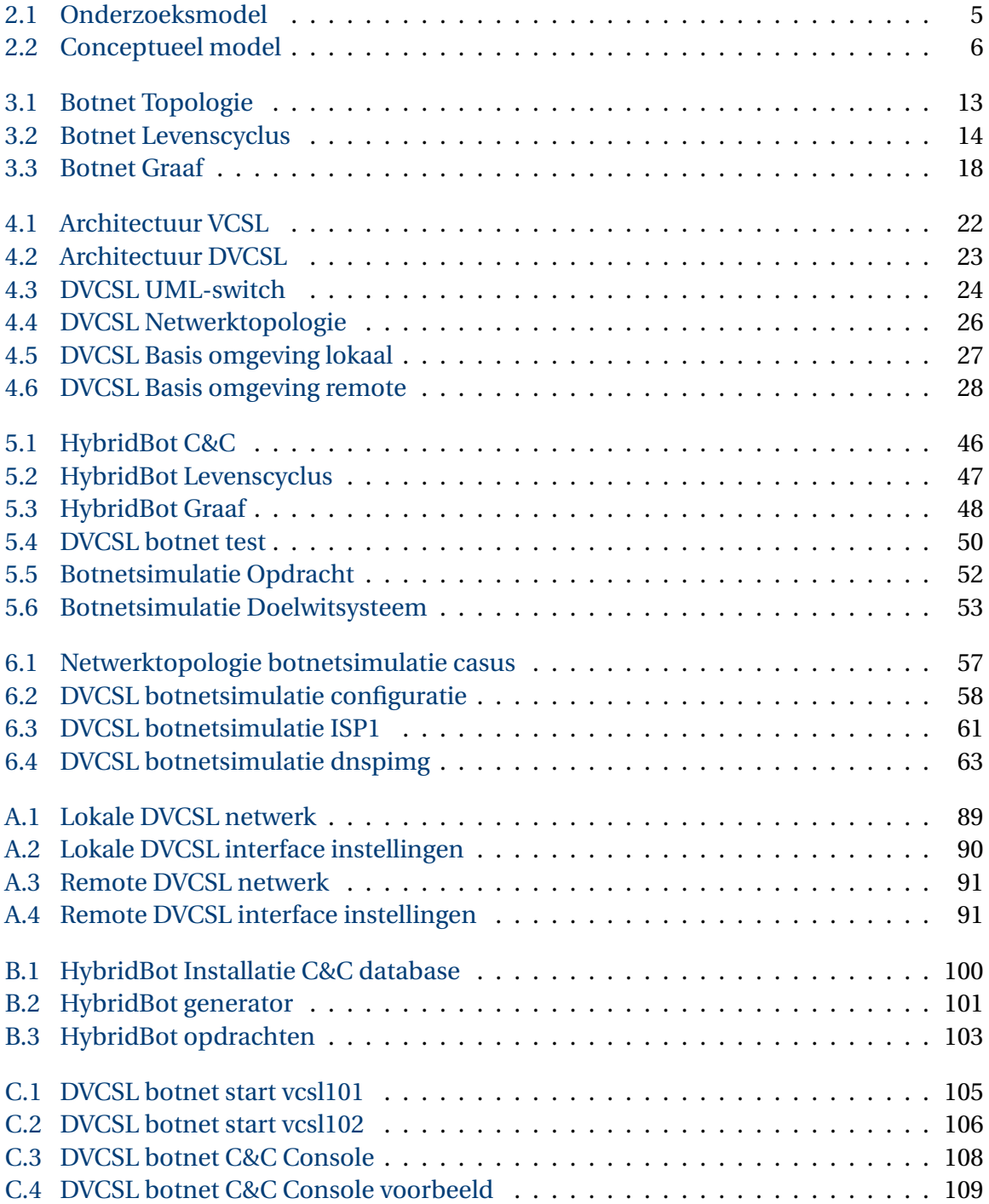

# **LIJST VAN TABELLEN**

<span id="page-10-0"></span>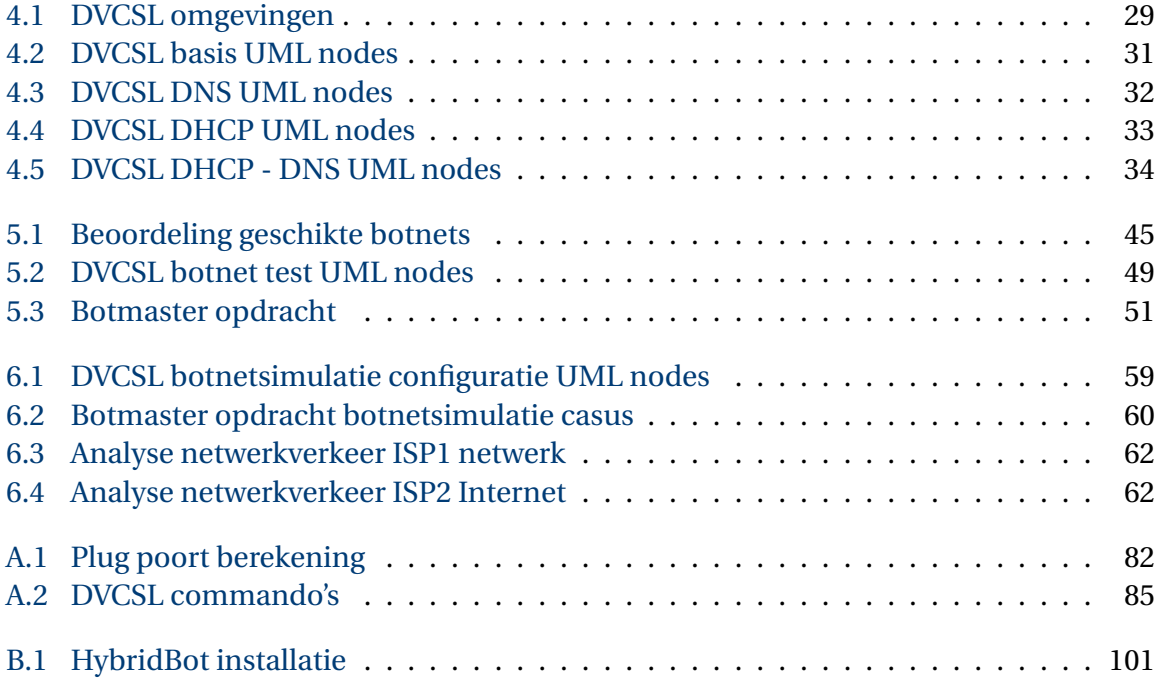

# **LISTINGS**

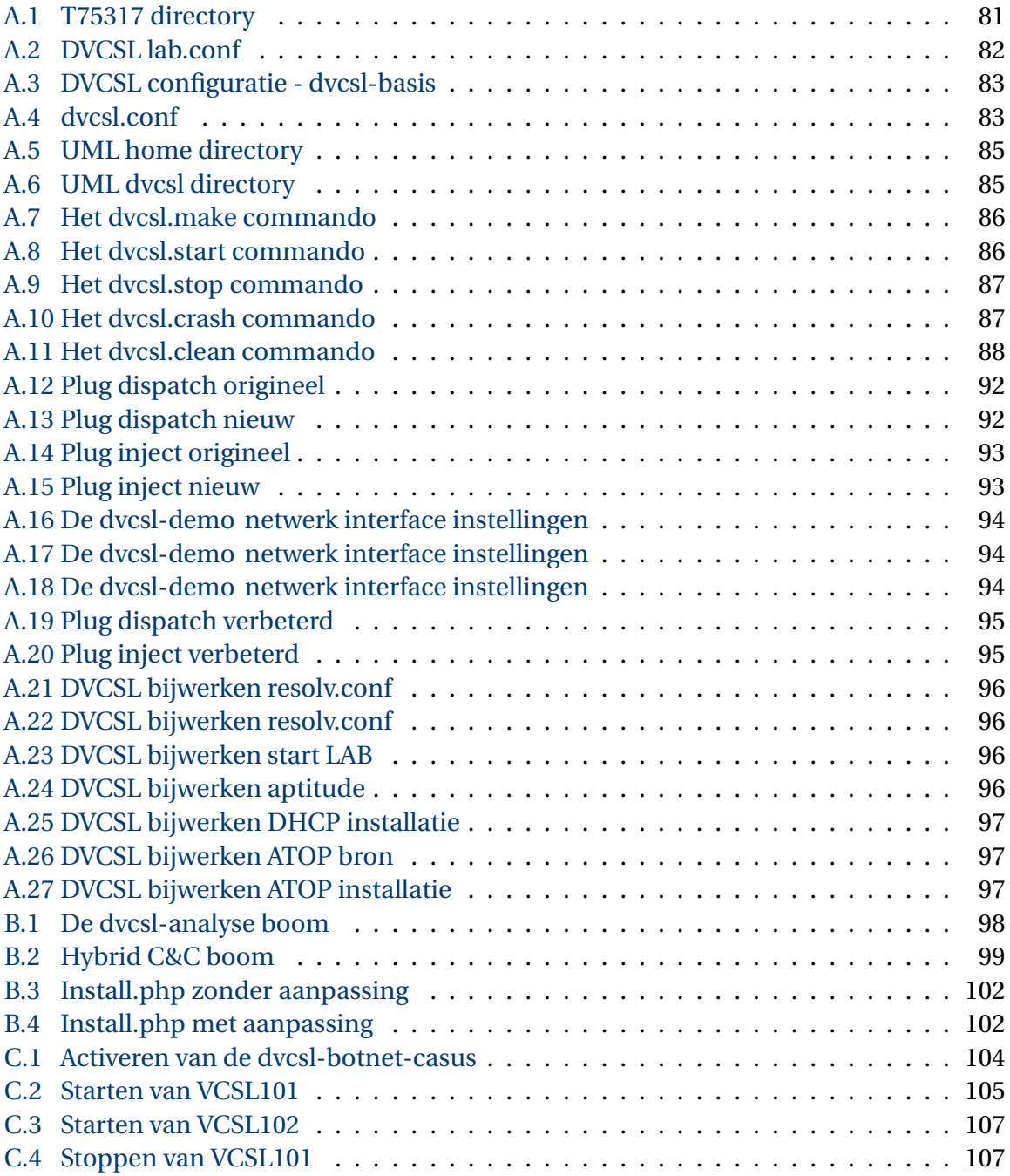

# **SAMENVATTING**

<span id="page-12-0"></span>Sinds de geboorte in 1983 van het Open [Internet,](#page-93-0) kunnen computersystemen over de gehele wereld vrijelijk met elkaar communiceren. Door het open karakter van het [Internet](#page-93-0) is beveiliging van deze computersystemen een steeds grotere rol gaan spelen, mede omdat deze systemen ook konden worden misbruikt.

Zo rond het jaar 2000 ontstonden de eerste [botnets,](#page-92-1) waarmee ook de grotere informatiesystemen aangevallen konden worden door gebruik te maken van met vele [bots](#page-92-2) besmette computersystemen. [Bots](#page-92-2) ofwel [softwarerobots](#page-93-1) zijn ongewenste softwaretoepassingen die op afstand beheerd worden door een [botherder,](#page-92-3) vaak zonder dat de eigenaar van het besmette computersysteem dit weet. De [botherder](#page-92-3) kan deze [bots](#page-92-2) opdrachten geven en daarmee schade toe brengen aan gebruikers van het [Internet.](#page-93-0) Dit doet de [botherder](#page-92-3) middels het [C&C Systeem](#page-90-1) van het [botnet.](#page-92-1)

Het simuleren van grote [botnet](#page-92-1) systemen in een afgesloten computer laboratorium is een arbeidsintensief proces waar veel kosten mee gemoeid zijn. In dit onderzoek wordt een eerste verkenning gedaan naar de mogelijkheden om een virtueel computer laboratorium hiervoor te kunnen gebruiken. Binnen de ['Open Universiteit' \(OU\)](#page-90-2) wordt al enige tijd gebruik gemaakt van het ['Virtuele Computer Security Lab' \(VCSL\)](#page-91-0) waarmee studenten computernetwerken kunnen simuleren en allerlei experimenten kunnen uitvoeren. Inmiddels is er ook een gedistribueerde versie van het [VCSL](#page-91-0) het ['Gedistribueerd Virtuele Computer](#page-90-3) [Security Lab' \(DVCSL\)](#page-90-3) beschikbaar.

De vraag die in dit onderzoek centraal staat: **zijn botnetsimulaties mogelijk in het DVCSL?**

Om deze vraag te kunnen beantwoorden is voor dit wetenschappelijk empirisch onderzoek een praktijkgericht onderzoeksmodel gebruikt. Na het bestuderen van recent wetenschappelijk onderzoek op de drie onderzoeksdeelgebieden, [botnets,](#page-92-1) het [DVCSL](#page-90-3) en [netwerkvir](#page-93-2)[tualisatie,](#page-93-2) is er een onderzoeksmodel gemaakt. Vervolgens is er een conceptueel model gemaakt waarin de relatie tussen [botnets](#page-92-1) en het [DVCSL](#page-90-3) is weergegeven met de rol die [net](#page-93-2)[werkvirtualisatie](#page-93-2) hierin vervult. Op basis van de hoofd onderzoeksvraag en deze twee modellen, zijn er drie onderzoeksvragen geformuleerd.

**Welke ontwerp-principes en ontwerp-condities kunnen worden vastgesteld voor de virtualisatie van botnets?** Eerst zijn de kenmerken die van belang zijn voor de virtualisatie van [botnets](#page-92-1) vastgesteld. Deze hebben betrekking op de architectuur, [topologie](#page-94-0) en de levenscyclus van [botnets.](#page-92-1) Door het beschrijven van deze attributen en kenmerken en vervolgens vast te leggen in een structuur van [nodes](#page-93-3) en [verbindingen](#page-94-1) ontstaat er een virtuele [netwerktopologie.](#page-93-4) Hiermee zijn de ontwerp-principes en ontwerp-condities van [botnets](#page-92-1) geanalyseerd middels de techniek van [netwerkvirtualisatie.](#page-93-2)

**Welke ontwerp-principes en ontwerp-condities kunnen worden vastgesteld voor netwerkvirtualisatie in het DVCSL?** De kenmerken die van belang zijn voor de [netwerkvirtualisatie](#page-93-2) hebben betrekking op de architectuur van het [VCSL](#page-91-0) en het [DVCSL](#page-90-3) en de [topologie](#page-94-0) van het [DVCSL.](#page-90-3) Op basis hiervan is er een belangrijk ontwerp-principe vastgesteld, dat het [DVCSL](#page-90-3) zowel verticaal als horizontaal schaalbaar is. Dit betekend dat de systeemcapaciteit van het [DVCSL](#page-90-3) kan worden uitgebreid door snellere systemen te gebruiken, maar ook door extra systemen aan het [DVCSL](#page-90-3) toe te voegen. Een belangrijke ontwerp-conditie van de virtuele [nodes](#page-93-3) en [verbindingen](#page-94-1) is dat deze te implementeren moeten zijn in een [Linux](#page-93-5) omgeving.

**Kunnen op basis van de kenmerken van botnets en de kenmerken van het DV-CSL botnetsimulaties worden uitgevoerd middels netwerkvirtualisatie?** Door beide virtuele [netwerktopologieën](#page-93-4) met elkaar te vergelijken, kan er een uitspraak worden gedaan of het mogelijk is om de kenmerken van [botnets](#page-92-1) te virtualiseren in het [DVCSL.](#page-90-3) Hiermee kan op een wetenschappelijke wijze worden vastgesteld of [botnetsimulaties](#page-92-4) mogelijk zijn in het [DVCSL.](#page-90-3) Het belangrijkste resultaat van deze analyse is dat een [botnet](#page-92-1) moet kunnen draaien in een [Linux](#page-93-5) omgeving. Hiermee is vastgesteld dat [botnets](#page-92-1) kunnen worden gesimuleerd in het [DVCSL.](#page-90-3)

Het vinden van een geschikte [botnet](#page-92-1) die in het [DVCSL](#page-90-3) gesimuleerd kon worden was de grootste uitdaging van dit onderzoek. Uiteindelijk is er een Open Source [botnet](#page-92-1) gevonden die voldoet aan de kenmerken van een kwaadaardige [botnet](#page-92-1) en daarnaast relatief veilig kan worden gebruikt in een afgesloten virtuele omgeving. Met deze [botnet](#page-92-1) zijn er een aantal experimenten uitgevoerd in het [DVCSL](#page-90-3) om vast te kunnen stellen of het [DVCSL](#page-90-3) geschikt is om hierin [botnetsimulaties](#page-92-4) te kunnen uitvoeren.

Tijdens deze [botnetsimulatie](#page-92-4) is er een beperking van het [DVCSL](#page-90-3) naar voren gekomen. Als meerdere [DVCSL](#page-90-3) [nodes](#page-93-3) gebruik maken van het zelfde fysieke netwerkverbinding, dan wordt de virtuele bandbreedte beperkt. Hiervoor is ook een oplossing gevonden door voor elke [DVCSL](#page-90-3) [node](#page-93-3) een [router](#page-93-6) op te nemen in de virtuele [netwerktopologie.](#page-93-4) In de [botnetsimulatie](#page-92-4) casus is deze oplossing toegepast.

Als laatste is er een praktijk voorbeeld uitgewerkt waarin er een [botnetsimulatie](#page-92-4) is uitgevoerd zoals deze ook op het 'echte' [Internet](#page-93-0) zich voordoen. Hiermee is op een wetenschappelijk empirische wijze het antwoord gegeven op de hoofd onderzoeksvraag.

**Zijn botnetsimulaties mogelijk in het DVCSL?** In dit empirisch deel van het onderzoek is aangetoond dat het mogelijk is om een [botnet](#page-92-1) omgeving te kunnen simuleren in het [DVCSL.](#page-90-3) Door op een beperkte schaal experimenten uit te voeren is zowel in theorie als in de praktijk bewezen dat [botnetsimulaties](#page-92-4) mogelijk zijn in het [DVCSL.](#page-90-3) Hierdoor is het mogelijk met beperkte middelen, herhaalbaar en controleerbaar wetenschappelijk empirisch onderzoek te kunnen doen naar [botnets](#page-92-1) door gebruikt te maken van het [DVCSL](#page-90-3) van de [OU.](#page-90-2)

**Trefwoord: botnet, virtual computer security lab, simulatie, netwerkvirtualisatie**

# **SUMMARY**

<span id="page-14-0"></span>Since the birth of the Open [Internet](#page-93-0) in 1983 computer systems in the whole world can freely communicate with each other. Due to the open nature of the [Internet,](#page-93-0) security of the computer systems began to take an increasingly important role, partly because these computer systems could also be abused.

Around the year 2000 we saw the first [botnet](#page-92-1) arise, this meant that the larger information system could be attacked by the use of multiple with [bots](#page-92-2) infected computer systems. [Bots](#page-92-2) or [software robots](#page-93-1) are unwanted software applications that are remotely managed by a [bot](#page-92-3)[master,](#page-92-3) often unknowingly by the owner of the infected computer system. The [botmaster](#page-92-3) can give these [bots](#page-92-2) commands and thereby cause harm to users on the [Internet.](#page-93-0) The [bot](#page-92-3)[master](#page-92-3) accomplices this via the [C&C Systems](#page-90-1) of the [botnet.](#page-92-1)

Simulating large [botnet](#page-92-1) systems in a closed computer lab is a labor intensive process that involves allot of resources. This research, made a first exploration of the possibilities to use a virtual computer lab for this instead. For quite a while students within the ['Open](#page-90-2) [Universiteit' \(OU\)](#page-90-2) can perform networking and security exercises inside an encapsulated common networking environment so called ['Virtual Computer Security Lab' \(VCSL\).](#page-91-0) Also there is a distributed version of the [VCSL](#page-91-0) available called the ['Distributed Virtual Computer](#page-90-3) [Security Lab' \(DVCSL\).](#page-90-3)

The central question of this research is: **are botnet simulations possible in the DVCSL?**

In order to properly answer this question, scientific empiric research and a practice oriented research model are used. A research model has been created after studying recent scientific research on the three research areas. These research areas are [botnets,](#page-92-1) the [DVCSL,](#page-90-3) and [network virtualization.](#page-93-2) In addition, a conceptual model is created which shows the relationship between [botnets](#page-92-1) and the [DVCSL,](#page-90-3) and also the role that [network virtualization](#page-93-2) fulfilled herein. Three research questions are made based on the main research question and these two models.

**Which design principles and design conditions can be found for the virtualization of botnets?** First there are important characteristics established for the virtualization of [botnets.](#page-92-1) These relate to the architecture, [topology,](#page-94-0) and the life cycle of [botnets.](#page-92-1) By describing and recording the attributes and characteristics we can create a virtual [network topology](#page-93-4) with a structure of [nodes](#page-93-3) and [connections.](#page-94-1) With this, the design principles and design conditions of [botnets](#page-92-1) were analyzed using the technique of [network virtualization.](#page-93-2)

**Which design principles and design conditions can be found for network virtualization in DVCSL?** The features that are of interest to the [network virtualiza](#page-93-2)[tion](#page-93-2) relate to the architecture of the [VCSL](#page-91-0) and the [DVCSL](#page-90-3) and the [topology](#page-94-0) of the [DVCSL.](#page-90-3) On this basis, there is a further important design principle that says that [DVCSL](#page-90-3) need to be both horizontally and vertically scalable. This means that the system capacity of the [DVCSL](#page-90-3) can be extended by using more advanced systems or by adding more systems to the [DVCSL.](#page-90-3) An important design condition of the virtual [nodes](#page-93-3) and [connections](#page-94-1) is that they must be able to be implemented within a [Linux](#page-93-5) environment.

**Is it possible that based on the characteristics of botnets and characteristics of the DVCSL to perform botnet simulations using network virtualization?** By comparing both [network topologies](#page-93-4) it's possible to come to a conclusion whether it is possible to virtualize characteristics of [botnets](#page-92-1) in the [DVCSL.](#page-90-3) This way we can determine in a scientific way whether [botnet simulations](#page-92-4) are possible in the [DVCSL.](#page-90-3) The most prominent result is that a [botnet](#page-92-1) should be able to run within a [Linux](#page-93-5) environment. With this it has been proven that [botnets](#page-92-1) can be simulated in the [DVCSL.](#page-90-3)

Finding a suitable [botnet](#page-92-1) that could be simulated in the [DVCSL](#page-90-3) was the biggest challenge of this research. Ultimately, there is an Open Source [botnet](#page-92-1) found that meets the characteristics of a malicious [botnet.](#page-92-1) A [botnet](#page-92-1) that in addition of the aforementioned characteristics can also be used relatively safe in a closed virtual environment. There where a number experiments carried out in the [DVCSL](#page-90-3) with this [botnet](#page-92-1) to be able to determine whether or not the [DVCSL](#page-90-3) is suitable to be able to carry out [botnet simulations.](#page-92-4)

During this [botnet simulation](#page-92-4) a limitation of the [DVCSL](#page-90-3) emerged. If the multiple [DVCSL](#page-90-3) [nodes](#page-93-3) use the same physical network connection, the virtual bandwidth of the [DVCSL](#page-90-3) is restricted. The solution found for this is including a [router](#page-93-6) for each [DVCSL](#page-90-3) [node](#page-93-3) in the virtual [network topology.](#page-93-4) The [botnet simulation](#page-92-4) case applied this solution.

Finally, there are [botnet simulations](#page-92-4) developed and implemented as if they would also occur on the 'real' [Internet.](#page-93-0) With this the answer to the main research question is given.

**Are botnet simulations possible in the DVCSL?** In this empirical part of the research is shown that it is possible to simulate a [botnet](#page-92-1) environment in the [DVCSL.](#page-90-3) By carrying out experiments on a limited scale its proven theoretically and practically that [botnet simulations](#page-92-4) are possible in the [DVCSL.](#page-90-3) This makes it possible to perform repeatable and verifiable scientific empirical research with limited resources within the [DVCSL](#page-90-3) of the [OU.](#page-90-2)

**Keywords: botnets, virtual computer security lab, simulation, network virtualization**

# **1**

# **INLEIDING**

<span id="page-16-0"></span>Sinds de geboorte in 1983 van het Open [Internet](#page-93-0) zoals wij deze nu kennen, kunnen computersystemen over de gehele wereld met elkaar communiceren. Door het open karakter van het [Internet](#page-93-0) is veiligheid, en de daaraan gekoppelde beveiliging, een steeds grotere rol gaan spelen. Het [Internet](#page-93-0) heeft vandaag de dag zo'n grote rol in onze samenleving dat het niet meer weg te denken is. Het is een voorziening geworden die misschien wel net zo belangrijk is als gas, water en elektra.

Het [Internet](#page-93-0) kan ook worden gebruikt om schade aan te brengen aan de gebruikers van het Internet of aan de diensten die aan het [Internet](#page-93-0) gekoppeld zijn. Een van deze ongewenste toepassingen zijn [botnets,](#page-92-1) deze bestaande uit [softwarerobots](#page-93-1) of ook wel [bots](#page-92-2) benoemd, die zich kunnen verspreiden via onbeschermde computersystemen [\[CJM05\]](#page-87-2). Vaak zijn deze [botnets](#page-92-1) verantwoordelijk voor onderandere het onbeschikbaar maken van publieke dienstverlening van zowel commerciële bedrijven als overheden.

## <span id="page-16-1"></span>**1.1.** ACHTERGROND

Om grip te krijgen op deze ongewenste software toepassingen is er veel onderzoek nodig op het terrein van detectie van [botnets,](#page-92-1) maar ook naar de werking van deze [botnets.](#page-92-1) In dit wetenschappelijk onderzoek wordt gekeken naar de mogelijkheden om de werking van deze [botnets](#page-92-1) te kunnen simuleren in een gedistribueerd virtueel computer security lab voor afstandsonderwijs, het ['Gedistribueerd Virtuele Computer Security Lab' \(DVCSL\)](#page-90-3) van de ['Open Universiteit' \(OU\).](#page-90-2)

Het doel van dit wetenschappelijk onderzoek is te achterhalen wat de mogelijkheden zijn van het [DVCSL](#page-90-3) voor het simuleren van [botnets.](#page-92-1) Dit onderzoek kent twee primaire deelgebieden, namelijk [botnets](#page-92-1) en het [DVCSL.](#page-90-3) Naast deze twee primaire deelgebieden wordt er gebruik gemaakt van de technieken van [netwerkvirtualisatie](#page-93-2) om te kunnen bepalen of het mogelijk is [botnets](#page-92-1) te kunnen simuleren in het [DVCSL.](#page-90-3)

## <span id="page-16-2"></span>**1.1.1.** BOTNETS

[Botnets](#page-92-1) bestaan vaak uit een groot aantal [softwarerobots](#page-93-1) die beheerd worden door een beheerder ook wel [botherder](#page-92-3) of [botmaster](#page-92-3) genoemd. De eerste [botnets](#page-92-1) zijn rond het jaar 2000 voor het eerst ontdekt en het aantal [botnets](#page-92-1) blijft groeien [\[Liu+11\]](#page-88-0). Door deze groei en de steeds nieuwere technieken die deze [botnets](#page-92-1) gebruiken wordt de schade die deze [botnets](#page-92-1) aanrichten steeds groter [\[Bai+09\]](#page-87-1).

Het doel van dit onderzoek richt zich niet op het ontdekken en onschadelijk maken van deze [botnets.](#page-92-1) Het richt zich op de werking van deze [botnets](#page-92-1) en hoe deze gesimuleerd kunnen worden in het [DVCSL.](#page-90-3)

Tijdens de literatuurstudie zijn een aantal kenmerken van [botnets](#page-92-1) vastgelegd waar dit onderzoek rekening mee moet houden, zoals [topologie,](#page-94-0) architectuur en levenscyclus. Op basis van deze kenmerken is onderzocht of het mogelijk is om een [botnet](#page-92-1) te kunnen virtualiseren.

## <span id="page-17-0"></span>**1.1.2.** NETWERKVIRTUALISATIE

Om de kenmerken van [botnets](#page-92-1) te kunnen analyseren en virtualiseren is er een bepaalde abstracte tussenvorm nodig. Hiervoor zijn de technieken van [netwerkvirtualisatie](#page-93-2) gebruikt [\[CB08\]](#page-87-3). Hiermee kan er een algemene vertaling worden gemaakt zodat er inzicht verkregen kan worden aan welke ontwerp-principes en ontwerp-condities de [virtualisatie](#page-94-2) van [botnets](#page-92-1) moeten voldoen.

## <span id="page-17-1"></span>**1.1.3.** DVCSL

Binnen de [OU](#page-90-2) wordt al een enige tijd gebruik gemaakt van het ['Virtuele Computer Security](#page-91-0) [Lab' \(VCSL\)](#page-91-0) bij de cursus 'Security and IT' [\[VK09\]](#page-88-1). Inmiddels is hiervan een gedistribueerde variant gemaakt, het [DVCSL](#page-90-3) waarbij meerder [VCSL](#page-91-0) omgevingen met elkaar verbonden kunnen worden tot één grote virtueel computer security laboratorium.

Om te kunnen bepalen of de ontwerp-principes en ontwerp-condities het [DVCSL](#page-90-3) voldoet voor [netwerkvirtualisatie.](#page-93-2) Zijn tijdens de literatuurstudie een aantal kenmerken vastgelegd waar dit onderzoek rekening mee dient te houden. Deze kenmerken van het [DVCSL](#page-90-3) hebben betrekking op de [topologie,](#page-94-0) architectuur van het [VCSL](#page-91-0) en architectuur van het [DVCSL.](#page-90-3)

## <span id="page-17-2"></span>**1.2.** PROJECTKADER

Het projectkader waarin het wetenschappelijk onderzoek is uitgevoerd is onderverdeeld in een aantal paragrafen. In de eerste paragraaf wordt stil gestaan bij de achtergronden van dit onderzoek. Vervolgens wordt het probleemgebied uitgelegd en afgesloten met de hoofd onderzoeksvraag.

## <span id="page-17-3"></span>**1.2.1.** PROBLEEMGEBIED

Om deze vorm van kwaadaardige software toepassingen beter te kunnen ontdekken en te bestrijden is meer kennis nodig van deze toepassingen. Zoals hoe deze [botnets](#page-92-1) zich gedragen en hoe deze zich ontwikkelen [\[TA11\]](#page-88-2). Dit is niet of nauwelijks mogelijk om dit op het 'echte' [Internet](#page-93-0) te kunnen uitvoeren mede omdat het zo groot en complex is geworden [\[Liu+11\]](#page-88-0).

Een van de oplossingen hiervoor is het virtualiseren van het [Internet](#page-93-0) in een afgesloten geschaalde omgeving middels [netwerkvirtualisatie.](#page-93-2) Op dit terrein is al behoorlijk veel onderzoek gedaan [\[BB07;](#page-87-4) [Cal+10;](#page-87-5) [EG11\]](#page-87-6). Het opzetten en herbouwen van een dergelijk afgesloten geschaalde [Internet](#page-93-0) omgeving kost veel tijd en resources. Wellicht zijn er nieuwe manieren en mogelijkheden voor het opzetten van een afgesloten geschaalde [Internet](#page-93-0) omgeving en kunnen deze bijdragen aan het onderzoek naar [botnets.](#page-92-1)

Binnen een aantal universiteiten wordt er gebruik gemaakt van een [VCSL](#page-91-0) om netwerken te simuleren voor onder andere beveiligingscursussen [\[VK09\]](#page-88-1). Met deze [VCSL](#page-91-0) kunnen kleine netwerkomgevingen worden gebouwd en getest. Wellicht is het mogelijk om hiermee een geschaalde versie van het [Internet](#page-93-0) te kunnen simuleren.

Met de gedistribueerde versie van deze [VCSL](#page-91-0) kunnen grotere gevirtualisuerde netwerken worden gemaakt [\[Vra+11;](#page-88-3) [HV12;](#page-87-7) [Haa+14\]](#page-87-8). Wellicht is het mogelijk dat in het [DVCSL](#page-90-3) [bot](#page-92-1)[nets](#page-92-1) kunnen worden gesimuleerd waardoor onderzoek naar [botnets](#page-92-1) weer een stap verder gebracht kan worden.

Het grote voordeel van deze gevirtualiseerde netwerken in het [DVCSL](#page-90-3) is dat deze snel en gemakkelijk worden gebouwd omdat deze middels software kunnen worden gerealiseerd. Hierdoor kan een simulatie gemakkelijk worden gestart en herstart door de mogelijkheid om iedere keer met een van te voren gedefinieerde beginsituatie te kunnen starten.

## <span id="page-18-0"></span>**1.2.2.** ONDERZOEKSVRAAG

Op basis van de hierboven benoemde terreinen van [botnets,](#page-92-1) [netwerkvirtualisatie](#page-93-2) en de werking van het [DVCSL](#page-90-3) kan de hoofd onderzoeksvraag worden geformuleerd, namelijk:

#### **Zijn botnetsimulaties mogelijk in het DVCSL?**

## <span id="page-18-1"></span>**1.3.** LEESWIJZER

In Hoofdstuk [2](#page-19-0) ['Methode'](#page-19-0) wordt de gebruikte onderzoeksmethode beschreven waarin het conceptueel ontwerp van dit wetenschappelijk onderzoek is uitgewerkt. Hierin is de hoofd onderzoeksvraag opgedeeld in een aantal onderzoeksvragen.

In de volgende twee hoofdstukken worden de twee onderzoeksdeelgebieden behandeld waarin recentelijk wetenschappelijk onderzoek is bestudeerd. Ook is hierin een eerst analyse gedaan van deze onderzoeksdeelgebieden. In Hoofdstuk [3](#page-25-0) ['Botnets'](#page-25-0) wordt de theorie van [botnets](#page-92-1) geanalyseerd en in Hoofdstuk [4](#page-35-0) ['DVCSL'](#page-35-0) wordt de werking van het [DVCSL](#page-90-3) geanalyseerd.

Vervolgens wordt in Hoofdstuk [5](#page-54-0) ['Botnetsimulatie'](#page-54-0) onderzocht of het mogelijk is op basis van deze twee analyses een [botnetsimulatie](#page-92-4) uitgevoerd kan worden in het [DVCSL.](#page-90-3) In Hoofdstuk [6](#page-71-0) ['DVCSL botnetsimulatie casus'](#page-71-0) worden de [botnetsimulatie](#page-92-4) mogelijkheden van het [DVCSL](#page-90-3) beschreven om hiermee de hoofd onderzoeksvraag te kunnen beantwoorden.

In het afsluitende Hoofdstuk [7](#page-81-0) ['Conclusie'](#page-81-0) wordt de conclusie van dit onderzoek gegeven en wordt er kort stil gestaan bij de resultaten en de gevonden beperkingen van dit wetenschappelijk onderzoek. Dit hoofdstuk wordt afgesloten met mogelijk toekomstig onderzoekswerk en een zelf reflectie.

# **2**

# **METHODE**

<span id="page-19-0"></span>In dit hoofdstuk is beschreven hoe het wetenschappelijk onderzoek is uitgevoerd en welke methodiek hiervoor is gebruikt. Als eerste is er een literatuurstudie uitgevoerd naar recentelijk verricht wetenschappelijk onderzoek op het terrein van [botnets,](#page-92-1) [netwerkvirtualisatie](#page-93-2) en de werking van het ['Gedistribueerd Virtuele Computer Security Lab' \(DVCSL\).](#page-90-3) Op basis van de bestudeerde literatuur is er een conceptueel ontwerp gemaakt om de onderzoeksvraag te kunnen beantwoorden.

## <span id="page-19-1"></span>**2.1.** CONCEPTUEEL ONTWERP

In het conceptueel ontwerp van een wetenschappelijk onderzoek wordt beschreven wat de doelstelling van het onderzoek is en welke onderzoeksvragen hiervoor beantwoord moeten worden en tevens welke onderzoeksmethodes worden toegepast. Hiervoor is er eerst na de bestudeerde literatuur van de drie onderzoeksdeelgebieden een onderzoeksmodel gemaakt. Hierin is aangegeven hoe het onderzoek uitgevoerd dient te worden en welke onderzoeksmethode hiervoor wordt gebruikt. Om de relaties tussen de drie onderzoeksdeelgebieden aan te geven is er ook een conceptueel model gemaakt waarin deze relaties worden beschreven.

## <span id="page-19-2"></span>**2.1.1.** DOELSTELLING

De doelstelling van dit wetenschappelijke onderzoek is te achterhalen of het mogelijk is om [botnetsimulaties](#page-92-4) te kunnen uitvoeren in het [DVCSL.](#page-90-3)

Zoals in de inleiding staat aangegeven kunnen [botnets](#page-92-1) veel schade aanrichten aan systemen die zijn gekoppeld aan het [Internet.](#page-93-0) Om inzicht te krijgen in de werking van [botnets](#page-92-1) is er al veel onderzoek verricht naar de werking van deze [botnets](#page-92-1) [\[CJM05;](#page-87-2) [Raj+06;](#page-88-4) [BB07;](#page-87-4) [Bai+09;](#page-87-1) [Liu+11;](#page-88-0) [TA11;](#page-88-2) [Zha+12;](#page-89-0) [RMG13;](#page-88-5) [Sil+13\]](#page-88-6). Maar ook [botnets](#page-92-1) worden steeds verbeterd zodat ze minder opvallen in het reguliere [Internet](#page-93-0) verkeer. Het doel van het al uitgevoerde onderzoek is vaak gericht op het herkennen van deze [botnets](#page-92-1) zodat deze onschadelijk gemaakt kunnen worden.

Door de enorme toename van deze [botnets](#page-92-1) en het gebruik van steeds nieuwe technieken door deze [botnets](#page-92-1) is er nog meer wetenschappelijk onderzoek nodig. Bij het onderzoek naar de werking en detectie van [botnets](#page-92-1) zijn nieuwe technieken gebruikt, zoals [virtualisatie](#page-94-2) en simulatie [\[Cal+10\]](#page-87-5). Vaak is hiervoor een grote infrastructuur nodig, waardoor er veel kosten worden gemaakt voor het opzetten en onderhouden van deze fysieke infrastructuur.

Het doel is om te onderzoeken of het mogelijk is om een [botnet](#page-92-1) te kunnen simuleren in een virtuele netwerkinfrastructuur. Met het [DVCSL](#page-90-3) van de ['Open Universiteit' \(OU\)](#page-90-2) kan zo'n virtuele netwerkinfrastructuur worden gebouwd [\[VK09;](#page-88-1) [Haa+11;](#page-87-9) [Vra+11;](#page-88-3) [HV12;](#page-87-7) [Haa+14\]](#page-87-8), maar de vraag is of het [DVCSL](#page-90-3) ook geschikt is om [botnetsimulaties](#page-92-4) te kunnen uitvoeren.

Om deze vraag te kunnen beantwoorden is er een gestructureerd wetenschappelijk onderzoek nodig en hiervoor is er eerst een onderzoeksmodel gemaakt.

## <span id="page-20-0"></span>**2.1.2.** ONDERZOEKSMODEL

Het onderzoeksmodel is de basis van het uit te voeren wetenschappelijk onderzoek. Het onderzoeksmodel voor dit wetenschappelijk onderzoek is weergegeven in figuur [2.1](#page-20-1) en is op te delen in een aantal fasen.

<span id="page-20-1"></span>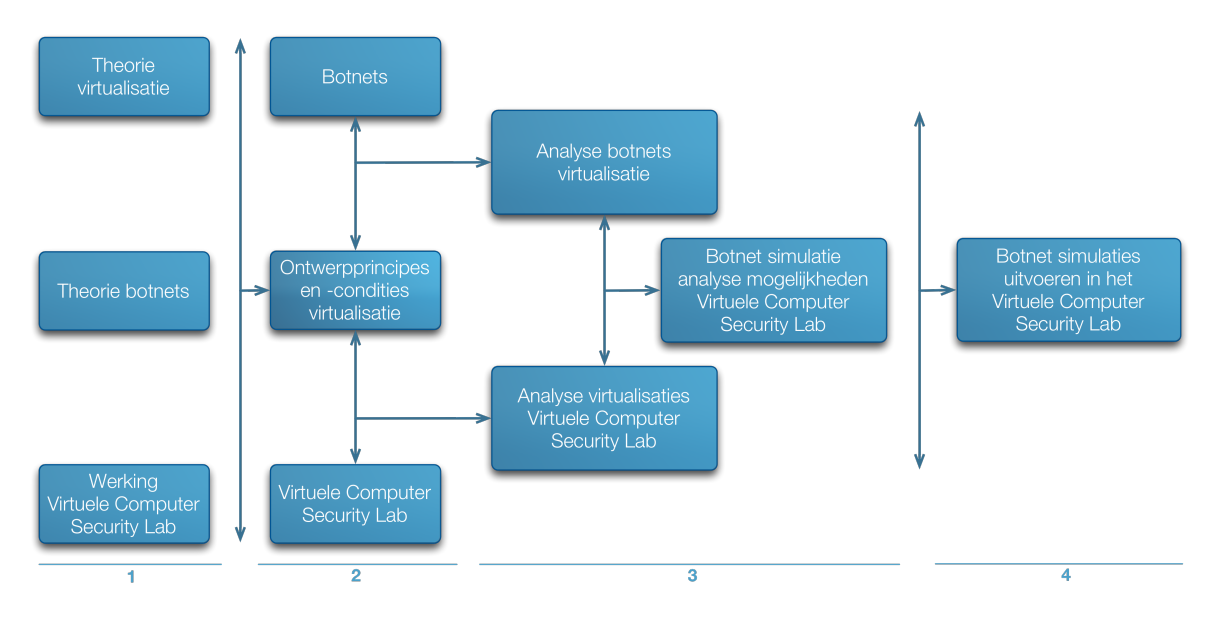

Figuur 2.1: Onderzoeksmodel

In de eerste fase van dit onderzoek is er een literatuur studie gedaan naar de theorie van [botnets,](#page-92-1) [netwerkvirtualisatie](#page-93-2) en de werking van het [DVCSL.](#page-90-3)

Op basis van opgedane kennis in de eerste fase en de gestelde onderzoeksvraag is gekozen voor een wetenschappelijk empirisch onderzoek op een praktijk-gericht onderzoeksmodel [\[VD15\]](#page-89-1). Dit houdt in dat er proefondervindelijk wordt vastgesteld of het mogelijk is om [botnetsimulaties](#page-92-4) uit te voeren in het [DVCSL.](#page-90-3) Dit is de laatste fase van dit onderzoek. Daarvoor moet op wetenschappelijke wijze worden bepaald of dit mogelijk is en wat hiervoor de randvoorwaarden zijn. Het doel van deze fase is om voldoende wetenschappelijke kennis op te doen over de drie onderzoeksgebieden en een conceptueel ontwerp voor dit onderzoek op te leveren.

In de tweede fase van dit wetenschappelijk onderzoek worden algemene ontwerp-principes en ontwerp-condities die van belang zijn voor [virtualisatie](#page-94-2) geanalyseerd. Dit is gedaan door

recentelijk wetenschappelijk onderzoek te analyseren die is opgedaan in de eerste fase van dit onderzoek. Wat deze ontwerp-principes en ontwerp-condities precies zijn wordt in het onderzoek verder uitgewerkt. Een voorbeeld van een ontwerp principe is dat het [DVCSL](#page-90-3) op bijna alle besturingssystemen kan draaien. Eerst wordt er een analyse gedaan van de [virtu](#page-94-2)[alisatie](#page-94-2) van [botnets](#page-92-1) en welke kenmerken hierbij een rol spelen. Ook wordt er een analyse gedaan naar de [virtualisatie](#page-94-2) mogelijkheden van het [DVCSL](#page-90-3) en welke kenmerken hierbij een rol spelen. Een kenmerk die hierbij een rol kan spelen zou bijvoorbeeld de architectuur van het [DVCSL](#page-90-3) kunnen zijn. Voor deze kenmerken gelden ook dat deze verder worden uitgewerkt in dit onderzoek. Na het afronden van de tweede fase zijn de ontwerp-principes en ontwerp-condities voor de [virtualisatie](#page-94-2) van [botnets](#page-92-1) in het [DVCSL](#page-90-3) bekend.

Op basis van deze twee analyses wordt in de derde fase van dit onderzoek vastgesteld welke kenmerken een rol spelen bij de [virtualisatie](#page-94-2) van [botnets](#page-92-1) in het [DVCSL.](#page-90-3) Hierbij kan worden geanalyseerd welke kenmerken er wel en welke kenmerken er niet gevirtualiseerd kunnen worden. Na deze fase kan op een wetenschappelijke wijze worden bepaald of het mogelijke is [botnetsimulaties](#page-92-4) te kunnen uitvoeren in het [DVCSL.](#page-90-3)

Met de bevindingen van de derde fase kan in de laatste fase van dit wetenschappelijk onderzoek worden vastgesteld of het ook praktisch mogelijk is [botnetsimulaties](#page-92-4) uit te kunnen voeren in het [DVCSL.](#page-90-3) Dit is het empirisch deel van dit wetenschappelijk onderzoek. Het resultaat van deze fase is een uitgevoerde [botnetsimulatie](#page-92-4) in het [DVCSL.](#page-90-3)

## <span id="page-21-0"></span>**2.1.3.** CONCEPTUEEL MODEL

Het conceptueel model van dit wetenschappelijk empirisch onderzoek is weergegeven in figuur [2.2](#page-21-1) en bestaat uit de drie onderzoeksdeelgebieden. Dit model beschrijft de relatie tussen [botnets](#page-92-1) en het [DVCSL.](#page-90-3)

<span id="page-21-1"></span>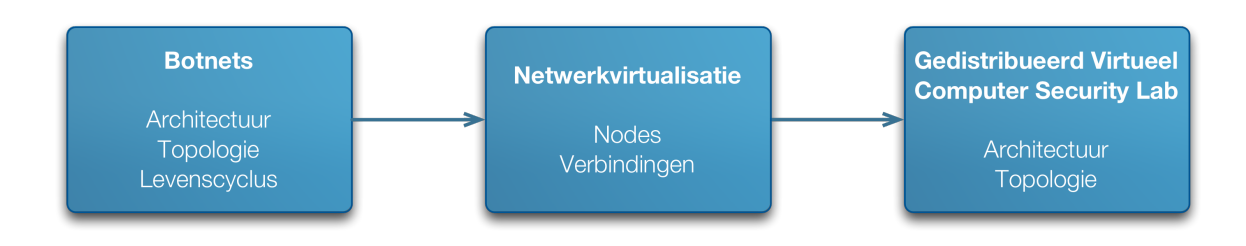

Figuur 2.2: Conceptueel model

Zoals in dit figuur is aangegeven is er geen directe relatie tussen [botnets](#page-92-1) en het [DVCSL,](#page-90-3) zoals deze er wel is tussen bijvoorbeeld [botnets](#page-92-1) en het [Internet.](#page-93-0)

Om [botnets](#page-92-1) te kunnen simuleren in het [DVCSL](#page-90-3) moeten deze worden gevirtualiseerd en hiervoor is de theorie van [netwerkvirtualisatie](#page-93-2) gebruikt. De basis van [netwerkvirtualisatie](#page-93-2) is dat entiteiten kunnen worden ondergebracht in een structuur van [nodes](#page-93-3) en [verbindingen](#page-94-1) tussen deze [nodes.](#page-93-3) Door aan deze [nodes](#page-93-3) en [verbindingen](#page-94-1) kenmerken en eigenschappen toe te kennen is het mogelijk om verschillende structuren met elkaar te kunnen vergelijken en hierover uitspraken te doen. Deze structuur van [nodes](#page-93-3) en [verbindingen](#page-94-1) wordt ook wel een [netwerktopologie](#page-93-4) genoemd [\[CB08\]](#page-87-3).

Door deze abstracte tussenvorm kunnen de kenmerken van [botnets](#page-92-1) en de kenmerken van het [DVCSL](#page-90-3) met elkaar worden vergeleken en op basis van deze analyse kunnen onderbouwde uitspraken worden gedaan over deze kenmerken. De kenmerken die hierbij een rol kunnen spelen zijn bijvoorbeeld architectuur, [topologie](#page-94-0) en gedrag. De architectuur beschrijft waaruit een te onderzoeken object bestaat. De [topologie](#page-94-0) beschrijft de relaties tussen de verschillende entiteiten van een architectuur. En met het gedrag kan de interactie tussen deze entiteiten worden beschreven.

Door de kenmerken van [botnets](#page-92-1) weer te geven in een structuur van [nodes](#page-93-3) en [verbindingen](#page-94-1) in een [netwerktopologie](#page-93-4) en door de kenmerken van het [DVCSL](#page-90-3) ook weer te geven in een structuur van [nodes](#page-93-3) en [verbindingen.](#page-94-1)

Daarna kunnen de kenmerken van [botnets](#page-92-1) en het [DVCSL](#page-90-3) worden geanalyseerd door gebruik te maken van de technieken van [netwerkvirtualisatie.](#page-93-2) Op basis van deze analyse kunnen er onderbouwde uitspraken worden gedaan over de te combineren [netwerktopologie.](#page-93-4)

## <span id="page-22-0"></span>**2.1.4.** ONDERZOEKSVRAGEN

Om de hoofd onderzoeksvraag van dit wetenschappelijk empirisch onderzoek te kunnen beantwoorden kan op basis van het onderzoeksmodel zoals deze in figuur [2.1](#page-20-1) is weergegeven de volgende onderzoeksvragen worden geformuleerd:

• **Zijn botnetsimulaties mogelijk in het DVCSL?**

Op basis van het onderzoeksmodel kunnen voor de hoofd onderzoeksvraag de volgende onderzoeksvragen worden geformuleerd:

- **Welke ontwerp-principes en ontwerp-condities kunnen worden vastgesteld voor de virtualisatie van botnets?**
- **Welke ontwerp-principes en ontwerp-condities kunnen worden vastgesteld voor netwerkvirtualisatie in het DVCSL?**
- **Kunnen op basis van de kenmerken van botnets en de kenmerken van het DVCSL botnetsimulaties worden uitgevoerd middels netwerkvirtualisatie?**

Als de bovenstaande onderzoeksvragen beantwoord kunnen worden, dan kan ook het antwoord worden gegeven op de hoofd onderzoeksvraag en kan worden vastgesteld of het mogelijk is [botnets](#page-92-1) te simuleren in het [DVCSL](#page-90-3) van de [OU.](#page-90-2)

Deze onderzoeksvragen zijn nog te abstract en kunnen niet direct worden beantwoord. Daarvoor is op basis van het conceptueel model voor elke onderzoeksvraag een aantal deelvragen geformuleerd. Hieronder zijn de onderzoeksvragen met de daarbij geformuleerde deelvragen weergegeven:

- **Welke ontwerp-principes en ontwerp-condities kunnen worden vastgesteld voor de virtualisatie van botnets?**
	- Welke kenmerken van botnets zijn van belang voor de virtualisatie van botnets?
	- Kunnen de kenmerken van botnets worden gevirtualiseerd middels netwerkvirtualisatie?
- **Welke ontwerp-principes en ontwerp-condities kunnen worden vastgesteld voor netwerkvirtualisatie in het DVCSL?**
	- Welke kenmerken van het DVCSL zijn van belang voor de netwerkvirtualisatie?
	- Kunnen de kenmerken van de netwerkvirtualisatie van botnets worden gevirtualiseerd in het DVCSL?
- **Kunnen op basis van de kenmerken van botnets en de kenmerken van het DVCSL botnetsimulaties worden uitgevoerd middels netwerkvirtualisatie?**
	- Welke kenmerken van botnets kunnen worden gesimuleerd in het DVCSL?
	- Welke kenmerken van botnets kunnen niet worden gesimuleerd in het DVCSL?
	- Zijn er aanpassingen nodig aan het DVCSL om botnetsimulaties te kunnen uitvoeren?

In de volgende hoofdstukken worden eerst deze deelvragen beantwoord. Door op een gestructureerde manier de antwoorden op de gestelde onderzoeksvragen te formuleren, kan er een uitspraak worden gedaan over de hoofd onderzoeksvraag. Het ultieme bewijs zou zijn dat er een praktijkvoorbeeld van een [botnetsimulatie](#page-92-4) gegeven kan worden.

## <span id="page-23-0"></span>**2.2.** AFBAKENING

De nadruk van dit wetenschappelijk empirisch onderzoek ligt op het onderzoeken van de mogelijkheden van [botnetsimulatiesi](#page-92-4)n het [DVCSL.](#page-90-3) Hiermee is wel een algemeen onderzoekskader aangegeven, maar het onderzoekswerkveld is nog te groot en kan verder worden afgebakend.

De keuzes die zijn gemaakt tijdens dit onderzoek op de drie onderzoeksterreinen komen in de volgende hoofdstukken terug en worden daar verder toegelicht. Daarnaast kunnen er een aantal algemene kaders worden geformuleerd voor dit onderzoek om de beschikbare onderzoekstijd zoveel mogelijk toe te spitsen op de doelstelling van dit onderzoek. Deze zijn hieronder kort toegelicht.

## **ONDERZOEKSTIJD**

Het doel van dit onderzoek is het beantwoorden van de onderzoeksvragen en het uitvoeren van een [botnetsimulatie.](#page-92-4) Hierdoor is het niet mogelijk een uitgebreid onderzoek te doen naar [botnets,](#page-92-1) [netwerkvirtualisatie](#page-93-2) en de werking van het [DVCSL.](#page-90-3)

Hiervoor moet de beschikbare onderzoekstijd zo efficiënt mogelijk worden gebruikt. Daar waar keuzes zijn gemaakt om bepaalde dingen wel of niet verder te onderzoeken worden deze keuzes toegelicht waarom deze zo zijn gemaakt.

## GEBRUIK VAN HULPMIDDELEN

Er moet zo veel mogelijk gebruik gemaakt worden van bestaande hulpmiddelen en software componenten. Het uitbreiden van bestaande hulpmiddelen en software componenten is geen onderdeel van dit onderzoek.

## GESCHREVEN SOFTWARE

Software die geschreven wordt tijdens dit onderzoek moet werkend worden opgeleverd met voldoende documentatie. Er hoeft geen compleet functioneel of technische ontwerp van

gemaakt te worden. Het doel van dit onderzoek is niet het schrijven van software, maar verschillende software componenten werkend te krijgen.

## ANALYSE VAN DE GEGENEREERDE GEGEVENS

Het analyseren van de gegevens die door de [botnetsimulaties](#page-92-4) gegenereerd kunnen worden is geen onderdeel van dit onderzoek. Daar waar het mogelijk is moeten deze gegenereerde gegevens beschikbaar gemaakt kunnen worden, zodat deze in een vervolg onderzoek geanalyseerd kunnen worden.

# **3**

# **BOTNETS**

<span id="page-25-0"></span>In dit hoofdstuk is de analyse gedaan van [botnets,](#page-92-1) zoals deze is aangegeven in het onderzoeksmodel van paragraaf [2.1.2.](#page-20-0) Als eerste wordt het gerelateerd wetenschappelijk onderzoek op het gebied van [botnets](#page-92-1) behandeld. Daarna worden de kenmerken van [botnets](#page-92-1) geanalyseerd om vervolgens de kenmerken van een geschikte [botnet](#page-92-1) te kunnen bepalen.

Vervolgens wordt het gerelateerd wetenschappelijk onderzoek van [netwerkvirtualisatie](#page-93-2) behandeld die een relatie heeft met de [virtualisatie](#page-94-2) van [botnets.](#page-92-1) Daarna worden de kenmerken van [netwerkvirtualisatie](#page-93-2) gebruikt om de kenmerken van de [botnets](#page-92-1) [topologie](#page-94-0) te beschrijven.

<span id="page-25-1"></span>Als laatste worden de onderzoeksvragen beantwoord.

## **3.1.** ONDERZOEK NAAR BOTNETS

Er is veel wetenschappelijk onderzoek gedaan naar alle facetten van [botnets,](#page-92-1) maar voor dit onderzoek is specifiek gezocht naar recentelijk wetenschappelijk onderzoek dat op een of andere manier te maken heeft met het simuleren en het virtualiseren van [botnets](#page-92-1) [\[CJM05;](#page-87-2) [Raj+06;](#page-88-4) [BB07;](#page-87-4) [Bai+09;](#page-87-1) [Liu+11;](#page-88-0) [TA11;](#page-88-2) [Zha+12;](#page-89-0) [RMG13;](#page-88-5) [Sil+13\]](#page-88-6).

Een [botnet](#page-92-1) bestaat vaak uit maar enkele componenten. In de bestudeerde wetenschappelijke literatuur worden deze componenten wel beschreven alleen verschilt de definitie hiervan per onderzoek en type [botnet.](#page-92-1) Er is wel een algemene architectuur te beschrijven waarin deze componenten beschreven zijn [\[Bai+09;](#page-87-1) [RMG13\]](#page-88-5).

Er is een entiteit die het [botnet](#page-92-1) beheert, ook wel [botherder](#page-92-3) of [botmaster](#page-92-3) genoemd. Het [bot](#page-92-1)[net](#page-92-1) zelf bestaat uit een structuur van [softwarerobots](#page-93-1) en één of meerdere commando systemen. Deze commando systemen worden vaak [C&C Systeem](#page-90-1) genoemd. De [softwarerobots](#page-93-1) ofwel [bots](#page-92-2) maken gebruik van verschillende technieken om onbeschermde systemen te infecteren om hiermee controle te krijgen over deze besmette systemen. De [botmaster](#page-92-3) kan een opdracht geven aan het [C&C Systeem](#page-90-1) die dan uitgevoerd wordt door deze [bots](#page-92-2) op de besmette systemen. Deze architectuur is de basis van een [botnet](#page-92-1) en is een belangrijk kenmerk waarmee rekening gehouden moet worden in dit onderzoek.

Daarnaast is er ook veel studie gedaan naar de verschillende soorten en types [botnets](#page-92-1) en de daarbij behorende specifieke kenmerken [\[TA11;](#page-88-2) [RMG13\]](#page-88-5). De individuele [botnets](#page-92-1) zijn hierbij onderverdeel in groepen. Deze onderverdeling is met name gedaan op basis van de [topologie](#page-94-0) van [botnets.](#page-92-1) De [botnets](#page-92-1) die onderzocht zijn hebben een bepaalde [topologie](#page-94-0) en daarbij een aantal specifieke kenmerken, zoals bijvoorbeeld de gebruikte communicatie protocollen. Dit geheel wordt ook wel de [botnet](#page-92-1) [taxonomie](#page-94-3) genoemd [\[RMG13\]](#page-88-5). Al deze specifieke communicatieprotocollen zijn van minder belang voor dit onderzoek.

Ook is er onderzoek gedaan naar het gedrag van [botnets](#page-92-1) [\[Raj+06;](#page-88-4) [BB07;](#page-87-4) [Cal+10;](#page-87-5) [Zha+12\]](#page-89-0). Het gedrag van [botnets](#page-92-1) kan 'in het wild' worden geanalyseerd, maar ook in een afgesloten netwerkomgeving. Het grote verschil is dat het gedrag van de gehele [botnet](#page-92-1) omgeving te analyseren is in een afgesloten netwerkomgeving. Bij [botnets](#page-92-1) die 'in het wild' voorkomen kan dat meestal niet. En kan maar een beperkt deel van dit gedrag worden geanalyseerd omdat niet alle [botnet](#page-92-1) entiteiten bekent zijn, of wel dat er onvoldoende informatie van verzameld kan worden. Bij het analyseren van het gedrag van [botnets](#page-92-1) in een afgesloten netwerkomgeving is dat vaak wel mogelijk, omdat alle [botnet](#page-92-1) entiteiten zich in dat afgesloten netwerk bevinden. Toen deze techniek voor het eerst is ingezet bij het analyseren van [botnets](#page-92-1) bestonden deze afgesloten netwerken uit fysieke systemen die compleet gescheiden waren van het echte [Internet](#page-93-0) [\[Raj+06;](#page-88-4) [BB07;](#page-87-4) [Cal+10\]](#page-87-5). Een ander belangrijk voordeel van gescheiden netwerken is dat er geen besmetting kan plaats vinden van het echte [In](#page-93-0)[ternet](#page-93-0) of vanuit het echt [Internet.](#page-93-0) De kosten van het opzetten en onderhouden van deze gescheiden fysieke netwerkomgevingen zijn vaak hoog.

Er zijn ook beperkingen aan het kunnen emuleren of simuleren van [botnets.](#page-92-1) Het verschil is dat bij het emuleren niet de echte programma code wordt gebruikt maar een programmacode dat hetzelfde gedrag vertoont en met het simuleren wordt wel de echte programmacode gebruikt. Bij het emuleren van bijvoorbeeld een communicatie protocol dat door [botnets](#page-92-1) gebruikt kan worden is er een technisch limiet aan het te aantal te emuleren entiteiten [\[EG11\]](#page-87-6). Bij het simuleren van [botnets](#page-92-1) in een virtuele omgeving zijn er ook beperkingen zoals de grootte van het [botnet](#page-92-1) en de gebruikte technieken van een [botnet](#page-92-1) [\[Liu+11\]](#page-88-0). Een ander facet is dat [botnets](#page-92-1) ook steeds nieuwe technieken gebruiken en hebben hierbij ook de weg naar de Cloud gevonden. Hierdoor zijn er nog veel meer [doelwit systemen](#page-92-5) ter beschikking gekomen die relatief beperkter zijn qua resources dan de traditionele [doelwit](#page-92-5) [systemen](#page-92-5) [\[Zha+12\]](#page-89-0).

## <span id="page-26-0"></span>**3.2.** KENMERKEN BOTNETS

In de bestudeerde wetenschappelijke literatuur van [botnets](#page-92-1) zijn er een aantal kenmerken naar voren gekomen. De kenmerken die een belangrijke rol spelen bij de [virtualisatie](#page-94-2) van [botnets,](#page-92-1) zoals deze hierboven zijn beschreven hebben, te maken met:

- Architectuur
- Topologie
- Levenscyclus

In de volgende drie paragrafen worden deze kenmerken verder toegelicht en waarom deze belangrijk zijn voor de [virtualisatie](#page-94-2) van [botnets.](#page-92-1) Ook zijn de gemaakte keuzes voor de afbakening van dit onderzoek voor deze kenmerken hierin opgenomen.

## <span id="page-26-1"></span>**3.2.1.** ARCHITECTUUR

Er zijn vele verschillende [botnets](#page-92-1) met hun eigen architectuur [\[RMG13\]](#page-88-5), waarbij een aantal elementen vrijwel altijd voorkomen en andere elementen die specifiek zijn voor een specifieke [botnet.](#page-92-1) De belangrijkste architectuur elementen zijn [\[Sil+13\]](#page-88-6):

- Een [C&C Systeem](#page-90-1) waaruit het [botnet](#page-92-1) wordt aangestuurd en onderhouden.
- De besmette software en een onbeschermde dienst om het [botnet](#page-92-1) mee op te zetten en uit te breiden.
- De met een [bot](#page-92-2) besmette [bot systeem](#page-92-6) waarmee [botnet](#page-92-1) aanvallen uitgevoerd kunnen worden.
- Één of meerder [doelwit systemen](#page-92-5) of diensten die aangevallen kunnen worden door het [botnet.](#page-92-1)

De definitie van een [doelwit systeem](#page-92-5) in de literatuur verschilt per onderzoek. Voor dit onderzoek is dit een systeem die aangevallen kan worden door één of meerdere [bots.](#page-92-2) Een mogelijke [botnet](#page-92-1) aanval kan zijn om het [doelwit systeem](#page-92-5) te besmetten met een [bot.](#page-92-2)

Daarnaast is er nog een [botherder](#page-92-3) ook wel [botmaster](#page-92-3) genoemd, die het [botnet](#page-92-1) beheert en aanstuurt. Deze is geen onderdeel van de technische architectuur, maar van de functionele architectuur.

### <span id="page-27-0"></span>**3.2.2.** TOPOLOGIE

Met de [topologie](#page-94-0) van [botnets](#page-92-1) beschrijven we de communicatie structuur van een [botnet.](#page-92-1) Hierbij gaat het met name om de communicatie tussen de [botmaster](#page-92-3) en het [C&C Systeem](#page-90-1) en de [bots.](#page-92-2) Maar ook de communicatie tussen de [C&C Systeem](#page-90-1) en de [bots](#page-92-2) is hierbij van belang.

[Botnets](#page-92-1) hebben zich door de jaren heen steeds door ontwikkeld waarbij de aansturing van de [botnets](#page-92-1) steeds geavanceerde is geworden. Eerst was de communicatie tussen het [C&C](#page-90-1) [Systeem](#page-90-1) en de [bots](#page-92-2) op een gecentraliseerde manier georganiseerd en later is dit via een gedistribueerde manier georganiseerd. Tegenwoordig communiceren het [C&C Systeem](#page-90-1) en de [bots](#page-92-2) voornamelijk op een hybride manier waarbij er geen vaste communicatie structuur is [\[CJM05;](#page-87-2) [Bai+09;](#page-87-1) [RMG13\]](#page-88-5). Dit is een van de kenmerken van [botnets](#page-92-1) waarmee rekening gehouden moet worden en kan worden gekenmerkt als de [topologie](#page-94-0) van [botnets.](#page-92-1) De [botnet](#page-92-1) [topologie](#page-94-0) is schematisch weergegeven in figuur [3.1.](#page-28-0)

De [topologie](#page-94-0) van [botnets](#page-92-1) is onder te verdelen in de drie verschillende netwerkstructuren waar een [botnet](#page-92-1) uit kan bestaan [\[Bai+09\]](#page-87-1):

• Gecentraliseerde topologie

De [botmaster](#page-92-3) stuurt rechtstreeks het centrale [C&C Systeem](#page-90-1) van het [botnet](#page-92-1) aan en alle [bots](#page-92-2) hebben een verbinding met het centrale [C&C Systeem.](#page-90-1) Dit is de meest simpele vorm van communicatie en is te vergelijken met een client-server architectuur.

• Gedistribueerde topologie

De [botmaster](#page-92-3) stuurt een [bot](#page-92-2) in het [botnet](#page-92-1) aan en het [botnet](#page-92-1) zorgt er voor dat deze informatie naar alle [bots](#page-92-2) wordt doorgegeven. Hierbij zijn de [bots](#page-92-2) ook zelf een soort [C&C Systeem.](#page-90-1) Een belangrijk punt is dat de informatie van het [botnet](#page-92-1) wordt gedeeld met de meeste [botnet](#page-92-1) entiteiten.

<span id="page-28-0"></span>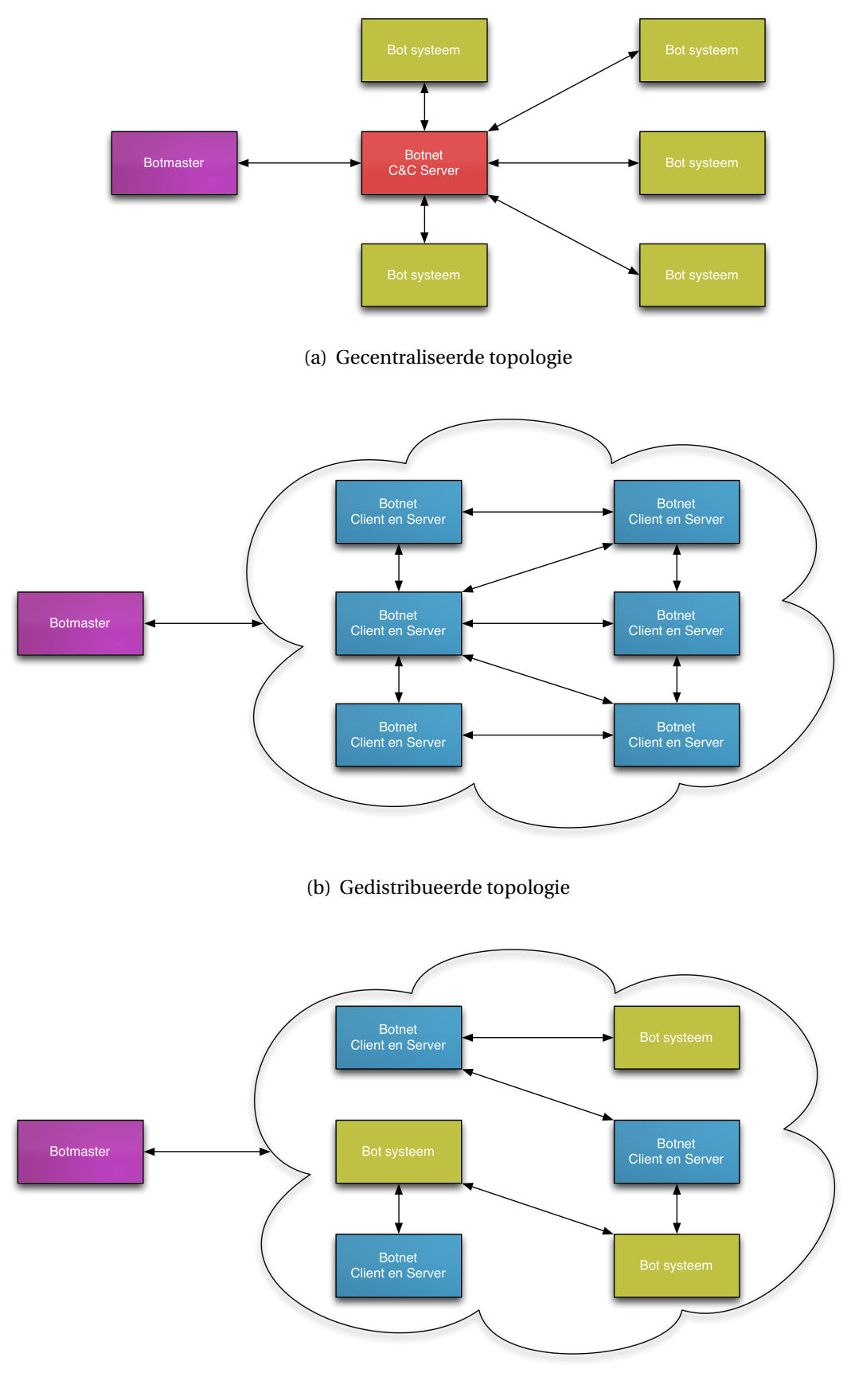

(c) Hybride topologie

• Hybride topologie

De [botmaster](#page-92-3) stuurt of een [bot](#page-92-2) of een [C&C Systeem](#page-90-1) aan, waarbij de informatie via de ene [bot](#page-92-2) naar een andere [bot](#page-92-2) of [C&C Systeem](#page-90-1) gaat. Het concept achter deze structuur is dat een [bot](#page-92-2) of [C&C Systeem](#page-90-1) maar een zeer beperkt aantal andere [bots](#page-92-2) of [C&C](#page-90-1) [Systeem](#page-90-1) kent, maar dat alles via-via gekoppeld is. Er is geen duidelijk communicatie structuur te herkennen, daarom wordt dit ook wel een ongestructureerde netwerkarchitectuur genoemd.

Als afbakening voor dit onderzoek heeft een [botnet](#page-92-1) [topologie](#page-94-0) met de centrale netwerkarchitectuur de voorkeur omdat deze het gemakkelijkst te simuleren is [\[Cal+10\]](#page-87-5).

### <span id="page-29-0"></span>**3.2.3.** LEVENSCYCLUS

De levenscyclus van een [botnet](#page-92-1) beschrijft de interactie tussen de [botmaster,](#page-92-3) de [bots](#page-92-2) en het [C&C Systeem.](#page-90-1) De levenscyclus varieert per type en individuele [botnet.](#page-92-1) Er zijn een aantal globale fasen te herkennen bij alle [botnets](#page-92-1) en de daarbij behorende kenmerken [\[TA11;](#page-88-2) [RMG13;](#page-88-5) [Bai+09\]](#page-87-1).

De levenscyclus van [botnets](#page-92-1) bestaat uit een aantal fases, zoals een infectie fase waarbij een [doelwit systeem](#page-92-5) wordt geïnfecteerd met een [bot.](#page-92-2) Een fase waarbij een actieve [bot](#page-92-2) zich bekent maakt bij het [C&C Systeem.](#page-90-1) En de aanvalsfase waarbij de [botmaster](#page-92-3) een opdracht geeft aan het [C&C Systeem,](#page-90-1) die op zijn beurt deze door geeft aan de aangesloten [bots,](#page-92-2) die deze dan vervolgens uitvoerd [\[Raj+06\]](#page-88-4). Daarnaast is er nog een fase waarbij het [C&C Sys](#page-90-1)[teem](#page-90-1) de [bots](#page-92-2) van updates voorziet. De levenscyclus is schematisch weergegeven in figuur [3.2.](#page-29-1)

<span id="page-29-1"></span>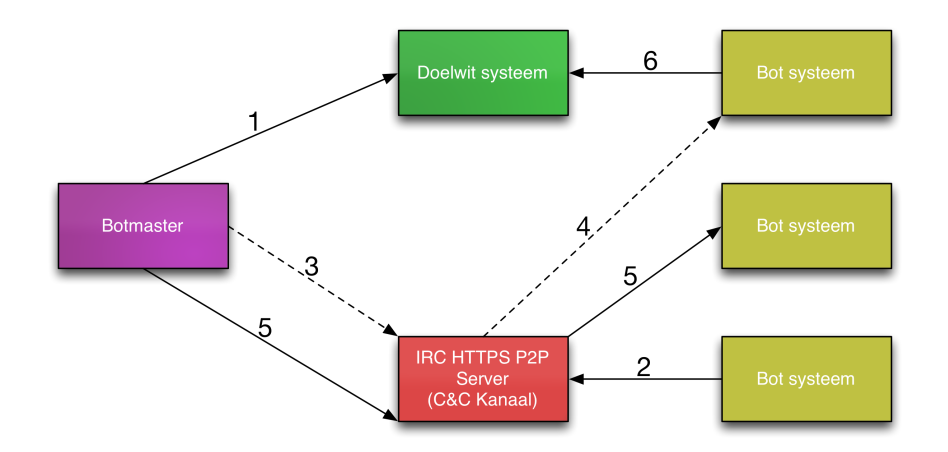

- 1. De [botmaster](#page-92-3) infecteert een [doelwit systeem](#page-92-5) met een [bot.](#page-92-2)
- 2. Een [bot](#page-92-2) maakt zich bekend bij een [C&C Systeem.](#page-90-1)
- 3. De [botmaster](#page-92-3) geeft opdrachten door via het [C&C Systeem.](#page-90-1)
- 4. Het [C&C Systeem](#page-90-1) geeft deze opdrachten door aan het [bots.](#page-92-2)
- 5. De [bots](#page-92-2) worden voorzien van updates via het [C&C Systeem.](#page-90-1)
- 6. De [bots](#page-92-2) vallen een [doelwit systeem](#page-92-5) aan.

Figuur 3.2: Botnet Levenscyclus

Welke fasen van de levenscyclus van een [botnet](#page-92-1) geschikt zijn om te simuleren in het ['Gedis](#page-90-3)[tribueerd Virtuele Computer Security Lab' \(DVCSL\)](#page-90-3) hangt af van de gekozen [botnet.](#page-92-1) Voor dit onderzoek is niet nodig om alle fasen van een [botnet](#page-92-1) te simuleren. Voor het beantwoorden van de onderzoeksvragen is het al voldoende dat één of twee van deze fases gesimuleerd kunnen worden. Welke fases hangt mede af van de mogelijkheden van het [DVCSL](#page-90-3) en de gekozen [botnet.](#page-92-1)

## <span id="page-30-0"></span>**3.3.** GESCHIKTE BOTNET

Voordat er op zoek kan worden gegaan naar een geschikte [botnet](#page-92-1) voor dit wetenschappelijk onderzoek moet eerst worden onderzocht aan welke kenmerken een [botnet](#page-92-1) moet voldoen waarmee de [botnetsimulaties](#page-92-4) uitgevoerd kunnen worden in het [DVCSL.](#page-90-3) Daarnaast zijn er een aantal selectiecriteria's waar rekening mee kan worden gehouden bij het beoordelen van de geschiktheid van een [botnet](#page-92-1) voor dit onderzoek.

## <span id="page-30-1"></span>**3.3.1.** KENMERKEN VAN EEN GESCHIKTE BOTNET

Door de beperkte onderzoekstijd kunnen er keuzes worden gemaakt om deze zo optimaal mogelijk te kunnen benutten. Daarvoor zijn er een aantal kenmerken van [botnets](#page-92-1) vast gesteld waaraan een geschikte [botnet](#page-92-1) minimaal zou moeten voldoen:

• Topologie.

Een [botnet](#page-92-1) is het meest geschikt als deze een gecentraliseerde [topologie](#page-94-0) heeft, omdat deze de meest simpelste vorm van communicatie gebruikt. Een [botnet](#page-92-1) met een hybride [topologie](#page-94-0) is het minst geschikt, omdat hiervan vaak niet bekent is hoe de communicatie tussen de verschillende [botnet](#page-92-1) entiteiten verloopt.

• Levenscyclus.

Een [botnet](#page-92-1) is geschikt als hiermee minimaal één levensfase mee gesimuleerd kan worden. Als met een [botnet](#page-92-1) meerdere levensfases gesimuleerd kunnen worden heeft dat een voorkeur, omdat dan een keuze gemaakt kan worden welke van de levensfases gebruikt kan worden voor de [botnetsimulatie.](#page-92-4)

## <span id="page-30-2"></span>**3.3.2.** SELECTIECRITERIA VAN EEN GESCHIKTE BOTNET

De selectiecriteria van een geschikte [botnet](#page-92-1) zijn onder te verdelen in verplichte eigenschappen en wenselijke eigenschappen. Een geschikte [botnet](#page-92-1) moet minimaal aan de verplichte eigenschappen voldoen, anders is het niet mogelijk om daarmee [botnetsimulaties](#page-92-4) uit te voeren in het [DVCSL.](#page-90-3) Daarnaast zijn er nog een aantal wenselijke eigenschappen aangegeven waaraan een [botnet](#page-92-1) kan voldoen. Voor deze eigenschappen geldt hoe meer er aan deze eigenschappen wordt voldaan hoe geschikter een [botnet](#page-92-1) is.

#### VERPLICHTE EIGENSCHAP VAN EEN GESCHIKTE BOTNET

De verplichte eigenschap waaraan een geschikte [botnet](#page-92-1) moet voldoen is:

• De [botnet](#page-92-1) moet beschikbaar zijn voor dit onderzoek. Het is ook belangrijk dat een [botnet](#page-92-1) gebruikt mag worden voor dit wetenschappelijk onderzoek. Met een [botnet](#page-92-1) kan veel schade worden aangebracht als deze verkeerd wordt gebruikt. Een punt waar ook rekening mee gehouden moet worden is dat een [botnet](#page-92-1) een actief onderdeel is van dit onderzoek en daarmee mogelijk beschikbaar wordt gesteld door dit onderzoek

#### WENSELIJKE EIGENSCHAPPEN VAN EEN GESCHIKTE BOTNET

Daarnaast zijn er nog een aantal eigenschappen die wenselijk zouden zijn voor een geschikte [botnet](#page-92-1) voor dit wetenschappelijk onderzoek. Deze eigenschappen zijn onder andere:

- De [botnet](#page-92-1) moet niet te complex zijn. Een geschikte [botnet](#page-92-1) is niet al te complex, omdat bij een complexere [botnet](#page-92-1) anders te veel onderzoekstijd verloren gaat aan het begrijpen van de werking van de [botnet.](#page-92-1) Dus een geschikte [botnet](#page-92-1) moet een gemakkelijk te begrijpen architectuur, [topologie](#page-94-0) en levensfases hebben.
- De [botnet](#page-92-1) moet gemakkelijk aan te passen zijn.

Mocht een [botnet](#page-92-1) niet helemaal voldoen aan de gestelde kenmerken, dan moet het mogelijk zijn eventueel de [botnet](#page-92-1) aan te kunnen passen zodat deze hieraan wel kan voldoen. Ook als een [botnet](#page-92-1) geschikt gemaakt moet worden voor het [DVCSL](#page-90-3) dan is het wenselijk dat dit gemakkelijk gedaan kan worden. Een [botnet](#page-92-1) die gemakkelijk aan te passen is is geschikter dan een [botnet](#page-92-1) die niet gemakkelijk aan te passen is.

• Er moet voldoende informatie beschikbaar zijn over de werking en gebruik van de [botnet.](#page-92-1)

Om een [botnet](#page-92-1) te kunnen gebruiken voor dit wetenschappelijk onderzoek moet er voldoende bekend zijn over de werking van deze [botnet](#page-92-1) omdat deze ook moet werken in het [DVCSL.](#page-90-3) Met name moet er voldoende informatie zijn over de installatie en de configuratie van deze [botnet.](#page-92-1) Daarnaast moet er ook voldoende informatie beschikbaar zijn over de levenscyclus van deze [botnet.](#page-92-1) Als er onvoldoende informatie beschikbaar is over de [botnet](#page-92-1) dan kan de installatie extra veel onderzoekstijd kosten. Maar ook kunnen de [botnetsimulaties](#page-92-4) extra veel tijd kosten. Een geschikte [botnet](#page-92-1) beschikt over voldoende informatie om deze te kunnen gebruiken voor de [botnetsi](#page-92-4)[mulaties.](#page-92-4)

• De [botnet](#page-92-1) moet kunnen werken met weinig geheugen en diskruimte.

Het idee van [virtualisatie](#page-94-2) is met beperkte middelen en resources vergelijkbare acties uit te voeren in een virtuele omgeving, die normaal in een fysieke omgeving worden uitgevoerd. Daarom moet een geschikte [botnet](#page-92-1) kunnen werken met een beperkte diskruimte. Daarnaast moet deze ook in een beperkte geheugenruimte kunnen draaien. Dit geldt met name voor de [bots,](#page-92-2) maar in beperkte mate ook voor de ['Commando en Controle' \(C&C\).](#page-90-4) Een [botnet](#page-92-1) die minder resources nodig heeft is daarom geschikter.

## <span id="page-31-0"></span>**3.4.** NETWERKVIRTUALISATIE

[Netwerkvirtualisatie](#page-93-2) is een groot onderzoekswerkveld met vele verschillende disciplines. Voor dit wetenschappelijk onderzoek is specifiek gezocht naar recentelijk wetenschappelijk onderzoek dat te maken heeft met het virtualiseren van netwerken in een virtuele omgeving. Als selectie voorwaarde voor dit deel van de literatuur studie is gesteld dat deze een relatie heeft met de twee andere onderzoeksdeelgebieden, [botnets](#page-92-1) of het [DVCSL.](#page-90-3)

<span id="page-31-1"></span>In deze paragraaf wordt er alleen gekeken naar de theorie van [netwerkvirtualisatie](#page-93-2) waar deze een relatie heeft met het virtualiseren van [botnets.](#page-92-1)

## **3.4.1.** KENMERKEN NETWERKVIRTUALISATIE

De kenmerken van [netwerkvirtualisatie](#page-93-2) die voor dit wetenschappelijk onderzoek van belang zijn, is de architectuur van de [netwerkvirtualisatie](#page-93-2) zoals deze zijn beschreven in een [netwerkvirtualisatie](#page-93-2) omgeving [\[CB08\]](#page-87-3).

#### HOOFDKENMERKEN NETWERKVIRTUALISATIE

De architectuur van de [netwerkvirtualisatie](#page-93-2) bestaat uit de volgende hoofdkenmerken [\[CB08\]](#page-87-3):

• Fysieke topologie

Een fysieke [topologie](#page-94-0) bestaat uit een gewogen graaf met de attributen van alle fysieke [verbindingen](#page-94-1) en de attributen van alle fysieke [nodes.](#page-93-3) Het is een gewogen graaf omdat er gewichten aan de verschillende [nodes](#page-93-3) en of [verbindingen](#page-94-1) kunnen worden gegeven. Zo kunnen er bijvoorbeeld op basis van transportsnelheid routering keuzes worden gemaakt. Van een fysieke [topologie](#page-94-0) kunnen er meerdere virtuele [topologieën](#page-94-0) bestaan, elk met hun eigen specifieke representaties.

• Virtuele topologie

Een virtuele [topologie](#page-94-0) bestaat uit een gewogen graaf met de attributen van alle virtuele [verbindingen](#page-94-1) en de attributen van alle virtuele [nodes.](#page-93-3) Een virtuele [topologie](#page-94-0) is een representatie van een bijbehorend fysieke [topologie.](#page-94-0)

• Virtuele node

Een virtuele [node](#page-93-3) kan zowel een virtuele [host](#page-92-7) zijn of een virtuele [router.](#page-93-6) Een virtuele [host](#page-92-7) is de bron- of het doelsysteem van netwerkverkeer. Een virtuele [host](#page-92-7) komt niet binnenin in een netwerk voor, alleen maar aan de uiteinden van een netwerk. Een virtuele [router](#page-93-6) komt daarin tegen alleen binnenin in een netwerk voor en acteert hetzelfde als een fysieke [router.](#page-93-6) Deze is verantwoordelijk voor de routering van het netwerkverkeer van het bron- naar het doelsysteem.

• Virtuele verbinding

Een virtuele verbinding is een verbinding tussen twee virtuele [nodes](#page-93-3) in een virtueel netwerk. Deze verbinding kan een representatie zijn van één of meerdere fysieke verbindingen in de bijbehorende fysieke [netwerktopologie.](#page-93-4)

Door het combineren van een fysieke netwerkinfrastructuur en gevirtualiseerde netwerken ontstaat er een nieuwe architectuur, ook wel ['Network Virtualization Environment' \(NVE\)](#page-90-5) genoemd [\[CB08\]](#page-87-3). Hierin wordt de virtuele [netwerktopologie](#page-93-4) gecombineerd met de fysieke [netwerktopologie](#page-93-4) en kunnen hierin de virtuele [nodes](#page-93-3) en virtuele [verbindingen](#page-94-1) tussen deze [nodes](#page-93-3) worden weergegeven.

## <span id="page-32-0"></span>**3.5.** KENMERKEN NODES EN VERBINDINGEN

Voor de [netwerkvirtualisatie](#page-93-2) van [botnets](#page-92-1) zijn met name de virtuele [netwerktopologie](#page-93-4) en de eigenschappen van de [nodes](#page-93-3) en [verbindingen](#page-94-1) van belang.

## KENMERKEN BOTNETS VOOR NETWERKVIRTUALISATIE

De kenmerken van [botnets](#page-92-1) voor de [netwerkvirtualisatie](#page-93-2) zijn weer te geven in [nodes](#page-93-3) en [ver](#page-94-1)[bindingen](#page-94-1) met elk hun eigen specifieke eigenschappen.

De verschillende virtuele [netwerktopologieën](#page-93-4) van [botnet](#page-92-1) zijn terug te vinden in figuur [3.1,](#page-28-0) waarin de gecentraliseerde [topologie,](#page-94-0) gedistribueerde [topologie](#page-94-0) en de hybride [topologie](#page-94-0) staan beschreven.

De eigenschappen van de [nodes](#page-93-3) en [verbindingen](#page-94-1) zijn terug te vinden in figuur [3.2,](#page-29-1) waarin vier verschillende entiteiten zijn te herkennen. De [botmaster,](#page-92-3) het [C&C Systeem,](#page-90-1) het [bot](#page-92-6) [systeem](#page-92-6) en het [doelwit systeem.](#page-92-5)

In de volgende twee paragrafen worden de kenmerken van de [nodes](#page-93-3) en [verbindingen](#page-94-1) van een [botnet](#page-92-1) graaf beschreven, zie ook figuur [3.3.](#page-33-2)

<span id="page-33-2"></span>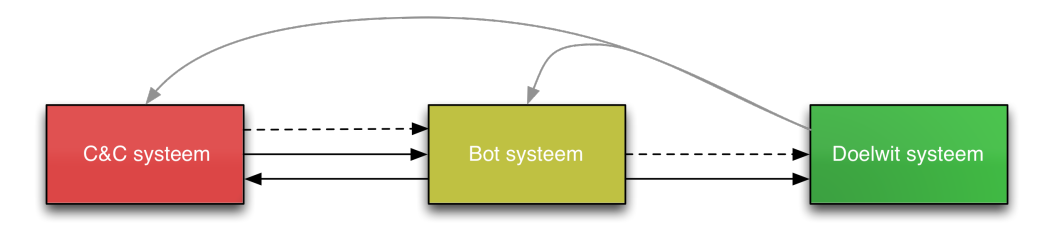

Figuur 3.3: Botnet Graaf

### <span id="page-33-0"></span>**3.5.1.** BOTNET NODES

Er zijn drie verschillende [nodes](#page-93-3) te herkennen in een [botnet](#page-92-1) [topologie.](#page-94-0) Deze zijn hieronder kort samengevat. De [botmaster](#page-92-3) is hierin niet opgenomen als een [node](#page-93-3) omdat dit een persoon is.

#### C&C SYSTEEM

De generieke attributen van een [C&C Systeem](#page-90-1) zijn dat hij opdrachten en updates kan sturen naar de [doelwit systemen](#page-92-5) die door de [botmaster](#page-92-3) worden aangegeven. Daarnaast kan het [C&C Systeem](#page-90-1) de aangesloten [bots](#page-92-2) registreren en van informatie voorzien.

#### BOT SYSTEEM

Dit is een systeem dat is besmet met een [bot.](#page-92-2) Deze [bot](#page-92-2) kan middels het [bot systeem](#page-92-6) acties uitvoeren die door de [botmaster](#page-92-3) zijn opgedragen via het [C&C Systeem.](#page-90-1)

#### DOELWIT SYSTEEM

De generieke attributen van een [doelwit systeem](#page-92-5) zijn dat deze geïnfecteerd kunnen worden met een [bot](#page-92-2) door de [botmaster,](#page-92-3) maar ook door een [bot systeem](#page-92-6) aangevallen kan worden. Op het moment dat een [doelwit systeem](#page-92-5) is geïnfecteerd met een [bot](#page-92-2) dan noemen we het een [bot systeem.](#page-92-6)

#### <span id="page-33-1"></span>**3.5.2.** BOTNET VERBINDINGEN

Er zijn vier verschillende [verbindingen](#page-94-1) te herkennen in een [botnet](#page-92-1) [topologie.](#page-94-0) Deze zijn hieronder kort samengevat.

#### C&C SYSTEEM NAAR BOT SYSTEEM

Hiermee geeft het [C&C Systeem](#page-90-1) opdrachten aan een [bot systeem](#page-92-6) en daarnaast voorziet het [C&C Systeem](#page-90-1) een [bot systeem](#page-92-6) met updates.

#### BOT SYSTEEM NAAR C&C SYSTEEM

Hiermee maakt de [bot,](#page-92-2) die zich op het [bot systeem](#page-92-6) bevind, bekent bij het [C&C Systeem.](#page-90-1) Daarnaast kan de [bot](#page-92-2) informatie delen met het [C&C Systeem.](#page-90-1)

#### BOT SYSTEEM NAAR DOELWIT SYSTEEM

Hiermee valt de [bot](#page-92-2) op het [bot systeem](#page-92-6) een [doelwit systeem](#page-92-5) aan die door de [botmaster](#page-92-3) middels het [C&C Systeem](#page-90-1) is aangegeven. Dit kan in de vorm zijn van een opdracht, bijvoorbeeld in de vorm van een spam-bericht, met daarin de vraag om een bepaalde actie te ondernemen. Of in de vorm van kwaadwillende toepassingen, bijvoorbeeld een virus of een [bot.](#page-92-2)

### DOELWIT SYSTEEM NAAR HET BOTNET

Hiermee wordt het [botnet](#page-92-1) van informatie voorzien van een [doelwit systeem.](#page-92-5) Deze informatie kan verstuurd worden naar een [bot systeem](#page-92-6) of naar het [C&C Systeem.](#page-90-1) Hierbij is de gebruiker van het systeem de initiator, door bijvoorbeeld op een link te klikken in een ontvangen spam-bericht.

## <span id="page-34-0"></span>**3.6.** ONDERZOEKSVRAAG

In dit hoofdstuk zijn de antwoorden gegeven op een aantal onderzoeksdeelvragen en daarmee kan ook de eerste onderzoeksvraag worden beantwoord. Deze worden in de volgende twee paragrafen toegelicht.

### <span id="page-34-1"></span>**3.6.1.** ONDERZOEKSDEELVRAGEN

IHieronder wordt een antwoord gegeven op de eerste en tweede onderzoeksdeelvraag.

WELKE KENMERKEN VAN BOTNETS ZIJN VAN BELANG VOOR DE VIRTUALISATIE VAN BOTNETS? De kenmerken die van belang zijn voor de [virtualisatie](#page-94-2) van [botnets](#page-92-1) zijn: architectuur, [to](#page-94-0)[pologie](#page-94-0) en levenscyclus.

## KUNNEN DE KENMERKEN VAN BOTNETS WORDEN GEVIRTUALISEERD MIDDELS NETWERKVIR-TUALISATIE?

Door de kenmerken van [botnets](#page-92-1) weer te geven in een virtuele [netwerktopologie](#page-93-4) en deze kenmerken en attributen te koppelen aan de virtuele [nodes](#page-93-3) en virtuele [verbindingen](#page-94-1) kunnen deze worden gevirtualiseerd middels [netwerkvirtualisatie.](#page-93-2)

## <span id="page-34-2"></span>**3.6.2.** ONDERZOEKSVRAAG

Op basis van de antwoorden op de voorgaande onderzoeksdeelvragen kan het antwoord op de eerst onderzoeksvraag worden gegeven.

### WELKE ONTWERP-PRINCIPES EN ONTWERP-CONDITIES KUNNEN WORDEN VASTGESTELD VOOR DE VIRTUALISATIE VAN BOTNETS?

De ontwerp-principes en ontwerp-condities die vastgesteld zijn voor de [virtualisatie](#page-94-2) van [botnets](#page-92-1) zijn weer te geven door middel van een virtuele [netwerktopologie](#page-93-4) van virtuele [no](#page-93-3)[des](#page-93-3) en virtuele [verbindingen](#page-94-1) tussen deze virtuele [nodes.](#page-93-3)

Door het beschrijven van de attributen en de kenmerken van deze virtuele [nodes](#page-93-3) en virtuele [verbindingen](#page-94-1) kunnen de kenmerken van een [botnet](#page-92-1) worden vastgelegd.

Op deze wijze kunnen [botnets](#page-92-1) worden gevirtualiseerd middels [netwerkvirtualisatie.](#page-93-2)

# **4**

# **DVCSL**

<span id="page-35-0"></span>In dit hoofdstuk is met name de analyse gedaan van de werking van het ['Gedistribueerd](#page-90-3) [Virtuele Computer Security Lab' \(DVCSL\)](#page-90-3) zoals deze in het onderzoeksmodel van paragraaf [2.1.2](#page-20-0) is aangegeven. Als eerste wordt het gerelateerd wetenschappelijk onderzoek op het gebied van het ['Virtuele Computer Security Lab' \(VCSL\)](#page-91-0) en het [DVCSL](#page-90-3) behandeld. Vervolgens wordt het gerelateerd wetenschappelijk onderzoek van [netwerkvirtualisatie](#page-93-2) behandeld die een relatie heeft met de werking van het [DVCSL.](#page-90-3) Daarna worden de kenmerken van het [DVCSL](#page-90-3) geanalyseerd waarna bepaald kan worden welke van deze kenmerken van belang zijn voor de [netwerkvirtualisatie.](#page-93-2)

Door de kenmerken van de [netwerkvirtualisatie](#page-93-2) van [botnets](#page-92-1) te vergelijken met de kenmerken van het [DVCSL](#page-90-3) kan worden vastgesteld of deze kenmerken zijn te virtualiseren in het [DVCSL.](#page-90-3) Ter voorbereiding voor de [botnetsimulaties](#page-92-4) zijn er twee [DVCSL](#page-90-3) omgevingen geconfigureerd waarbinnen een aantal voor de hand liggende netwerkservices zijn geïmplementeerd.

<span id="page-35-1"></span>Als laatste worden de onderzoeksvragen beantwoord.

## **4.1.** ONDERZOEK NAAR DVCSL

Binnen de Open Universiteit wordt onderzoek gedaan naar de inzetbaarheid van open standaarden die ingezet kunnen worden in het afstandsonderwijs. Zo is er voor de cursus 'Security and IT' het [VCSL](#page-91-0) ontwikkeld [\[VK09\]](#page-88-1), dat gebruik maakt van een [NetKit](#page-93-7) omgeving [\[PR08\]](#page-88-7).

De architectuur van [VCSL](#page-91-0) staat beschreven in verschillende wetenschappelijke artikelen en wordt op verschillende manieren gebruikt bij het afstandsonderwijs van de ['Open Univer](#page-90-2)[siteit' \(OU\)](#page-90-2) [\[VK09;](#page-88-1) [HV12;](#page-87-7) [Haa+14\]](#page-87-8). De basis van het [VCSL](#page-91-0) is een [NetKit](#page-93-7) omgeving waarin kleine [Linux](#page-93-5) systemen kunnen worden gestart die maar enkele tientallen megabytes aan werkgeheugen in beslag nemen. Daarnaast wordt het schijfgeheugen gedeeld door alle systemen maar worden alleen de wijzigingen ten opzichte van dit gedeelde schijfgeheugen per systeem apart opgeslagen.

Het [VCSL](#page-91-0) is steeds verder uitgebreid met meer functionaliteiten die de [OU](#page-90-2) studenten kunnen ondersteunen bij hun studie. Één van deze uitbreidingen is het gedistribueerd maken
van de [VCSL,](#page-91-0) naar voorbeeld van het generieke model van het ['Distributed Computer Se](#page-90-0)[curity Lab' \(DCSL\)](#page-90-0) [\[Yan+04\]](#page-89-0). Hiermee kunnen er meerder [VCSL](#page-91-0) omgevingen aan elkaar worden gekoppeld tot één [DVCSL](#page-90-1) omgeving [\[Vra+11;](#page-88-0) [Haa+11\]](#page-87-0).

De techniek die hiervoor is gebruikt is gebaseerd op het ['Virtual Private Network' \(VPN\)](#page-91-1) concept [\[CB08\]](#page-87-1). Hierbij wordt het te virtualiseren netwerkverkeer over een bestaande fysieke netwerkverbinding gestuurd, waarbij het te virtualiseren netwerkverkeer wordt ingepakt en op de plaats van bestemming weer wordt uitgepakt. Op deze wijze kan het te virtualiseren netwerkverkeer compleet gescheiden blijven van het fysieke netwerkverkeer. Deze techniek wordt ook gebruikt in ['Peer-to-Peer' \(P2P\)](#page-90-2) verbindingen, waar sommige typen [botnets](#page-92-0) ook gebruik van maken.

Door meerdere [VCSL](#page-91-0) omgevingen aan elkaar te koppelen ontstaat er een [DVCSL](#page-90-1) omgeving. De basis van het [DVCSL](#page-90-1) is het handmatig opzetten van een verbinding tussen de beide [VCSL](#page-91-0) omgevingen[\[Vra+11\]](#page-88-0). Het handmatig opzetten van deze [DVCSL](#page-90-1) verbindingen is een lastig en een foutgevoelig proces.

# <span id="page-36-1"></span>**4.2.** KENMERKEN DVCSL

In de bestudeerde wetenschappelijke literatuur van het [DVCSL](#page-90-1) zijn een aantal kenmerken naar voren gekomen van het [VCSL](#page-91-0) en het [DVCSL.](#page-90-1) De kenmerken die een belangrijke rol spelen bij de werking van het [DVCSL](#page-90-1) hebben te maken met:

- Architectuur VCSL
- Architectuur DVCSL
- Topologie DVCSL

### <span id="page-36-0"></span>**4.2.1.** ARCHITECTUUR VCSL

De architectuur van het [VCSL](#page-91-0) bestaan uit een aantal elementen. Deze zijn hieronder kort beschreven en staan grafisch weergegeven in figuur [4.1.](#page-37-0)

• ['User Mode Linux' \(UML\)](#page-91-2) omgeving

Het [VCSL](#page-91-0) maakt voor de [virtualisatie](#page-94-0) van de virtuele machines in een virtueel netwerk gebruik van een [NetKit](#page-93-0) omgeving die gebaseerd is op [UML](#page-91-2) [\[UML15;](#page-89-1) [PR08\]](#page-88-1). Deze virtuele machines noemen we in het vervolg [UML-hosts](#page-94-1) en de virtuele netwerken noemen we in het vervolg [UML-netwerken.](#page-94-2) De [UML-hosts](#page-94-1) en het [UML-netwerk](#page-94-2) waar deze [UML-hosts](#page-94-1) gebruik van kunnen maken, zijn compleet geïsoleerd en kunnen alleen maar verbindingen met elkaar maken. Voor dit onderzoek maken we gebruik van de nieuwste generatie van [NetKit,](#page-93-0) [NetKit-ng](#page-93-1) [\[Igu15\]](#page-89-2).

• Virtuele [host machine](#page-92-1)

De virtuele [host machine](#page-92-1) is een machine die is voorzien van een Linux of Unix besturingssysteem om de [NetKit](#page-93-0) toepassing te kunnen draaien [\[PR08\]](#page-88-1). In dit onderzoek noemen we deze virtuele [host machine](#page-92-1) in het vervolg een [VCSL](#page-91-0) [node.](#page-93-2)

• [Host machine](#page-92-1)

De [host](#page-92-2) machine is een willekeurige machine met een besturingssysteem naar keuze waarop [virtualisatie](#page-94-0) software kan worden gedraaid om de virtuele [host](#page-92-2) machine te <span id="page-37-0"></span>kunnen draaien. De virtuele [host](#page-92-2) machine laag is niet nodig als het besturingssysteem de [NetKit](#page-93-0) toepassing direct kan draaien zoals in het geval van de meeste Linux distributies en een enkele Unix distributie.

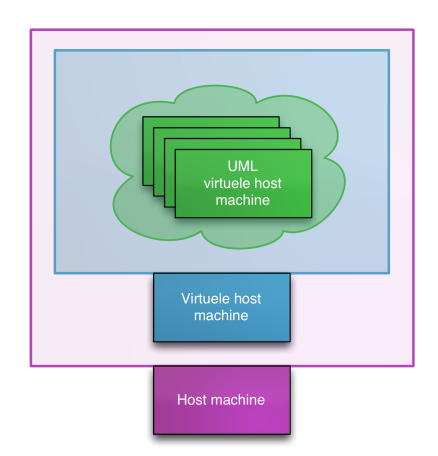

Figuur 4.1: Architectuur VCSL

Binnen het [VCSL](#page-91-0) blijft het virtueel netwerkverkeer binnen de [UML](#page-91-2) omgeving. Eerder werden er andere technieken gebruikt om grote netwerken te kunnen analyseren, zoals het simuleren van netwerken. In het begin werd het te simuleren netwerk logisch gescheiden van het andere netwerkverkeer, waarbij wel gebruik gemaakt wordt van deze fysieke netwerkinfrastructuur [\[Whi+02\]](#page-89-3). Bij deze techniek kan er geen onderscheid worden gemaakt tussen 'veilig' en 'onveilig' netwerkverkeer, waardoor deze minder geschikt is om hierin onveilige software te draaien of beveiligingscontroles uit te voeren.

### WERKING VAN HET VCSL

Hieronder is in het kort de werking van het [VCSL](#page-91-0) aangegeven op basis van de bestudeerde literatuur van het [VCSL](#page-91-0) [\[VK09\]](#page-88-2).

De [UML-hosts](#page-94-1) worden gestart op een [VCSL](#page-91-0) [node.](#page-93-2) Deze virtuele [host](#page-92-2) machine kan op bijna alle huidige besturingssystemen draaien door middel van [virtualisatie](#page-94-0) software. Deze [VCSL](#page-91-0) architectuur is de basis van het [DVCSL](#page-90-1) en is daarmee een belangrijk kenmerk van het [DV-](#page-90-1)[CSL](#page-90-1) waarmee rekening gehouden moet worden in dit onderzoek.

Binnen een [UML](#page-91-2) omgeving kunnen meerdere [UML-hosts](#page-94-1) met elkaar worden verbonden in een [UML-netwerk.](#page-94-2) Zo'n [UML-netwerk](#page-94-2) wordt gevormd door een [UML-switch](#page-94-3) die te vergelijken is met een fysieke [switch.](#page-94-4)

Een [UML-host](#page-94-1) die verbonden is aan meerdere [UML-switches](#page-94-3) kan als [router](#page-93-3) worden geconfigureerd. Door het combineren van [UML-hosts](#page-94-1) met [UML-switches](#page-94-3) kunnen complexe virtuele netwerken worden gebouwd in een virtueel computer laboratorium. Op deze wijze kan er dus een compleet virtueel [netwerktopologie](#page-93-4) worden gebouwd bestaande uit kleine [Linux](#page-93-5) systemen die kunnen fungeren als een node, maar ook als [router](#page-93-3) [\[CB08\]](#page-87-1). Elke [UML](#page-94-1)[host](#page-94-1) heeft de zelfde mogelijkheden als een fysiek [Linux](#page-93-5) systeem, maar heeft veel minder geheugen en diskruimte nodig.

### AUTONETKIT

Een andere discipline is het genereren van grote netwerkomgevingen in een virtuele netwerkomgeving. Het opzetten van grote netwerkomgevingen en het onderhoud hiervan is arbeidsintensief. Als deze taken geautomatiseerd kunnen worden kan hiermee veel kostbare tijd bespaard worden. Omdat de meeste van deze omgevingen niet fysiek zijn, maar in software zijn geïmplementeerd, is het mogelijk deze op een geautomatiseerde manier aan te maken. Voor onder andere [NetKit](#page-93-0) is hiervoor [AutoNetKit](#page-92-3) ontwikkeld [\[PR08;](#page-88-1) [Ngu+10\]](#page-88-3). Hiermee kan op basis van een grafische representatie van een [netwerktopologie,](#page-93-4) automatisch de configuratie voor de te testen netwerkinfrastructuur worden gemaakt.

Met behulp van een grafische representatie van een netwerk, kan met behulp van [AutoNet-](#page-92-3)[Kit](#page-92-3) een [NetKit](#page-93-0) omgeving worden gegenereerd [\[Ngu+10\]](#page-88-3).

Bij een eerste analyse van dit hulpmiddel is gebleken dat dit hulpmiddel alleen geschikt is voor het maken van grote virtuele netwerken in één [VCSL](#page-91-0) omgeving. Om deze geschikt te maken moeten de [router](#page-93-3) [nodes](#page-93-2) worden voorzien van extra functionaliteit om gebruikt te kunnen worden in het [DVCSL.](#page-90-1) Hierbij is de keuze gemaakt om dit hulpmiddel hiervoor niet uit te breiden omdat het geen toegevoegde waarde heeft voor dit onderzoek.

### <span id="page-38-1"></span>**4.2.2.** ARCHITECTUUR DVCSL

De architectuur van het [DVCSL](#page-90-1) voegt aan de architectuur van het [VCSL](#page-91-0) toe dat meerdere [VCSL](#page-91-0) omgevingen met elkaar gekoppeld kunnen worden. Dan wel rechtstreeks of middels een centrale autoriteit [\[Vra+11;](#page-88-0) [Haa+11\]](#page-87-0). Een [DVCSL](#page-90-1) omgeving bestaat uit minimaal twee gekoppelde [VCSL](#page-91-0) omgevingen [\[Vra+11\]](#page-88-0). Op het moment dat een [VCSL](#page-91-0) [node](#page-93-2) is uitgebreid met deze technologie noemen we het een [DVCSL](#page-90-1) [node.](#page-93-2)

Door meerdere [VCSL](#page-91-0) omgevingen aan elkaar te koppelen ontstaat er één [DVCSL](#page-90-1) omgeving. Dit wordt gedaan door twee [UML-switches](#page-94-3) van twee verschillende [VCSL](#page-91-0) omgevingen met elkaar te verbinden. Voor een algemene representatie van de [DVCSL](#page-90-1) architectuur, zie figuur [4.2.](#page-38-0)

<span id="page-38-0"></span>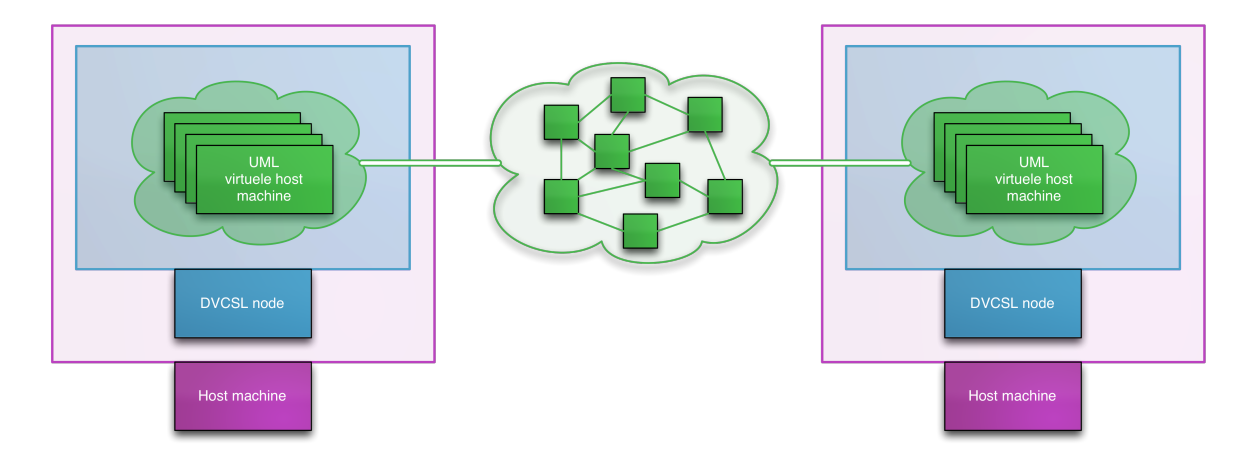

Figuur 4.2: Architectuur DVCSL

Aangetoond is dat deze gekoppelde [UML-switches](#page-94-3) zich gedragen als één logische [UML](#page-94-3)[switch](#page-94-3) en dus één logische [UML](#page-91-2) virtuele netwerkomgeving. Hierdoor kan een [UML-host](#page-94-1) in de ene [DVCSL](#page-90-1) [node](#page-93-2) een andere [UML-host](#page-94-1) bereiken op een andere [DVCSL](#page-90-1) [node.](#page-93-2) En op deze wijze kunnen virtuele netwerken worden gemaakt die over meerdere [DVCSL](#page-90-1) [nodes](#page-93-2) zijn verspreid. De logische [UML](#page-91-2) virtuele netwerkomgeving is in figuur [4.2](#page-38-0) in het groen aangegeven. De [DVCSL](#page-90-1) [nodes](#page-93-2) zijn in het blauw aan gegeven en in het paars zijn de [host](#page-92-2) machines aangegeven.

De basis van het [DVCSL](#page-90-1) is het handmatig opzetten van een verbinding tussen de [UML](#page-94-3)[switches](#page-94-3) die draaien op de [DVCSL](#page-90-1) [nodes](#page-93-2) [\[Vra+11\]](#page-88-0), of middels de centrale autoriteit die deze verbindingen automatisch opzet [\[Haa+11\]](#page-87-0). Het opzetten van een verbinding wordt gedaan door op de twee [DVCSL](#page-90-1) [nodes](#page-93-2) een 'plug' proces te starten.

Tijdens het bestuderen van de broncode van het [DVCSL](#page-90-1) is naar voren gekomen dat het gebruik van een centrale autoriteit minder geschikt is voor dit onderzoek. De centrale autoriteit heeft een groot voordeel voor het opzetten van de verbindingen tussen de verschillende [DVCSL](#page-90-1) [nodes.](#page-93-2) Daarnaast wordt al het netwerkverkeer naar de centrale autoriteit gestuurd [\[Haa+11\]](#page-87-0). Voor dit onderzoek worden er maar drie [VCSL](#page-91-0) omgevingen gebruikt en in een vaste configuratie. Daarmee is het voordeel van het opzetten van de verschillende verbindingen minimaal. Het geprogrammeerd starten van de communicatie processen is een goed alternatief hiervoor. Maar het gebruik van de centrale autoriteit heeft mogelijk een nadeel, omdat al het netwerkverkeer naar deze centrale autoriteit gestuurd wordt en dit mogelijk een bottleneck kan vormen in het netwerkverkeer. Hierdoor is de keuze gemaakt om voor dit onderzoek geen gebruik te maken van de centrale autoriteit en is dit een onderwerp voor vervolgonderzoek.

Het 'plug' proces maakt een verbinding met de [UML-switch](#page-94-3) zoals een [UML-host](#page-94-1) dat ook doet. Dit deel van het 'plug' proces wordt ['Ghost Host' \(GH\)](#page-90-3) genoemd. Een [GH](#page-90-3) is in feite een softwarematige [UML-host](#page-94-1) die verbonden is met een [UML-switch.](#page-94-3) Via de [GH](#page-90-3) kan het virtuele netwerkverkeer worden onderschept of worden toegevoegd aan de lokale [UML](#page-94-3)[switch.](#page-94-3) Een ander onderdeel van het 'plug' proces is de ['Remote Brige Endpoint' \(RBE\).](#page-91-3) Hiermee wordt het virtuele netwerkverkeer ingepakt in ['User Datagram Protocol' \(UDP\)](#page-91-4) pakketjes en verstuurd naar de [RBE](#page-91-3) op de andere [DVCSL](#page-90-1) [node.](#page-93-2) Op de andere [DVCSL](#page-90-1) [node](#page-93-2) worden deze [UDP](#page-91-4) pakketjes weer uitgepakt en wordt het virtuele netwerkverkeer door de [RBE](#page-91-3) en via de [GH](#page-90-3) toegevoegd aan de [UML-switch.](#page-94-3)

Hierdoor vormen de beide [UML-switches](#page-94-3) één logische [UML-switch](#page-94-3) die het virtuele netwerkverkeer koppelt op het niveau van de datalinklaag, zie figuur [4.3.](#page-39-0)

<span id="page-39-0"></span>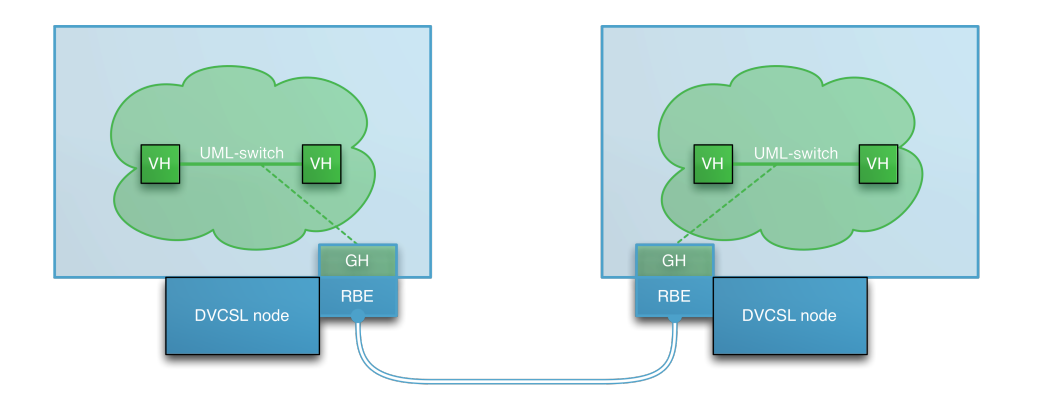

Figuur 4.3: DVCSL UML-switch

Het uitbreiden van de mogelijkheden van het [DVCSL](#page-90-1) is geen onderdeel van dit onderzoek.

# **4.2.3.** TOPOLOGIE DVCSL

In de [topologie](#page-94-5) van het [DVCSL](#page-90-1) mogen geen gesloten cirkels voorkomen, omdat anders het [DVCSL](#page-90-1) verkeer oneindig lang rond gestuurd gaat worden [\[Haa+11\]](#page-87-0). In een boomstructuur komen geen cirkels voor en daarom is voor dit onderzoek gekozen om de drie [VCSL](#page-91-0) omgeving aan elkaar te koppelen middels een boomstructuur. Er zijn ook andere structuren mogelijk door gebruik te maken van geavanceerde routeringstechnieken, maar dit is geen onderdeel van dit onderzoek en een onderwerp voor een vervolgonderzoek.

Met drie [DVCSL](#page-90-1) [nodes](#page-93-2) is het mogelijk om de [UML](#page-91-2) omgeving dynamisch te laten verkleinen door een [DVCSL](#page-90-1) [node](#page-93-2) te stoppen en daarna weer dynamisch te laten groeien door deze [DV-](#page-90-1)[CSL](#page-90-1) [node](#page-93-2) weer te starten. Hiermee kan de dynamiek die op het echte [Internet](#page-93-6) bestaat goed worden gesimuleerd en kan worden gebruikt voor het analyseren van bepaalde levensfasen van [botnets.](#page-92-0)

Binnen dit onderzoek wordt maar beperkt gebruik gemaakt van de schaalbaarheid van het [DVCSL.](#page-90-1) Zo is een [VCSL](#page-91-0) en daarmee ook het [DVCSL](#page-90-1) verticaal schaalbaar door de capaciteit van de fysieke machine waarop een [DVCSL](#page-90-1) [node](#page-93-2) draait te vergroten. Hierdoor kunnen er meer [UML-hosts](#page-94-1) worden gedraaid op één [DVCSL](#page-90-1) [node.](#page-93-2) Maar het [DVCSL](#page-90-1) is ook horizontaal schaalbaar omdat er dynamische extra [DVCSL](#page-90-1) [nodes](#page-93-2) kunnen worden toegevoegd. Door meer [DVCSL](#page-90-1) [nodes](#page-93-2) toe te voegen aan de [DVCSL](#page-90-1) omgeving kunnen er ook meer fysieke machines worden toegevoegd aan de [DVCSL](#page-90-1) omgeving waardoor de machine capaciteit wordt vergroot.

Voor dit onderzoek zijn hiervoor drie [Fedora](#page-92-4) [Linux](#page-93-5) systemen geïnstalleerd en geconfigureerd met [NetKit-ng,](#page-93-1) VCSL101, VCSL102 en VCSL103 [\[Igu15\]](#page-89-2). De keuze voor [Fedora](#page-92-4) [Linux](#page-93-5) is gebaseerd op de argumenten dat het een vrij toegankelijke [Linux](#page-93-5) distributie is en dat hieraan nog steeds actief aan wordt ontwikkeld door een grote [Linux](#page-93-5) distributeur.

Hieronder een korte omschrijving van de drie [DVCSL](#page-90-1) [nodes](#page-93-2) :

• DVCSL-node-1 (VCLS101)

Dit is het [VCSL](#page-91-0) systeem dat dient als root [node](#page-93-2) van de [DVCSL](#page-90-1) [topologie.](#page-94-5) Hierop draaien twee communicatieprocessen. Één die een verbinding maakt naar de VCSL102 en één die een verbinding maakt naar de VCSL103.

• DVCSL-node-2 (VCLS102) en DVCSL-node-3 (VCLS103) Dit zijn [VCSL](#page-91-0) systemen die gekoppeld zijn aan de root [node](#page-93-2) van de [DVCSL](#page-90-1) [topologie.](#page-94-5) Hierop draait één communicatieproces per [node](#page-93-2) die een [DVCSL](#page-90-1) verbinding maakt naar de VCSL101.

De implementatie van deze [topologie](#page-94-5) is weergegeven in een virtueel [netwerktopologie,](#page-93-4) zie figuur [4.4.](#page-41-0) Ook deze opstelling heeft zijn mogelijke beperkingen omdat het netwerkverkeer dat van DVCSL-node-2 naar DVCSL-node-3 via DVCSL-node-1 moet worden verstuurd en visa versa.

<span id="page-41-0"></span>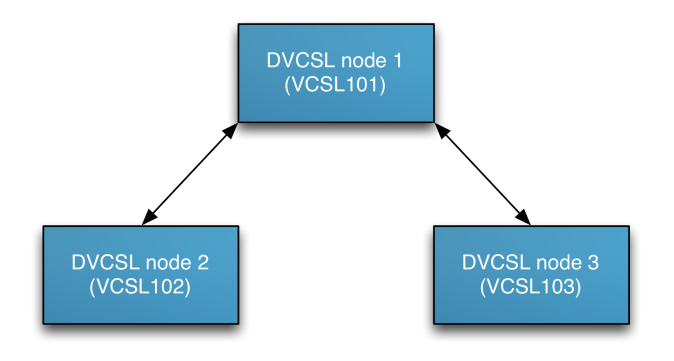

Figuur 4.4: DVCSL Netwerktopologie

# **4.3.** DVCSL OMGEVINGEN

Met de [DVCSL](#page-90-1) omgevingen worden aangegeven op welke wijze de verschillende [DVCSL](#page-90-1) [no](#page-93-2)[des](#page-93-2) met elkaar verbonden zijn. Hieronder zijn er twee voorbeeld omgevingen weergegeven die tijdens dit onderzoek zijn gebruikt.

Zoals in figuur [4.4](#page-41-0) is aangegeven bestaat de [DVCSL](#page-90-1) omgeving binnen dit onderzoek uit drie [DVCSL](#page-90-1) [nodes.](#page-93-2) Deze drie [DVCSL](#page-90-1) [nodes](#page-93-2) vormen samen één [UML](#page-91-2) virtuele netwerkomgeving, deze is in het groen aangegeven in figuur [4.2.](#page-38-0) Alle [UML-hosts](#page-94-1) zijn verbonden met dezelfde logische virtuele [UML-switch.](#page-94-3) Hierdoor kunnen ze vrijelijk met elkaar communiceren op het datalink niveau omdat ze zijn aangesloten op dezelfde virtuele netwerk [switch.](#page-94-4) Elke [UML-host](#page-94-1) heeft een vast [IP-adres](#page-93-7) waarmee deze bereikbaar is voor de andere [UML-hosts.](#page-94-1) Alle virtuele [UML-host](#page-94-1) [nodes](#page-93-2) zijn aan elkaar gelijk en hebben geen specifieke taken en er zijn geen specifieke services geactiveerd.

De verschillende [DVCSL](#page-90-1) [nodes](#page-93-2) binnen een [DVCSL](#page-90-1) omgeving moeten elkaar kunnen bereiken op hun [IP-adressen.](#page-93-7) Het lokale virtuele netwerkverkeer van de [RBE](#page-91-3) wordt gestuurd naar de andere [RBE](#page-91-3) middels het [IP-adres](#page-93-7) van de andere [DVCSL](#page-90-1) [node](#page-93-2) en visa versa. Dit noemen we het [DVCSL](#page-90-1) verkeer. Het [DVCSL](#page-90-1) verkeer maakt gebruik van het [UDP](#page-91-4) netwerkprotocol, zoals in de vorige paragraaf is beschreven. Naast dat de [DVCSL](#page-90-1) [nodes](#page-93-2) elkaar moeten kunnen bereiken op hun [IP-adressen,](#page-93-7) moeten de gebruikte [UDP](#page-91-4) poorten ook bereikbaar zijn.

Op de meeste [Linux](#page-93-5) systemen zijn deze poorten afgesloten en wordt het netwerkverkeer naar deze poorten niet toegelaten. Deze vorm van softwarematige toegangsbeperking op netwerkniveau wordt een firewall genoemd. De firewall moet hiervoor worden aangepast zodat deze het [DVCSL](#page-90-1) verkeer wel door laat.

Als het [DVCSL](#page-90-1) verkeer niet mogelijk is, of doordat de [DVCSL](#page-90-1) [nodes](#page-93-2) elkaar niet kunnen bereiken, of doordat het [DVCSL](#page-90-1) verkeer niet wordt toegelaten, dan kan het virtuele netwerkverkeer ook niet worden uitgewisseld tussen de betreffende [DVCSL](#page-90-1) [nodes.](#page-93-2) Hierdoor kan er geen volledige [DVCSL](#page-90-1) omgeving worden gevormd.

Voor de technische details van de onderstaande paragrafen, wordt er verwezen naar Bijlage [A](#page-1-0) ['DVCSL Configuratie'](#page-1-0). De paragrafen van deze bijlage komen overeen met de namen van de paragrafen in dit hoofdstuk.

### **4.3.1.** LOKALE DVCSL OMGEVING

De lokale [DVCSL](#page-90-1) omgeving bestaat uit drie [DVCSL](#page-90-1) [nodes.](#page-93-2) Deze drie [DVCSL](#page-90-1) [nodes](#page-93-2) zijn volledig identiek aan elkaar behalve dat ze een andere [hostnaam](#page-92-5) hebben met een ander [IP-adres.](#page-93-7) De drie [DVCSL](#page-90-1) [nodes](#page-93-2) zijn met elkaar verbonden middels een [host](#page-92-2) machine gebonden netwerk, zie figuur [4.5.](#page-42-0)

Zoals in figuur [4.2](#page-38-0) in het groen de [UML](#page-91-2) virtuele netwerkomgeving is aangegeven, is deze in figuur [4.5](#page-42-0) ook in het groen aangegeven. In het bovenste groene wolk is de logische [UML](#page-91-2) virtuele netwerkomgeving weergegeven. In de drie groene wolkjes zijn de drie losse [UML](#page-91-2) virtuele netwerkomgevingen weergegeven. De blauwe vierkanten zijn de drie [DVCSL](#page-90-1) nodes en de paarse rechthoek is de fysieke machine waarin deze [DVCSL](#page-90-1) omgeving draait.

Deze [DVCSL](#page-90-1) omgeving is met name gebruikt tijdens het uitvoeren van dit onderzoek omdat alle [DVCSL](#page-90-1) nodes op één fysieke machine gedraaid kunnen worden, met als voordeel dat er maar één machine beschikbaar hoeft te zijn.

Deze lokale [DVCSL](#page-90-1) omgeving is te gebruiken als er geen andere fysieke machines beschikbaar zijn of als er geen connectie gemaakt kan worden met andere machines. Omdat alle [DVCSL](#page-90-1) nodes op één fysieke machine draaien is deze [DVCSL](#page-90-1) omgeving niet uit te breiden met extra machine capaciteit. Deze [DVCSL](#page-90-1) omgeving is dus alleen maar verticaal schaalbaar.

Voor de technische details van de lokale [DVCSL](#page-90-1) omgeving zie paragraaf [A.3.1.](#page-103-0) Hierin wordt uitgelegd hoe deze lokale [DVCSL](#page-90-1) omgeving geconfigureerd, gestart en gestopt kan worden.

<span id="page-42-0"></span>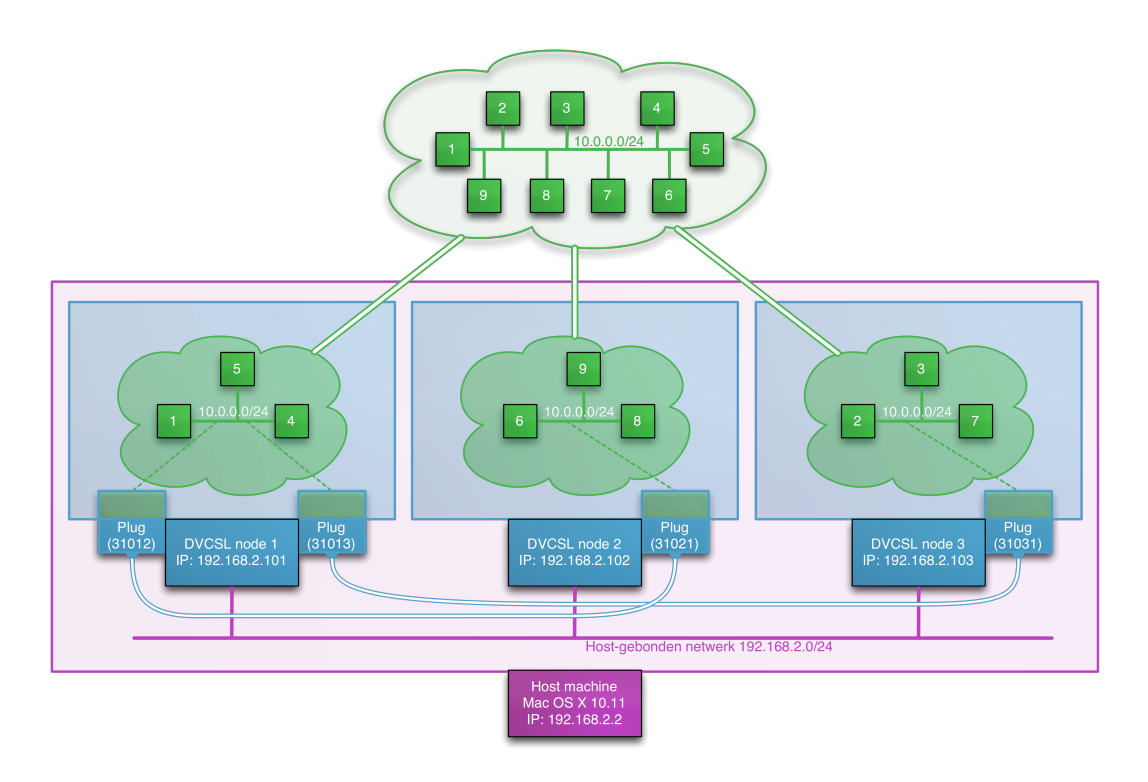

Figuur 4.5: DVCSL Basis omgeving lokaal

### **4.3.2.** REMOTE DVCSL OMGEVING

De remote [DVCSL](#page-90-1) omgeving bestaat uit drie [DVCSL](#page-90-1) [nodes](#page-93-2) en deze zijn volledig identiek aan elkaar behalve dat ze op drie verschillende [host](#page-92-2) machines draaien, zie figuur [4.6.](#page-43-0) Deze systemen moeten elkaar wel kunnen bereiken op de gebruikte [UDP](#page-91-4) poorten.

Bij deze configuratie vormen de drie [DVCSL](#page-90-1) [nodes](#page-93-2) samen één [DVCSL](#page-90-1) omgeving, deze zijn in het paars weergegeven in de figuur. Het netwerk van de drie [DVCSL](#page-90-1) [nodes](#page-93-2) moet zo zijn geconfigureerd dat deze [DVCSL](#page-90-1) [nodes](#page-93-2) middels het extern gedeeld netwerk bereikbaar zijn, anders is er geen [DVCSL](#page-90-1) verkeer mogelijk. Dit kan worden geconfigureerd via de NAT optie of de Bridge optie. Deze [DVCSL](#page-90-1) omgeving is dus naast verticaal schaalbaar ook horizontaal schaalbaar. Door het toevoegen van een [DVCSL](#page-90-1) [node](#page-93-2) wordt extra machine capaciteit toegevoegd.

Voor de technische details van de remote [DVCSL](#page-90-1) omgeving zie paragraaf [A.3.2.](#page-105-0) Hierin wordt uitgelegd hoe deze remote [DVCSL](#page-90-1) omgeving geconfigureerd, gestart en gestopt kan worden.

<span id="page-43-0"></span>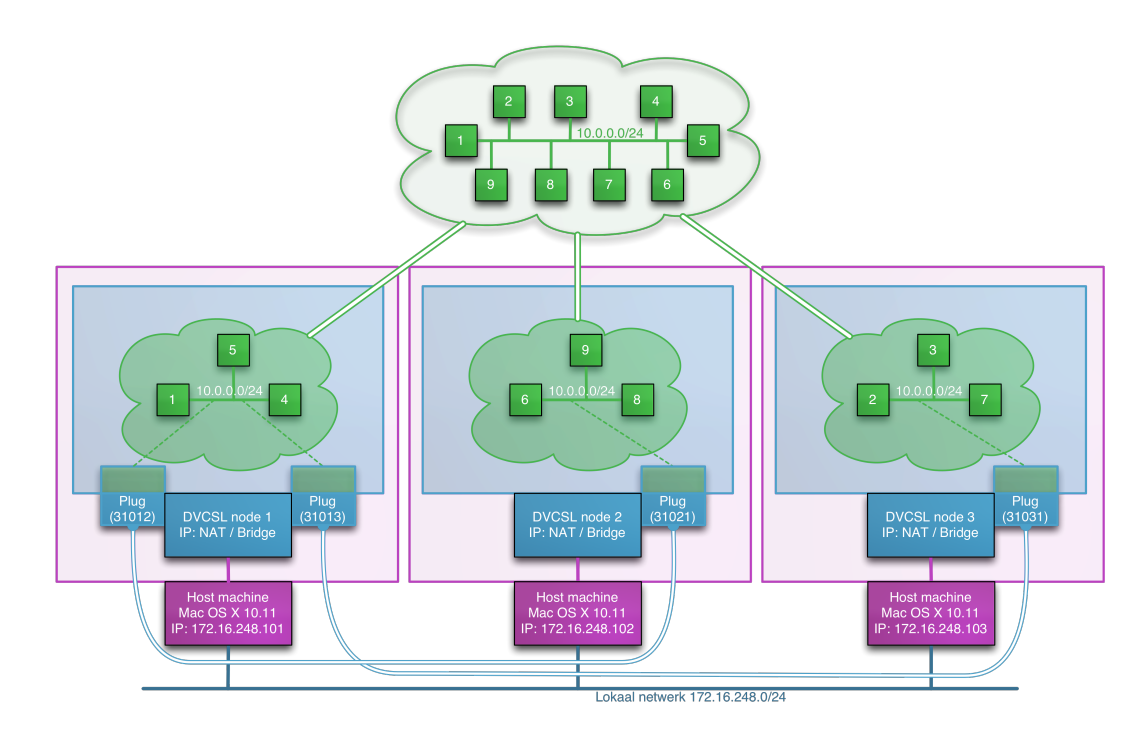

Figuur 4.6: DVCSL Basis omgeving remote

### **4.3.3.** NETWERKCONFIGURATIE

Binnen een [DVCSL](#page-90-1) omgeving kunnen er vele services worden gebruikt en geïmplementeerd. Hierbij is de keuze gemaakt om voor dit onderzoek het aantal te gebruiken services tot een minimum te beperken.

Op basis van de bestudeerde wetenschappelijke literatuur zijn er twee services gevonden die eigenlijk altijd worden gebruikt bij de simulatie van [botnets.](#page-92-0) Dit zijn ['Domain Name](#page-90-4) [System' \(DNS\)](#page-90-4) en ['Dynamic Host Configuration Protocol' \(DHCP\)](#page-90-5) [\[Cal+10;](#page-87-2) [BB07\]](#page-87-3). Deze services moeten zeker worden geïmplementeerd in het [DVCSL.](#page-90-1) Ook wordt het vaak ['Sim](#page-91-5)[ple Mail Transfer Protocol' \(SMTP\)](#page-91-5) genoemd, maar deze is vaak [botnet](#page-92-0) specifiek en hoeft daarom niet op voorhand te worden geïmplementeerd.

Op dit moment is ['Internet Protocol versie 6' \(IPv6\)](#page-90-6) behoorlijk in opkomst, maar de basis is nog vaak ['Internet Protocol versie 4' \(IPv4\).](#page-90-7) Gezien de complexiteit van het [IPv6](#page-90-6) protocol blijft dit onderzoek zoveel mogelijk beperkt tot het gebruik van [IPv4.](#page-90-7) Als een [botnet](#page-92-0) alleen werkt op basis van [IPv6](#page-90-6) dan zal er een beperkte [IPv6](#page-90-6) implementatie moeten worden geconfigureerd.

De [DNS](#page-90-4) netwerkservice is te vergelijken met een digitale telefoonboek van het [Internet,](#page-93-6) waarin een groot aantal systeemnamen zijn opgeslagen en waarbij het [IP-adres](#page-93-7) is op geslagen. Hierdoor kan op basis van het [IP-adres](#page-93-7) er een hostname bij worden gezocht, maar ook op basis van de [hostnaam](#page-92-5) het [IP-adres](#page-93-7) worden opgezocht. Deze informatie staat niet op één grote server op het [Internet](#page-93-6) maar is verdeeld op basis van de verschillende domein namen. Dit geldt niet alleen voor de [hostnaam](#page-92-5) maar ook voor het [IP-adres.](#page-93-7)

In tabel [4.1](#page-44-0) [DVCSL omgevingen](#page-44-0) is een voorbeeld configuratie weergegeven van de [DNS](#page-90-4) namen en [IP-adressen](#page-93-7) van zowel de lokale als van de remote omgeving zoals deze zijn gebruikt voor dit onderzoek. Wat hierbij van belang is, is dat de juiste [IP-adressen](#page-93-7) bij de juiste [DNS](#page-90-4) namen zijn geconfigureerd en dat deze op alle drie [DVCSL](#page-90-1) [nodes](#page-93-2) hetzelfde zijn. Dit kan middels een centrale [DNS](#page-90-4) server maar ook via een lokale configuratie.

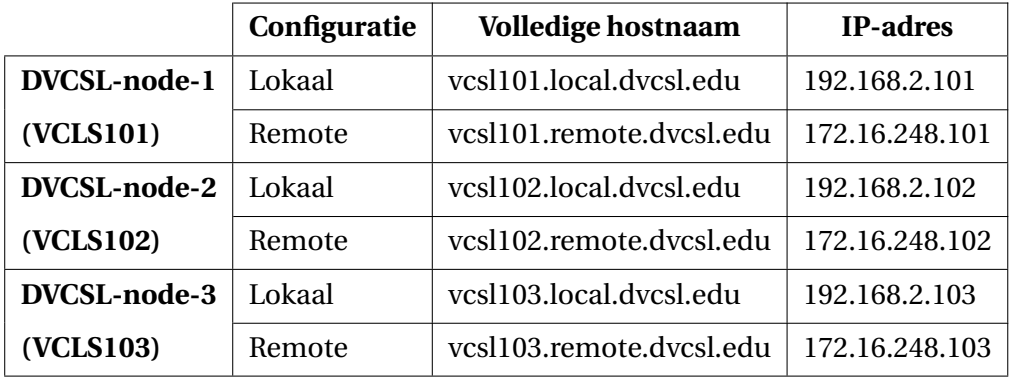

<span id="page-44-0"></span>Tabel 4.1: DVCSL omgevingen

De [DHCP](#page-90-5) netwerkservice is te vergelijken met een telefoon provider van het [Internet.](#page-93-6) Een telefoon provider geeft telefoonnummers uit en zorgt er voor dat je kan bellen. Dat doet een [DHCP](#page-90-5) netwerkservice ook voor het [Internet.](#page-93-6) Deze geeft namelijk [IP-adressen](#page-93-7) uit waarmee kan worden gecommuniceerd met andere systemen. Daarnaast kan een [DHCP](#page-90-5) service ook bepaalde configuraties automatisch beschikbaar maken, zoals de [DNS](#page-90-4) netwerkservice.

Voor het configureren van de [host](#page-92-2) machines is er geen gebruik gemaakt van een [DHCP](#page-90-5) server, maar zijn de [IP-adressen](#page-93-7) statisch geconfigureerd. Bij een standaard [DHCP](#page-90-5) configuratie worden de [IP-adressen](#page-93-7) dynamische uitgegeven en kunnen de gebruikte [DVCSL](#page-90-1) [nodes](#page-93-2) iedere keer een ander [IP-adres](#page-93-7) toegewezen krijgen. Hierdoor moet de [DVCSL](#page-90-1) netwerkconfiguratie bij iedere [IP-adres](#page-93-7) verandering hier op aangepast worden. Binnen de [UML](#page-91-2) virtuele netwerkomgeving wordt wel gebruik gemaakt van een [DHCP](#page-90-5) netwerkservice, dit wordt in de volgende paragraaf verder uitgewerkt.

De [DVCSL](#page-90-1) [nodes](#page-93-2) die gebruikt zijn in dit onderzoek zijn voorzien van een eigen [DNS](#page-90-4) service met allemaal dezelfde [DNS](#page-90-4) configuraties. Voor beide omgevingen is er een aparte subdomein onder het 'dvcsl.edu' domein geconfigureerd, om zo middels de [DNS](#page-90-4) de juiste [DNS](#page-90-4) namen en de bijbehorende [IP-adressen](#page-93-7) te kunnen opvragen.

# **4.4.** DVCSL CONFIGURATIES

Met de [DVCSL](#page-90-1) configuratie wordt aangegeven op welke wijze de [NetKit](#page-93-0) omgevingen zijn geconfigureerd. De [DVCSL](#page-90-1) configuratie bestaat uit een aantal losse configuratie sets. Voor elke [DVCSL](#page-90-1) [node](#page-93-2) is er één configuratie directory waarmee een [NetKit](#page-93-0) omgeving kan worden geconfigureerd. Deze losse configuratie sets vormen samen één geheel, de [DVCSL](#page-90-1) configuratie. Voor de technische details, zie paragraaf [A.1.2.](#page-97-0) Ook staat hierin beschreven hoe de onderstaande [DVCSL](#page-90-1) configuraties geactiveerd, gestart, gestopt en getest kunnen worden.

Zoals hierboven is beschreven zijn er voor dit onderzoek twee [DVCSL](#page-90-1) omgevingen ingericht, een lokale en een remote [DVCSL](#page-90-1) omgeving. Welke van deze twee omgevingen gebruikt wordt, maakt voor de [DVCSL](#page-90-1) configuraties niet uit. Waar wel rekening mee gehouden moet worden is dat alle drie de [DVCSL](#page-90-1) [nodes](#page-93-2) deel uit maken van dezelfde [DVCSL](#page-90-1) omgeving en dus elkaar moeten kunnen bereiken op de gebruikte [IP-adressen](#page-93-7) en [UDP](#page-91-4) poorten.

Een ander punt waar mogelijk rekening mee gehouden moet worden is de startvolgorde van de drie losse [DVCSL](#page-90-1) configuratie delen. Bij de verschillende [DVCSL](#page-90-1) configuraties hieronder wordt aangegeven of er een startvolgorde moet worden aangehouden voor de drie [DVCSL](#page-90-1) [nodes.](#page-93-2) Als basis kan worden gehanteerd om eerste de configuratie voor DVCSLnode-1 te starten en daarna de configuratie op andere [DVCSL](#page-90-1) [nodes](#page-93-2) te starten. De reden hiervoor is dat de [DVCSL](#page-90-1) verbindingen allemaal lopen via DVCSL-node-1 en er dus geen direct contact tussen de andere [DVCSL](#page-90-1) [nodes](#page-93-2) mogelijk is.

### <span id="page-45-0"></span>**4.4.1.** DVCSL BASIS CONFIGURATIE

Het doel van de basis configuratie is het testen van de werking van de drie losse [DVCSL](#page-90-1) [no](#page-93-2)[des.](#page-93-2) Dit kan worden gedaan door bijvoorbeeld een pingtest tussen de verschillende [UML](#page-94-1)[hosts.](#page-94-1) In tabel [4.2](#page-46-0) [DVCSL basis UML nodes](#page-46-0) is een overzicht gegeven van de gebruikte [UML](#page-94-1)[hosts](#page-94-1) in deze [DVCSL](#page-90-1) basis configuratie. Alle tabellen voor de [DVCSL](#page-90-1) configuraties hebben dezelfde indeling. Zodat deze gemakkelijk met elkaar te vergelijken zijn.

Een voorbeeld van de mogelijk testen zijn een pingtest van pc101a naar pc10b en van pc102a naar pc102b en van pc103a naar pc103b. Maar ook kan hiermee een pingtest van de ene [DVCSL](#page-90-1) [node](#page-93-2) naar de andere [DVCSL](#page-90-1) [node](#page-93-2) worden getest, dus van bijvoorbeeld pc101a naar pc102a en pc103b. Maar ook kan de connectie over de root [DVCSL](#page-90-1) [node](#page-93-2) worden getest door een pingtest van pc103a naar pc102b.

Als al deze verbindingen mogelijk zijn dan is er een werkende [DVCSL](#page-90-1) omgeving waarbij alle [UML-hosts](#page-94-1) vrijelijk met elkaar kunnen communiceren.

Voor deze [DVCSL](#page-90-1) basis configuratie maakt de startvolgorde niet uit omdat deze [DVCSL](#page-90-1) configuratie volledig statisch is en er geen gebruik gemaakt wordt van gedeelde netwerkservices.

Deze [DVCSL](#page-90-1) basis configuratie is als uitgangspunt genomen voor alle andere gebruikte [DV-](#page-90-1)[CSL](#page-90-1) configuraties, waaraan steeds nieuwe functionaliteiten zijn toegevoegd.

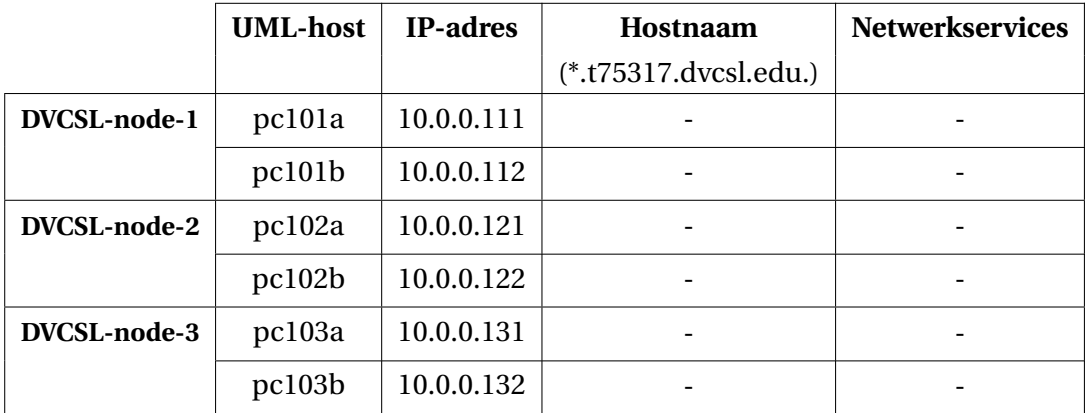

<span id="page-46-0"></span>Tabel 4.2: DVCSL basis UML nodes

### **4.4.2.** DVCSL SERVICES CONFIGURATIES

Binnen een fysiek netwerk zijn er vaak een aantal algemene netwerkservices beschikbaar zoals [DNS,](#page-90-4) [DHCP](#page-90-5) en [SMTP.](#page-91-5) Bij de afbakening van dit onderzoek is hiervan aangegeven dat minimaal [DNS](#page-90-4) en [DHCP](#page-90-5) geïmplementeerd moeten worden.

Naast de basis [DVCSL](#page-90-1) configuratie zijn er nog drie extra [DVCSL](#page-90-1) services configuraties gemaakt. In de volgende drie paragrafen worden deze drie [DVCSL](#page-90-1) configuraties beschreven en hoe daarin de betreffende netwerkservices zijn geïmplementeerd. Eerst zijn er twee losse netwerkservices gemaakt. Een configuratie waarin alleen de [DNS](#page-90-4) netwerkservice is geïmplementeerd en een configuratie waarin alleen de [DHCP](#page-90-5) netwerkservice is geïmplementeerd. Als laatste een [DVCSL](#page-90-1) configuratie waarin beide netwerkservices zijn gecombineerd.

### DNS SERVICE

Voor deze [DVCSL](#page-90-1) configuratie is gekozen om voor de [UML-hosts](#page-94-1) het 't75317.dvcsl.edu' domein te gebruiken. Dit is een fictieve domeinnaam en is op het [Internet](#page-93-6) niet bekend. De reden hiervoor is tweeledig. Als eerste omdat je niet zonder toestemming iemand anders zijn domeinnaam zomaar kunt gebruiken. Ten tweede als er een connectie gemaakt wordt op welke wijze ook buiten de [UML](#page-91-2) virtuele netwerkomgeving dan heeft dat geen invloed buiten deze [UML](#page-91-2) omgeving.

Om gebruik te kunnen maken van dit domein is er een [DNS](#page-90-4) server [UML-host](#page-94-1) toegevoegd. Om niet voor alle netwerkservices een speciale [UML-host](#page-94-1) op te nemen, is er een centrale [UML-host](#page-94-1) toegevoegd en hebben deze [router](#page-93-3) genoemd. Deze [router](#page-93-3) [UML-host](#page-94-1) is zo geconfigureerd dat deze zelf de gegevens beheert van het 'dvcsl.edu' domein en het '0.0.10.inaddr.arpa' domein. Het 'dvcsl.edu' domein wordt gebruikt voor het opvragen van het [IP](#page-93-7)[adres](#page-93-7) van de [UML](#page-91-2) [hostnaam](#page-92-5) en het '0.0.10.in-addr.arpa' domein wordt gebruikt voor het opvragen van de [UML](#page-91-2) [hostnaam](#page-92-5) van een [IP-adres.](#page-93-7)

Daarnaast is het mogelijk om [IP-adressen](#page-93-7) en [hostnamen](#page-92-5) op te vragen die op het [Internet](#page-93-6) bestaan. Deze verzoeken worden via de [DVCSL](#page-90-1) node doorgestuurd naar de [host](#page-92-2) machine. Beide systemen moeten hiervoor geschikt worden gemaakt. Dit valt buiten dit onderzoek.

De aanpassing die gedaan is op de [DVCSL](#page-90-1) basis configuratie van paragraaf [4.4.1](#page-45-0) is het toevoegen van een [router](#page-93-3) [UML-host](#page-94-1) die een interne netwerkverbinding heeft met de [DVCSL](#page-90-1) [node.](#page-93-2) Hiermee kan ook eventueel [DNS](#page-90-4) bevragingen richting het echte [Internet](#page-93-6) worden gedaan en verbonden is met het interne [UML](#page-91-2) netwerk. Deze [router](#page-93-3) [UML-host](#page-94-1) biedt de [DNS](#page-90-4) service aan op dit virtuele [UML](#page-91-2) netwerk, waarmee de andere [UML-hosts](#page-94-1) gebruik kunnen maken van de [DNS](#page-90-4) netwerkservice.

Alle bevragingen van het 'dvcsl.edu' domein en het '0.0.10.in-addr.arpa' domein worden door de [DNS](#page-90-4) service op de [UML](#page-91-2) [router](#page-93-3) gegeven. Bevragingen voor alle andere domeinen kunnen worden doorgestuurd naar de [DVCSL](#page-90-1) [node,](#page-93-2) waarbij de [UML](#page-91-2) [router](#page-93-3) fungeert als een [DNS](#page-90-4) proxy. De [UML](#page-91-2) omgeving blijft hiermee volledig afgesloten, alleen worden de niet te beantwoorden [DNS](#page-90-4) verzoeken uitgezet richting de [DVCSL](#page-90-1) [node.](#page-93-2) Als deze [DVCSL](#page-90-1) [node](#page-93-2) niet verbonden is met het echte [Internet,](#page-93-6) of niet juist is geconfigureerd, dan blijven deze bevragingen onbeantwoord. Het configureren van deze koppeling van de [DVCSL](#page-90-1) [node](#page-93-2) en de [host](#page-92-2) machine valt buiten dit onderzoek.

Alle [UML-hosts](#page-94-1) in deze [DVCSL](#page-90-1) configuratie zijn zo ingesteld dat deze automatisch gebruik maken van de [DNS](#page-90-4) netwerkservice die op de [router](#page-93-3) [UML-host](#page-94-1) draait. Een overzicht van de gebruikte [UML-hosts](#page-94-1) is in de tabel [4.3](#page-47-0) [DVCSL DNS UML nodes](#page-47-0) weergegeven.

|                     | <b>UML-host</b> | IP-adres      | Hostnaam              | <b>Netwerkservices</b>       |
|---------------------|-----------------|---------------|-----------------------|------------------------------|
|                     |                 |               | $(*.t75317.dvcsedu.)$ |                              |
| DVCSL-node-1        | router          | 10.0.0.1      | server01              | <b>DNS</b> server            |
|                     |                 | 192.168.250.2 |                       | TAP-netwerk<br>192.168.250.1 |
|                     | pc101a          | 10.0.0.111    | pc111                 | DNS client                   |
|                     | pc101b          | 10.0.0.112    | pc112                 | DNS client                   |
| <b>DVCSL-node-2</b> | pc102a          | 10.0.0.121    | pc121                 | DNS client                   |
|                     | pc102b          | 10.0.0.122    | pc122                 | DNS client                   |
| <b>DVCSL-node-3</b> | pc103a          | 10.0.0.131    | pc131                 | DNS client                   |
|                     | pc103b          | 10.0.0.132    | pc132                 | DNS client                   |

<span id="page-47-0"></span>Tabel 4.3: DVCSL DNS UML nodes

### DHCP SERVICE

De basis configuratie van paragraaf [4.4.1](#page-45-0) is uitgebreid met een [DHCP](#page-90-5) server [UML-host,](#page-94-1) die zo is geconfigureerd dat deze voor het [UML](#page-91-2) virtueel netwerk de [IP-adressen](#page-93-7) uit geeft. De [IP](#page-93-7)[adressen](#page-93-7) die automatisch worden uitgegeven beginnen vanaf '10.0.0.100' en gaan door tot en met '10.0.0.250'. Om dezelfde reden als hiervoor is aangegeven gebruiken we hiervoor de [router](#page-93-3) [UML-host.](#page-94-1)

Alle [UML-hosts](#page-94-1) in deze [DVCSL](#page-90-1) configuratie zijn zo ingesteld dat deze automatisch gebruik maken van de [DHCP](#page-90-5) netwerkservice van de [router](#page-93-3) [UML-host](#page-94-1) en dus automatisch worden voorzien van een [IP-adres.](#page-93-7) Het is niet van te voren te bepalen welke [UML-host](#page-94-1) welk [IP-adres](#page-93-7) krijgt. Dat heeft onder andere met de startvolgorde te maken. Hierbij is het wel belangrijk dat de verbinding naar de root [DVCSL](#page-90-1) [node](#page-93-2) is gelegd. Hiervoor is er een mechanisme gemaakt dat de [UML-hosts](#page-94-1) wachten totdat deze verbinding is gelegd en daarna pas de [DHCP](#page-90-5) netwerkservice gaan gebruiken.

Een nadeel van een [DVCSL](#page-90-1) netwerkservice binnen de [UML](#page-91-2) virtuele netwerkomgeving is dat de [UML-hosts](#page-94-1) niet iedere keer hetzelfde [IP-adres](#page-93-7) krijgt waarbij het moeilijker is om een individuele [UML-host](#page-94-1) over meerdere herstarts van de [DVCSL](#page-90-1) omgeving te volgen. Het belangrijkste voordeel is dat niet iedere [UML-host](#page-94-1) een eigen configuratie hoeft te hebben maar gebruik kan maken van een soort template. Hierdoor is het gemakkelijker geworden om nieuwe [UML-hosts](#page-94-1) aan een configuratie-set toe te voegen. Bijvoorbeeld als er meer machine capaciteit beschikbaar is gekomen.

Belangrijk voor een goed werkende [DHCP](#page-90-5) configuratie binnen de [UML](#page-91-2) omgeving is dat de root [DVCSL](#page-90-1) [node](#page-93-2) als eerste operationeel is, voordat de [UML](#page-91-2) omgevingen op andere [DVCSL](#page-90-1) [nodes](#page-93-2) operationeel gemaakt worden. Een overzicht van de gebruikte [UML-hosts](#page-94-1) is in de tabel [4.4](#page-48-0) [DVCSL DHCP UML nodes](#page-48-0) weergegeven.

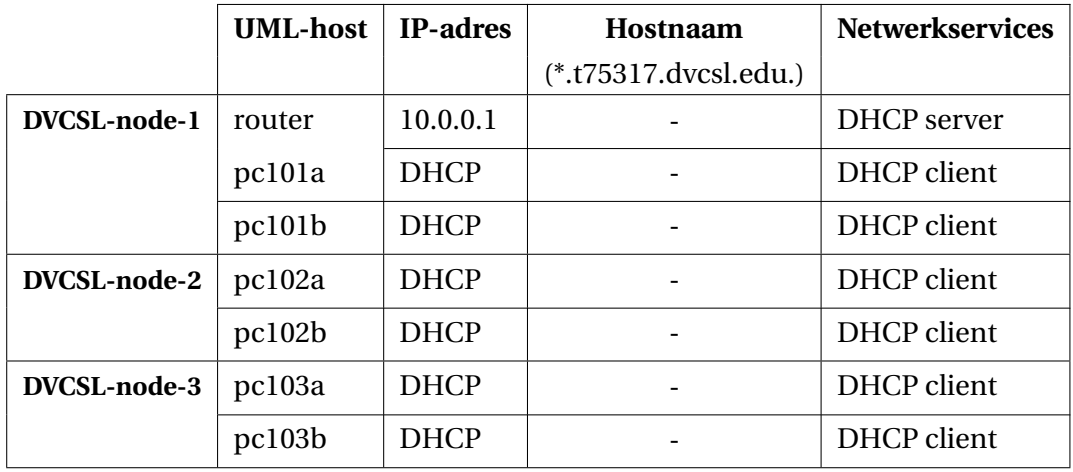

<span id="page-48-0"></span>Tabel 4.4: DVCSL DHCP UML nodes

### DNS EN DHCP SERVICES

De uiteindelijke [DVCSL](#page-90-1) service configuratie waarin zowel de [DNS](#page-90-4) netwerkservice als de [DHCP](#page-90-5) netwerkservice zijn samengevoegd, dient als basis voor de [botnetsimulaties](#page-92-6) van Hoofdstuk [5](#page-54-0) ['Botnetsimulatie'](#page-54-0). In feite is deze [DVCSL](#page-90-1) configuratie een samenvoeging van de twee bovenstaande [DVCSL](#page-90-1) configuraties, waarbij de [router](#page-93-3) [UML-host](#page-94-1) is voorzien van zowel de [DNS](#page-90-4) als de [DHCP](#page-90-5) netwerkservice.

De configuratie van de [DHCP](#page-90-5) netwerkservice is uitgebreid zodat deze ook automatisch de [DNS](#page-90-4) netwerkservice bekent maakt bij de [UML-hosts.](#page-94-1) De [DNS](#page-90-4) netwerkservice is uitgebreid zodat deze ook de juiste [IP-adressen](#page-93-7) en [hostnamen](#page-92-5) geeft bij de automatisch uitgegeven [IP-adressen](#page-93-7) van de [DHCP](#page-90-5) netwerkservice.

Alle andere [UML-hosts](#page-94-1) zijn hier verder niet aangepast in vergelijking met de [DVCSL](#page-90-1) [DHCP](#page-90-5) configuratie. Alleen krijgen ze nu ook automatisch de juiste configuratie voor de [DNS](#page-90-4) netwerkservice. Een overzicht van de gebruikte [UML-hosts](#page-94-1) is in de tabel [4.5](#page-49-0) [DVCSL DHCP -](#page-49-0) [DNS UML nodes](#page-49-0) weergegeven.

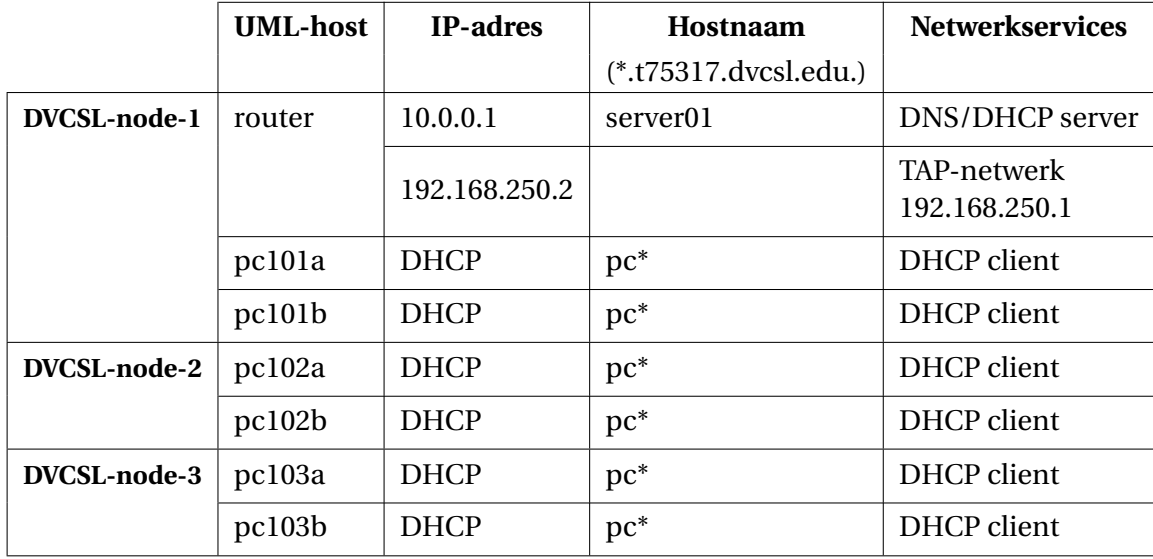

### <span id="page-49-0"></span>Tabel 4.5: DVCSL DHCP - DNS UML nodes

### **4.5.** DVCSL PROBLEMEN EN OPLOSSINGEN

Tijdens het onderzoek naar de werking van het [DVCSL](#page-90-1) zijn er drie problemen gevonden:

- Een hoge processor belasting van de [host](#page-92-2) machine als er een [DVCSL](#page-90-1) omgeving actief is
- Netwerkpakket fragmentatie op [host](#page-92-2) machine bij een flood-ping met een grotere pakket grootte
- Virtuele netwerkverkeer kan verloren raken bij zware netwerkbelasting

In de twee volgende paragrafen worden deze toegelicht en in het kort beschreven hoe deze zijn opgelost of waar rekening mee gehouden moet worden.

### **4.5.1.** PROCESSOR BELASTING HOST MACHINE

Tijdens het configureren van de [DVCSL](#page-90-1) basis configuratie van paragraaf [4.4.1](#page-45-0) op een lokale [DVCSL](#page-90-1) omgeving, was er een probleem ontstaan met de processor belasting van de [host](#page-92-2) machine. Als alle drie [DVCSL](#page-90-1) [nodes](#page-93-2) op één [host machine](#page-92-1) draaien en de basis configuratie wordt hierin gestart, is de processor van de [host](#page-92-2) machine voor 100% belast, zonder dat er iets gedaan wordt in de [UML](#page-91-2) omgeving.

De DVCSL-node-1 belast de [host](#page-92-2) machine voor 50% en de DVCSL-node-2 en DVCSL-node-3 voor elke 25%. Hierbij is gekeken naar de processor belasting in DVCSL-node-1, hierbij is vastgesteld dat deze belasting wordt veroorzaakt door de 'plug' processen die voor de [DVCSL](#page-90-1) verbindingen zorgen tussen de verschillende [DVCSL](#page-90-1) [nodes.](#page-93-2)

Dit is natuurlijk niet de bedoeling en is ten dele opgelost door een update die in een latere [DVCSL](#page-90-1) implementatie was toegepast [\[Haa+11\]](#page-87-0). Hierbij is de processor belasting van het 'plug' proces met de helft terug gebracht.

Het probleem had te maken met het [GH](#page-90-3) programma deel van het plug proces. Deze maakte niet goed gebruik van de wachtstatus van de [UML-switch.](#page-94-3) Hierdoor wordt er continu naar een nieuw netwerkpakket gevraagd ook als er geen nieuw netwerkpakket klaar staat. Dit probleem is opgelost door op een andere manier van deze wachtstatus gebruik te maken, waardoor er alleen naar een nieuw netwerkpakket wordt gevraagd als er ook daadwerkelijk een netwerkpakket klaar staat.

Maar hiermee is het probleem alleen voor de helft opgelost. Door het toepassen van deze update op het [RBE](#page-91-3) programma deel van het plug proces, is het probleem helemaal opgelost. Ook hier werd op een verkeerde manier gewacht op een binnenkomend netwerkpakket. Door dezelfde oplossing ook toe te passen op de binnenkomende netwerkpakketten is ook dit probleem opgelost.

Na deze twee aanpassingen was de processor belasting op de [host](#page-92-2) machine volledig verdwenen. Op het moment dat er heel veel virtueel netwerkverkeer in de [DVCSL](#page-90-1) ontstaat, bijvoorbeeld door de flood-ping tussen pc102a en pc103a in de basis [DVCSL](#page-90-1) configuratie van paragraaf [4.4.1,](#page-45-0) dan gaat de processor belasting uiteraard wel behoorlijk omhoog. Als hierbij een tweede flood-ping sessie wordt gestart kan de [host](#page-92-2) processor belasting wel oplopen tot 100%. Maar dit is te verklaren en kan gezien worden als normaal gedrag van het [DVCSL.](#page-90-1)

Voor de technische gegevens van dit probleem en de gebruikte oplossingen zie paragraaf [A.4.1.](#page-107-0)

### **4.5.2.** NETWERKPAKKET FRAGMENTATIE OP HOST MACHINE

Tijdens de analyse van de werking van het [DVCSL](#page-90-1) tijdens een hoge [UML](#page-91-2) netwerkbelasting door middel van een flood-ping met een grotere pakket grootte is gebleken dat er op het netwerkniveau van de [host](#page-92-2) machine netwerkpakket fragmentatie optreed. Hierdoor wordt er niet één netwerkpakket verzonden voor één [UML](#page-91-2) netwerkpakket, maar er worden twee netwerkpakketten verzonden op het niveau van de [host](#page-92-2) machine.

Op zich is dit geen probleem, maar dit kan in het geval waarbij netwerkperformance belangrijk is, wel van belang zijn. Dit is geen vreemd gedrag en komt vrijwel altijd voor als er gebruik gemaakt wordt van [VPN](#page-91-1) technieken. De oplossing hiervoor is het gebruik van een aangepaste ['Maximum Transmission Unit' \(MTU\)](#page-90-8) grootte op het ['Internet Protocol' \(IP\)](#page-90-9) niveau. De [MTU](#page-90-8) bepaalt op het netwerkniveau hoe groot een netwerkpakket maximaal mag zijn zodat deze in zijn geheel kan worden verstuurd. Door de [MTU](#page-90-8) binnen het [UML](#page-91-2) virtuele netwerk iets kleiner te maken dan dat deze op het netwerkniveau van de [DVCSL](#page-90-1) wordt gebruikt, dan past gevirtualiseerd netwerkpakket wel in één netwerkpakket en treedt er geen fragmentatie op het netwerkniveau van de [DVCSL](#page-90-1) [node.](#page-93-2)

De standaard grootte van de [MTU](#page-90-8) is 1500 bytes. De maximale grootte die in de [DVCSL](#page-90-1) [UML](#page-91-2) netwerkomgeving gebruikt zou moeten worden voor de [MTU](#page-90-8) is 1458 bytes. Dit is proefondervindelijk vastgesteld tijdens dit onderzoek, door de [MTU](#page-90-8) grootte van het [DVCSL](#page-90-1) netwerkverkeer aan te passen.

Voor de technische gegevens van dit probleem en de mogelijke oplossing, zie paragraaf [A.4.2.](#page-108-0)

### **4.5.3.** OPNIEUW VERZENDEN DVCSL VERKEER

Tijdens het analyseren van het virtuele netwerkverkeer, dat door het 'plug' proces wordt verzonden en verwerkt, komen tijdens een hoge virtuele netwerkbelasting soms verzendfouten voor. Op het moment dat een virtueel netwerkpakketje niet kan worden verzonden wordt hier niets mee gedaan. Dit is opgelost door het virtueel netwerkpakketje maximaal vijf keer proberen te verzenden. Bij zowel het versturen van een virtueel netwerkpakketje naar een andere [DVCSL](#page-90-1) [node,](#page-93-2) als het verzenden van een ontvangen virtueel netwerkpakketje naar de [UML-switch](#page-94-3) kon deze fouten optreden. Na deze aanpassing zijn deze fouten niet meer ontdekt in het [DVCSL](#page-90-1) verkeer.

Het zoekraken van netwerkpakketjes tijdens het verzenden en ontvangen is op zich geen groot probleem. vaak wordt dit herkent en wordt het betreffende netwerkpakketje opnieuw verzonden. Alleen dit kost extra tijd met de kans dat deze ook weer zoek raakt. Dit kan gevolgen hebben op de stabiliteit en snelheid van het virtuele netwerkverkeer. Hoe groot deze gevolgen waren is niet bekend. Onderzoek hierna kost veel tijd en is daarom niet uitgevoerd. Het oplossen hiervan was redelijk simpel en is daarom wel uitgevoerd.

Voor de technische gegevens van dit probleem en de oplossing, zie paragraaf [A.4.3.](#page-109-0)

# **4.6.** DVCSL BEPERKINGEN

Tijdens dit onderzoek is er een aantal beperkingen van het [DVCSL](#page-90-1) naar voren gekomen, in de volgende paragrafen worden deze beperkingen verder toegelicht.

### **4.6.1.** ARCHITECTUUR DVCSL

Zoals in paragraaf [4.2.1](#page-36-0) is aangegeven, bestaat een [DVCSL](#page-90-1) omgeving uit een [NetKit](#page-93-0) omgeving met [UML](#page-91-2) systemen. Hierdoor kunnen er alleen maar [Linux](#page-93-5) systemen worden gevirtualiseerd in het [DVCSL.](#page-90-1) Dit is een beperking waarmee rekening gehouden moet worden. Hiermee wordt er ook een beperking gelegd op de keuze vrijheid van een te kiezen [botnet](#page-92-0) voor dit onderzoek.

Een andere beperking voor het virtualiseren van fysieke netwerken is de beperking qua geheugen en processorgebruik. Het geheugengebruik en de processorgebruik is gelimiteerd aan de fysieke beperking van de gebruikte [host](#page-92-2) machines. Het voordeel van het [DVCSL](#page-90-1) is wel dat vele [DVCSL](#page-90-1) [nodes](#page-93-2) kunnen worden gekoppeld en daarmee één grote [DVCSL](#page-90-1) omgeving gevormd kan worden. Maar ook hierbij geldt dat er niet meer resources gebruikt kunnen worden dan dat er fysieke aanwezig is. Er is ook een grens aan het uitbreiden van een [DVCSL](#page-90-1) omgeving met nieuwe [DVCSL](#page-90-1) [nodes](#page-93-2) waardoor er ook een grens is aan het geheugen en de processorgebruik van de [DVCSL](#page-90-1) omgeving.

### **4.6.2.** VIRTUEEL NETWERKVERKEER

Een andere beperking is de hoeveelheid netwerkverkeer dat over de virtuele verbinding verstuurd kan worden. Deze kan nooit meer zijn dan dat er over de onderliggende fysieke netwerkverbinding verstuurd kan worden. Dus als er gebruik gemaakt van een fysieke verbinding via het [Internet](#page-93-6) via een mobile verbinding, dan wordt de virtuele netwerkverbinding altijd langzamer dan deze fysieke verbinding.

### <span id="page-51-0"></span>**4.7.** KENMERKEN NODES EN VERBINDINGEN

Voor de [netwerkvirtualisatie](#page-93-8) van [botnets](#page-92-0) in paragraaf [3.5](#page-32-0) zijn er een aantal kenmerken gegeven van de [virtualisatie](#page-94-0) van [botnets.](#page-92-0) In deze paragraaf worden van deze kenmerken bepaald of deze te simuleren zijn in het [DVCSL](#page-90-1) en welke extra voorwaarden hieraan gesteld moeten worden.

### **4.7.1.** BOTNET NODES

Voor dit onderzoek is het nodig dat [botnet](#page-92-0) [nodes](#page-93-2) kunnen draaien in een [Linux](#page-93-5) omgeving omdat [NetKit](#page-93-0) gebaseerd is op [UML.](#page-91-2) Dit houdt in dat alle [botnet](#page-92-0) [nodes](#page-93-2) die gebaseerd zijn op het [Windows](#page-94-6) platform niet geschikt zijn voor dit onderzoek.

Een consequentie hiervan is dat de meeste bestaande en operationele [botnets](#page-92-0) die op het [Internet](#page-93-6) actief zijn niet geschikt zijn voor dit onderzoek en daarmee ook niet geschikt voor [virtualisatie](#page-94-0) in het [DVCSL.](#page-90-1) Daarmee word het zoeken naar een geschikte [botnet](#page-92-0) mogelijk extra complex.

Het probleem van het emuleren is dat hierbij niet de echte programmacode wordt gebruikt. Hierdoor kan bij het emuleren andere resultaten naar voren komen in vergelijking met de resultaten als de echte programmacode zou zijn gebruikt. Bij het simuleren van bijvoorbeeld netwerk systemen kan de echte programmacode wel gebruikt worden, maar wordt de hardware gevirtualiseerd. Dus een soort combinatie van emuleren en virtualiseren [\[Kni+13\]](#page-88-4).

### **4.7.2.** BOTNET VERBINDINGEN

Voor dit onderzoek zijn geen extra beperkingen gevonden voor de [botnet](#page-92-0) [verbindingen.](#page-94-7) Uit de bestudeerde literatuur is naar voren gekomen dat alle verbindingen die op het [Internet](#page-93-6) mogelijk zijn, ook mogelijk zijn in een [NetKit](#page-93-0) omgeving en daarmee ook in een [DVCSL](#page-90-1) omgeving.

### **4.8.** ONDERZOEKSVRAGEN

In dit hoofdstuk zijn de antwoorden gegeven op een aantal onderzoeksdeelvragen en daarmee kan ook de tweede onderzoeksvraag worden beantwoord. Deze worden in de volgende twee paragrafen toegelicht.

### **4.8.1.** ONDERZOEKSDEELVRAGEN

Hieronder wordt een antwoord gegeven op de derde en vierde onderzoeksdeelvraag.

### WELKE KENMERKEN VAN HET DVCSL ZIJN VAN BELANG VOOR DE NETWERKVIRTUALISATIE? De kenmerken van het [DVCSL](#page-90-1) die van belang zijn voor de [netwerkvirtualisatie](#page-93-8) zijn aange-

geven in paragraaf [4.2,](#page-36-1) bestaan uit de volgende drie kenmerken:

- Architectuur VCSL
- Architectuur DVCSL
- Topologie DVCSL

Voor de architectuur van het [VCSL](#page-91-0) en het [DVCSL](#page-90-1) is van belang dat de [virtualisatie](#page-94-0) alleen kan worden gedaan met entiteiten die op een [Linux](#page-93-5) omgeving kunnen draaien.

Voor de architectuur van het [VCSL](#page-91-0) geldt dat de machine capaciteit alleen maar verticaal schaalbaar is.

Voor de architectuur van het [DVCSL](#page-90-1) geldt dat de verschillende [DVCSL](#page-90-1) [nodes](#page-93-2) met elkaar moeten kunnen communiceren via speciale [UDP](#page-91-4) poorten. Daarnaast is machine capaciteit van het [DVCSL](#page-90-1) zowel verticaal als horizontaal schaalbaar.

Bij de [topologie](#page-94-5) is van belang dat de virtuele [netwerktopologie](#page-93-4) bestaat uit een boom structuur, bestaande uit een root [DVCSL](#page-90-1) [node](#page-93-2) met andere [DVCSL](#page-90-1) [nodes](#page-93-2) die hiermee op een of andere wijze gekoppeld zijn.

### KUNNEN DE KENMERKEN VAN DE NETWERKVIRTUALISATIE VAN BOTNETS WORDEN GEVIRTU-ALISEERD IN HET DVCSL?

Als de kenmerken van [netwerkvirtualisatie](#page-93-8) van [botnets](#page-92-0) kunnen voldoen aan de kenmerken van het [DVCSL](#page-90-1) zoals deze hierboven zijn aangegeven, dan kunnen die kenmerken van de [netwerkvirtualisatie](#page-93-8) van [botnets](#page-92-0) worden gevirtualiseerd in het [DVCSL.](#page-90-1) De belangrijkste extra voorwaarde is dat een [botnet](#page-92-0) moet kunnen draaien in een [Linux](#page-93-5) omgeving.

Als de kenmerken, zoals deze in paragraaf [3.6](#page-34-0) zijn beantwoord, kunnen voldoen aan de kenmerken van de vorige onderzoeksdeelvraag, dan kunnen deze kenmerken worden gevirtualiseerd in het [DVCSL.](#page-90-1)

### **4.8.2.** ONDERZOEKSVRAAG

Op basis van de antwoorden op de voorgaande onderzoeksdeelvragen kan het antwoord op de tweede onderzoeksvraag worden gegeven.

### WELKE ONTWERP-PRINCIPES EN ONTWERP-CONDITIES KUNNEN WORDEN VASTGESTELD VOOR NETWERKVIRTUALISATIE IN HET DVCSL?

De kenmerken van [netwerkvirtualisatie](#page-93-8) van [botnets](#page-92-0) moeten voldoen aan die van het [DV-](#page-90-1)[CSL](#page-90-1) zoals deze hierboven zijn aangegeven. Dan kunnen die kenmerken worden gevirtualiseerd in het [DVCSL](#page-90-1) middels [netwerkvirtualisatie.](#page-93-8) De belangrijkste extra voorwaarde die hierbij naar voren is gekomen is dat een [botnet](#page-92-0) moet kunnen draaien in een [Linux](#page-93-5) omgeving.

Een belangrijk ontwerp-principe is dat de [netwerkvirtualisatie](#page-93-8) in het [DVCSL](#page-90-1) zowel verticaal als horizontaal schaalbaar is, waardoor deze [virtualisatie](#page-94-0) omgeving niet gelimiteerd is qua schaalbaarheid.

Een belangrijke ontwerp-conditie van de virtuele [nodes](#page-93-2) en virtuele [verbindingen](#page-94-7) zijn dat kenmerken hiervan te implementeren zijn in een [Linux](#page-93-5) omgeving.

De kenmerken van deze virtuele [nodes](#page-93-2) en virtuele [verbindingen](#page-94-7) van een [botnet](#page-92-0) moeten overeen komen met de kenmerken van de [nodes](#page-93-2) en [verbindingen](#page-94-7) van het [DVCSL.](#page-90-1) Hierdoor moeten de [botnets](#page-92-0) geschikt zijn om in een [Linux](#page-93-5) omgeving te kunnen draaien.

Op deze wijze kunnen de kenmerken van [netwerkvirtualisatie](#page-93-8) worden gevirtualiseerd in het [DVCSL.](#page-90-1)

# **5**

# **BOTNETSIMULATIE**

<span id="page-54-0"></span>In dit hoofdstuk wordt geanalyseerd of het mogelijk is om [botnetsimulaties](#page-92-6) uit te kunnen voeren in het ['Gedistribueerd Virtuele Computer Security Lab' \(DVCSL\)](#page-90-1) op basis van de vastgestelde kenmerken van [botnets](#page-92-0) en de werking van het [DVCSL](#page-90-1) zoals deze in de vorige twee hoofdstukken aan bod zijn gekomen. Als eerst wordt de zoektocht beschreven naar geschikte [botnets](#page-92-0) die in een [DVCSL](#page-90-1) omgeving kunnen draaien.

Daarna wordt er een keuze gemaakt uit de gevonden [botnets,](#page-92-0) De gekozen [botnet](#page-92-0) wordt verder geanalyseerd om te kunnen vaststellen of het mogelijk is met deze [botnet](#page-92-0) de beoogde [botnetsimulaties](#page-92-6) te kunnen uitvoeren voor dit wetenschappelijk empirisch onderzoek.

Vervolgens worden de uitgevoerde [botnetsimulaties](#page-92-6) in het [DVCSL](#page-90-1) beschreven en de resultaten hiervan geanalyseerd.

Als laatste worden de onderzoeksvragen beantwoord.

# **5.1.** HET VINDEN VAN EEN GESCHIKTE BOTNETS

Het vinden van een geschikt [botnet](#page-92-0) voor dit wetenschappelijk empirisch onderzoek heeft veel tijd gekost. Het wat vrij snel duidelijk dat het niet mogelijk was om een bestaande geschikte [botnet](#page-92-0) te vinden die aan de gestelde ontwerp-principes en ontwerp-condities voldoet, zoals deze in Hoofdstuk [4](#page-35-0) ['DVCSL'](#page-35-0) aan bod zijn gekomen. De meeste bestaande [botnet](#page-92-0) waren niet geschikt voor het [Linux](#page-93-5) platform omdat deze alleen maar geschikt waren voor het [Windows](#page-94-6) platform.

Daarnaast is het onmogelijk zonder de juiste connecties om een bestaande operationele [botnet](#page-92-0) te krijgen voor dit onderzoek. Dit is ook heel goed te begrijpen uit beveiligingsoogpunt. Voor dit onderzoek is het ook geen absolute vereiste om een bestaande operationele [botnet](#page-92-0) te moeten kunnen simuleren in het [DVCSL.](#page-90-1) De [botnet](#page-92-0) moet wel voldoen aan de minimale voorwaarden die gesteld zijn zoals deze in Hoofdstuk [3](#page-25-0) ['Botnets'](#page-25-0) aan bod zijn gekomen.

Als het niet mogelijk is om een bestaande [botnet](#page-92-0) te kunnen vinden, dan blijven er nog twee mogelijkheden over:

- Het zoeken naar geschikte synthetische [botnets.](#page-92-0)
- Het zelf maken van een "eigen" [botnet.](#page-92-0)

### HET ZOEKEN NAAR GESCHIKTE SYNTHETISCHE BOTNETS

De kenmerken van bestaande [botnets](#page-92-0) zijn meestal wel redelijk duidelijk. Ze maken gebruik van een bepaalde [topologie](#page-94-5) en hebben een eigen architectuur en hebben verschillende fases van de levenscyclus van een [botnet.](#page-92-0) Een geschikte synthetische botnet moet ook aan de minimale voorwaarden voldoet om gebruikt te kunnen worden voor dit onderzoek. In de volgende paragraaf wordt dit verder toegelicht.

### HET ZELF MAKEN VAN EEN "EIGEN" BOTNET

Het maken van een "eigen" botnet waarmee het wetenschappelijk onderzoek gedaan kan worden is haast niet mogelijk in de tijd die voor dit onderzoek is vastgesteld. Maar als er geen geschikte [botnet](#page-92-0) gevonden kan worden, die aan de gestelde eisen voldoet, behoort dit wel tot de mogelijkheden. Daarbij komt het onderzoek wel onder druk te staan, omdat de ontwikkeltijd van een [botnet](#page-92-0) af gaat van het werkelijke [botnetsimulatie](#page-92-6) onderzoek.

### **5.2.** SYNTHETISCHE BOTNETS

Synthetische [botnets](#page-92-0) zijn [botnets](#page-92-0) die niet op het [Internet](#page-93-6) actief worden gebruikt. Deze synthetische [botnets](#page-92-0) zijn vaak gemaakt voor wetenschappelijke/educatieve doeleinden. Vaak hebben deze synthetische [botnets](#page-92-0) maar een beperkte functionaliteit en zijn daardoor ook niet zo schadelijk als de [botnets](#page-92-0) die op het [Internet](#page-93-6) actief zijn.

Om een geschikte synthetische [botnet](#page-92-0) te vinden moet deze wel voldoen aan de minimale voorwaarden die zijn gesteld aan een geschikte [botnet](#page-92-0) voor dit wetenschappelijk empirisch onderzoek. Deze kenmerken worden in de volgende paragraaf kort toegelicht aan de hand van de gestelde voorwaarden zoals deze naar voren zijn gekomen in de vorige twee hoofdstukken.

### **5.2.1.** GESCHIKTE SYNTHETISCHE BOTNET

Voor een geschikte synthetische [botnet](#page-92-0) geldt dat deze moet voldoen aan de gestelde kenmerken. Daarnaast zijn er een aantal selectiecriteria waar rekening mee gehouden dient te worden.

### KENMERKEN VAN EEN GESCHIKTE SYNTHETISCHE BOTNET

De kenmerken waaraan een synthetische [botnet](#page-92-0) dient te voldoen hebben te maken met de volgende kenmerken:

• Topologie

Zoals bij de kenmerken van een geschikte [botnet](#page-92-0) is aangegeven, is het wenselijk dat een synthetische [botnet](#page-92-0) een van de simpelste [topologie](#page-94-5) vormen heeft, waarbij de voorkeur uit gaat naar die met een centrale [topologie,](#page-94-5) zie figuur [3.1.](#page-28-0)

• Levenscyclus

Zoals bij de kenmerken van een geschikte [botnet](#page-92-0) is aangegeven, moet er minimaal één levensfase onderzocht kunnen worden van de levenscyclus van een [botnet,](#page-92-0) zie figuur [3.2.](#page-29-0)

### SELECTIECRITERIA VAN EEN GESCHIKTE SYNTHETISCHE BOTNET

Daarnaast moet een synthetische [botnet](#page-92-0) ook voldoen aan de verplichte eigenschappen van een [botnet](#page-92-0) zoals deze zijn aangegeven in paragraaf [3.3.2.](#page-30-0) Voor een synthetische [botnet](#page-92-0) geldt ook dat deze beschikbaar moet zijn voor dit onderzoek.

Ook zijn er nog een aantal wenselijke eigenschappen van een geschikte [botnet](#page-92-0) aangegeven, deze zijn hieronder kort weergegeven:

- De synthetische [botnet](#page-92-0) moet niet te complex zijn.
- De synthetische [botnet](#page-92-0) moet gemakkelijk aan te passen zijn.
- Er moet voldoende informatie beschikbaar zijn over de werking en gebruik van de synthetische [botnet.](#page-92-0)
- De synthetische [botnet](#page-92-0) moet kunnen werken met weinig geheugen en diskruimte.

# **5.2.2.** GEVONDEN SYNTHETISCHE BOTNETS

Voor dit onderzoek zijn er uiteindelijk twee synthetische [botnets](#page-92-0) gevonden die mogelijk geschikt zijn om gebruikt te kunnen worden voor dit wetenschappelijk empirische onderzoek. Van deze twee synthetische [botnets](#page-92-0) is er eerst een kleine analyse gemaakt om hiervan de meest geschikte [botnet](#page-92-0) te kunnen bepalen. Dit is gedaan aan de hand van de gestelde criteria zoals deze hierboven zijn beschreven.

Voor deze eerst analyse is alleen de beschikbare broncode en de beschikbare documentatie die voor handen was gebruikt om de geschiktheid te bepalen. In de volgende twee paragrafen komen deze eerste analyses aan bod. Op basis van deze analyse wordt er één [botnet](#page-92-0) gekozen om dit wetenschappelijk empirische onderzoek mee te starten.

De gevonden synthetische [botnet](#page-92-0) zijn:

- De eerste gevonden synthetische [botnet](#page-92-0) is gebaseerd op [Java](#page-93-9) en [PHP,](#page-90-10) deze staat bekend onder de naam [BYOB,](#page-92-7) zie [\[Bég15\]](#page-89-4).
- De tweede gevonden synthetische [botnet](#page-92-0) is gebaseerd op [PHP](#page-90-10) en [Perl,](#page-90-11) deze staat bekend onder de naam [HybridBot,](#page-93-10) zie [\[Cro15\]](#page-89-5).

# **5.2.3.** BYOB BOTNET

De [BYOB](#page-92-7) [botnet](#page-92-0) is een Open Source [botnet](#page-92-0) die geschreven is in de programmeertalen [Java](#page-93-9) en [PHP.](#page-90-10) Op basis van de kenmerken die een synthetische [botnet](#page-92-0) moet hebben zoals hierboven zijn aangegeven, is er een eerste analyse gedaan van de [BYOB](#page-92-7) [botnet.](#page-92-0) De resultaten van deze eerste analyse zijn in de volgende drie paragrafen uitgewerkt.

### TOPOLOGIE BYOB

De [BYOB](#page-92-7) [botnet](#page-92-0) heeft een centrale [topologie](#page-94-5) bestaande uit een [botmaster](#page-92-8) en direct aangestuurde [bots,](#page-92-9) zie figuur [3.1.](#page-28-0)

Hiermee voldoet de [BYOB](#page-92-7) [botnet](#page-92-0) aan de gevraagde kenmerken van de [botnet](#page-92-0) [topologie](#page-94-5) die hiervoor zijn vastgesteld.

### LEVENSCYCLUS BYOB

Op basis van de beschikbare broncode en documentatie kan nog niet goed worden bepaald voor welke levensfases deze [BYOB](#page-92-7) [botnet](#page-92-0) zou kunnen voldoen. Wat wel duidelijk is dat er één aanvalsfase mee uitgevoerd kan worden.

Hiermee voldoet de [BYOB](#page-92-7) [botnet](#page-92-0) aan de gevraagde kenmerken voor de levenscyclus die voor een synthetische [botnet](#page-92-0) zijn vastgesteld.

### OVERIGE KENMERKEN BYOB

De [BYOB](#page-92-7) [botnet](#page-92-0) is voornamelijk geschreven in [Java](#page-93-9) en [PHP.](#page-90-10) Hierbij zijn de [bots](#page-92-9) volledig geschreven in [Java](#page-93-9) en is de ['Commando en Controle' \(C&C\)](#page-90-12) geschreven in [PHP.](#page-90-10) De gebruikte gegevens worden opgeslagen in een [MySQL](#page-93-11) database server. Hierdoor is de [BYOB](#page-92-7) [botnet](#page-92-0) volledig platform onafhankelijk en zou deze ook kunnen draaien in het [DVCSL.](#page-90-1)

Deze [BYOB](#page-92-7) [botnet](#page-92-0) bestaat uit één [C&C](#page-90-12) waarmee het [botnet](#page-92-0) wordt aangestuurd. De besmette systemen kunnen handmatig worden voorzien van de [BYOB](#page-92-7) [bot.](#page-92-9) Zover uit de beschikbare broncode en documentatie kan worden opgemaakt, kan er alleen maar een mail spam aanval worden uitgevoerd. Hiermee zijn de aanvalsmogelijkheden van deze [botnet](#page-92-0) mogelijk te beperkt en moeten er extra aanvalsmethodes worden toegevoegd.

### **5.2.4.** HYBRIDBOT BOTNET

De [HybridBot](#page-93-10) [botnet](#page-92-0) is een Open Source, op [PHP](#page-90-10) en [Perl](#page-90-11) gebaseerde [botnet.](#page-92-0) Op basis van de kenmerken die een synthetische [botnet](#page-92-0) moet hebben zoals hierboven is aangegeven, is er een eerste analyse gedaan van de [HybridBot](#page-93-10) [botnet.](#page-92-0) De resultaten van deze eerste analyse zijn in de volgende drie paragrafen uitgewerkt.

### TOPOLOGIE HYBRIDBOT

De HybridBot [botnet](#page-92-0) heeft een centrale [topologie](#page-94-5) bestaande uit een [botmaster](#page-92-8) en direct aangestuurde [bots,](#page-92-9) zie figuur [3.1.](#page-28-0)

Hiermee voldoet de [HybridBot](#page-93-10) [botnet](#page-92-0) aan de gevraagde kenmerken voor[topologie](#page-94-5) die voor een synthetische [botnet](#page-92-0) zijn vastgesteld.

### LEVENSCYCLUS HYBRIDBOT

Op basis van de beschikbare broncode en documentatie kan met enige zekerheid worden vastgesteld dat er meerdere levensfasen gesimuleerd kunnen worden met deze [HybridBot](#page-93-10) [botnet.](#page-92-0)

Hiermee voldoet de [HybridBot](#page-93-10) [botnet](#page-92-0) aan de gevraagde kenmerken voor de levenscyclus die voor een synthetische [botnet](#page-92-0) zijn vastgesteld.

### OVERIGE KENMERKEN HYBRIDBOT

De [HybridBot](#page-93-10) [botnet](#page-92-0) is voornamelijk geschreven in [PHP.](#page-90-10) De [bots](#page-92-9) zijn volledig geschreven in [Perl.](#page-90-11) De [C&C](#page-90-12) is geschreven in [PHP](#page-90-10) en maakt gebruik van een [MySQL](#page-93-11) database. Een applicatie omgeving die gebruik maakt van [Perl](#page-90-11)[/PHP](#page-90-10) en gebruik maakt van een [MySQL](#page-93-11) database met [Apache](#page-92-10) als webserver staat bekent onder de naam ['Linux Apache MySQL](#page-90-13) [Perl/PHP' \(LAMP\).](#page-90-13) Hierdoor is de [HybridBot](#page-93-10) [botnet](#page-92-0) platform onafhankelijk en zou deze kunnen draaien in het [DVCSL.](#page-90-1)

Deze [HybridBot](#page-93-10) [botnet](#page-92-0) bestaat uit één [C&C](#page-90-12) waarmee het [botnet](#page-92-0) wordt aangestuurd. De besmette systemen kunnen worden voorzien van de [HybridBot](#page-93-10) [bot.](#page-92-9) Op basis van de beschikbare broncode en documentatie zijn er ook een aantal extra functies beschikbaar waarmee de [botnet](#page-92-0) onderhouden kan worden. Dit is geen verplichte eigenschap van een te kiezen synthetische [botnet](#page-92-0) maar maakt verdere wetenschappelijk onderzoek mogelijk op dit terrein.

# **5.3.** GEKOZEN BOTNET

Aan de hand van de kenmerken en de eigenschappen van de gevonden synthetische [bot](#page-92-0)[nets](#page-92-0) wordt er in deze paragraaf een keuze gemaakt met welke synthetische [botnet](#page-92-0) de [bot](#page-92-6)[netsimulaties](#page-92-6) voor dit wetenschappelijk empirisch onderzoek worden uitgevoerd.

### **5.3.1.** KENMERKEN GEVONDEN SYNTHETISCHE BOTNETS

In de vorige paragraaf zijn de kenmerken van de gevonden synthetische [botnets](#page-92-0) geanalyseerd. Hierbij voldoen de beide gevonden synthetische [botnets](#page-92-0) aan de gestelde voorwaarden van de [botnet](#page-92-0) [topologie](#page-94-5) en worden beide gewaardeerd met '++'.

De [HybridBot](#page-93-10) [botnet](#page-92-0) voldoet aan de gestelde voorwaarden van de [botnet](#page-92-0) levenscyclus en wordt gewaardeerd met '++' en de [BYOB](#page-92-7) [botnet](#page-92-0) wordt gewaardeerd met '+' omdat deze alleen maar aan de minimale voorwaarde voldoet.

### **5.3.2.** EIGENSCHAPPEN GEVONDEN SYNTHETISCHE BOTNETS

Om een uitspraak te doen over de geschiktheid van de [BYOB](#page-92-7) [botnet](#page-92-0) en de [HybridBot](#page-93-10) [bot](#page-92-0)[net,](#page-92-0) gaan we deze gevonden synthetische [botnets](#page-92-0) vergelijken op de verplichte en wenselijke eigenschappen. Deze worden hieronder verder toegelicht.

### GESCHIKTHEID VOOR DIT ONDERZOEK

Beide synthetische [botnets](#page-92-0) zijn geschikt om in het [DVCSL](#page-90-1) te kunnen draaien omdat beide platform onafhankelijk zijn. Op dit punt is er geen doorslaggevend verschil tussen beide synthetische [botnets.](#page-92-0)

### BESCHIKBAARHEID VOOR ONDERZOEK

Beide synthetische [botnets](#page-92-0) zijn beschikbaar voor dit onderzoek omdat deze volledig bestaan uit OpenSource componenten. Op dit punt is er geen doorslaggevend verschil tussen beide synthetische [botnets.](#page-92-0)

### **COMPLEXITEIT**

De broncode van beide synthetische [botnets](#page-92-0) is goed te begrijpen en is daarmee niet al te complex. Ook op dit punt is er geen doorslaggevend verschil tussen beide synthetische [botnets.](#page-92-0)

### AANPASBAARHEID

De aanpasbaarheid van de broncode is voor beide synthetische [botnets](#page-92-0) redelijk gelijk. Beide maken gebruik van de meest gangbare platform onafhankelijke programmeertalen. Dus ook op dit punt is er geen doorslaggevend verschil tussen beide synthetische [botnets.](#page-92-0)

### BESCHIKBARE INFORMATIE

Voor de [BYOB](#page-92-7) is vast gesteld dat de beschikbare informatie alleen uit de broncode van de [botnet](#page-92-0) bestaat. Maar de [HybridBot](#page-93-10) heeft daarnaast nog wat aanvullende plaatjes en een aantal informatieve tekstbestanden toegevoegd. Hiermee heeft de [HybridBot](#page-93-10) een lichte voorkeur boven de [BYOB.](#page-92-7)

### BENODIGDE RESOURCES

De [C&C Systemen](#page-90-14) van beide synthetische [botnets](#page-92-0) zijn geschreven in [PHP](#page-90-10) en maken beide gebruik van een [MySQL](#page-93-11) database server en een [Apache](#page-92-10) webserver. Het [C&C Systeem](#page-90-14) komt in beide synthetische [botnet](#page-92-0) omgevingen maar één keer voor, dus op dit punt is er ook geen doorslaggevend verschil.

Voor het bepalen van de benodigde resources van de beide synthetische [bots](#page-92-9) is er een zeer beperkte analyse gedaan naar het minimaal benodigde werkgeheugen van een [UML-host](#page-94-1) om daarin een [bot](#page-92-9) te kunnen starten. Hierbij is vastgesteld dat een voor dit onderzoek gebruikte [UML-host](#page-94-1) minimaal 55MB aan werkgeheugen moet hebben. Voor het kunnen starten van van de [HybridBot](#page-93-10) [bot](#page-92-9) is er 56MB aan werkgeheugen nodig en voor het starten van de [BYOB](#page-92-7) [bot](#page-92-9) is er 66MB aan werkgeheugen nodig. Hiermee is proefondervindelijk vast gesteld dat de [HybridBot](#page-93-10) [bot](#page-92-9) voldoende heeft aan 1MB werkgeheugen en dat de [BYOB](#page-92-7) [bot](#page-92-9) 10MB aan werkgeheugen nodig heeft.

De [bots](#page-92-9) van de [BYOB](#page-92-7) [botnet](#page-92-0) zijn geschreven in [Java](#page-93-9) waardoor er voor het draaien van een [bot](#page-92-9) ook een [Java](#page-93-9) virtuele omgeving gestart moet worden. Dit heeft nadelige gevolgen voor het geheugengebruik omdat er voor elke [bot](#page-92-9) ook een [Java](#page-93-9) virtuele machine gestart moet worden.

De [bots](#page-92-9) van de [HybridBot](#page-93-10) zijn geschreven in [Perl](#page-90-11) waardoor deze maar relatief weinig werkgeheugen nodig heeft.

Een [bot](#page-92-9) komt heel vaak voor in een [botnet](#page-92-0) omgeving en als voor elke [bot](#page-92-9) er een aparte [Java](#page-93-9) virtuele omgeving opgestart moet worden dan maakt dit wel een groot verschil. Hiermee heeft de [HybridBot](#page-93-10) [botnet](#page-92-0) op dit punt de absolute voorkeur.

### WAARDERING

Op basis van de bovenstaande verplichte en wenselijke eigenschappen wordt de [BYOB](#page-92-7) [bot](#page-92-0)[net](#page-92-0) gewaardeerd met een '+' en de [HybridBot](#page-93-10) [botnet](#page-92-0) wordt gewaardeerd met een '++'. Beide synthetische [botnets](#page-92-0) voldoen aan de verplichte eigenschappen, maar bij de wenselijke eigenschappen heeft de [HybridBot](#page-93-10) [botnet](#page-92-0) op twee punten een voorkeur in vergelijking met de [BYOB](#page-92-7) [botnet.](#page-92-0)

### **5.3.3.** KEUZE

De waardering van de kenmerken van [botnets](#page-92-0) en de waardering van verplichte en wenselijke eigenschappen is weergegeven in tabel [5.1](#page-60-0) [Beoordeling geschikte botnets.](#page-60-0) Hieruit is vast te stellen dat de [HybridBot](#page-93-10) [botnet](#page-92-0) het beste kan worden gebruikt bij de [botnetsimula](#page-92-6)[ties](#page-92-6) van dit wetenschappelijk empirisch onderzoek.

In de volgende paragraaf wordt de geschiktheid van de [HybridBot](#page-93-10) [botnet](#page-92-0) verder geanalyseerd, om te bepalen of met de [HybridBot](#page-93-10) [botnet](#page-92-0) de [botnetsimulaties](#page-92-6) uitgevoerd kunnen worden in het [DVCSL.](#page-90-1)

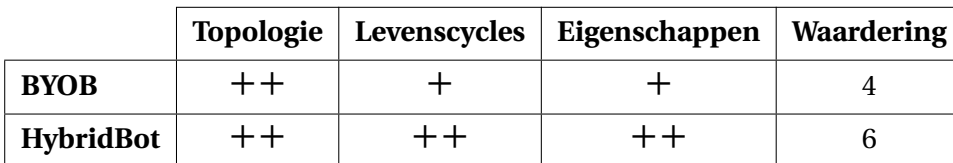

<span id="page-60-0"></span>Tabel 5.1: Beoordeling geschikte botnets

**Waardering:**

- − Voldoet niet de voorwaarden
- + Voldoet aan de minimale voorwaarden
- ++ Voldoet aan de gestelde voorwaarden
- De waardering is de optelling van de gegeven waardes, de grootste waardering voldoet het beste aan de gestelde kenmerken en de gevraagde verplichte en wenselijke eigenschappen.

# **5.4.** HYBRIDBOT

Zoals hierboven is aangegeven is de [HybridBot](#page-93-10) [botnet](#page-92-0) een Open Source, op PHP en Perl gebaseerde [botnet.](#page-92-0) In deze paragraaf wordt de [HybridBot](#page-93-10) [botnet](#page-92-0) verder geanalyseerd, met als doel om vast te stellen of het mogelijk is deze in het [DVCSL](#page-90-1) te kunnen draaien.

Als eerste worden de kenmerken en eigenschappen van de [HybridBot](#page-93-10) [botnet](#page-92-0) die tijdens deze detail analyse aan het licht zijn gekomen beschreven, waarna de kenmerken van de [nodes](#page-93-2) en [verbindingen](#page-94-7) van paragraaf [4.7](#page-51-0) verder worden bepaald.

Vervolgens kan de analyse worden gedaan of deze kenmerken van de [nodes](#page-93-2) en [verbindin](#page-94-7)[gen](#page-94-7) van de [HybridBot](#page-93-10) [botnet](#page-92-0) overeen komen met de kenmerken van de [nodes](#page-93-2) en [verbin](#page-94-7)[dingen](#page-94-7) van het [DVCSL.](#page-90-1)

### **5.4.1.** KENMERKEN HYBRIDBOT

In paragraaf [3.2](#page-26-0) zijn de kenmerken van [botnets](#page-92-0) naar voren gekomen op basis van de bestudeerde wetenschappelijke literatuur. Hierboven zijn deze kenmerken al geanalyseerd op basis van de beschikbare broncode en documentatie. In de volgende paragrafen worden deze kenmerken aangevuld door de [HybridBot](#page-93-10) [botnet](#page-92-0) te installeren en te testen. Deze testen zijn uitgevoerd in de dvcls-botnet-php [DVCSL](#page-90-1) configuratie omgeving, zie paragraaf [C.2.2.](#page-123-0)

### ARCHITECTUUR HYBRIDBOT

De architectuur van de [HybridBot](#page-93-10) [botnet](#page-92-0) wijkt niet veel af van wat er in paragraaf [3.2.1](#page-26-1) al beschreven is. Ook binnen de [HybridBot](#page-93-10) [botnet](#page-92-0) is er een [C&C Systeem,](#page-90-14) [bot](#page-92-9) en één of meerdere [doelwit systemen.](#page-92-11) Er zijn maar weinig mogelijkheden om deze [botnet](#page-92-0) automatisch uitbreiden met nieuwe [bot systemen.](#page-92-12)

Er is een mogelijkheid om gebruik te maken van een bestandsuitwisseling dienst, ['File](#page-90-15) [Transfer Protocol' \(FTP\).](#page-90-15) Maar hiervoor moet de [botmaster](#page-92-8) zelf actief op zoek naar onbeschermde systemen die hiervoor zijn aangepast. Deze infectie stap kan wel handmatig worden gedaan door de [HybridBot](#page-93-10) [bot](#page-92-9) op een systeem te installeren en te starten, waardoor dit architectuur element ook te simuleren is.

### LEVENSCYCLUS HYBRIDBOT

Zoals hierboven al is aangegeven is de Levenscyclus van de [HybridBot](#page-93-10) [botnet](#page-92-0) bijna helemaal compleet. Alleen heeft de [HybridBot](#page-93-10) geen geautomatiseerde infectie fase. Deze kan handmatig worden uitgevoerd door op het te besmetten systeem het [bot](#page-92-9) [Perl](#page-90-11) script uit te voeren, waarna de [HybridBot](#page-93-10) [bot](#page-92-9) op dat systeem actief wordt. Daarmee is dit systeem een [HybridBot](#page-93-10) [bot](#page-92-9) systeem geworden.

Zodra de [HybridBot](#page-93-10) [bot](#page-92-9) actief is geworden gaat deze zich registreren bij het [HybridBot](#page-93-10) [C&C](#page-90-14) [Systeem.](#page-90-14) Het [C&C Systeem](#page-90-14) zet vervolgens de [bot](#page-92-9) gegevens in de [MySQL](#page-93-11) database zodat deze informatie terug kan worden gegeven aan de [botmaster](#page-92-8) als deze hierom vraagt.

Zowel de [botmaster](#page-92-8) als de [HybridBot](#page-93-10) [bot](#page-92-9) maken gebruik van het [C&C](#page-90-12) [PHP](#page-90-10) webpagina's die worden geserveerd door een [Apache](#page-92-10) webserver. Het [HybridBot](#page-93-10) [C&C](#page-90-12) console voor het initiëren van een [botnet](#page-92-0) aanval is weergegeven infiguur [5.1.](#page-61-0)

<span id="page-61-0"></span>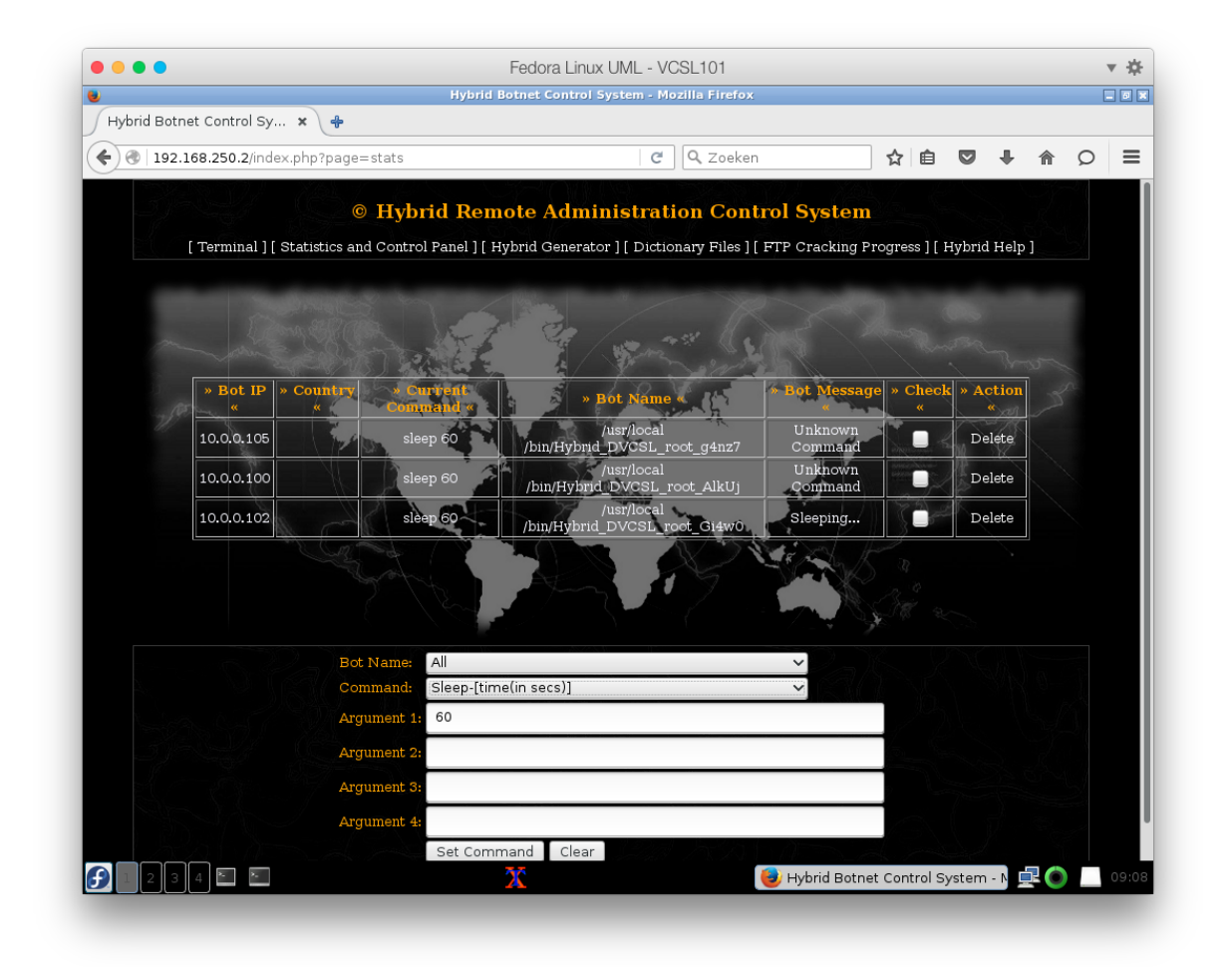

Figuur 5.1: HybridBot C&C

De [botmaster](#page-92-8) kan met behulp van een standaard [Internet](#page-93-6) browser de opdrachten klaar zetten in het [HybridBot](#page-93-10) [C&C Systeem,](#page-90-14) door naar de webpagina te gaan van het [HybridBot](#page-93-10) [C&C](#page-90-14) [Systeem.](#page-90-14) Hierbij kan de [botmaster](#page-92-8) één geregistreerde [bot](#page-92-9) kiezen, maar ook een selectie van geregistreerde [bots,](#page-92-9) of alle [bots.](#page-92-9)

Als de [HybridBot](#page-93-10) [bot](#page-92-9) zich heeft geregistreerd bij het [HybridBot](#page-93-10) [C&C Systeem](#page-90-14) gaat deze op gezette tijden vragen of er een actie klaar staat die uitgevoerd moet worden. Op deze wijze geeft het [HybridBot](#page-93-10) [C&C Systeem](#page-90-14) de opdrachten van de [botmaster](#page-92-8) door aan de [HybridBot](#page-93-10) [bots.](#page-92-9) Dit is anders dan er in figuur [3.2](#page-29-0) staat beschreven, waar het [C&C Systeem](#page-90-14) de opdracht actief doorgeeft aan de [bots.](#page-92-9) De levenscyclus van de [HybridBot](#page-93-10) [botnet](#page-92-0) is schematisch weergegeven in figuur [5.2.](#page-62-0)

<span id="page-62-0"></span>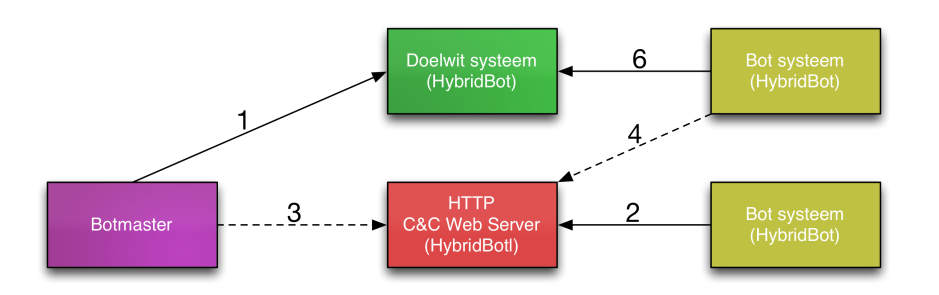

- 1. De [botmaster](#page-92-8) infecteert een [doelwit systeem](#page-92-11) met een [HybridBot](#page-93-10) [bot.](#page-92-9)
- 2. Een [HybridBot](#page-93-10) [bot](#page-92-9) maakt zich bekend bij het [HybridBot](#page-93-10) [C&C Systeem.](#page-90-14)
- 3. De [botmaster](#page-92-8) geeft opdrachten door via het [HybridBot](#page-93-10) [C&C Systeem.](#page-90-14)
- 4. Een [HybridBot](#page-93-10) [bot](#page-92-9) haalt de opdrachten op bij het [HybridBot](#page-93-10) [C&C Systeem.](#page-90-14)
- 5. De [HybridBot](#page-93-10) [bots](#page-92-9) worden voorzien van updates via het [HybridBot](#page-93-10) [C&C Systeem.](#page-90-14) Niet geïmplementeerd binnen de [HybridBot](#page-93-10) [botnet.](#page-92-0)
- 6. De [HybridBot](#page-93-10) [bots](#page-92-9) vallen een [doelwit systeem](#page-92-11) aan.

Figuur 5.2: HybridBot Levenscyclus

### **5.4.2.** OVERIGE KENMERKEN HYBRIDBOT

De besmette software van de [HybridBot](#page-93-10) [botnet](#page-92-0) bestaat uit een relatief klein [Perl](#page-90-11) script die op een systeem gezet kan worden. Op het moment dat het [Perl](#page-90-11) script handmatig wordt uitgevoerd, zorgt het [Perl](#page-90-11) script er voor dat een kopie van het [Perl](#page-90-11) script automatisch gestart wordt als het systeem gestart wordt. Dit is in feite de [HybridBot](#page-93-10) [bot](#page-92-9) die er voor zorgt dat het systeem een [HybridBot](#page-93-10) [bot](#page-92-9) systeem wordt. Daarna zorgt het [Perl](#page-90-11) script er voor dat deze [HybridBot](#page-93-10) [bot](#page-92-9) ook al gelijk actief is en er niet hoeft worden gewacht totdat het systeem wordt herstart.

De [botmaster](#page-92-8) kan een opdracht klaar zetten in het [HybridBot](#page-93-10) [C&C Systeem](#page-90-14) om een bepaald systeem te gaan aanvallen. Hij kan hierbij de keuze maken uit één specifieke [bot,](#page-92-9) een te selecteren aantal [bots](#page-92-9) of alle beschikbare [bots](#page-92-9) om hiermee een te kiezen aanval uit te voeren.

In figuur [5.1](#page-61-0) is de interface die hiervoor beschikbaar is voor de [botmaster](#page-92-8) weergegeven. In Bijlage [B](#page-1-0) ['Botnet Configuratie'](#page-1-0) staan de mogelijke opdrachten van de [HybridBot](#page-93-10) [botnet](#page-92-0) weergegeven, zie hiervoor figuur [B.3.](#page-118-0)

### **5.5.** KENMERKEN VAN DE NODES EN VERBINDINGEN

Zoals in de vorige paragraaf is aangegeven, zijn er een aantal kenmerken van de [HybridBot](#page-93-10) [botnet](#page-92-0) die van belang zijn voor de [netwerkvirtualisatie](#page-93-8) van de [HybridBot](#page-93-10) [botnet.](#page-92-0) In de volgende twee paragrafen worden de kenmerken van de [nodes](#page-93-2) en [verbindingen](#page-94-7) van de [HybridBot](#page-93-10) [botnet](#page-92-0) beschreven. Zie ook de [HybridBot](#page-93-10) [botnet](#page-92-0) graaf van figuur [5.3.](#page-63-0)

<span id="page-63-0"></span>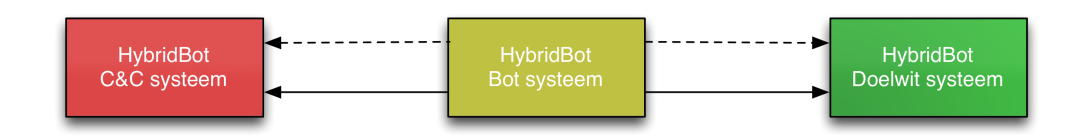

Figuur 5.3: HybridBot Graaf

### **5.5.1.** HYBRIDBOT NODES

Er zijn drie verschillende [nodes](#page-93-2) te herkennen in de [HybridBot](#page-93-10) [botnet](#page-92-0) [topologie.](#page-94-5) Deze zijn hiervoor al ruim aan bod gekomen. Hieronder alleen een korte opsomming hiervan.

- [HybridBot](#page-93-10) [C&C Systeem](#page-90-14)
- [HybridBot](#page-93-10) [bot systeem](#page-92-12)
- [HybridBot](#page-93-10) [doelwit systeem](#page-92-11)

### **5.5.2.** HYBRIDBOT VERBINDINGEN

Er zijn twee verschillende [verbindingen](#page-94-7) te herkennen in de [HybridBot](#page-93-10) [botnet](#page-92-0) [topologie.](#page-94-5) Deze zijn hiervoor al ruim aan bod gekomen. Hieronder alleen een korte opsomming hiervan.

- [HybridBot](#page-93-10) [bot](#page-92-9) naar het [HybridBot](#page-93-10) [C&C Systeem](#page-90-14)
- [HybridBot](#page-93-10) [bot](#page-92-9) naar het [HybridBot](#page-93-10) [doelwit systeem](#page-92-11)

# **5.6.** GESCHIKTHEID HYBRIDBOT

Op basis van de analyse hierboven is vastgesteld dat het mogelijk is om de [HybridBot](#page-93-10) [bot](#page-92-0)[net](#page-92-0) te kunnen draaien in het [DVCSL.](#page-90-1) Alle kenmerken van de [netwerkvirtualisatie](#page-93-8) van de [HybridBot](#page-93-10) [botnet](#page-92-0) komen overeen met de kenmerken van het [DVCSL](#page-90-1) zoals deze in paragraaf [4.2](#page-36-1) zijn beschreven.

De [HybridBot](#page-93-10) [botnet](#page-92-0) [nodes](#page-93-2) en [verbindingen](#page-94-7) zoals deze hierboven zijn beschreven zijn geïmplementeerd in het [DVCSL.](#page-90-1) Er zijn geen aanpassingen nodig aan de [HybridBot](#page-93-10) [botnet](#page-92-0) en aan het [DVCSL](#page-90-1) om de beoogde [botnetsimulaties](#page-92-6) te kunnen uitvoeren.

Er zijn geen specifieke doel systemen of diensten voor de [HybridBot](#page-93-10) [botnet](#page-92-0) ingericht. Dit kunnen willekeurige [UML-systemen](#page-94-1) zijn die door de [HybridBot](#page-93-10) [bots](#page-92-9) benaderd kunnen worden.

De [botmaster](#page-92-8) kan worden gesimuleerd door gebruik te maken van een standaard [Inter](#page-93-6)[net](#page-93-6) browser op de [DVCSL](#page-90-1) [node.](#page-93-2) Dit kan worden gedaan door gebruik te maken van een [TAP-netwerk](#page-94-8) met het [UML-systeem](#page-94-1) waarop het [HybridBot](#page-93-10) [C&C Systeem](#page-90-14) draait. Door dit virtueel netwerk kan de [DVCSL](#page-90-1) [node](#page-93-2) een verbinding met het [UML-systeem.](#page-94-1)

In de volgende paragraaf worden de uitgevoerde [botnetsimulaties](#page-92-6) beschreven die zijn uitgevoerd met de [HybridBot](#page-93-10) [botnet.](#page-92-0)

# **5.7.** UITGEVOERDE BOTNETSIMULATIES

In dit empirisch deel van dit wetenschappelijk onderzoek is er een [botnetsimulatie](#page-92-6) uitgevoerd met de [HybridBot](#page-93-10) [botnet.](#page-92-0) Door een levensfase van deze [botnet](#page-92-0) te simuleren in het [DVCSL](#page-90-1) kan proefondervindelijk worden vastgesteld of met het [DVCSL](#page-90-1) [botnetsimula](#page-92-6)[ties](#page-92-6) mogelijk zijn.

Voor deze proef is er een aparte [DVCSL](#page-90-1) configuratie gemaakt, waarin de verschillende [bot](#page-92-6)[netsimulaties](#page-92-6) zijn uitgevoerd.

Voor de technische details van de onderstaande paragraven, zie Bijlage [B](#page-1-0) ['Botnet Configu](#page-1-0)[ratie'](#page-1-0), paragraaf [B.2.](#page-114-0)

### **5.7.1.** DVCSL BOTNET TEST CONFIGURATIE

De [DVCSL](#page-90-1) [botnet](#page-92-0) test configuratie bestaat uit drie [DVCSL](#page-90-1) [nodes,](#page-93-2) waarbij de [botmaster](#page-92-8) en de [HybridBot](#page-93-10) [C&C Systeem](#page-90-14) gebruik maken van DVCSL-node-1. Als basis van deze [DVCSL](#page-90-1) configuratie is de [DVCSL](#page-90-1) configuratie van de gecombineerde ['Domain Name System' \(DNS\)](#page-90-4) en ['Dynamic Host Configuration Protocol' \(DHCP\)](#page-90-5) netwerkservices gebruikt.

Voor de [botmaster](#page-92-8) is er een [TAP-netwerk](#page-94-8) beschikbaar gemaakt en voor de [HybridBot](#page-93-10) [C&C](#page-90-14) [Systeem](#page-90-14) is de ['router'](#page-93-3) [UML-host](#page-94-1) ingericht met extra werkgeheugen. Dit extra geheugen is nodig om de [Apache](#page-92-10) webserver en de [MySQL](#page-93-11) database te kunnen draaien in deze [UML](#page-94-1)[host](#page-94-1) en voor de [HybridBot](#page-93-10) [bots](#page-92-9) en [bot systemen](#page-92-12) is gebruik gemaakt van de standaard [UML](#page-94-1)[hosts.](#page-94-1) De virtuele netwerkconfiguratie is weergegeven in tabel [5.2](#page-64-0) [DVCSL botnet test UML](#page-64-0) [nodes.](#page-64-0)

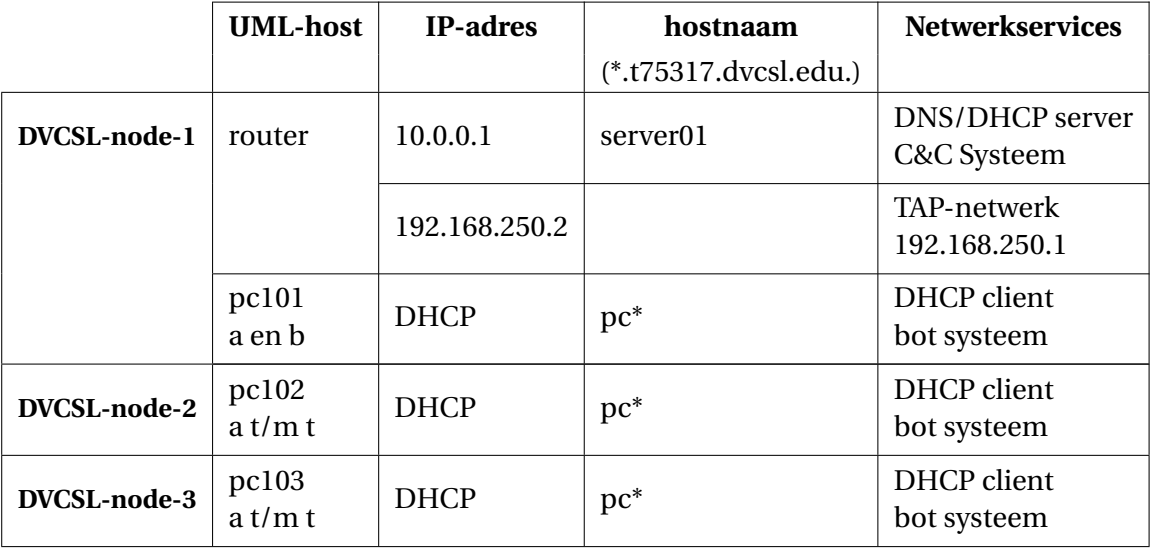

<span id="page-64-0"></span>Tabel 5.2: DVCSL botnet test UML nodes

Als [doelwit systeem](#page-92-11) voor deze [botnetsimulatie](#page-92-6) is gekozen om hiervoor de webserver van de [HybridBot](#page-93-10) [C&C](#page-90-12) aan te vallen. Dan hoeft hiervoor geen speciale [UML-host](#page-94-1) te worden geconfigureerd.

De startvolgorde van de [DVCSL](#page-90-1) [nodes](#page-93-2) is belangrijk. Als eerste moet de DVCSL-node-1 worden gestart en moet deze volledig operationeel zijn voordat de andere [DVCSL](#page-90-1) [nodes](#page-93-2) worden gestart. Als eerste wordt hierop de virtuele ['router'](#page-93-3) gestart, daarna worden er nog twee [UML-hosts](#page-94-1) opgestart die als [bot systemen](#page-92-12) kunnen dienen.

### **5.7.2.** HYBRIDBOT BOTNET CONFIGURATIE

Tijdens het starten van de ['router'](#page-93-3) [UML-host](#page-94-1) wordt de [HybridBot](#page-93-10) [C&C Systeem](#page-90-14) automatisch geconfigureerd, zodat deze direct beschikbaar is voor de [HybridBot](#page-93-10) [bots](#page-92-9) en de [bot](#page-92-8)[master.](#page-92-8) Als de [UML-hosts](#page-94-1) voor de eerste keer worden gestart, wordt automatisch de [Hy](#page-93-10)[bridBot](#page-93-10) [bot](#page-92-9) geactiveerd en registreert deze zich bij het [HybridBot](#page-93-10) [C&C Systeem.](#page-90-14) Zie figuur [5.4](#page-65-0) voor een grafische weergave van de [DVCSL](#page-90-1) [botnet](#page-92-0) test configuratie. Hierbij zijn de [UML-hosts](#page-94-1) zowel in het groen als het geel weer gegeven. De reden hiervan is dat een [UML](#page-94-1)[hosts](#page-94-1) start als een [HybridBot](#page-93-10) [doelwit systeem](#page-92-11) en na het starten automatisch de [HybridBot](#page-93-10) [bot](#page-92-9) wordt gestart waardoor het een [HybridBot](#page-93-10) [bot systeem](#page-92-12) is geworden.

<span id="page-65-0"></span>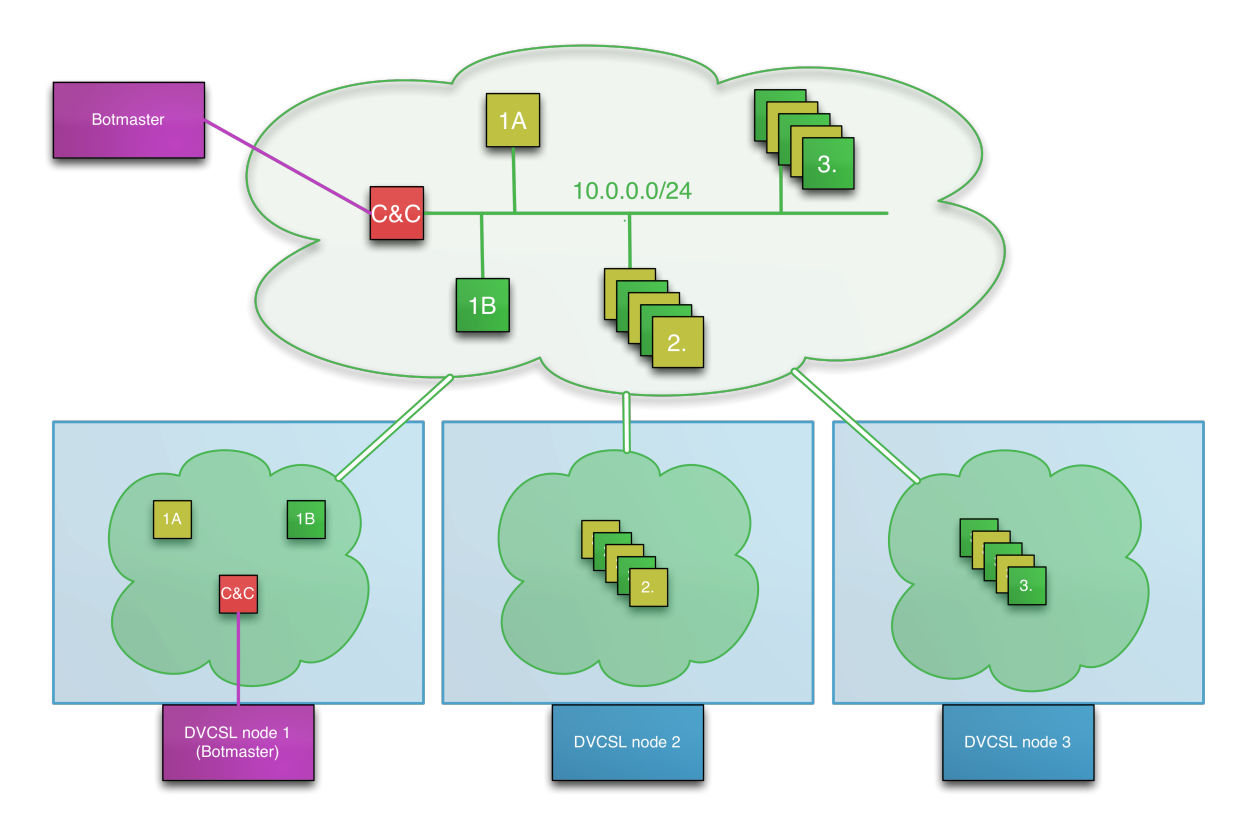

Figuur 5.4: DVCSL botnet test

Als de gehele [DVCSL](#page-90-1) [botnet](#page-92-0) test configuratie is gestart dan is de [HybridBot](#page-93-10) [botnet](#page-92-0) volledig operationeel en kunnen de [botnetsimulaties](#page-92-6) worden uitgevoerd. De [botmaster](#page-92-8) heeft dan beschikking over 42 [bots,](#page-92-9) twee van de DVCSL-node-1 en elk 20 [bots](#page-92-9) van de DVCSL-node-2 en DVCSL-node-3.

Door het starten van deze [HybridBot](#page-93-10) [botnet](#page-92-0) zijn er al twee levensfases van een [botnet](#page-92-0) automatisch gesimuleerd, zie figuur [5.2.](#page-62-0) De uitgevoerde levensfases die automatisch zijn uitgevoerd:

- 1. De [botmaster](#page-92-8) infecteert een [doelwit systeem](#page-92-11) met een [HybridBot](#page-93-10) [bot.](#page-92-9)
- 2. Een [HybridBot](#page-93-10) [bot](#page-92-9) maakt zich bekend bij het [HybridBot](#page-93-10) [C&C Systeem.](#page-90-14)

### **5.7.3.** HYBRIDBOT BOTNETSIMULATIE

De uitgevoerde [botnetsimulatie](#page-92-6) met de [HybridBot](#page-93-10) [botnet](#page-92-0) heeft betrekking op de volgende drie levensfases van een [botnet](#page-92-0) van figuur [5.2.](#page-62-0) De uitgevoerde levensfases tijdens de [Hy](#page-93-10)[bridBot](#page-93-10) [botnetsimulatie](#page-92-6) zijn:

- 3. De [botmaster](#page-92-8) geeft opdrachten door via het [HybridBot](#page-93-10) [C&C Systeem.](#page-90-14)
- 4. Een [HybridBot](#page-93-10) [bot](#page-92-9) haalt de opdrachten op bij het [HybridBot](#page-93-10) [C&C Systeem.](#page-90-14)
- 5. De [HybridBot](#page-93-10) [bots](#page-92-9) worden voorzien van updates via het [HybridBot](#page-93-10) [C&C Systeem.](#page-90-14) Niet geïmplementeerd binnen de [HybridBot](#page-93-10) [botnet.](#page-92-0)
- 6. De [HybridBot](#page-93-10) [bots](#page-92-9) vallen een [doelwit systeem](#page-92-11) aan.

Deze drie levensfases kunnen door één [botmaster](#page-92-8) actie worden uitgevoerd. Hieronder een samenvatting van deze acties.

### DE BOTMASTER GEEFT EEN OPDRACHT

De [botmaster](#page-92-8) gaat naar het [C&C](#page-90-12) console zoals weergegeven in figuur [5.1.](#page-61-0) Door in het "Statistics and Control Panel" de onderstaande gegevens in te vullen geeft de [botmaster](#page-92-8) de opdracht aan de [bots](#page-92-9) om een aanval uit te voeren op het [doelwit systeem,](#page-92-11) zie tabel [5.3](#page-66-0) [Bot](#page-66-0)[master opdracht.](#page-66-0) Door op de knop "Set Command" wordt deze actie klaar gezet voor alle geregistreerde [bots.](#page-92-9)

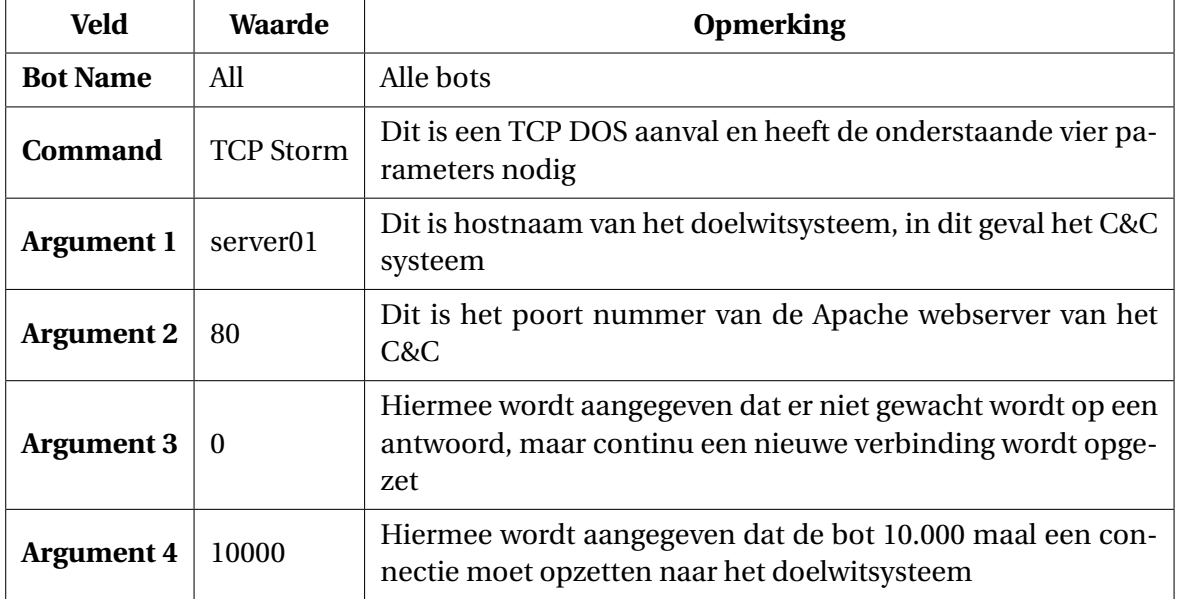

<span id="page-66-0"></span>Tabel 5.3: Botmaster opdracht

### DE BOTS HALEN DE OPDRACHT OP BIJ HET C&C SYSTEEM

Op het moment dat de [botmaster](#page-92-8) de actie heeft klaargezet, gaan de [bots](#page-92-9) deze actie uitvoeren zodra ze deze hebben opgehaald van de [C&C Systeem.](#page-90-14) In figuur [5.5](#page-67-0) is te zien dat een aantal [bots](#page-92-9) deze actie hebben opgehaald en aan het uitvoeren zijn.

<span id="page-67-0"></span>

| Hybrid Botnet Control Sy *         |           | <b>XX</b> Voorkeuren        | ×<br>4                                                                                                    |                           |   |                |                  |  |
|------------------------------------|-----------|-----------------------------|----------------------------------------------------------------------------------------------------|---------------------------|---|----------------|------------------|--|
| 192.168.250.2/index.php?page=stats |           |                             | Q Zoeken<br>G                                                                                                    |                           | ☆ | 自              |                  |  |
|                                    |           |                             | © Hybrid Remote Administration Control System<br>[ Terminal ] [ Statistics and Control Panel ] [ Hybrid Generator ] [ Dictionary Files ] [ FTP Cracking Progress ] [ Hybrid Help ] |                           |   |                |                  |  |
| » Bot IP                           | » Country | » Current<br>Command «      | » Bot Name «                                                                                                    | » Bot<br>Message «        |   |                | » Check » Action |  |
| 10.0.0.101                         |           | ddos server01 80<br>0 10000 | /usr/local<br>/bin/Hybrid DVCSL root 0x01uEEZ                                                                                                    | TCP Storm                 |   | □              | Delete           |  |
| 10.0.0.100                         |           | ddos server01 80<br>0 10000 | /usr/local/bin/Hybrid DVCSL root xcK5e                                                                                                    | TCP Storm                 |   | □              | Delete           |  |
| 10.0.0.102                         |           | ddos server01 80<br>0 10000 | /usr/local/bin/Hybrid DVCSL root ZR9Bl                                                                                                    | Unknown<br>Command        |   | $\blacksquare$ | Delete           |  |
| 10.0.0.113                         |           | ddos server01 80<br>0 10000 | /usr/local/bin/Hybrid DVCSL root 4sLvn                                                                                                    | Online                    |   | $\Box$         | Delete           |  |
| 10.0.0.112                         |           | ddos server01 80<br>0 10000 | /usr/local/bin/Hybrid_DVCSL_root_reFLB                                                                                                    | <b>Unknown</b><br>Command |   | Ξ              | Delete           |  |
| 10.0.0.114                         |           | ddos server01 80<br>0 10000 | /usr/local/bin/Hybrid_DVCSL_root_gElX                                                                                                    | TCP Storm                 |   | Ο              | Delete           |  |
| 10.0.0.117                         |           | ddos server01 80<br>0 10000 | /usr/local/bin/Hybrid DVCSL root dB2A1                                                                                                    | Unknown<br>Command        |   | Ξ              | Delete           |  |
| 10.0.0.115                         |           | ddos server01 80<br>0 10000 | /usr/local/bin/Hybrid DVCSL root rXFF9                                                                                                    | Unknown<br>Command        |   | O              | Delete           |  |
| 10.0.0.118                         |           | ddos server01 80<br>0 10000 | /usr/local/bin/Hybrid DVCSL root FepK7                                                                                                    | <b>TCP Storm</b>          |   | Ω              | Delete           |  |
| 10.0.0.116                         |           | ddos server01 80<br>0 10000 | /usr/local/bin/Hybrid DVCSL root 6LFeh                                                                                                    | Unknown<br>Command        |   | Ξ              | Delete           |  |
| 10.0.0.120                         |           | ddos server01 80<br>0 10000 | /usr/local/bin/Hybrid DVCSL root d0 vx                                                                                                    | Unknown<br>Command        |   | Ω              | Delete           |  |
| 10.0.0.119                         |           | ddos server01 80<br>0 10000 | /usr/local/bin/Hybrid DVCSL root XQhq                                                                                                    | TCP Storm                 |   | Ω              | Delete           |  |
| 10.0.0.121                         |           | ddos server01 80<br>0 10000 | /usr/local<br>/bin/Hybrid DVCSL root MmADv                                                                                                    | Unknown<br>Command        |   | Ξ              | Delete           |  |
| 10.0.0.108                         |           | ddos server01 80<br>0.10000 | /usr/local<br>thintUrrhmid DIMOI root INVADEOO                                                                                                    | TCP Storm                 |   |                | Delete           |  |

Figuur 5.5: Botnetsimulatie Opdracht

### DE BOTS VALLEN EEN DOELWIT SYSTEEM AAN

Doordat het [C&C Systeem](#page-90-14) zelf het [doelwit systeem](#page-92-11) is van deze actie, kunnen de [bots](#page-92-9) zelf ook moeilijker contact krijgen met het [C&C Systeem.](#page-90-14) Als gevolg hiervan kunnen de meeste [bots](#page-92-9) geen nieuwe opdrachten ophalen, maar worden actief op het moment dat het [C&C](#page-90-14) [Systeem](#page-90-14) weer beschikbaar is. Hierdoor blijft deze aanval heel lang doorlopen.

Op de ['router'](#page-93-3) [UML-host](#page-94-1) is goed te zien aan het virtuele netwerk dat de [C&C Systeem](#page-90-14) overspoeld worden met bevragingen, dit is te zien in het witte venster van figuur [5.6.](#page-68-0) Hierin worden er 19 ['Hypertext Transfer Protocol' \(HTTP\)](#page-90-16) verzoeken gestuurd naar de webserver van het [C&C Systeem,](#page-90-14) binnen 0, 614569 seconden (22 : 54 : 02.694569−22 : 54 : 02.083927). Dit zijn 30 verzoeken per seconde. De webserver wordt hierdoor overspoeld met bevragingen, waardoor deze nog nauwelijks reageert op bevragingen van de [HybridBot](#page-93-10) [bots.](#page-92-9)

<span id="page-68-0"></span>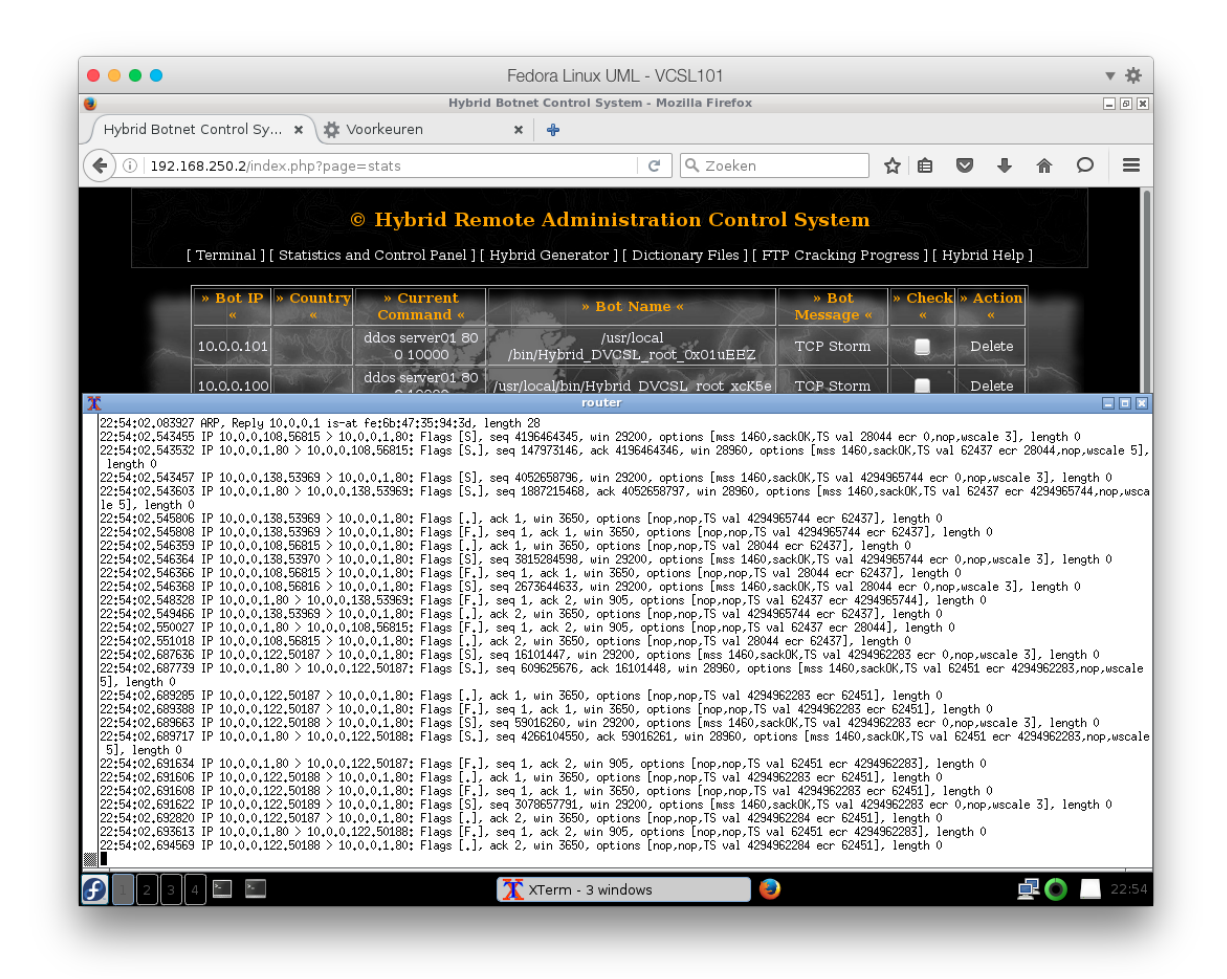

Figuur 5.6: Botnetsimulatie Doelwitsysteem

### **5.8.** BOTNETSIMULATIE PROBLEMEN EN OPLOSSINGEN

Tijdens deze fase van het onderzoek zijn er twee problemen gevonden:

- Problemen netwerkverkeer
- Problemen [HybridBot](#page-93-10) [C&C](#page-90-12)

### **5.8.1.** PERFORMANCE NETWERKVERKEER

Bij de analyse van het netwerkverkeer tussen de [DVCSL](#page-90-1) [nodes](#page-93-2) is het volgende probleem naar voren gekomen.

Al het virtueel netwerkverkeer wordt naar alle [DVCSL](#page-90-1) [nodes](#page-93-2) gestuurd, waardoor hetzelfde virtuele netwerkpakketje op het niveau van de [DVCSL](#page-90-1) [nodes](#page-93-2) meerdere malen verstuurd wordt. Hierdoor wordt de virtuele bandbreedte behoorlijk beperkt. In het geval dat er drie [DVCSL](#page-90-1) [nodes](#page-93-2) gebruik maken van dezelfde fysieke verbinding, dan moet een virtueel netwerkpakketje twee maal worden verstuurd. Daarmee is de virtuele bandbreedte maar de helft van de fysieke bandbreedte. Bij vijf [DVCSL](#page-90-1) [nodes](#page-93-2) is de virtuele bandbreedte nog maar een kwart van de fysieke bandbreedte.

Dit gedrag is onlosmakelijk onderdeel van het [DVCSL,](#page-90-1) maar als hier onvoldoende rekening mee gehouden wordt kan dit tot performance problemen leiden. Dit deel van het gedrag

lijkt meer op de werking van een [hub,](#page-93-12) door al het netwerkverkeer naar alle andere [DVCSL](#page-90-1) [nodes](#page-93-2) te sturen. In de werking van de [UML-switch](#page-94-3) binnen het [UML-netwerk](#page-94-2) verandert er niets en vormen de aan elkaar gekoppelde [UML-switches](#page-94-3) één logische [UML-switch.](#page-94-3) Hiermee is het gedrag richting de aangesloten [UML-hosts](#page-94-1) te vergelijken met die van een [switch.](#page-94-4)

Bij het inrichten van een [DVCSL](#page-90-1) omgeving met vele [DVCSL](#page-90-1) [nodes](#page-93-2) moet zoveel mogelijk rekening worden gehouden dat de virtuele netwerkverbindingen overeen komen met de fysieke netwerkverbindingen. Het beste is dat elke verbinding tussen twee [DVCSL](#page-90-1) [nodes](#page-93-2) een niet gedeelde fysieke verbinding is.

Een oplossing hiervoor is om er voor te zorgen dat niet al het virtueel netwerkverkeer naar alle [DVCSL](#page-90-1) [nodes](#page-93-2) moet worden gestuurd. Hierbij kan er gebruik worden gemaakt van intelligente routingstechnieken en of compressie technieken.

Door de virtuele [netwerktopologie](#page-93-4) zoveel mogelijk gelijk te houden met de fysieke [netwerk](#page-93-4)[topologie](#page-93-4) en voor elke [DVCSL](#page-90-1) [node](#page-93-2) een [router](#page-93-3) op te nemen in de virtuele netwerkomgeving, kan er voor gezorgd worden dat alleen het virtuele verkeer dat voor een ander netwerksegment is bestemd alleen maar naar die andere [DVCSL](#page-90-1) [node](#page-93-2) wordt verstuurd. Deze oplossing is ook toegepast in de [botnetsimulatie](#page-92-6) casus in Hoofdstuk [6](#page-71-0) ['DVCSL botnetsimu](#page-71-0)[latie casus'](#page-71-0).

Zoals in paragraaf [4.2.2](#page-38-1) is aan gegeven, wordt al het netwerkverkeer naar een centrale [DV-](#page-90-1)[CSL](#page-90-1) [node](#page-93-2) gestuurd als er gebruik wordt gemaakt van de centrale autoriteit architectuur [\[Haa+11\]](#page-87-0). Als hier gebruik van wordt gemaakt dan kunnen de virtuele [netwerktopologie](#page-93-4) en de fysieke [netwerktopologie](#page-93-4) moeilijk aan elkaar gelijk worden gemaakt. Hierdoor is het gebruik van de centrale autoriteit minder geschikt voor het uitvoeren van [botnetsimulaties.](#page-92-6)

### **5.8.2.** PROBLEMEN HYBRIDBOT CNC

Tijdens deze fase van dit onderzoek is er een installatie probleem van de [HybridBot](#page-93-10) [botnet](#page-92-0) ontdekt. Hieronder een korte samenvatting. Voor de technische details van dit probleem en de oplossing hiervan, zie paragraaf [B.2.3.](#page-117-0)

Het installeren van het [C&C Systeem](#page-90-14) van de [HybridBot](#page-93-10) [botnet](#page-92-0) was redelijk simpel. Het bleek echter niet mogelijk om de [C&C](#page-90-12) interface in figuur [5.1](#page-61-0) werkend te krijgen. Er was geen duidelijke fout te vinden. Na analyse van de installatie en configuratie scripts was het probleem gevonden. De objecten in de [MySQL](#page-93-11) database werden niet aangemaakt omdat bepaalde opties niet meer worden ondersteund in de huidige versie van de [MySQL](#page-93-11) database.

### **5.9.** ONDERZOEKVRAGEN

In dit hoofdstuk zijn de antwoorden gegeven op de laatste drie onderzoeksdeelvragen. In de volgende paragrafen worden deze toegelicht.

### WELKE KENMERKEN VAN BOTNETS KUNNEN WORDEN GESIMULEERD IN HET DVCSL?

Zoals in de vorige paragraaf proefondervindelijk is vast gesteld zijn alle [nodes](#page-93-2) en [verbin](#page-94-7)[dingen](#page-94-7) van een [botnet](#page-92-0) te virtualiseren in het [DVCSL.](#page-90-1) Daarmee zijn alle kenmerken van een [botnet](#page-92-0) te simuleren in het [DVCSL.](#page-90-1)

WELKE KENMERKEN VAN BOTNETS KUNNEN NIET WORDEN GESIMULEERD IN HET DVCSL?

Zoals hierboven is vastgesteld kunnen alle kenmerken van het [HybridBot](#page-93-10) [botnet](#page-92-0) worden gesimuleerd in het [DVCSL.](#page-90-1)

Zolang aan de gestelde ontwerp-principes en ontwerp-condities kan worden voldaan van het [DVCSL,](#page-90-1) kunnen deze [botnets](#page-92-0) worden gesimuleerd. Voor elke nieuwe [botnet](#page-92-0) moet deze analyse opnieuw worden gedaan. Een belangrijk gegeven is dat de te simuleren [botnet](#page-92-0) moet kunnen draaien in een [Linux](#page-93-5) omgeving. Als dit niet mogelijk is, dan kan deze [botnet](#page-92-0) niet volledig worden gesimuleerd in het [DVCSL.](#page-90-1)

ZIJN ER AANPASSINGEN NODIG AAN HET DVCSL OM BOTNETSIMULATIES TE KUNNEN UIT-VOEREN?

Op basis van dit onderzoek zijn er geen punten gevonden waarop het [DVCSL](#page-90-1) zou aangepast moeten worden.

Maar er zijn wel een aantal beperkingen gevonden die een grootschalig gebruik van het [DVCSL](#page-90-1) kan beperken, en daarmee een grootschalig gebruik van het [DVCSL](#page-90-1) voor [botnetsi](#page-92-6)[mulaties](#page-92-6) onmogelijk maakt.

Doordat al het virtuele netwerkverkeer naar alle andere [DVCSL](#page-90-1) [nodes](#page-93-2) gestuurd word, heeft dit een behoorlijke impact op de virtuele netwerk bandbreedte. De virtuele bandbreedte neemt voor elke extra [DVCSL](#page-90-1) [node](#page-93-2) af, als deze van dezelfde fysieke netwerkverbinding gebruik maakt. Dit is weer te geven met de volgende formule.

> virtuele bandbreede =  $\frac{\text{fysieke bandbreede}}{\text{fysie}}$ (aantal DVCSL nodes−1)

Dit probleem kan worden opgelost door niet al het virtuele netwerkverkeer te verzenden en door gebruik te maken van intelligente routeringstechnieken en/of gebruik te maken van compressie technieken om daarmee de hoeveelheid te verzenden gegevens te beperken op het netwerkniveau van de [DVCSL](#page-90-1) [nodes.](#page-93-2) Dit kan een onderwerp zijn voor vervolgonderzoek.

Door voor elke [DVCSL](#page-90-1) [node](#page-93-2) een [router](#page-93-3) op te nemen in de virtuele [netwerktopologie](#page-93-4) kan het te versturen virtuele netwerkverkeer worden beperk. Dit is toegepast in de [botnetsimulatie](#page-92-6) casus van Hoofdstuk [6](#page-71-0) ['DVCSL botnetsimulatie casus'](#page-71-0).

# **6**

# <span id="page-71-0"></span>**DVCSL BOTNETSIMULATIE CASUS**

In dit hoofdstuk wordt er een concrete [botnetsimulatie](#page-92-6) casus beschreven. Het doel van deze casus is een [botnet](#page-92-0) aanval te simuleren zoals deze ook op het "echte" [Internet](#page-93-6) zich voor doet.

In het vorige hoofdstuk is er al een [botnetsimulatie](#page-92-6) uitgevoerd, waarmee het wetenschappelijk bewijs is geleverd dat een [botnetsimulatie](#page-92-6) mogelijk is in het ['Gedistribueerd Virtuele](#page-90-1) [Computer Security Lab' \(DVCSL\).](#page-90-1) Door deze [botnetsimulatie](#page-92-6) casus is er ook een concrete toepassing waarbij het [DVCSL](#page-90-1) ingezet kan worden bij [botnetsimulaties.](#page-92-6)

Als eerste wordt de [botnetsimulatie](#page-92-6) casus verder uitgewerkt. Daarna wordt de gebruikte [botnetsimulatie](#page-92-6) casus configuratie beschreven waarin de gebruikte [netwerktopologie](#page-93-4) en de gebruikte [DVCSL](#page-90-1) configuratie worden toegelicht.

Daarna wordt de uitgevoerde [botnetsimulatie](#page-92-6) verder toegelicht waarin ook een beperkte analyse is uitgevoerd van de verzamelde simulatie gegevens, waarna de conclusie van deze [botnetsimulatie](#page-92-6) casus kan worden gegeven.

Als laatste wordt de laatste onderzoeksvraag beantwoord, waarmee ook de hoofd onderzoeksvraag beantwoord kan worden.

# **6.1.** DE BOTNETSIMULATIE CASUS

Met de [botnetsimulatie](#page-92-6) van Hoofdstuk [5](#page-54-0) ['Botnetsimulatie'](#page-54-0) is vastgesteld dat [botnetsimu](#page-92-6)[laties](#page-92-6) mogelijk zijn in het [DVCSL.](#page-90-1) Het doel van deze [botnetsimulatie](#page-92-6) casus is om vast te stellen of het [DVCSL](#page-90-1) geschikt is om realistische [botnetsimulaties](#page-92-6) te kunnen simuleren en te analyseren.

De casus voor deze [botnetsimulatie](#page-92-6) is als volgt te beschrijven. Er moet een [botnet](#page-92-0) aanval kunnen worden gesimuleerd zoals deze ook op het echte [Internet](#page-93-6) zich voordoet.

Het echte [Internet](#page-93-6) bestaat uit vele ['Internet service provider' \(ISP\)'](#page-90-17)s die met elkaar zijn verbonden. Een [ISP](#page-90-17) is een bedrijf die gebruikers toegang geeft tot het [Internet.](#page-93-6) Één van de gevaren van [botnets](#page-92-0) is dat deze een [Internet](#page-93-6) dienst kan lam leggen door middel van een ['Distributed Denial of Service' \(DDoS\)](#page-90-18) aanval. Een voorbeeld van zo'n aanval is een ['Do](#page-90-4)[main Name System' \(DNS\)](#page-90-4) server [DDoS](#page-90-18) aanval.

De gekozen casus is om een [DNS](#page-90-4) server [DDoS](#page-90-18) aanval te simuleren in het [DVCSL](#page-90-1) middels de [HybridBot](#page-93-10) [botnet.](#page-92-0)
<span id="page-72-1"></span>Binnen het netwerk van een [ISP](#page-90-0) bevindt zich een [C&C Systeem](#page-90-1) die door een [botmaster](#page-92-0) wordt beheerd. Deze [botmaster](#page-92-0) voert een [DDoS](#page-90-2) aanval uit op de [DNS](#page-90-3) server van zijn [ISP](#page-90-0) zodat deze niet meer beschikbaar is voor [DNS](#page-90-3) bevragingen. Deze [DDoS](#page-90-2) aanval wordt uitgevoerd vanaf meerdere [ISP'](#page-90-0)s, die met elkaar verbonden zijn door middel van een fictief [Internet.](#page-93-0)

Op basis van de hierboven beschreven casus worden de drie [DVCSL](#page-90-4) [nodes](#page-93-1) ingezet als drie [ISP's](#page-90-0) die met elkaar zijn verbonden met een [UML-switch](#page-94-0) die het fictieve [Internet](#page-93-0) representeert.

Voor deze [botnetsimulatie](#page-92-1) is er een speciale [DVCSL](#page-90-4) configuratie gemaakt. Deze wordt in de volgende paragraaf verder uitgewerkt.

#### **6.2.** BOTNETSIMULATIE CASUS CONFIGURATIE

De gebruikte [DVCSL](#page-90-4) configuratie voor deze casus bestaat uit een aantal [DVCSL](#page-90-4) [nodes](#page-93-1) die elk een [ISP](#page-90-0) vertegenwoordigt. Het fictieve [Internet](#page-93-0) waarmee deze [ISP'](#page-90-0)s met elkaar zijn verbonden wordt gevormd door een [router](#page-93-2) [UML-hosts](#page-94-1) in elke [DVCSL](#page-90-4) [node.](#page-93-1) Deze [routers](#page-93-2) zijn met elkaar verbonden middels de [DVCSL](#page-90-4) virtuele [UML-switch](#page-94-0) techniek.

Deze configuratie maakt optimaal gebruik van de horizontale schaalbaarheid van het [DV-](#page-90-4)[CSL.](#page-90-4) Door extra [DVCSL](#page-90-4) [nodes](#page-93-1) toe te voegen aan de [DVCSL](#page-90-4) omgeving kunnen er extra [ISP's](#page-90-0) worden toegevoegd aan de [botnetsimulatie.](#page-92-1) In het geval dat deze casus wordt ingezet bij een cursus of training, kunnen studenten elk een [ISP](#page-90-0) beheren. Hiermee kunnen ze op een interactieve manier de gevaren van [botnets](#page-92-2) leren te herkennen en mogelijk te beperken.

#### **6.2.1.** TOPOLOGIE BOTNETSIMULATIE CASUS

Voor dit onderzoek zijn er drie [DVCSL](#page-90-4) [nodes](#page-93-1) beschikbaar. De eerste [DVCSL](#page-90-4) [node](#page-93-1) wordt gebruikt voor de [ISP1](#page-90-0) waarin het [C&C Systeem](#page-90-1) van de [HybridBot](#page-93-3) [botnet](#page-92-2) is geconfigureerd en waarin de aan te vallen [DNS](#page-90-3) netwerkservice zit. De andere twee [DVCSL](#page-90-4) [nodes](#page-93-1) zijn geconfigureerd als [ISP'](#page-90-0)s waar vandaan de aanval wordt uitgevoerd. Zie figuur [6.1](#page-72-0) voor de grafische representatie van de gebruikte [netwerktopologie.](#page-93-4)

<span id="page-72-0"></span>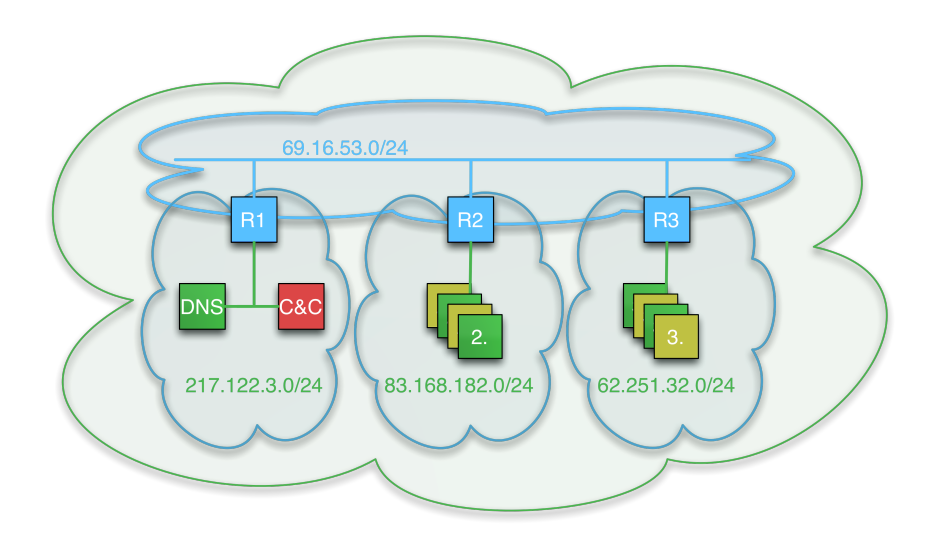

Figuur 6.1: Netwerktopologie botnetsimulatie casus

<span id="page-73-1"></span>De groene wolk representeert de logische ['User Mode Linux' \(UML\)](#page-91-0) virtuele netwerkomgeving, zoals deze ook in figuur [4.2](#page-38-0) is aangegeven. In deze wolk is het fictieve [Internet](#page-93-0) weergegeven in een horizontale wolk, waarin de verschillende [UML](#page-91-0) [router](#page-93-2) met elkaar zijn verbonden, middels het '69.16.53.0/24' netwerksegment. De verticale wolken representeren de verschillende [ISP's,](#page-90-0) waarbij de linker wolk de [ISP](#page-90-0) waarin het [C&C Systeem](#page-90-1) is geconfigureerd. In dit figuur zijn de andere twee [ISP's](#page-90-0) rechts hiervan weergegeven, maar dit kan uiteraard naar wens worden uitgebreid.

Elke [ISP](#page-90-0) heeft zijn eigen netwerksegment en is zelf verantwoordelijk voor het uitgeven van zijn eigen [IP-adressen.](#page-93-5) De [UML](#page-91-0) [routers](#page-93-2) zijn verantwoordelijk voor de juiste routering van het netwerkverkeer. Hiermee is er een [netwerktopologie](#page-93-4) gemaakt die heel dicht bij het echte [Internet](#page-93-0) komt.

De gekozen virtuele [netwerktopologie](#page-93-4) ondervangt zoveel mogelijk de performance problemen zoals deze in paragraaf [5.8.1](#page-68-0) zijn beschreven. Per [DVCSL](#page-90-4) [node](#page-93-1) is er een [router](#page-93-2) [UML](#page-94-1)[host](#page-94-1) opgenomen in het virtuele netwerk.

#### **6.2.2.** DVCSL BOTNETSIMULATIE CONFIGURATIE

Elke [router](#page-93-2) [UML-host](#page-94-1) geeft de [IP-adressen](#page-93-5) uit aan de [UML-hosts](#page-94-1) binnen zijn [ISP](#page-90-0) netwerk. Hiervoor is op alle [UML](#page-91-0) [routers](#page-93-2) een ['Dynamic Host Configuration Protocol' \(DHCP\)](#page-90-5) netwerkservice geconfigureerd, die voor zijn [ISP](#page-90-0) de [IP-adressen](#page-93-5) uitgeeft.

Om de configuratie niet te complex te maken is er maar één [DNS](#page-90-3) netwerkservice geconfigureerd. Deze zit in het [ISP1](#page-90-0) netwerk van het [C&C Systeem](#page-90-1) en is ook het [doelwit systeem](#page-92-3) van deze [botnetsimulatie](#page-92-1) casus. Zie figuur [6.2](#page-73-0) voor de grafische representatie van de [DV-](#page-90-4)[CSL](#page-90-4) [botnetsimulatie](#page-92-1) configuratie.

<span id="page-73-0"></span>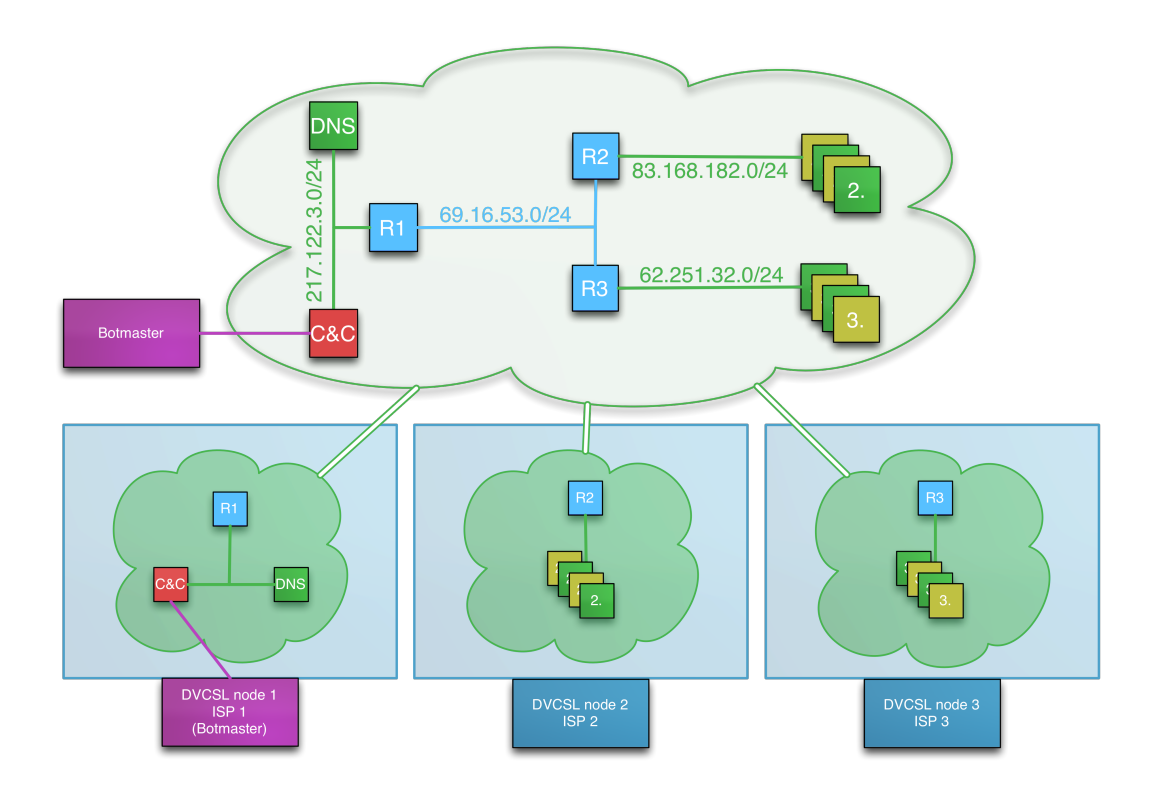

Figuur 6.2: DVCSL botnetsimulatie configuratie

<span id="page-74-1"></span>Eigenlijk maakt het niet uit hoe het virtuele [ISP](#page-90-0) netwerk is geconfigureerd, als het fictieve [Internet](#page-93-0) verkeer maar via de eigen [router](#page-93-2) [UML-host](#page-94-1) wordt verstuurt en ontvangen. Hiermee geeft deze [DVCSL](#page-90-4) configuratie veel mogelijkheden om naar eigen inzicht aanpassingen door te voeren.

Als basis voor deze configuratie is de [DVCSL](#page-90-4) configuratie van paragraaf [5.7](#page-64-0) gebruikt. Voor de technische details zie Bijlage [C](#page-1-0) ['Botnetsimulatie casus'](#page-1-0), paragraaf [C.1.](#page-119-0) De virtuele netwerkconfiguratie is weergegeven in tabel [6.1](#page-74-0) [DVCSL botnetsimulatie configuratie UML no](#page-74-0)[des.](#page-74-0)

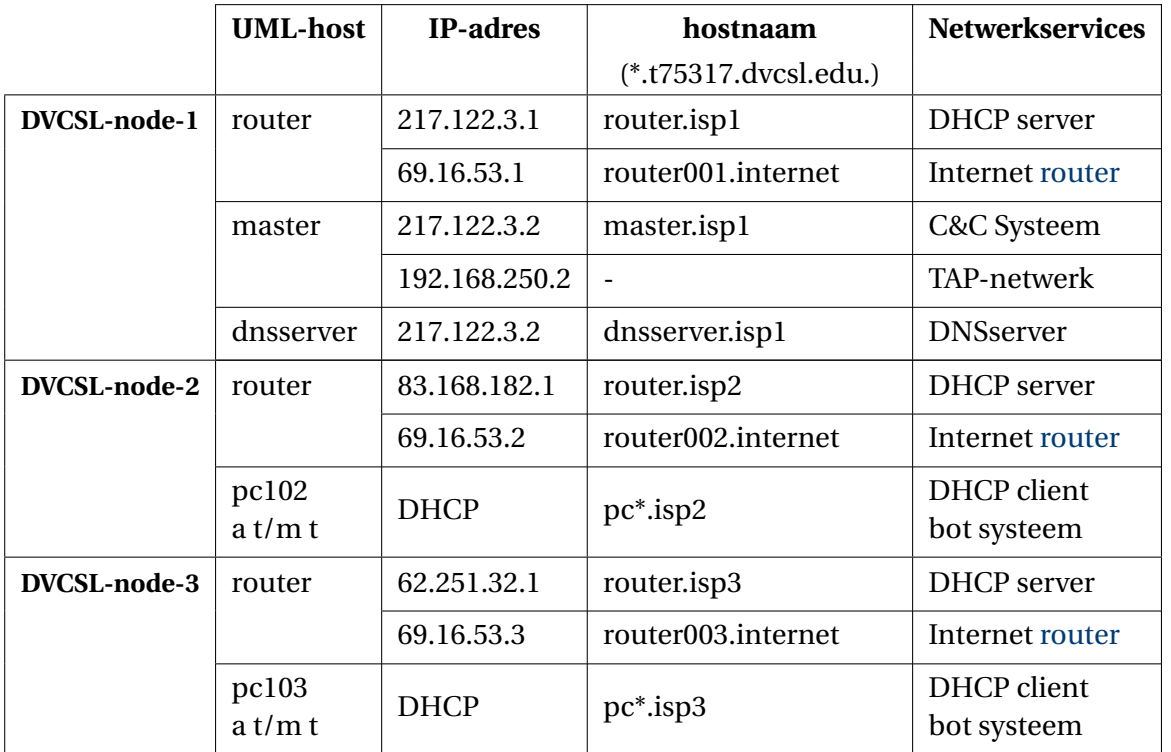

<span id="page-74-0"></span>Tabel 6.1: DVCSL botnetsimulatie configuratie UML nodes

#### **6.3.** DVCSL BOTNETSIMULATIE

Op het moment dat alle [ISP](#page-90-0) [DVCSL](#page-90-4) [nodes](#page-93-1) actief zijn, kan de [botmaster](#page-92-0) de opdracht geven om de [DNS](#page-90-3) server aan te vallen. Alle beschikbare [HybridBot](#page-93-3) [bots](#page-92-4) gaan dan vrijwel gelijk de [DNS](#page-90-3) server aanvallen, waardoor deze niet meer beschikbaar is.

Net als in het vorige hoofdstuk is beschreven, zet de [botmaster](#page-92-0) in het ['Commando en Con](#page-90-6)[trole' \(C&C\)](#page-90-6) console een opdracht klaar voor alle beschikbare [bots.](#page-92-4) De ingevulde waarden zijn in tabel [6.2](#page-75-0) [Botmaster opdracht botnetsimulatie casus](#page-75-0) weergegeven. Zie paragraaf [C.2](#page-122-0) voor de technische details van deze [botnetsimulatie.](#page-92-1)

De [DNS](#page-90-3) netwerkservice maakt gebruik van zowel het ['User Datagram Protocol' \(UDP\)](#page-91-1) netwerkprotocol als het ['Transmission Control Protocol' \(TCP\)](#page-91-2) netwerkprotocol. De [Hybrid-](#page-93-3)[Bot](#page-93-3) [botnet](#page-92-2) kan zowel een [UDP](#page-91-1) aanval doen middels een 'UDP Storm' aanval als een [TCP](#page-91-2) aanval middels een 'TCP Storm' of een 'SYN Storm'. Gekozen is om voor deze simulatie de 'SYN Storm' te gebruiken omdat deze ook vaak wordt gebruikt op het echte [Internet.](#page-93-0) <span id="page-75-1"></span>Het poort nummer waarop de [DNS](#page-90-3) service draait is poort 53. Het verschil tussen een 'TCP Storm' aanval en een 'SYN Storm' aanval is dat bij een 'SYN Storm' alleen het eerste berichtje van een [TCP](#page-91-2) connectie wordt verstuurd. Hierdoor worden de [TCP](#page-91-2) connecties niet netjes afgesloten en blijven deze voor een langere tijd actief. Als er heel veel van deze connecties zijn, kunnen op een gegeven moment geen nieuwe verbindingen worden gemaakt, waardoor het systeem niet meer te benaderen is.

| <b>Veld</b>       | <b>Waarde</b>                    | <b>Opmerking</b>                                                                                                    |  |
|-------------------|----------------------------------|----------------------------------------------------------------------------------------------------|--|
| <b>Bot Name</b>   | All                              | Alle bots                                                                                                    |  |
| Command           | <b>SYN Storm</b>                 | Dit is een TCP/SYN DOS aanval en heeft de onderstaande<br>vier parameters nodig                                              |  |
| <b>Argument 1</b> | dnsserver.isp1.t75317.dvcsl.edu. |                                                                                                    |  |
|                   |                                  | Dit is hostnaam van het doelwitsysteem, de DNS server                                                                        |  |
| <b>Argument 2</b> | 53                               | Dit is het poort nummer van de DNS netwerkservice                                                                            |  |
| <b>Argument 3</b> | $\Omega$                         | Hiermee wordt aangegeven dat er niet gewacht wordt op een<br>antwoord, maar continu een nieuwe verbinding wordt opge-<br>zet |  |
| <b>Argument 4</b> | 10000                            | Hiermee wordt aangegeven dat de bot 10.000 maal een<br>connec-tie moet opzetten naar het doelwitsysteem                      |  |

<span id="page-75-0"></span>Tabel 6.2: Botmaster opdracht botnetsimulatie casus

Het [C&C Systeem](#page-90-1) heeft in deze casus een ander [IP-adres](#page-93-5) gekregen, omdat er nu gebruik wordt gemaakt van [IP-adressen](#page-93-5) die op het 'echte' [Internet](#page-93-0) kunnen bestaan. Hiervoor is er een aanpassing gemaakt in de [DNS](#page-90-3) configuratie. De [HybridBot](#page-93-3) [bots](#page-92-4) van dit onderzoek maken standaard gebruik van de [DNS](#page-90-3) naam 'server01.t75317.dvcsl.nl'. In de [DNS](#page-90-3) configuratie van deze casus is deze [DNS](#page-90-3) naam doorverwezen naar 'master.isp1.t75317.dvcsl.edu'.

Deze [botnetsimulatie](#page-92-1) casus kan op vele manieren worden geanalyseerd. Dit onderzoek beperkt zich tot alleen het bekijken van het netwerkverkeer van de [UML](#page-91-0) [router](#page-93-2) op de DVCSLnode-1 enDVCSL-node-2. Daarnaast wordt de tijd gemeten hoe lang een [DNS](#page-90-3) bevraging duurt, zodat inzichtelijk kan worden gemaakt welke impact de [botnet](#page-92-2) aanval heeft op de [DNS](#page-90-3) server.

Tijdens deze [botnetsimulatie](#page-92-1) is het netwerkverkeer opgeslagen op het bestandssysteem in speciale gegevensbestanden. Dit heeft de minste impact heeft op de performance van de verschillende componenten omdat er niets naar het scherm wordt gestuurd. Daarmee wordt de [botnetsimulatie](#page-92-1) tot een minimum beïnvloed qua systeem resources. Tijdens een aantal proefsimulaties kwam de processor belasting van dit proces rond de 0% uit, met een uitschieter van 3%.

Na de [botnetsimulatie](#page-92-1) worden deze gegevens weer ingelezen en kunnen deze vervolgens worden geanalyseerd zoals deze in de volgende drie paragrafen zijn uitgevoerd.

#### <span id="page-76-1"></span>**6.3.1.** NETWERKVERKEER ANALYSE BOTNETSIMULATIE ISP1

Voor deze analyse is het netwerkverkeer van het [ISP1](#page-90-0) netwerk verkeer onderschept van de [router](#page-93-2) [UML-host](#page-94-1) van [ISP1](#page-90-0), deze is zichtbaar gemaakt in figuur [6.3.](#page-76-0)

In dit figuur zijn er 52 netwerkpakketjes zichtbaar die in een tijdbestek van ongeveer 0, 034 seconden zijn onderschept. Het bijzondere van deze netwerkpakketjes is dat deze niet afkomstig lijken te zijn van de [UML-hosts](#page-94-1) maar van willekeurige afzenders. Dit fenomeen heet ['Internet Protocol' \(IP\)-](#page-90-7)spoofing, waarbij er een ander afzender adres wordt gebruikt dan die door het systeem in gebruik is.

<span id="page-76-0"></span>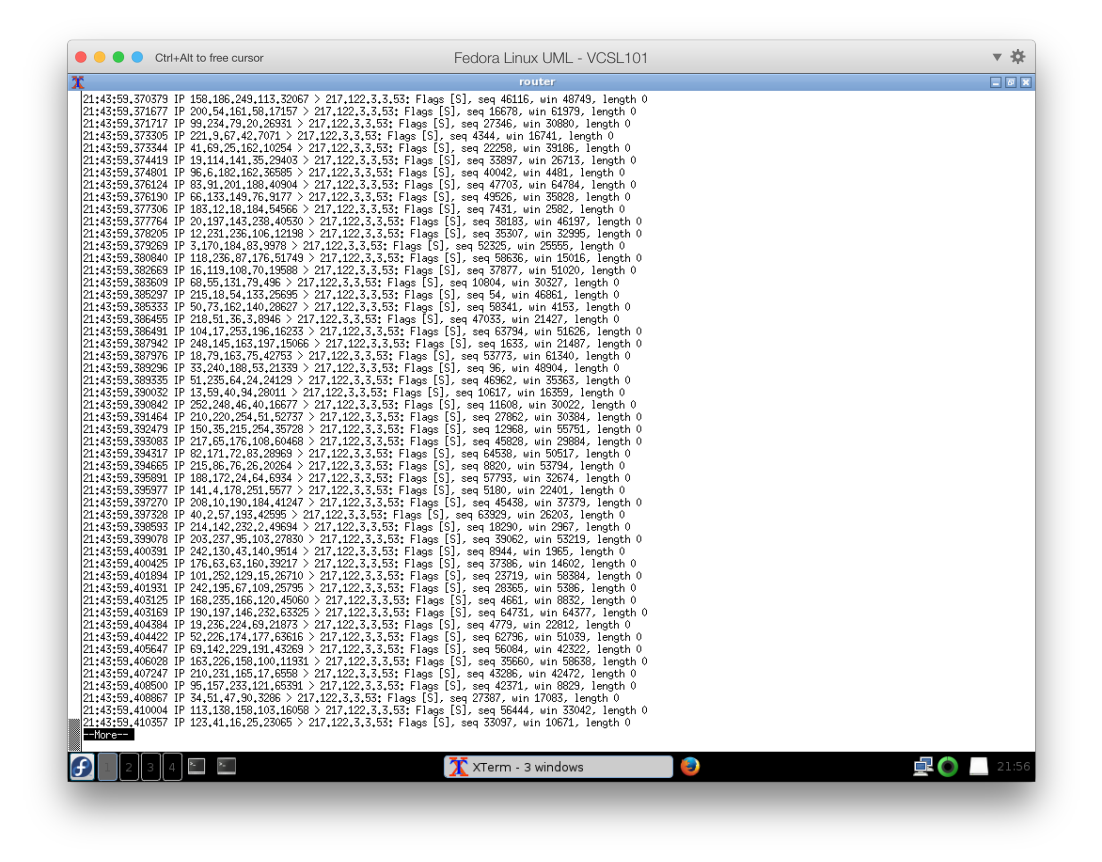

Figuur 6.3: DVCSL botnetsimulatie ISP1

De definitie van een aanvalspakketje is dat deze wordt gestuurd naar de [DNS](#page-90-3) server op poort 53 waarbij het adres van de afzender middels [IP-](#page-90-7)spoofing is gegenereerd.

Bij de analyse van het opgeslagen netwerkverkeer van het [ISP1](#page-90-0) netwerk zijn een aantal kengetallen geanalyseerd. Deze staan weergegeven in tabel [6.3](#page-77-0) [Analyse netwerkverkeer ISP1](#page-77-0) [netwerk.](#page-77-0)

Het verzamelen van de netwerkgegevens op de [router](#page-93-2) [UML-host](#page-94-1) van [ISP1](#page-90-0) is gestart op '21:43:45.443877' en heeft doorgelopen tot '21:46:04.927682'. In deze periode zijn er in totaal 174.412 netwerkpakketjes onderschept.

De aanval is gestart om '21:43:58.780924' en gestopt om '21:45:25.149460'. In deze periode van 86, 37 seconden zijn er in totaal 167.652 verzoeken verstuurd via het fictieve [Internet.](#page-93-0) <span id="page-77-2"></span>Dit komt overeen met ongeveer 1.941 aanvalspakketjes per seconde. Van de totaal onderschepte netwerkpakketjes is 96% gegenereerd door de [HybridBot](#page-93-3) [bots.](#page-92-4)

Een waardeoordeel kan aan deze analyse niet worden gegeven, maar dat is ook niet de intentie van dit onderzoek.

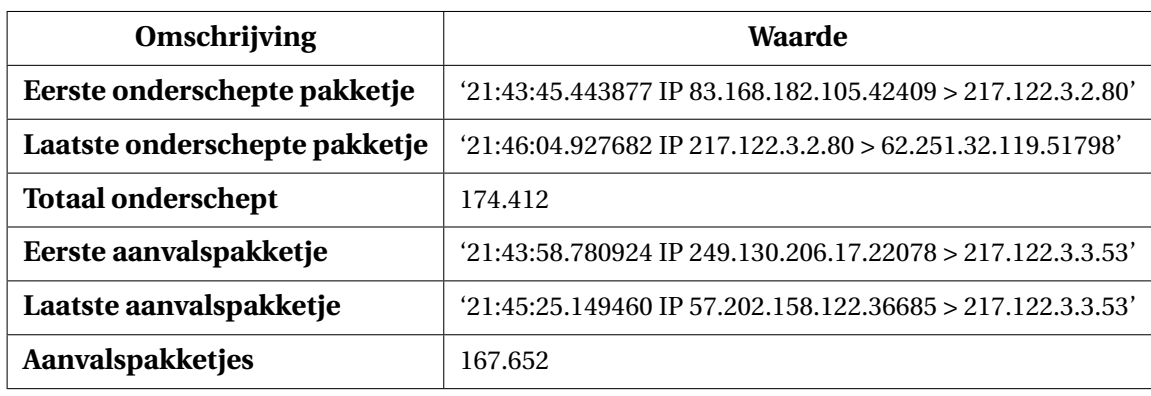

<span id="page-77-0"></span>Tabel 6.3: Analyse netwerkverkeer ISP1 netwerk

#### **6.3.2.** NETWERKVERKEER ANALYSE BOTNETSIMULATIE ISP2

Voor deze analyse is het netwerkverkeer van het fictieve [Internet](#page-93-0) onderschept van de [router](#page-93-2) [UML-host](#page-94-1) van [ISP2](#page-90-0). Deze gegevens zijn nagenoeg identiek zoals deze in figuur [6.3](#page-76-0) zijn te zien.

Bij de analyse van het opgeslagen netwerkverkeer van het fictieve [Internet](#page-93-0) zijn een aantal kengetallen geanalyseerd. Deze staan weergegeven in tabel [6.4](#page-77-1) [Analyse netwerkverkeer](#page-77-1) [ISP2 Internet.](#page-77-1)

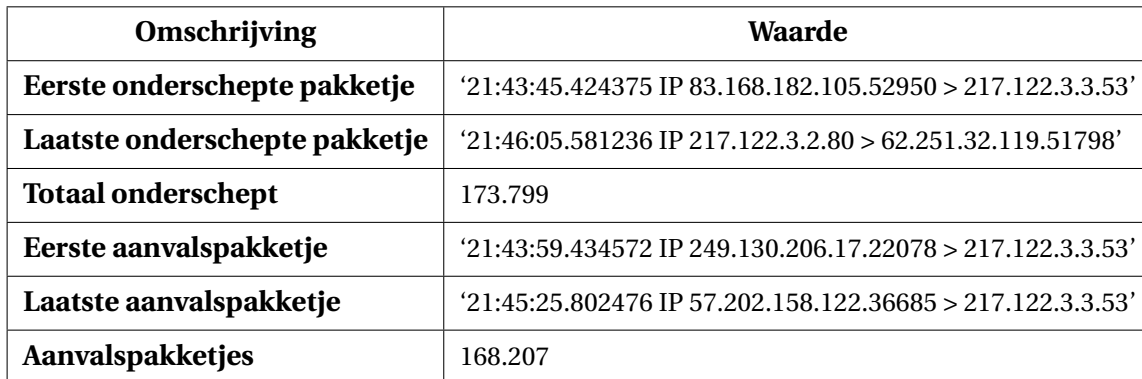

<span id="page-77-1"></span>Tabel 6.4: Analyse netwerkverkeer ISP2 Internet

Het verzamelen van de netwerkgegevens op de [router](#page-93-2) [UML-host](#page-94-1) van [ISP2](#page-90-0) is gestart op '21:43:45.424375' en heeft doorgelopen tot '21:43:45.424375'. In deze periode zijn er in totaal 173.799 netwerkpakketjes onderschept.

De aanval is gestart om '21:43:59.434572' en gestopt om '21:45:25.802476'. In deze periode van 86, 37 seconden zijn er in totaal 168.207 verzoeken verstuurd via het fictieve [Internet.](#page-93-0) Dit komt overeen met ongeveer 1.948 aanvalspakketjes per seconde. Van de totaal onderschepte netwerkpakketjes is 97% gegenereerd door de [HybridBot](#page-93-3) [bots.](#page-92-4)

<span id="page-78-1"></span>Een waardeoordeel kan aan deze analyse niet worden gegeven, maar dat is ook niet de intentie van dit onderzoek.

#### **6.3.3.** BEREIKBAARHEID VAN DE DNS SERVICE

Voor het starten van de [botnetsimulatie](#page-92-1) is er een [DNS](#page-90-3) ping commando gestart die voor, tijdens en na de uitgevoerde aanval de beschikbaarheid van de [DNS](#page-90-3) service kan meten. Deze meting moet wel tijdens de [botnetsimulatie](#page-92-1) draaien. Maar de performance impact van dit commando is minimaal, omdat tussen elke [DNS](#page-90-3) bevraging er één seconde wordt gewacht met het versturen van de volgende [DNS](#page-90-3) bevraging. Bij elke [DNS](#page-90-3) bevraging wordt gewacht tot dat het antwoord is teruggekomen. Het verschil in tijd wordt dan vervolgens weer gegeven. De resultaten van deze meting zijn in figuur [6.4](#page-78-0) weergegeven, in het rechter scherm van de master [UML-host.](#page-94-1)

<span id="page-78-0"></span>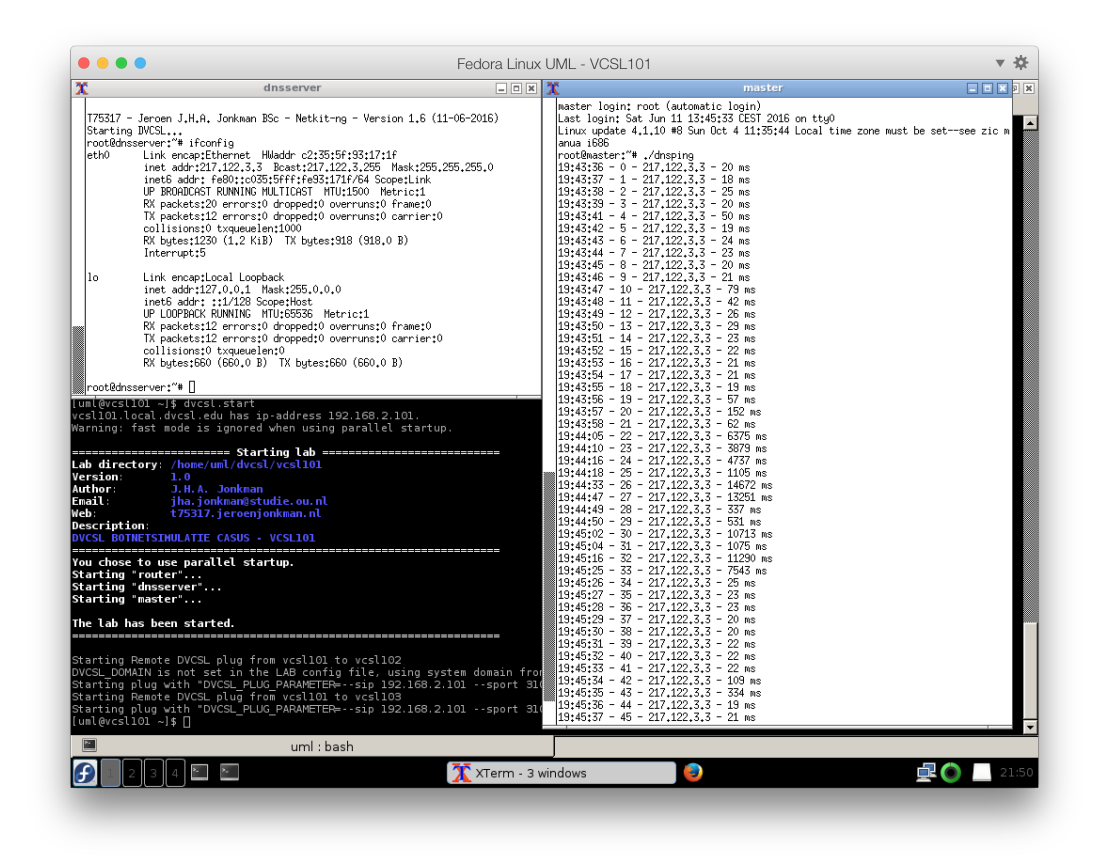

Figuur 6.4: DVCSL botnetsimulatie dnspimg

Zoals hierboven is aangegeven is de [botnet](#page-92-2) aanval gestart om '21:43:58' lokale tijd. De dnsping commando, laat de systeemtijd zien en deze loopt twee uur achter, dit komt overeen met '19:43:58'.

De [DNS](#page-90-3) ping bevragingen tot de [botnet](#page-92-2) aanval zitten tussen de 18 en 152 milliseconde. De [DNS](#page-90-3) bevraging van bijvoorbeeld '19:43:58' duurt 62 milliseconden. De bevraging van een seconde later duurt 6.375 milliseconden.

Tijdens de [botnet](#page-92-2) aanval duren de [DNS](#page-90-3) bevragingen vaak meer dat tien seconden. Hiermee is duidelijk zichtbaar dat de [DNS](#page-90-3) server het behoorlijk zwaar heeft. Rond '19:44:49'

<span id="page-79-0"></span>lijkt de [DNS](#page-90-3) server weer sneller te reageren, maar daarna is hij weer onbereikbaar. Dit is mogelijk te verklaren doordat de [bots](#page-92-4) die als eerste beginnen de [DNS](#page-90-3) server onbereikbaar maken. De [bots](#page-92-4) die de opdracht nog moeten ophalen kunnen het [IP-adres](#page-93-5) van de [C&C](#page-90-1) [Systeem](#page-90-1) niet opvragen. Dus starten deze pas nadat de [DNS](#page-90-3) server weer beschikbaar is. Een waardeoordeel kan aan deze analyse niet worden gegeven, maar dat is ook niet de intentie van dit onderzoek.

Op basis van deze analyse kan worden vastgesteld dat het gedrag van een [botnet](#page-92-2) kan worden geanalyseerd op basis van een [botnetsimulatie](#page-92-1) in het [DVCSL.](#page-90-4) Doordat de [HybridBot](#page-93-3) [bots](#page-92-4) zelf de opdrachten moeten ophalen van de [C&C Systeem,](#page-90-1) starten de [bots](#page-92-4) niet allemaal tegelijk met de aanval. Een oplossing tegen deze 'SYN-storm' aanval is dat de [ISP](#page-90-0) [rou](#page-93-2)[ters](#page-93-2) alleen het netwerkverkeer doorsturen dat afkomstig is van het 'eigen' [ISP](#page-90-0) [netwerk.](#page-93-6) Bij het inzetten van deze [botnetsimulatie](#page-92-1) casus in het onderwijs kan dit een mogelijke vervolg opdracht zijn voor de studenten.

#### **6.4.** CONCLUSIE BOTNETSIMULATIE CASUS

Met deze [botnetsimulatie](#page-92-1) casus is aangetoond dat het [DVCSL](#page-90-4) kan worden gebruikt voor het uitvoeren van concrete [botnetsimulaties.](#page-92-1) Verder onderzoek moet uitwijzen of het ook werkelijk ingezet kan worden in bijvoorbeeld beveiligingscursussen van de ['Open Universiteit'](#page-90-8) [\(OU\).](#page-90-8)

Het belangrijkste resultaat van dit wetenschappelijk empirisch onderzoek is, dat is aangetoond dat praktijkgerichte [botnetsimulaties](#page-92-1) mogelijk zijn in het [DVCSL](#page-90-4) van de [OU.](#page-90-8) Hiermee kan worden vastgesteld dat het [DVCSL](#page-90-4) kan worden ingezet voor het uitvoeren van [botnetsimulaties.](#page-92-1)

Een ander belangrijk punt is, dat het mogelijk is gegevens te verzamelen en deze op een later tijdstip te kunnen analyseren. Daarmee kan het [DVCSL](#page-90-4) ook worden ingezet voor wetenschappelijk [botnetsimulaties.](#page-92-1)

Ook voor deze simulaties geldt dat het een benadering is van de werkelijkheid. Hoe dicht deze benadering bij de werkelijkheid ligt is moeilijk te bepalen. Er zijn heel veel factoren die op het 'echte' [Internet](#page-93-0) voorkomen waarmee rekening zou kunnen worden gehouden. Dit kan een onderwerp zijn voor vervolgonderzoek.

Één van deze vele factoren is de snelheid van het [Internet.](#page-93-0) Kan deze 'echte' snelheid worden benaderd middels [netwerkvirtualisatie](#page-93-7) in het [DVCSL.](#page-90-4) De snelheid tussen twee [DVCSL](#page-90-4) [nodes](#page-93-1) is afhankelijk van de fysieke verbinding tussen deze [nodes.](#page-93-1) De snelheid kan nooit sneller zijn dan de snelheid van de fysieke verbinding. Daarmee is de maximale snelheid gelimiteerd aan de fysieke snelheid, compressie technieken buiten beschouwing latend. Dit is op te lossen door de verticale schaalbaarheid van het [DVCSL.](#page-90-4) De snelheid kan ook naar beneden worden aangepast door de netwerk interfaces van de [UML-hosts](#page-94-1) aan te passen, bij het simuleren van bijvoorbeeld satelliet verbindingen. Maar ook hiervoor kan het [DVCSL](#page-90-4) een mogelijke oplossing bieden, door deze vertraging in te bouwen in het 'plug' proces. Dan is dit op te lossen door de horizontale schaalbaarheid van het [DVCSL.](#page-90-4)

Met deze [botnetsimulatie](#page-92-1) is het functioneel gedrag van een [botnet](#page-92-2) accuraat te simuleren in het [DVCSL.](#page-90-4) Alleen de factor tijd is moeilijker accuraat te simuleren omdat door de virtualisatie deze ook wordt gevirtualiseerd. Hierdoor loopt deze niet gelijk met de 'echte tijd'. <span id="page-80-0"></span>Om een simulatie ook accuraat in tijd te laten zijn, moet deze op een of andere wijze worden mee gesimuleerd. Dit zou gedaan kunnen worden door de virtuele tijd sneller, gelijk of langzamer te laten lopen aan de 'echte tijd'. Door op een creatieve wijze gebruik te maken van de mogelijkheden van het ['Network Time Protocol' \(NTP\)](#page-90-9) behoord dit ook tot de mogelijkheden. Dit kan het een onderwerp zijn voor vervolgonderzoek.

Met dit resultaat kan ook de laatste onderzoeksvraag worden beantwoord.

#### **6.5.** ONDERZOEKSVRAGEN

In dit hoofdstuk is er een concrete [botnetsimulatie](#page-92-1) casus uitgewerkt en uitgevoerd. Op basis van dit resultaat kan ook de laatste onderzoeksvraag worden beantwoord. Op basis van het antwoord op de drie onderzoeksvragen kan vervolgens de hoofd onderzoeksvraag worden beantwoord.

#### **6.5.1.** ONDERZOEKSVRAAG

Door de uitgevoerde [botnetsimulatie](#page-92-1) casus met de [HybridBot](#page-93-3) [botnet,](#page-92-2) en de beantwoorde onderzoeksdeelvragen van het vorige hoofdstuk, kan het antwoord worden gegeven op de laatste onderzoeksvraag.

#### KUNNEN OP BASIS VAN DE KENMERKEN VAN BOTNETS EN DE KENMERKEN VAN HET DVCSL BOTNETSIMULATIES WORDEN UITGEVOERD MIDDELS NETWERKVIRTUALISATIE?

In dit hoofdstuk is er een concrete [botnetsimulatie](#page-92-1) casus uitgevoerd in het [DVCSL.](#page-90-4) De basis van deze casus is in het vorige hoofdstuk uitgewerkt waarbij de techniek van [netwerkvirtu](#page-93-7)[alisatie](#page-93-7) is gebruikt.

Met dit wetenschappelijk empirisch onderzoek is vastgesteld dat door de analyse van de kenmerken van de [HybridBot](#page-93-3) [botnet](#page-92-2) en de kenmerken van het [DVCSL](#page-90-4) kan worden vastgesteld dat [botnetsimulaties](#page-92-1) mogelijk zijn in het [DVCSL.](#page-90-4) Hierna is een succesvolle [botnetsi](#page-92-1)[mulatie](#page-92-1) uitgevoerd om de mogelijke beperkingen van het [DVCSL](#page-90-4) vast te stellen. Een van de gevonden oplossingen voor het beperken van het virtuele netwerkverkeer is toegepast in deze [botnetsimulatie](#page-92-1) casus.

#### **6.5.2.** HOOFD ONDERZOEKSVRAAG

Door dit wetenschappelijk empirisch onderzoek kan het antwoord worden gegeven op de hoofd onderzoeksvraag.

#### ZIJN BOTNETSIMULATIES MOGELIJK IN HET DVCSL?

Op basis van de antwoorden op de drie onderzoeksvragen en de uitgevoerd [botnetsimula](#page-92-1)[tie](#page-92-1) casus is vastgesteld dat [botnetsimulaties](#page-92-1) mogelijk zijn in het [DVCSL.](#page-90-4) Er zijn beperkingen gevonden, maar wat de mate van impact hiervan is, is moeilijk te zeggen. Dit is afhankelijk waarvoor het [DVCSL](#page-90-4) wordt ingezet voor het uitvoeren van [botnetsimulaties.](#page-92-1)

## **7**

## **CONCLUSIE**

<span id="page-81-0"></span>In dit hoofdstuk worden de onderzoeksvragen zoals deze zijn geformuleerd in Hoofdstuk [2](#page-19-0) ['Methode'](#page-19-0) beantwoord aan de hand van het onderzoeksmodel van dit wetenschappelijk empirisch onderzoek.

Na het beantwoorden van de hoofd onderzoeksvraag worden de slotconclusie en de aanbevelingen gegeven van dit onderzoek.

Dit hoofdstuk wordt afgesloten met een reflectie en een discussie.

#### **7.1.** ONDERZOEKSVRAGEN

De geformuleerde onderzoeksvragen van Hoofdstuk [2](#page-19-0) ['Methode'](#page-19-0) worden beantwoord aan de hand van het onderzoeksmodel van figuur [2.1.](#page-20-0) In de derde en vierde fase van dit onderzoek zijn de verschillende onderzoeksdeelvragen en onderzoeksvragen in detail beantwoord. In de paragrafen hieronder een samenvatting.

#### **7.1.1.** ANALYSE BOTNETS VIRTUALISATIE

In dit deel van het onderzoek is de eerste onderzoeksvraag beantwoord. Zie Hoofdstuk [3](#page-25-0) ['Botnets'](#page-25-0) voor de beantwoording van de bijbehorende onderzoeksdeelvragen.

#### WELKE ONTWERP-PRINCIPES EN ONTWERP-CONDITIES KUNNEN WORDEN VASTGESTELD VOOR DE VIRTUALISATIE VAN BOTNETS?

Door het beschrijven van de attributen en de kenmerken van een [botnet](#page-92-2) en deze vast te leggen in een virtuele [netwerktopologie,](#page-93-4) is het mogelijk de virtuele [netwerktopologie](#page-93-4) van een [botnet](#page-92-2) te vergelijken met een andere virtuele [netwerktopologie.](#page-93-4)

Een virtuele [netwerktopologie](#page-93-4) bestaat uit een structuur van [nodes](#page-93-1) en [verbindingen.](#page-94-2) Door het vastleggen van de attributen en de kenmerken van [botnets](#page-92-2) aan de [nodes](#page-93-1) en [verbindin](#page-94-2)[gen,](#page-94-2) kan er een virtuele [netwerktopologie](#page-93-4) worden vastgesteld. Met deze virtuele [netwerk](#page-93-4)[topologie](#page-93-4) kunnen de ontwerp-principes en ontwerp-condities worden vastgesteld die voor de [virtualisatie](#page-94-3) van [botnets](#page-92-2) van belang zijn.

De kenmerken die voor de [virtualisatie](#page-94-3) van [botnets](#page-92-2) van belang zijn, hebben betrekking op de architectuur, [topologie](#page-94-4) en de levenscyclus van [botnets.](#page-92-2)

#### <span id="page-82-0"></span>**7.1.2.** ANALYSE VIRTUALISATIE DVCSL

In dit deel van het onderzoek is de tweede onderzoeksvraag beantwoord. Zie Hoofdstuk [4](#page-35-0) ['DVCSL'](#page-35-0) voor de beantwoording van de bijbehorende onderzoeksdeelvragen.

#### WELKE ONTWERP-PRINCIPES EN ONTWERP-CONDITIES KUNNEN WORDEN VASTGESTELD VOOR NETWERKVIRTUALISATIE IN HET DVCSL?

De kenmerken van het ['Gedistribueerd Virtuele Computer Security Lab' \(DVCSL\)](#page-90-4) die van belang zijn voor de [netwerkvirtualisatie](#page-93-7) hebben betrekking op de architectuur van het ['Vir](#page-91-3)[tuele Computer Security Lab' \(VCSL\),](#page-91-3) de architectuur van het [DVCSL](#page-90-4) en de [topologie](#page-94-4) van het [DVCSL.](#page-90-4)

Op basis van deze kenmerken kunnen de ontwerp-principes en ontwerp-condities worden vastgesteld die van belang zijn voor de [netwerkvirtualisatie](#page-93-7) in het [DVCSL.](#page-90-4)

Een belangrijke ontwerp-principe van de architectuur van het [DVCSL](#page-90-4) is dat deze zowel verticaal als horizontaal schaalbaar is, waardoor deze virtuele netwerkomgeving niet gelimiteerd is qua schaalbaarheid. Bij de [topologie](#page-94-4) van het [DVCSL](#page-90-4) is van belang dat de [net](#page-93-4)[werktopologie](#page-93-4) van de [DVCSL](#page-90-4) [nodes](#page-93-1) bestaat uit een boomstructuur.

Door de kenmerken van de virtuele [netwerktopologie](#page-93-4) te vergelijken met de kenmerken van de [nodes](#page-93-1) en [verbindingen](#page-94-2) van het [DVCSL](#page-90-4) kan worden bepaald of de virtuele [netwerktopo](#page-93-4)[logie](#page-93-4) is te implementeren in het [DVCSL](#page-90-4) middels [netwerkvirtualisatie.](#page-93-7) Hierbij moeten de kenmerken van de virtuele [nodes](#page-93-1) en virtuele [verbindingen](#page-94-2) met elkaar overeenkomen. Het resultaat van deze analyse is dat de virtuele [netwerktopologie](#page-93-4) van [botnets](#page-92-2) is te implementeren in het [DVCSL.](#page-90-4) Hiermee is op een wetenschappelijke wijze aangetoond dat [botnetsi](#page-92-1)[mulatiesm](#page-92-1)ogelijk zijn in het [DVCSL.](#page-90-4).

#### **7.1.3.** ANALYSE BOTNETSIMULATIE MOGELIJKHEDEN DVCSL

In dit deel van het onderzoek is de derde onderzoeksvraag beantwoord. Zie Hoofdstuk [5](#page-54-0) ['Botnetsimulatie'](#page-54-0) voor de beantwoording van de bijbehorende onderzoeksdeelvragen.

#### KUNNEN OP BASIS VAN DE KENMERKEN VAN BOTNETS EN DE KENMERKEN VAN HET DVCSL BOTNETSIMULATIES WORDEN UITGEVOERD MIDDELS NETWERKVIRTUALISATIE?

Door de bovenstaande analyse van het [DVCSL](#page-90-4) is vastgesteld dat de belangrijkste voorwaarde waaraan een [botnet](#page-92-2) moet voldoen is dat deze moet kunnen draaien in een [Linux](#page-93-8) omgeving. Op basis van deze voorwaarde is er gezocht naar een geschikte [botnets](#page-92-2) voor dit onderzoek. Daarnaast zijn er een aantal selectiecriteria aangegeven voor de [topologie](#page-94-4) en levenscyclus van een geschikte [botnet.](#page-92-2)

Van de gevonden [botnets](#page-92-2) zijn de attributen en de kenmerken vastgelegd in een virtuele [netwerktopologie.](#page-93-4) Deze zijn vervolgens vergeleken met de [netwerkvirtualisatie](#page-93-7) kenmerken van het [DVCSL.](#page-90-4) Daarnaast zijn er nog een aantal wenselijke eigenschappen aangegeven voor de mate van geschiktheid van een te kiezen [botnet.](#page-92-2) Hiermee is bepaald of de gevonden [botnets](#page-92-2) geschikt zijn om gevirtualiseerd te kunnen worden in het [DVCSL.](#page-90-4)

Op basis van deze analyse is er één [botnet](#page-92-2) gekozen waarmee er een succesvolle [botnetsi](#page-92-1)[mulatie](#page-92-1) is uitgevoerd. Hiermee is vastgesteld dat op basis van de analyse van de [netwerkvir](#page-93-7)[tualisatie](#page-93-7) technieken kan worden bepaald of [botnetsimulaties](#page-92-1) mogelijk zijn in het [DVCSL.](#page-90-4)

<span id="page-83-0"></span>Tijdens deze [botnetsimulatie](#page-92-1) is er een beperking van het [DVCSL](#page-90-4) naar voren gekomen die een grootschalig gebruik van het [DVCSL](#page-90-4) kan beperken. Als er meerdere [DVCSL](#page-90-4) [nodes](#page-93-1) gebruik maken van dezelfde fysieke netwerkverbinding, dan wordt de virtuele [netwerk](#page-93-6) bandbreedte beperkt met de volgende formule.

> virtuele netwerk bandbreede =  $\frac{\text{fysieke network bandwidth}}{\text{fwsineles}}$ (aantal DVCSL nodes−1)

Een van de mogelijke oplossingen hiervoor is om voor elke [DVCSL](#page-90-4) [node](#page-93-1) een [router](#page-93-2) op te nemen in de virtuele [netwerktopologie.](#page-93-4)

#### **7.1.4.** BOTNETSIMULATIE UITVOEREN IN HET DVCSL

Door in dit wetenschappelijk empirisch onderzoek beantwoorde onderzoeksvragen en de uitgevoerde [botnetsimulatie](#page-92-1) in Hoofdstuk [6](#page-71-0) ['DVCSL botnetsimulatie casus'](#page-71-0) kan het antwoord worden gegeven op de hoofd onderzoeksvraag.

#### ZIJN BOTNETSIMULATIES MOGELIJK IN HET DVCSL?

Door het uitvoeren van een succesvolle [botnetsimulatie](#page-92-1) casus, is met een praktijkvoorbeeld vastgesteld dat [botnetsimulaties](#page-92-1) mogelijk zijn in het [DVCSL.](#page-90-4)

De basis voor deze [botnetsimulatie](#page-92-1) is een grondige analyse van de ontwerp-principes en ontwerp-condities van [botnets](#page-92-2) en de ontwerp-principes en ontwerp-condities van het [DV-](#page-90-4)[CSL](#page-90-4) vooraf gegaan. Hiervoor is de techniek gebruikt van [netwerkvirtualisatie](#page-93-7) zoals de virtuele [netwerktopologie.](#page-93-4)

Op basis van deze analyse is een [botnetsimulatie](#page-92-1) uitgevoerd en zijn de resultaten hiervan geanalyseerd. Hiermee is op een wetenschappelijke wijze vastgesteld dat [botnetsimulaties](#page-92-1) mogelijk zijn in het [DVCSL,](#page-90-4) door gebruik te maken van de [netwerkvirtualisatie](#page-93-7) technieken. Daarnaast kan worden vastgesteld dat met deze onderzoeksmethode in theorie kan worden bepaald of simulaties mogelijk zijn in het [DVCSL.](#page-90-4) Door het werkelijk uit te kunnen voeren van deze simulaties in het [DVCSL,](#page-90-4) kan worden vastgesteld dat deze simulaties ook in de praktijk mogelijk zijn. Hiermee heeft de gekozen onderzoeksmethode zich zowel in praktijk als in theorie bewezen.

Door als laatste een praktijk voorbeeld uit te werken in de vorm van een [botnetsimula](#page-92-1)[tie](#page-92-1) casus, is hiermee het ultieme bewijs geleverd dat [botnetsimulaties](#page-92-1) mogelijk zijn in het [DVCSL.](#page-90-4) Voor de gevonden beperking van het virtuele netwerkverkeer is er een mogelijke oplossing gevonden. In de [botnetsimulatie](#page-92-1) casus is er voor elke [DVCSL](#page-90-4) [node](#page-93-1) een [router](#page-93-2) [UML-host](#page-94-1) opgenomen in de virtuele [netwerktopologie.](#page-93-4)

#### **7.2.** BEPERKINGEN

In verschillende fasen van dit wetenschappelijk onderzoek zijn er beperkingen naar voren gekomen van de inzetbaarheid van het [DVCSL](#page-90-4) bij [botnetsimulaties.](#page-92-1) Hieronder zijn de belangrijkste beperkingen beschreven.

#### **7.2.1.** TYPE BOTNETS

Zoals hierboven is aangegeven moeten [botnets](#page-92-2) voldoen aan de [netwerkvirtualisatie](#page-93-7) kenmerken van het [DVCSL.](#page-90-4) Waarbij er aan een belangrijke ontwerp-conditie moet worden voldaan, dat een [botnet](#page-92-2) in een [Linux](#page-93-8) omgeving moet kunnen draaien.

<span id="page-84-0"></span>Voor dit onderzoek zijn er nog een aantal selectie criteria gebruikt zoals op het gebied van [botnet](#page-92-2) [topologie](#page-94-4) en levenscyclus. Deze hoeven voor andere onderzoeken niet te gelden. Waar wel rekening mee moet worden gehouden dat de resources binnen een [DVCSL](#page-90-4) omgeving beperkt zijn. Hierdoor zijn [botnets](#page-92-2) die veel geheugen en processor capaciteit nodig zijn minder geschikt om in het [DVCSL](#page-90-4) te virtualiseren. Om de geschiktheid van een [botnet](#page-92-2) voor virtualisatie in het [DVCSL](#page-90-4) te bepalen zijn een aantal wenselijke eigenschappen geformuleerd waarbij de complexiteit, aanpasbaarheid en de beschikbare informatie van een [botnet](#page-92-2) zijn mee genomen.

Hiermee worden heel veel [botnets](#page-92-2) uitgesloten voor simulatie in het [DVCSL.](#page-90-4) Misschien zijn er mogelijkheden om deze beperking te verminderen door bijvoorbeeld [botnet](#page-92-2) emulatie technieken toe te passen zoals deze welk zijn te simuleren in het [DVCSL.](#page-90-4) Dit kan een onderwerp zijn voor vervolg onderzoek.

#### **7.2.2.** BESTURINGSSYSTEMEN

Het [DVCSL](#page-90-4) maakt in de basis gebruik van ['User Mode Linux' \(UML\),](#page-91-0) wat alleen kan draaien op [Linux](#page-93-8) gebaseerde omgevingen. Hierdoor is er vaak een extra [virtualisatie](#page-94-3) laag nodig om het [DVCSL](#page-90-4) te kunnen gebruiken [\[VK09;](#page-88-0) [Haa+11;](#page-87-0) [Vra+11;](#page-88-1) [HV12;](#page-87-1) [Haa+14\]](#page-87-2). Dit gaat altijd ten koste van de totale beschikbare systeemresources, waarbij er duidelijke verschillen zichtbaar zijn in de gebruikte [virtualisatie](#page-94-3) technieken.

Het aantal op [Linux](#page-93-8) gebaseerde [doelwit systemen](#page-92-3) neemt de laatste tijd behoorlijk toe, met name in de mobiele apparatuur [\[Zha+12\]](#page-89-0). In potentie kunnen alle [Linux](#page-93-8) systemen als [doel](#page-92-3)[wit systeem](#page-92-3) worden gesimuleerd in het [DVCSL.](#page-90-4) De niet [Linux](#page-93-8) gebaseerde [doelwit systemen](#page-92-3) kunnen nog niet worden gesimuleerd in het [DVCSL.](#page-90-4)

#### **7.2.3.** PERFORMANCE NETWERKVERKEER

Bij de analyse van het netwerkverkeer tijdens de [botnetsimulatie](#page-92-1) is er een performance beperking vastgesteld op het virtuele netwerkniveau. In het geval dat drie [DVCSL](#page-90-4) [nodes](#page-93-1) gebruik maken van dezelfde fysieke verbinding, wordt elk pakketje van het virtuele netwerkniveau twee maal verzonden op het fysieke netwerkniveau. Dit is conform de werking van het [DVCSL,](#page-90-4) maar kan grote performance problemen geven op het virtuele netwerkniveau. Hierdoor is het gebruik van de centrale autoriteit minder geschikt voor het uitvoeren van [botnetsimulaties\[](#page-92-1)[Haa+11\]](#page-87-0).

Dit probleem heeft in eerste instantie betrekking op de horizontale schaalbaarheid van het [DVCSL.](#page-90-4) Door meerdere [DVCSL](#page-90-4) [nodes](#page-93-1) toe te voegen aan de [DVCSL](#page-90-4) omgeving die gebruik maken van dezelfde fysieke verbinding, heeft dit een negatieve invloed op de virtuele [net](#page-93-6)[werk](#page-93-6) bandbreedte. De processor en geheugen capaciteit kan hier mee wel groeien, maar de [netwerk](#page-93-6) capaciteit verslechterd. De virtuele [netwerk](#page-93-6) bandbreedte kan worden uitgebreid door gebruik te maken van snellere verbindingen, maar deze verticale schaalbaarheid van het fysieke [netwerk](#page-93-6) is ook beperkt. Aan de horizontale en verticale schaalbaarheid van het [DVCSL](#page-90-4) zitten grenzen, maar door bewust met deze technieken om te gaan, hoeft dit niet negatief uit te pakken en kan het juist een groot voordeel zijn.

Door de virtuele [netwerktopologie](#page-93-4) zoveel mogelijk gelijk te houden met de fysieke [netwerk](#page-93-4)[topologie](#page-93-4) en voor elke [DVCSL](#page-90-4) [node](#page-93-1) een [router](#page-93-2) [UML-host](#page-94-1) op te nemen in de virtuele [net](#page-93-4)[werktopologie](#page-93-4) kan dit probleem tot een minimum worden beperkt.

<span id="page-85-0"></span>Er is nog veel onderzoek mogelijk op deze terreinen en kan daarmee een onderwerp zijn voor vervolgonderzoek.

#### **7.3.** DISCUSSIE

Dit wetenschappelijk onderzoek heeft aangetoond dat [botnetsimulaties](#page-92-1) mogelijk zijn in het [DVCSL.](#page-90-4) Hiermee is aangetoond dat het [DVCSL](#page-90-4) ingezet kan worden voor bestaand wetenschappelijk onderzoek op het gebied van [botnetsimulaties.](#page-92-1)

Hierdoor is het mogelijk om [botnetsimulaties](#page-92-1) te kunnen uitvoeren met minder systeem resources in minder tijd. Het configureren van een virtueel computer lab kost veel minder tijd als het opzetten van een fysiek computer lab [\[BB07;](#page-87-3) [Cal+10;](#page-87-4) [EG11\]](#page-87-5). Het [DVCSL](#page-90-4) kan mogelijk worden ingezet bij de bestrijding van [botnets.](#page-92-2)

Dit onderzoek is een eerste stap in dit nieuwe onderzoeksgebied. Een aantal van de hierboven genoemde beperkingen zijn misschien gemakkelijk op te lossen. Maar er zullen ook een aantal beperkingen zijn die niet zijn op te lossen.

Het [DVCSL](#page-90-4) bied vele voordelen en mogelijkheden. Maar of deze opwegen tegen de beperkingen die het [DVCSL](#page-90-4) nu nog heeft, hangt sterk af van het toepassingsgebied. Hiervoor is nog veel wetenschappelijk onderzoek nodig. In de volgende paragraaf worden deze verder toegelicht.

Dit onderzoek bouwt voort op bestaand onderzoek op het gebied van wetenschappelijk onderwijs [\[VK09\]](#page-88-0). De [botnetsimulatie](#page-92-1) casus in het [DVCSL](#page-90-4) kan worden gebruikt voor wetenschappelijk onderwijs naar [botnets](#page-92-2) en de bestrijding en beperking hiervan.

#### **7.4.** TOEKOMSTIG WERK

Naast de al eerder aangegeven onderwerpen voor vervolgonderzoek voor het verbeteren van het [DVCSL,](#page-90-4) kan er onderzoek worden gedaan in combinatie met eerdere studies en bestaand wetenschappelijk onderzoek.

- Het uitbreiden van netwerk emulatie omgevingen die gebaseerd zijn op [NetKit](#page-93-9) zoals bijvoorbeeld [AutoNetKit\[](#page-92-5)[Ngu+11;](#page-88-2) [Kni+13\]](#page-88-3). Door gebruik te maken van de [DV-](#page-90-4)[CSL](#page-90-4) technieken, kunnen deze omgevingen horizontaal schaalbaar worden gemaakt. Hierdoor kunnen nog grotere virtuele netwerken worden gegenereerd en geëmuleerd.
- Het uitbreiden van digitale studiebegeleiding in combinatie met de beschreven [bot](#page-92-1)[netsimulatie](#page-92-1) casus [\[Haa+14\]](#page-87-2).Studenten kunnen dan [botnetsimulaties](#page-92-1) uitvoeren en ondersteuning krijgen van digitale studiebegeleiding.
- Onderzoek op het gebied van mobiele [botnets,](#page-92-2) die gebruik maken van smartphones en tablets [\[Zha+12\]](#page-89-0). Kan het [DVCSL](#page-90-4) mogelijk worden ingezet voor mobiele [botnetsi](#page-92-1)[mulaties.](#page-92-1) Een groot deel van deze apparatuur is namelijk gebaseerd op het [Linux](#page-93-8) besturingssysteem.
- Naast de al eerder genoemde verbeteringen aan het [DVCSL](#page-90-4) zijn er ook nog andere onderzoeksgebieden die extra functionaliteit kunnen bieden aan het [DVCSL.](#page-90-4) Onderzoek naar het versleutelen van het virtuele netwerkverkeer. Of in combinatie met de centrale autoriteit gebruikt te maken van multicasting virtuele netwerken [\[Haa+11\]](#page-87-0).

#### <span id="page-86-0"></span>**7.5.** REFLECTIE

Het doen van wetenschappelijk onderzoek heb ik met veel plezier en toewijding gedaan. Ondanks dat het niet altijd even gemakkelijke was. Door kleine tegenslagen en mijn dyslexie ben ik trots op het behaalde resultaat. Ook met een studiebeperking is het mogelijk gebleken te kunnen afstuderen. De extra tijd die hiervoor van tevoren voor gereserveerd was, bleek achteraf onvoldoende te zijn geweest.

Het vinden van een geschikte [botnet](#page-92-2) voor het uitvoeren van de [botnetsimulaties](#page-92-1) was heel lastig en een groot afbreuk risico van dit onderzoek. Het vinden van een bestaande operationele [botnet](#page-92-2) is onmogelijk gebleken. Maar gelukkig waren er ook twee synthetische Open Source [botnets](#page-92-2) beschikbaar. Één is hiervan gebruikt voor de leerzame [botnetsimulaties.](#page-92-1)

Terug kijkend is het een zware maar zeer leerzame periode geweest. Nieuwe kennis en vaardigheden eigengemaakt op het gebied van [netwerkvirtualisatie,](#page-93-7) [botnetsimulaties](#page-92-1) en de technieken van het [DVCSL.](#page-90-4) Maar door toewijding en veel steun vanuit mijn omgeving kan ik terug kijken op een geslaagde ontdekkingsreis.

#### **7.6.** BSD LICENSE

Alle gemaakte scripts en programma code zijn beschikbaar gesteld onder de BSD licentie voorwaarden.

#### THE BSD LICENSE STATES:

Copyright (c) 2016, Jeroen J.H.A. Jonkman, Open Universiteit Nederland All rights reserved.

Redistribution and use in source and binary forms, with or without modification, are permitted provided that the following conditions are met:

- 1. Redistributions of source code must retain the above copyright notice, this list of conditions and the following disclaimer.
- 2. Redistributions in binary form must reproduce the above copyright notice, this list of conditions and the following disclaimer in the documentation and/or other materials provided with the distribution.
- 3. Neither the name of the copyright holder nor the names of its contributors may be used to endorse or promote products derived from this software without specific prior written permission.

THIS SOFTWARE IS PROVIDED BY THE COPYRIGHT HOLDERS AND CONTRIBUTORS "AS IS"AND ANY EXPRESS OR IMPLIED WARRANTIES, INCLUDING, BUT NOT LIMITED TO, THE IMPLIED WARRANTIES OF MERCHANTABILITY AND FITNESS FOR A PARTICU-LAR PURPOSE ARE DISCLAIMED. IN NO EVENT SHALL THE COPYRIGHT HOLDER OR CONTRIBUTORS BE LIABLE FOR ANY DIRECT, INDIRECT, INCIDENTAL, SPECIAL, EXEM-PLARY, OR CONSEQUENTIAL DAMAGES (INCLUDING, BUT NOT LIMITED TO, PROCURE-MENT OF SUBSTITUTE GOODS OR SERVICES; LOSS OF USE, DATA, OR PROFITS; OR BUSINESS INTERRUPTION) HOWEVER CAUSED AND ON ANY THEORY OF LIABILITY, WHETHER IN CONTRACT, STRICT LIABILITY, OR TORT (INCLUDING NEGLIGENCE OR OTHERWISE) ARISING IN ANY WAY OUT OF THE USE OF THIS SOFTWARE, EVEN IF AD-VISED OF THE POSSIBILITY OF SUCH DAMAGE.

## **BIBLIOGRAFIE**

#### ACADEMISCHE ARTIKELEN

- [Bai+09] Michael Bailey, Evan Cooke, Farnam Jahanian, Yunjing Xu en Manish Karir. "A survey of botnet technology and defenses". In: *Conference For Homeland Security, 2009. CATCH'09. Cybersecurity Applications and Technology*. IEEE, 2009, p. 299–304. ISBN: 0769535682.
- <span id="page-87-3"></span>[BB07] Paul Barford en Mike Blodgett. "Toward botnet mesocosms". In: *Proceedings of the First Conference on First Workshop on Hot Topics in Understanding Botnets*. USENIX Association, 2007, p. 6–6. URL: [http://dl.acm.org/citation.cfm?](http://dl.acm.org/citation.cfm?id=1323128.1323134) [id=1323128.1323134](http://dl.acm.org/citation.cfm?id=1323128.1323134).
- <span id="page-87-4"></span>[Cal+10] Joan Calvet, Carlton R Davis, José M Fernandez, Jean-Yves Marion, Pier-Luc St-Onge, Wadie Guizani, Pierre-Marc Bureau en Anil Somayaji. "The case for in-the-lab botnet experimentation: creating and taking down a 3000-node botnet". In: *Proceedings of the 26th Annual Computer Security Applications Conference*. ACSAC '10. New York, NY, USA: ACM, 2010, p. 141–150. ISBN: 978-1-4503- 0133-6. DOI: [10.1145/1920261.1920284](http://dx.doi.org/10.1145/1920261.1920284). URL: [http://doi.acm.org/10.](http://doi.acm.org/10.1145/1920261.1920284) [1145/1920261.1920284](http://doi.acm.org/10.1145/1920261.1920284).
- [CB08] NM Mosharaf Kabir Chowdhury en Raouf Boutaba. "A Survey of Network Virtualization". In: *Computer Networks* 54.Elsevier (2008), p. 862–876.
- [CJM05] Evan Cooke, Farnam Jahanian en Danny McPherson. "The zombie roundup: Understanding, detecting, and disrupting botnets". In: *Proceedings of the USE-NIX SRUTI Workshop*. Deel 39. 2005, p. 44.
- <span id="page-87-5"></span>[EG11] Nathan S Evans en Christian Grothoff. "Beyond Simulation: Large-Scale Distributed Emulation of P2P Protocols". In: *Proceedings of the 4th Workshop on Cyber Security Exper- imentation and Test (CSET)*. USENIX Association, 2011.
- <span id="page-87-0"></span>[Haa+11] Jens Haag, Tobias Horsmann, Stefan Karsch en Harald Vranken. "A Distributed Virtual Computer Security Lab with Central Authority". In: *Proceedings of the 11th Computer Science Education Research Conference*. CSERC '11. Open Universiteit, Heerlen, 2011, p. 89–95. ISBN: 978 90 358 1987 0. URL: [http://dl.](http://dl.acm.org/citation.cfm?id=2043594.2043602) [acm.org/citation.cfm?id=2043594.2043602](http://dl.acm.org/citation.cfm?id=2043594.2043602).
- <span id="page-87-2"></span>[Haa+14] Jens Haag, Christian Witte, Stefan Karsch, Harald Vranken en Marko van Eekelen. "An exercise assistant for practical networking courses". In: *Proceedings of the 6th International Conference on Computer Supported Education*. 2014, p. 97–104.
- <span id="page-87-1"></span>[HV12] Jens Haag en Harald Vranken. "A Virtual Computer Lab As Learning Environment For Networking and Security Courses". In: *Proceedings of the 3rd Annual International Conference on Computer Science Education, Innovation and Technology. CSEIT 2012*. 2012, p. 61–68.
- <span id="page-88-3"></span>[Kni+13] Simon Knight, Hung Nguyen, Olaf Maennel, Iain Phillips, Nickolas Falkner, Randy Bush en Matthew Roughan. "An automated system for emulated network experimentation". In: *Proceedings of the ninth ACM conference on Emerging networking experiments and technologies*. 2535378: ACM, 2013, p. 235–246. DOI: [10 . 1145 / 2535372 . 2535378](http://dx.doi.org/10.1145/2535372.2535378). URL: [http : / / dl . acm . org / citation . cfm ?](http://dl.acm.org/citation.cfm?doid=2535372.2535378) [doid=2535372.2535378](http://dl.acm.org/citation.cfm?doid=2535372.2535378).
- [Liu+11] Shangdong Liu, Jian Gong, Wang Yang en Ahmad Jakalan. "A survey of botnet size measurement". In: *Networking and Distributed Computing (ICNDC), 2011 Second International Conference on*. IEEE, 2011, p. 36–40. ISBN: 1457704072.
- [Ngu+10] Hung Nguyen, Matthew Roughan, Simon Knight, Nick Falkner, Olaf Maennel en Randy Bush. "How to build complex, large-scale emulated networks". In: *TridentCom (6th: 2010: Berlin, Germany)* (2010). ISSN: 3642178502.
- <span id="page-88-2"></span>[Ngu+11] Hung Nguyen, Matthew Roughan, Simon Knight, Nick Falkner, Olaf Maennel en Randy Bush. "How to build complex, large-scale emulated networks". In: *Testbeds and Research Infrastructures. Development of Networks and Communities*. Springer, 2011, p. 3–18. ISBN: 3642178502.
- [PR08] Maurizio Pizzonia en Massimo Rimondini. "Netkit: easy emulation of complex networks on inexpensive hardware". In: *Proceedings of the 4th International Conference on Testbeds and research infrastructures for the development of networks and communities*. 1390585: ICST (Institute for Computer Sciences, Social-Informatics en Telecommunications Engineering), 2008, p. 1–10. URL: [http :](http://dl.acm.org/citation.cfm?id=1390576.1390585) [//dl.acm.org/citation.cfm?id=1390576.1390585](http://dl.acm.org/citation.cfm?id=1390576.1390585).
- [Raj+06] Moheeb Abu Rajab, Jay Zarfoss, Fabian Monrose en Andreas Terzis. "A multifaceted approach to understanding the botnet phenomenon". In: *Proceedings of the 6th ACM SIGCOMM Conference on Internet measurement (IMC)*. IMC '06. 2006: ACM, 2006, p. 41–52. ISBN: 1-59593-561-4. DOI: [10.1145/1177080.1177086](http://dx.doi.org/10.1145/1177080.1177086). URL: <http://doi.acm.org/10.1145/1177080.1177086>.
- [RMG13] Rafael A. Rodríguez-Gómez, Gabriel Maciá-Fernández en Pedro García-Teodoro. "Survey and taxonomy of botnet research through life-cycle". In: *ACM Computer Survey.* 45.4 (2013), p. 1–33. ISSN: 0360-0300. DOI: [10 . 1145 / 2501654 .](http://dx.doi.org/10.1145/2501654.2501659) [2501659](http://dx.doi.org/10.1145/2501654.2501659). URL: <http://dl.acm.org/citation.cfm?doid=2501654.2501659>.
- [Sil+13] Sérgio SC Silva, Rodrigo MP Silva, Raquel CG Pinto en Ronaldo M Salles. "Botnets: A survey". In: *Computer Networks* 57.2 (2013), p. 378–403. ISSN: 1389-1286.
- [TA11] Amit Kumar Tyagi en G Aghila. "A wide scale survey on botnet". In: *International Journal of Computer Applications* 34.9 (2011), p. 10–23.
- <span id="page-88-0"></span>[VK09] Harald Vranken en Herman Koppelman. "A virtual computer security lab for distance education". In: *Proceedings of the 5th IASTED European Conference on Internet and Multimedia Systems and Applications*. Cambridge, UK: Acta Press, 2009, p. 21–27.
- <span id="page-88-1"></span>[Vra+11] Harald Vranken, Jens Haag, Tobias Horsmann en Stefan Karsch. "A Distributed Virtual Computer Security Lab". In: *Proceedings of the 3rd International Conference on Computer Supported Education*. Deel Vol. 1. SciTePress, 2011, p. 110– 119.
- [Whi+02] Brian White, Jay Lepreau, Leigh Stoller, Robert Ricci, Shashi Guruprasad, Mac Newbold, Mike Hibler, Chad Barb en Abhijeet Joglekar. "An integrated experimental environment for distributed systems and networks." In: *Proceedings of the 5th Symp. on Operating systems design and implementation (OSDI)*. Deel 36. ACM, 2002, p. 255–270. DOI: [10.1145/844128.844152](http://dx.doi.org/10.1145/844128.844152). URL: [http://doi.acm.](http://doi.acm.org/10.1145/844128.844152) [org/10.1145/844128.844152](http://doi.acm.org/10.1145/844128.844152).
- [Yan+04] T Andrew Yang, Kwok-Bun Yue, Morris Liaw, George Collins, Jayaraman T Venkatraman, Swati Achar, Karthik Sadasivam en Ping Chen. "Design of a distributed computer security lab". In: *Journal of Computing Sciences in Colleges* 20.1 (2004), p. 332–346. ISSN: 1937-4771.
- <span id="page-89-0"></span>[Zha+12] Shuang Zhao, Patrick P. C. Lee, John C. S. Lui, Xiaohong Guan, Xiaobo Ma en Jing Tao. "Cloud-based push-styled mobile botnets: a case study of exploiting the cloud to device messaging service". In: *Proceedings of the 28th Annual Computer Security Applications Conference*. 2420968: ACM, 2012, p. 119–128. DOI: [10 . 1145 / 2420950 . 2420968](http://dx.doi.org/10.1145/2420950.2420968). URL: [http : / / dl . acm . org / citation . cfm ?](http://dl.acm.org/citation.cfm?doid=2420950.2420968) [doid=2420950.2420968](http://dl.acm.org/citation.cfm?doid=2420950.2420968).

#### TECHNISCHE DOCUMENTATIE

- [Bég15] François Bégin. *BYOB code*. Web Page. 2015. URL: [http://public.francois.](http://public.francois.warpmail.net) [warpmail.net](http://public.francois.warpmail.net).
- [Cro15] Cross. *Hybrid Botnet System 1.0*. Web Page. 2015. URL: [https://packetstormse](https://packetstormsecurity.com/files/84727/Hybrid-Botnet-System-1.0.html)curity. [com/files/84727/Hybrid-Botnet-System-1.0.html](https://packetstormsecurity.com/files/84727/Hybrid-Botnet-System-1.0.html).
- [Igu15] Julien 'Kartoch' Iguchi-Cartigny. *Netkit-NG Homepage*. Web Page. 2015. URL: <https://netkit-ng.github.io>.
- [Ngu+11] Hung Nguyen, Matthew Roughan, Simon Knight, Nick Falkner, Olaf Maennel en Randy Bush. "How to build complex, large-scale emulated networks". In: *Testbeds and Research Infrastructures. Development of Networks and Communities*. Springer, 2011, p. 3–18. ISBN: 3642178502.
- [UML15] UML. *User Mode Linux (UML)*. Web Page. 2015. URL: [http : / / user mode](http://user-mode-linux.sourceforge.net)  [linux.sourceforge.net](http://user-mode-linux.sourceforge.net).
- [VD15] Piet Verschuren en Hans Doorewaard. *Het ontwerpen van een onderzoek*. Web Page. 2015. URL: <http://www.ontwerpenvaneenonderzoek.nl>.

## **ACRONIEMEN**

- <span id="page-90-6"></span>**C&C** 'Commando en Controle', is de commando en controle omgeving waarmee een botnet aangestuurd en onderhouden kan worden. [16,](#page-31-0) [42,](#page-57-0) [46,](#page-61-0) [50,](#page-65-0) [51,](#page-66-0) [53,](#page-68-1) [54,](#page-69-0) [59,](#page-74-1) [99](#page-114-0)[–102,](#page-117-0) [106,](#page-121-0) [108,](#page-123-0) *zie ook* [botnet](#page-92-2) & [C&C Systeem](#page-90-1)
- <span id="page-90-1"></span>**C&C Systeem** 'Commando en Controle Systeem', is het commando en controle systeem waarmee een botnet aangestuurd en onderhouden kan worden. [x,](#page-12-0) [xii,](#page-14-0) [10,](#page-25-1) [12,](#page-27-0) [14,](#page-29-0) [18,](#page-33-0) [19,](#page-34-0) [44–](#page-59-0)[52,](#page-67-0) [54,](#page-69-0) [57,](#page-72-1) [58,](#page-73-1) [60,](#page-75-1) [64,](#page-79-0) [99,](#page-114-0) [100,](#page-115-0) [104,](#page-119-1) [108,](#page-123-0) *zie ook* [botnet](#page-92-2) & [C&C](#page-90-6)
- <span id="page-90-11"></span>**DCSL** 'Distributed Computer Security Lab', is een eerst ontwerp van een gedistribueerde computer security lab. [21,](#page-36-0) *zie ook* [VCSL](#page-91-3) & [DVCSL](#page-90-4)
- <span id="page-90-2"></span>**DDoS** 'Distributed Denial of Service', is een gedistribueerde aanval om een dienst of systeem te overspoelen met bevragingen. [56,](#page-71-1) [57,](#page-72-1) *zie ook* [DoS](#page-90-10)
- <span id="page-90-5"></span>**DHCP** 'Dynamic Host Configuration Protocol'. [28,](#page-43-0) [29,](#page-44-0) [31–](#page-46-0)[33,](#page-48-0) [49,](#page-64-1) [58,](#page-73-1) [84,](#page-99-0) [96,](#page-111-0) [97](#page-112-0)
- <span id="page-90-3"></span>**DNS** 'Domain Name System'. [28,](#page-43-0) [29,](#page-44-0) [31–](#page-46-0)[33,](#page-48-0) [49,](#page-64-1) [56–](#page-71-1)[61,](#page-76-1) [63,](#page-78-1) [64,](#page-79-0) [84,](#page-99-0) [89,](#page-104-0) [90,](#page-105-0) [96,](#page-111-0) [108](#page-123-0)
- <span id="page-90-10"></span>**DoS** 'Denial of Service' , is een aanval om een dienst of systeem te overspoelen met bevragingen. *zie ook* [DDoS](#page-90-2)
- <span id="page-90-4"></span>**DVCSL** 'Gedistribueerd Virtuele Computer Security Lab', is een gedistribueerd versie van de VCSL, waarmee studenten kunnen samenwerken met opzetten en beveiligen van computer netwerken in een afgesloten virtuele omgeving. [x–](#page-12-0)[xiii,](#page-15-0) [1](#page-16-0)[–8,](#page-23-0) [15,](#page-30-0) [16,](#page-31-0) [20–](#page-35-1)[39,](#page-54-1) [42–](#page-57-0)[45,](#page-60-0) [48](#page-63-0)[–50,](#page-65-0) [53–](#page-68-1)[59,](#page-74-1) [64,](#page-79-0) [65,](#page-80-0) [67–](#page-82-0)[71,](#page-86-0) [80](#page-95-0)[–96,](#page-111-0) [98–](#page-113-0)[100,](#page-115-0) [104–](#page-119-1)[109,](#page-124-0) *zie ook* [DCSL](#page-90-11) & [VCSL](#page-91-3)

**FTP** 'File Transfer Protocol'. [45,](#page-60-0) [103](#page-118-0)

**GH** 'Ghost Host'. [24,](#page-39-0) [34](#page-49-0)

**HTTP** 'Hypertext Transfer Protocol'. [52](#page-67-0)

- <span id="page-90-7"></span>**IP** 'Internet Protocol'. [35,](#page-50-0) [61,](#page-76-1) [90,](#page-105-0) [93,](#page-108-0) [94](#page-109-0) **IPv4** 'Internet Protocol versie 4'. [29,](#page-44-0) [89](#page-104-0)
- <span id="page-90-16"></span><span id="page-90-15"></span>**IPv6** 'Internet Protocol versie 6'. [29](#page-44-0)
- <span id="page-90-0"></span>**ISP** 'Internet service provider'. [56](#page-71-1)[–59,](#page-74-1) [61,](#page-76-1) [62,](#page-77-2) [64](#page-79-0)
- <span id="page-90-14"></span>**LAMP** 'Linux Apache MySQL Perl/PHP', is een webserver architectuur gebaseerd op open-source componenten. [42,](#page-57-0) *zie ook* [Linux,](#page-93-8) [Apache,](#page-92-6) [MySQL,](#page-93-10) [Perl](#page-90-12) & [PHP](#page-90-13)
- **MTU** 'Maximum Transmission Unit'. [35,](#page-50-0) [93,](#page-108-0) [94](#page-109-0)

<span id="page-90-9"></span>**NTP** 'Network Time Protocol'. [65](#page-80-0)

- **NVE** 'Network Virtualization Environment', bestaat uit een fysieke netwerk topologie in combinatie met een virtuele netwerk topologie bestaande uit virtuele nodes en virtuele verbindingen. [17,](#page-32-0) *zie ook* [node,](#page-93-1) [verbinding](#page-94-2) & [netwerktopologie](#page-93-4)
- <span id="page-90-8"></span>**OU** 'Open Universiteit'. [x–](#page-12-0)[xiii,](#page-15-0) [1,](#page-16-0) [2,](#page-17-0) [5,](#page-20-1) [7,](#page-22-0) [20,](#page-35-1) [64](#page-79-0)
- **P2P** 'Peer-to-Peer', is een netwerk tussen twee nodes waarbij er een virtueel netwerk over een bestaande netwerk kan worden getransporteerd. [21,](#page-36-0) *zie ook* [node](#page-93-1)
- <span id="page-90-12"></span>**Perl** 'Practical Extraction and Report Language', is een Multiplatform programmeertaal. [41,](#page-56-0) [42,](#page-57-0) [44,](#page-59-0) [46,](#page-61-0) [47,](#page-62-0) *zie ook* [LAMP](#page-90-14)
- <span id="page-90-13"></span>**PHP** PHP: Hypertext Preprocessor, is een Multiplatform scripttaal. [41,](#page-56-0) [42,](#page-57-0) [44,](#page-59-0) [46,](#page-61-0) [97,](#page-112-0) *zie ook* [LAMP](#page-90-14)

**RBE** 'Remote Brige Endpoint'. [24,](#page-39-0) [26,](#page-41-0) [35](#page-50-0)

**SMTP** 'Simple Mail Transfer Protocol'. [28,](#page-43-0) [31](#page-46-0) **SYN** 'Synchronous TCP flood'. [103](#page-118-0)

- <span id="page-91-2"></span>**TCP** 'Transmission Control Protocol'. [59,](#page-74-1) [60,](#page-75-1) [103](#page-118-0)
- <span id="page-91-1"></span>**UDP** 'User Datagram Protocol'. [24,](#page-39-0) [26,](#page-41-0) [28,](#page-43-0) [30,](#page-45-0) [38,](#page-53-0) [59,](#page-74-1) [82,](#page-97-0) [94,](#page-109-0) [103](#page-118-0)
- <span id="page-91-0"></span>**UML** 'User Mode Linux', is een micro Linux besturingssysteem waarbij de Linux

[29,](#page-44-0) [31–](#page-46-0)[37,](#page-52-0) [58,](#page-73-1) [60,](#page-75-1) [69,](#page-84-0) [81–](#page-96-0)[86,](#page-101-0) [89,](#page-104-0) [93,](#page-108-0) [99,](#page-114-0) *zie ook* [Linux](#page-93-8)

- <span id="page-91-3"></span>**VCSL** 'Virtuele Computer Security Lab', is een software omgeving waarin studenten kunnen experimenteren met het opzetten en beveiligen van computer netwerken in een afgeloten virtuele omgeving. VCSL is gebaseerd op UML. [x–](#page-12-0)[xiii,](#page-15-0) [2,](#page-17-0) [3,](#page-18-0) [20–](#page-35-1)[25,](#page-40-0) [37,](#page-52-0) [67,](#page-82-0) *zie ook* [DVCSL](#page-90-4) & [UML](#page-91-0)
- Kernel in User Mode draait. [21](#page-36-0)[–27,](#page-42-0) **VPN** 'Virtual Private Network'. [21,](#page-36-0) [35,](#page-50-0) [93](#page-108-0)

## **WOORDENLIJST**

<span id="page-92-6"></span>**Apache** Apache is een OpenSource webserver. [42,](#page-57-0) [44,](#page-59-0) [46,](#page-61-0) [49,](#page-64-1) [97,](#page-112-0) [101,](#page-116-0) *zie ook* [LAMP](#page-90-14)

- <span id="page-92-5"></span>**AutoNetKit** is hulpmiddel om binnen netkit geautomatiseerd een netwerkomgeving te genereren. [23,](#page-38-1) [70,](#page-85-0) *zie ook* [NetKit](#page-93-9)
- <span id="page-92-4"></span>**bot** (komt van robot) is een computerprogramma dat op een autonome manier taken kan uitvoeren die normaal door mensen uitgevoerd worden. [x,](#page-12-0) [xii,](#page-14-0) [1,](#page-16-0) [10,](#page-25-1) [12,](#page-27-0) [14,](#page-29-0) [16,](#page-31-0) [18,](#page-33-0) [19,](#page-34-0) [41,](#page-56-0) [42,](#page-57-0) [44–](#page-59-0)[52,](#page-67-0) [59,](#page-74-1) [60,](#page-75-1) [62,](#page-77-2) [64,](#page-79-0) [99–](#page-114-0)[101,](#page-116-0) [103,](#page-118-0) [104,](#page-119-1) [108,](#page-123-0) [109](#page-124-0)
- **bot systeem** is een slachtoffer systeem van een bot. [12,](#page-27-0) [18,](#page-33-0) [19,](#page-34-0) [45,](#page-60-0) [48–](#page-63-0)[50,](#page-65-0) *zie ook* [bot](#page-92-4) & [doelwit systeem](#page-92-3)
- <span id="page-92-0"></span>**botmaster** is de persoon die het botnet beheerd en aanstuurt, ook welk botherder genoemd. [x,](#page-12-0) [xii,](#page-14-0) [1,](#page-16-0) [10,](#page-25-1) [12,](#page-27-0) [14,](#page-29-0) [18,](#page-33-0) [19,](#page-34-0) [41,](#page-56-0) [42,](#page-57-0) [45–](#page-60-0)[52,](#page-67-0) [57,](#page-72-1) [59,](#page-74-1) [99](#page-114-0)[–102,](#page-117-0) [106,](#page-121-0) *zie ook* [botnet](#page-92-2)
- <span id="page-92-2"></span>**botnet** bestaat uit een network van een bot die bestuurd wordt door een botmaster. [x–](#page-12-0) [xiii,](#page-15-0) [1–](#page-16-0)[8,](#page-23-0) [10–](#page-25-1)[12,](#page-27-0) [14](#page-29-0)[–21,](#page-36-0) [25,](#page-40-0) [28,](#page-43-0) [29,](#page-44-0) [36–](#page-51-0)[51,](#page-66-0) [54](#page-69-0)[–57,](#page-72-1) [59,](#page-74-1) [60,](#page-75-1) [63–](#page-78-1)[71,](#page-86-0) [84,](#page-99-0) [98,](#page-113-0) [99,](#page-114-0) [102,](#page-117-0) *zie ook* [Internet,](#page-93-0) [bot](#page-92-4) & [botmaster](#page-92-0)
- <span id="page-92-1"></span>**botnetsimulatie** is simulatie van een botnet in een afgesloten netwerk omgeving. [xi,](#page-13-0) [xiii,](#page-15-0) [3–](#page-18-0)[6,](#page-21-0) [8,](#page-23-0) [9,](#page-24-0) [15,](#page-30-0) [16,](#page-31-0) [20,](#page-35-1) [33,](#page-48-0) [39,](#page-54-1) [40,](#page-55-0) [43,](#page-58-0) [44,](#page-59-0) [48–](#page-63-0)[51,](#page-66-0) [54](#page-69-0)[–60,](#page-75-1) [63–](#page-78-1)[65,](#page-80-0) [67](#page-82-0)[–71,](#page-86-0) [84,](#page-99-0) [93,](#page-108-0) [97](#page-112-0)[–99,](#page-114-0) [104,](#page-119-1) [107](#page-122-1)[–109,](#page-124-0) *zie ook* [botnet](#page-92-2)
- **BYOB** is een OpenSource, platform onafhankelijke botnet gebaseerd op Java architectuur. [41](#page-56-0)[–44,](#page-59-0) [98,](#page-113-0) [99,](#page-114-0) *zie ook* [bot,](#page-92-4) [botnet](#page-92-2) & [Java](#page-93-11)
- <span id="page-92-3"></span>**doelwit systeem** is een potentieel slachtoffer systeem van een bot. [11,](#page-26-0) [12,](#page-27-0) [14,](#page-29-0) [18,](#page-33-0) [19,](#page-34-0) [45,](#page-60-0) [47,](#page-62-0) [48,](#page-63-0) [50–](#page-65-0)[52,](#page-67-0) [58,](#page-73-1) [69,](#page-84-0) *zie ook* [bot](#page-92-4)
- <span id="page-92-9"></span>**Fedora** is een vrij beschikbare Linux distributie van de grootste Linux distributeur. [25,](#page-40-0) *zie ook* [Linux](#page-93-8)
- **guest** is binnen computer virtualisatie het gastbesturingssysteem. *zie ook* [virtualisatie](#page-94-3)
- <span id="page-92-7"></span>**host** wordt gebruikt als synoniem voor een computersysteem. [17,](#page-32-0) [21,](#page-36-0) [22,](#page-37-0) [24,](#page-39-0) [27](#page-42-0)[–29,](#page-44-0) [31,](#page-46-0) [32,](#page-47-0) [34](#page-49-0)[–36,](#page-51-0) [88,](#page-103-0) [90,](#page-105-0) [92,](#page-107-0) [107,](#page-122-1) *zie ook* [virtualisatie](#page-94-3)
- <span id="page-92-10"></span>**host machine** wordt binnen de computer virtualisatie, het gastheer systeem mee bedoeld, waarop de computer virtualisatie software draait. [21,](#page-36-0) [34,](#page-49-0) [88,](#page-103-0) [90,](#page-105-0) *zie ook* [virtualisatie](#page-94-3) & [host](#page-92-7)

<span id="page-92-8"></span>**hostnaam** is de naam van het systeem. [27,](#page-42-0) [29,](#page-44-0) [31,](#page-46-0) [33,](#page-48-0) [80,](#page-95-0) [83,](#page-98-0) [86,](#page-101-0) [89](#page-104-0)[–91,](#page-106-0) *zie ook* [host](#page-92-7)

- <span id="page-93-13"></span>**hub** verbind aangesloten computers met elkaar door het netwerkverkeer naar alle aangesloten computers te sturen. [54,](#page-69-0) *zie ook* [switch](#page-94-5)
- <span id="page-93-3"></span>**HybridBot** is een OpenSource, platform onafhankelijke botnet gebaseerd op de LAMP architectuur. [41–](#page-56-0)[57,](#page-72-1) [59,](#page-74-1) [60,](#page-75-1) [62,](#page-77-2) [64,](#page-79-0) [65,](#page-80-0) [84,](#page-99-0) [98–](#page-113-0)[102,](#page-117-0) [104,](#page-119-1) [106,](#page-121-0) [108,](#page-123-0) *zie ook* [bot,](#page-92-4) [botnet](#page-92-2) & [LAMP](#page-90-14)
- <span id="page-93-0"></span>**Internet** is een globaal openbaar netwerk waar computersystemen over de gehele wereld met elkaar kunnen communiceren. [x](#page-12-0)[–xiii,](#page-15-0) [1](#page-16-0)[–4,](#page-19-1) [6,](#page-21-0) [11,](#page-26-0) [25,](#page-40-0) [29,](#page-44-0) [31,](#page-46-0) [32,](#page-47-0) [36,](#page-51-0) [37,](#page-52-0) [40,](#page-55-0) [46,](#page-61-0) [48,](#page-63-0) [56–](#page-71-1)[62,](#page-77-2) [64,](#page-79-0) [93,](#page-108-0) [96,](#page-111-0) [99,](#page-114-0) [102](#page-117-0)
- <span id="page-93-5"></span>**IP-adres** is het adres waarop een systeem bereikbaar is op het IP netwerk, zoals het Internet. [26,](#page-41-0) [27,](#page-42-0) [29–](#page-44-0)[33,](#page-48-0) [58,](#page-73-1) [60,](#page-75-1) [64,](#page-79-0) [88–](#page-103-0)[90,](#page-105-0) [93,](#page-108-0) [108,](#page-123-0) *zie ook* [IP,](#page-90-7) [IPv4,](#page-90-15) [IPv6,](#page-90-16) [hostnaam](#page-92-8) & [Internet](#page-93-0)
- <span id="page-93-11"></span>**Java** is een objectgeoriënteerde programmeertaal die ontwikkeld is door Sun Microsystems. [41,](#page-56-0) [42,](#page-57-0) [44](#page-59-0)
- <span id="page-93-8"></span>**Linux** is een besturingssysteem die gebaseerd is op Unix. [xi,](#page-13-0) [xiii,](#page-15-0) [20,](#page-35-1) [22,](#page-37-0) [25,](#page-40-0) [26,](#page-41-0) [36–](#page-51-0)[39,](#page-54-1) [55,](#page-70-0) [67–](#page-82-0)[70,](#page-85-0) [84,](#page-99-0) [85,](#page-100-0) [95,](#page-110-0) [101,](#page-116-0) *zie ook* [Fedora](#page-92-9)
- <span id="page-93-10"></span>**MySQL** is een OpenSource relationele databases. [42,](#page-57-0) [44,](#page-59-0) [46,](#page-61-0) [49,](#page-64-1) [54,](#page-69-0) [97,](#page-112-0) [100](#page-115-0)[–102,](#page-117-0) *zie ook* [LAMP](#page-90-14)
- <span id="page-93-9"></span>**NetKit** is virtuele omgeving gebaseerd op Linux waarmee experimentele computer netwerken opgezet kunnen worden. [20](#page-35-1)[–23,](#page-38-1) [30,](#page-45-0) [36,](#page-51-0) [37,](#page-52-0) [70,](#page-85-0) [82,](#page-97-0) *zie ook* [Linux](#page-93-8) & [NetKit-ng](#page-93-12)
- <span id="page-93-12"></span>**NetKit-ng** is de volgende generatie van NetKit. [21,](#page-36-0) [25,](#page-40-0) [84,](#page-99-0) [86,](#page-101-0) [87,](#page-102-0) [95–](#page-110-0)[98,](#page-113-0) *zie ook* [NetKit](#page-93-9)
- <span id="page-93-6"></span>**netwerk** is een structuur van hosts en routers die samen een geheel vormen. [64,](#page-79-0) [68,](#page-83-0) [69,](#page-84-0) [88–](#page-103-0)[90,](#page-105-0) [94,](#page-109-0) [96,](#page-111-0) *zie ook* [host,](#page-92-7) [router,](#page-93-2) [Internet](#page-93-0) & [netwerkvirtualisatie](#page-93-7)
- <span id="page-93-4"></span>**netwerktopologie** is een structuur van nodes en verbindingen tussen de nodes die samen een geheel vormen. [x–](#page-12-0)[xiii,](#page-15-0) [6,](#page-21-0) [7,](#page-22-0) [17–](#page-32-0)[19,](#page-34-0) [22,](#page-37-0) [23,](#page-38-1) [25,](#page-40-0) [38,](#page-53-0) [54](#page-69-0)[–58,](#page-73-1) [66](#page-81-0)[–69,](#page-84-0) *zie ook* [node](#page-93-1) & [verbinding](#page-94-2)
- <span id="page-93-7"></span>**netwerkvirtualisatie** is het simuleren van een netwerk in een gevirtualiseerde omgeving. [x](#page-12-0)[–xiii,](#page-15-0) [1–](#page-16-0)[8,](#page-23-0) [10,](#page-25-1) [16,](#page-31-0) [17,](#page-32-0) [19,](#page-34-0) [20,](#page-35-1) [36](#page-51-0)[–38,](#page-53-0) [48,](#page-63-0) [64,](#page-79-0) [65,](#page-80-0) [67,](#page-82-0) [68,](#page-83-0) [71,](#page-86-0) *zie ook* [netwerktopologie](#page-93-4)
- <span id="page-93-1"></span>**node** is een knooppunt waar verbindingen samen komen, dit zijn vaak routers, maar kunnen ook individuele systemen zijn. [x](#page-12-0)[–xiii,](#page-15-0) [6,](#page-21-0) [7,](#page-22-0) [17](#page-32-0)[–19,](#page-34-0) [21–](#page-36-0)[30,](#page-45-0) [32–](#page-47-0)[38,](#page-53-0) [45,](#page-60-0) [48–](#page-63-0)[50,](#page-65-0) [53–](#page-68-1)[55,](#page-70-0) [57–](#page-72-1)[59,](#page-74-1) [64,](#page-79-0) [66–](#page-81-0)[69,](#page-84-0) [81–](#page-96-0)[86,](#page-101-0) [88](#page-103-0)[–96,](#page-111-0) [98,](#page-113-0) [104,](#page-119-1) [106,](#page-121-0) [107,](#page-122-1) *zie ook* [verbinding](#page-94-2)
- <span id="page-93-2"></span>**router** is verantwoordelijk voor het routeren van het netwerkverkeer binnen een netwerk. [xi,](#page-13-0) [xiii,](#page-15-0) [17,](#page-32-0) [22,](#page-37-0) [23,](#page-38-1) [31–](#page-46-0)[33,](#page-48-0) [49,](#page-64-1) [50,](#page-65-0) [52,](#page-67-0) [54,](#page-69-0) [55,](#page-70-0) [57–](#page-72-1)[62,](#page-77-2) [64,](#page-79-0) [68,](#page-83-0) [69,](#page-84-0) [99,](#page-114-0) *zie ook* [node](#page-93-1)
- **softwarerobot** is software applicatie die automatische en automoon opdrachten uitvoerd zonder dat iemand hier specifiek opdracht voor geeft. [x,](#page-12-0) [xii,](#page-14-0) [1,](#page-16-0) [10,](#page-25-1) *zie ook* [bot](#page-92-4)
- <span id="page-94-5"></span>**switch** verbind aangesloten computers met elkaar door het netwerkverkeer naar alleen de aangegeven computers te sturen. [22,](#page-37-0) [26,](#page-41-0) [54,](#page-69-0) *zie ook* [hub](#page-93-13)
- **TAP-netwerk** is een virtueel point-to-point netwerk tussen twee systemen, een dedicated netwerk hub. [49,](#page-64-1) [96,](#page-111-0) *zie ook* [netwerk](#page-93-6) & [hub](#page-93-13)
- **taxonomie** wordt de indeling van individuele entiteiten in groepen mee bedoeld. [11](#page-26-0)
- <span id="page-94-4"></span>**topologie** hiermee wordt de samenhang van de verschillende componenten beschreven. [x–](#page-12-0)[xiii,](#page-15-0) [2,](#page-17-0) [7,](#page-22-0) [10–](#page-25-1)[12,](#page-27-0) [14](#page-29-0)[–19,](#page-34-0) [25,](#page-40-0) [38,](#page-53-0) [40–](#page-55-0)[43,](#page-58-0) [48,](#page-63-0) [66,](#page-81-0) [67,](#page-82-0) [69,](#page-84-0) *zie ook* [netwerktopologie](#page-93-4)
- <span id="page-94-1"></span>**UML-host** User Mode Linux machine. [21–](#page-36-0)[26,](#page-41-0) [30–](#page-45-0)[33,](#page-48-0) [44,](#page-59-0) [48–](#page-63-0)[50,](#page-65-0) [52,](#page-67-0) [54,](#page-69-0) [57–](#page-72-1)[59,](#page-74-1) [61–](#page-76-1)[64,](#page-79-0) [68,](#page-83-0) [69,](#page-84-0) [80](#page-95-0)[–82,](#page-97-0) [84,](#page-99-0) [93–](#page-108-0)[96,](#page-111-0) [98,](#page-113-0) [99,](#page-114-0) *zie ook* [Linux,](#page-93-8) [UML](#page-91-0) & [host](#page-92-7)
- **UML-netwerk** User Mode Linux virtueel netwerk. [21,](#page-36-0) [22,](#page-37-0) [54,](#page-69-0) *zie ook* [Linux,](#page-93-8) [UML](#page-91-0) & [netwerk](#page-93-6)
- <span id="page-94-0"></span>**UML-switch** User Mode Linux virtueel switch. [22](#page-37-0)[–24,](#page-39-0) [26,](#page-41-0) [34,](#page-49-0) [36,](#page-51-0) [54,](#page-69-0) [57,](#page-72-1) [82,](#page-97-0) [94,](#page-109-0) *zie ook* [Linux,](#page-93-8) [UML](#page-91-0) & [switch](#page-94-5)
- <span id="page-94-2"></span>**verbinding** is een connectie tussen twee knooppunten waar nodes met elkaar verbonden worden en is een representatie van een netwerk. [x–](#page-12-0)[xiii,](#page-15-0) [6,](#page-21-0) [7,](#page-22-0) [17–](#page-32-0)[19,](#page-34-0) [37,](#page-52-0) [38,](#page-53-0) [45,](#page-60-0) [48,](#page-63-0) [54,](#page-69-0) [66,](#page-81-0) [67,](#page-82-0) *zie ook* [node](#page-93-1)
- <span id="page-94-3"></span>**virtualisatie** is het op een softwarematige wijze implementeren van vaak fysieke componenten, zoals bijvoorbeeld PC en server hardware. [2,](#page-17-0) [4](#page-19-1)[–6,](#page-21-0) [10,](#page-25-1) [11,](#page-26-0) [16,](#page-31-0) [19,](#page-34-0) [21,](#page-36-0) [22,](#page-37-0) [36](#page-51-0)[–38,](#page-53-0) [66,](#page-81-0) [69,](#page-84-0) *zie ook* [netwerkvirtualisatie](#page-93-7)

**Windows** is een besturingssysteem die gebaseerd is op Microsoft Windows. [37,](#page-52-0) [39](#page-54-1)

# **A**

## **DVCSL CONFIGURATIE**

<span id="page-95-0"></span>In deze bijlage zijn alle technische details beschreven van het['Gedistribueerd Virtuele Com](#page-90-4)[puter Security Lab' \(DVCSL\)](#page-90-4) [\[VK09;](#page-88-0) [Haa+11;](#page-87-0) [Vra+11;](#page-88-1) [HV12;](#page-87-1) [Haa+14\]](#page-87-2). Als eerste wordt de gebruikte [DVCSL](#page-90-4) structuur beschreven. Daarna worden de technische details van de [DVCSL](#page-90-4) omgevingen beschreven. Als laatste worden de verschillende [DVCSL](#page-90-4) configuraties behandeld.

De [DVCSL](#page-90-4) structuur en de [DVCSL](#page-90-4) omgevingen en configuraties vormen samen de [DVCSL](#page-90-4) configuratie. Voor het ontwerpen en realiseren van deze [DVCSL](#page-90-4) configuratie zijn een aantal algemene uitgangspunten gedefinieerd om de kwaliteit hiervan te waarborgen. Deze algemene uitgangspunten zijn als volgt geformuleerd:

- één centrale configuratie,
- iedere [UML-host](#page-94-1) heeft een eigen configuratie op basis van zijn [hostnaam,](#page-92-8)
- documentatie in de gemaakte scripts zijn in het Engels,
- de gemaakte componenten zijn zoveel mogelijk platform onafhankelijk,
- en er moet zo veel mogelijk gebruik gemaakt worden van geautomatiseerde handelingen.

#### **A.1.** DVCSL STRUCTUUR

De [DVCSL](#page-90-4) structuur is in feite niets anders dan een set aan configuratie bestanden met een aantal scripts om de verschillende [DVCSL](#page-90-4) omgevingen en configuraties te kunnen beheren.

In de volgende paragrafen wordt de gebruikte [DVCSL](#page-90-4) structuur verder uitgewerkt.

#### **A.1.1.** GEDEELDE CONFIGURATIE STRUCTUUR

Voor dit onderzoek wordt geen gebruik gemaakt van de Centrale autoriteit zoals deze is beschreven in paragraaf [4.2.2](#page-38-2) [\[Haa+11\]](#page-87-0). Maar voor dit onderzoek wordt er gebruik gemaakt van een centrale gedeelde configuratie structuur.

De centrale gedeelde configuratie structuur moet beschikbaar zijn voor alle systemen die onderdeel zijn van dit wetenschappelijk empirisch onderzoek. Er zijn verschillende diensten die deze functionaliteit kunnen bieden, zoals Google Drive, Dropbox, Microsoft One-Drive en Apple iCloud Drive.

<span id="page-96-0"></span>Op een zelf te bepalen centrale plaats moet de hier beschreven centrale gedeelde configuratie structuur beschikbaar worden gemaakt voor de betreffende [DVCSL](#page-90-4) [nodes.](#page-93-1) Voor dit onderzoek is gekozen om gebruikt te maken van de Apple iCloud Drive. De centrale gedeelde configuratie is beschikbaar gemaakt onder 'iCloud Drive/OU/T75317'.

Door deze centrale gedeelde configuratie structuur beschikbaar te stellen aan de [DVCSL](#page-90-4) [nodes](#page-93-1) middels een gedeelde folder. Kan hiermee is deze centrale gedeelde configuratie structuur ook beschikbaar binnen de [DVCSL](#page-90-4) [node.](#page-93-1) In de [DVCSL](#page-90-4) [node](#page-93-1) moet deze gedeelde folder beschikbaar worden gesteld aan de ['User Mode Linux' \(UML\)-](#page-91-0)gebruikerzodat deze ook beschikking heeft over deze centrale gedeelde configuratie structuur. Deze configuratie moet in de home directory van [UML-](#page-91-0)gebruiker beschikbaar worden gemaakt onder ' /T75317'.

#### HUIDIGE STRUCTUUR GEDEELDE CONFIGURATIE

Hieronder is de gedeelde configuratie weergegeven zoals deze nu is opgebouwd in de directory ' /T75317', zie listing [A.1.](#page-96-1) De 'dvcsl-\*' directories hebben een vergelijkbare structuur, hierin bevinden zich dat verschillende [DVCSL](#page-90-4) omgevingen. Zie paragraaf [4.4](#page-44-1) voor de verschillende [DVCSL](#page-90-4) configuraties.

Daarnaast is er nog een 'dvcsl.make' script gemaakt die op basis van de gekozen configuratie in 'dvcsl.conf' de juiste 'dvcsl-\*' configuratie naar de lokale ' /dvcsl' directory kopieert.

<span id="page-96-1"></span>Listing A.1: T75317 directory

| /home/uml/T75317<br>-bin<br>-dvcsl-analyse<br>-dvcsl-basis<br>-dvcsl-basis-dhcp<br>-dvcsl-basis-dhcp-dns<br>-dvcsl-basis-dns<br>-dvcsl-basis-remotes<br>-dvcs1-botnet-casus<br>-dvcsl-botnet-php<br>-dvcsl-botnet-test |
|----------------------------------------------------------------------------------------------------|
|                                                                                                    |
|                                                                                                    |
|                                                                                                    |
|                                                                                                    |
|                                                                                                    |
|                                                                                                    |
|                                                                                                    |
|                                                                                                    |
|                                                                                                    |
|                                                                                                    |
| -dvcsl-demo                                                                                                    |
| -dvcsl-update                                                                                                    |
| -dvcsl.conf                                                                                                    |
| -sbin                                                                                                    |

#### BASIS STRUCTUUR

De basis structuur van elke [DVCSL](#page-90-4) configuratie bestaat uit drie [UML-](#page-91-0)lab omgevingen die afzonderlijk gestart kunnen worden middels het 'lstart' commando. Hierdoor worden de benodigde [UML-systemen](#page-94-1) gestart die bij deze [UML-](#page-91-0)lab configuratie behoren. Middels 'lhalt' kunnen deze weer worden gestopt. Daarnaast kunnen deze omgevingen ook weer worden opgeschoond door het 'lclean' commando.

Door op de verschillende [UML-host](#page-94-1) omgevingen de juiste [UML-](#page-91-0)lab omgeving te starten en deze met elkaar te koppelen door het juiste 'plug' commando is de [DVCSL](#page-90-4) omgeving actief. Om dit proces te automatiseren zijn er drie scripts gemaakt die deze acties voor elke [DVCSL](#page-90-4) [node](#page-93-1) op de juiste wijze uitvoerd.

De 'dvcsl.start' commando start de juiste [UML-](#page-91-0)lab omgeving op voor de betreffende [DVCSL](#page-90-4) [node.](#page-93-1) En start daarna het juiste 'plug' proces(sen) op die voor de [DVCSL](#page-90-4) [node](#page-93-1) actief moeten zijn, zoals hierboven beschreven. De configuratie die nodig is voor het starten van de juiste 'plug' proces(sen) zijn in de 'lab.conf' configuratie opgenomen. Zie listing [A.2](#page-97-1) voor een voorbeeld van deze configuratie.

<span id="page-97-0"></span>Op basis van de 'DVCSL\_' parameters kunnen de verschillende 'plug' processen worden gestart. De 'DVCSL\_REMOTES' parameter bepaald hoeveel 'plug' processen er gestart worden en waar deze aan gekoppeld moeten worden.

<span id="page-97-1"></span>Listing A.2: DVCSL lab.conf

| LAB_DESCRIPTION="DVCSL Basis - VCSL101" |
|-----------------------------------------|
| LAB_VERSION="1.0"                       |
| LAB_AUTHOR="J.H.A. Jonkman"             |
| LAB_EMAIL="jha.jonkman@studie.ou.nl"    |
| LAB_WEB="t75317.jeroenjonkman.nl"       |
|                                         |
| DVCSL REMOTES="vcs1102 vcs1103"         |
| DVCSL_PORT_OFFSET="30000"               |
| DVCSL FSOCKED="vhub uml LAN.cnct"       |
|                                         |
| machines="pc101a pc101b"                |
| pc101a[0]=LAN                           |
| $pc101b[0]$ =LAN                        |
|                                         |

De 'DVCSL\_PORT\_OFFSET' bepaald de start offset van de benodigde ['User Datagram Pro](#page-91-1)[tocol' \(UDP\)](#page-91-1) poorten die door de 'plug' gebruikt worden. Zie tabel [A.1](#page-97-2) [Plug poort bereke](#page-97-2)[ning](#page-97-2) voor de berekening van de bron en doel [UDP](#page-91-1) poorten voor het 'plug' proces.

<span id="page-97-2"></span>Tabel A.1: Plug poort berekening

| Omschrijving                           | <b>Bron poort</b>            | Doel poort                   |
|----------------------------------------|------------------------------|------------------------------|
| <b>Host</b>                            | vcsl101                      | vcsl102                      |
| <b>Hostnaam</b> (DNS bevraging)        | vcsl101.local.dvcsl.edu      | vcsl102.local.dvcsl.edu      |
| <b>IP-adres</b> (DNS bevraging)        | 192.168.2.101                | 192.168.2.102                |
| <b>DVCSL PORT OFFSET</b>               | 3000                         | 3000                         |
| <b>LOCAL PORT OFFSET</b>               | 101                          | 102                          |
| Laatste deel van het lokale IP-adres   |                              |                              |
| <b>REMOTE PORT SESSION</b>             | 3                            |                              |
| Laatste cijfer van het remote IP-adres |                              |                              |
| <b>Plug UDP poort</b>                  | $3000 + (101 \times 10) + 3$ | $3000 + (102 \times 10) + 1$ |
|                                        | 31013                        | 31021                        |

**Formule:** *PORT NUMMER* = *DV C SL*\_*PORT* \_*OF F SET* +(*LOC AL*\_*PORT* \_*OF F SET* ×10)+*REMOT E*\_*PORT* \_*SESS ION*

De 'DVCSL\_FSOCKED' parameter geeft aan welke [UML-](#page-91-0)socket er gebruikt moet worden om een verbinding te maken met de [UML-switch](#page-94-0) van de [UML-](#page-91-0)lab omgeving.

#### <span id="page-97-3"></span>**A.1.2.** DVCSL CONFIGURATIES

Er zijn verschillende [DVCSL](#page-90-4) configuraties gebruikt tijdens dit onderzoek. De structuur van deze [DVCSL](#page-90-4) configuraties zijn allemaal aan elkaar gelijk qua structuur. Ook de onderliggende [DVCSL](#page-90-4) [node](#page-93-1) configuraties zijn qua structuur vaak ook hetzelfde.

Binnen de verschillende [DVCSL](#page-90-4) [node](#page-93-1) configuraties is er een [NetKit](#page-93-9) omging geconfigureerd. Deze bestaat uit de verschillende [UML-host](#page-94-1) configuraties en de 'lab' configuratie zoals deze in listing [A.2](#page-97-1) is weergegeven.

<span id="page-98-0"></span>Als voorbeeld configuratie wordt hieronder alleen de [DVCSL](#page-90-4) configuratie 'dvcsl-basis' beschreven, alle andere [DVCSL](#page-90-4) configuraties hebben dezelfde structuur.

#### DVCSL CONFIGURATIE - DVCSL-BASIS

In listing [A.3](#page-98-1) is de [DVCSL](#page-90-4) configuratie 'dvcsl-basis' weergegeven. Elke [DVCSL](#page-90-4) [node](#page-93-1) heeft hierin een eigen [UML-](#page-91-0)lab configuratie structuur. Op basis van de [hostnaam](#page-92-8) van de [DVCSL](#page-90-4) [node](#page-93-1) kan de juiste [UML-](#page-91-0)lab configuratie worden geactiveerd, gestart en gestopt.

<span id="page-98-1"></span>Listing A.3: DVCSL configuratie - dvcsl-basis

| dvcsl-basis                                                                                                    |                     |
|----------------------------------------------------------------------------------------------------|---------------------|
| $-vs1101$                                                                                                    |                     |
| $-\text{lab.comf}$                                                                                                    |                     |
| $-pc101a$                                                                                                    |                     |
| $L_{\text{etc}}$                                                                                                    |                     |
| -network                                                                                                    |                     |
|                                                                                                    | $L$ interfaces      |
|                                                                                                    | -resolv.conf        |
|                                                                                                    | -pc101a.startup     |
| $-pc101b$                                                                                                    |                     |
| $L_{\text{etc}}$                                                                                                    |                     |
| --network                                                                                                    |                     |
|                                                                                                    | $L$ interfaces      |
|                                                                                                    | $L$ resolv.conf     |
|                                                                                                    | -pc101b.startup     |
| $-vs1102$                                                                                                    |                     |
| $-\text{lab.comf}$                                                                                                    |                     |
| $-pc102a$                                                                                                    |                     |
| $L_{\text{etc}}$                                                                                                    |                     |
| $\vdash$ -network                                                                                                    |                     |
|                                                                                                    | -interfaces         |
|                                                                                                    | -resolv.conf        |
|                                                                                                    | -pc102a.startup     |
| $-pc102b$                                                                                                    |                     |
| $L_{\text{-etc}}$                                                                                                    |                     |
| -network                                                                                                    |                     |
|                                                                                                    | $L$ -interfaces     |
|                                                                                                    | $\perp$ resolv.conf |
|                                                                                                    | -pc102b.startup     |
| $-vs1103$                                                                                                    |                     |
| $-\text{lab.comf}$                                                                                                    |                     |
| $-pc103a$                                                                                                    |                     |
| $L_{\text{etc}}$                                                                                                    |                     |
|                                                                                                    | -network            |
|                                                                                                    | interfaces          |
|                                                                                                    | -resolv.conf        |
|                                                                                                    | -pc103a.startup     |
| $-pc103b$                                                                                                    |                     |
| $\rule{1em}{0.15mm}$ $\rule{1em}{0.15mm}$ $\qquad$ $\rule{1em}{0.15mm}$ $\qquad$ $\qquad$ $\qquad$ $\qquad$ $\qquad$ $\qquad$ $\qquad$ $\qquad$ $\qquad$ $\qquad$ $\qquad$ $\qquad$ $\qquad$ $\qquad$ $\qquad$ $\qquad$ $\qquad$ $\qquad$ $\qquad$ $\qquad$ $\qquad$ $\qquad$ $\qquad$ $\qquad$ $\qquad$ $\qquad$ $\qquad$ $\qquad$ $\$ |                     |
|                                                                                                    | -network            |
|                                                                                                    | $L$ interfaces      |
|                                                                                                    | -resolv.conf        |
|                                                                                                    | -pc103b.startup     |

Het activeren, starten en stoppen van deze configuraties wordt verderop beschreven.

#### DVCSL CONFIGURATIE - DVCSL.CONF

In listing [A.4](#page-98-2) is de gedeelde 'dvcsl.conf' configuratie te zien waarin de verschillende [DVCSL](#page-90-4) configuraties zijn aangegeven. Door het '#' voor één van de regels weg te laten wordt deze [DVCSL](#page-90-4) configuratie geselecteerd.

<span id="page-98-2"></span>Listing A.4: dvcsl.conf

#DVCSL\_CURRENT=\${DVCSL\_SHARE}/dvcsl-update #DVCSL\_CURRENT=\${DVCSL\_SHARE}/dvcsl-analyse #DVCSL\_CURRENT=\${DVCSL\_SHARE}/dvcsl-demo DVCSL\_CURRENT=\${DVCSL\_SHARE}/dvcsl-basis #DVCSL\_CURRENT=\${DVCSL\_SHARE}/dvcsl-basis-dns #DVCSL\_CURRENT=\${DVCSL\_SHARE}/dvcsl-basis-dhcp #DVCSL\_CURRENT=\${DVCSL\_SHARE}/dvcsl-basis-dhcp-dns #DVCSL\_CURRENT=\${DVCSL\_SHARE}/dvcsl-botnet-php #DVCSL\_CURRENT=\${DVCSL\_SHARE}/dvcsl-botnet-test #DVCSL\_CURRENT=\${DVCSL\_SHARE}/dvcsl-botnet-casus

#### <span id="page-99-0"></span>DVCSL CONFIGURATIES

De volgende [DVCSL](#page-90-4) configuraties zijn te activeren.

- dvcsl-analyse Deze [DVCSL](#page-90-4) omgeving is gebruikt voor de analyse van de [botnets.](#page-92-2)
- dvcsl-basis Dit is de basis [DVCSL](#page-90-4) omgeving die als basis is gebruikt voor de andere configuraties.
- dvcsl-basis-dns In deze [DVCSL](#page-90-4) is de ['Domain Name System' \(DNS\)](#page-90-3) netwerkservice geconfigureerd.
- dvcsl-basis-dhcp In deze [DVCSL](#page-90-4) is de ['Dynamic Host Configuration Protocol' \(DHCP\)](#page-90-5) netwerkservice geconfigureerd.
- dvcsl-basis-dhcp-dns In deze [DVCSL](#page-90-4) is zowel de [DHCP](#page-90-5) en de [DNS](#page-90-3) netwerkservice geconfigureerd.
- dvcsl-botnet-php In deze [DVCSL](#page-90-4) is [HybridBot](#page-93-3) [botnet](#page-92-2) geconfigureerd.
- dvcsl-botnet-test In deze [DVCSL](#page-90-4) is [HybridBot](#page-93-3) [botnet](#page-92-2) geconfigureerd en wordt automatisch gestart.
- dvcsl-botnet-casus In deze [DVCSL](#page-90-4) is [HybridBot](#page-93-3) [botnet](#page-92-2) geconfigureerd voor de [botnetsimulatie](#page-92-1) casus.
- dvcsl-demo Dit is een demo [DVCSL](#page-90-4) omgeving, met maar één [UML-host](#page-94-1) per [DVCSL](#page-90-4) [node.](#page-93-1)
- dvcsl-update [DVCSL](#page-90-4) configuratie voor het bijwerken van de [NetKit-ng](#page-93-12) omgeving.

#### **A.1.3.** DVCSL NODE CONFIGURATIES

In de onderstaande paragrafen wordt de [DVCSL](#page-90-4) [node](#page-93-1) configuratie beschreven. Hierin zijn de [UML-](#page-91-0)gebruiker en de bijbehorende home directory uitgewerkt zoals deze binnen alle [DVCSL](#page-90-4) [nodes](#page-93-1) moeten bestaan.

#### DVCSL GEBRUIKERSNAAM

Voor dit onderzoek is de gebruikersnaam 'uml' gekozen voor de [UML-](#page-91-0)gebruiker, waarbij het wachtwoord gelijk is gehouden aan de naam van de gebruiker. Ook heeft deze gebruiker 'sudo' rechten, zodat deze gebruiker ook de systeeminstellingen kan aanpassen.

#### DVCSL GEBRUIKER LOGIN

Na het starten van de [DVCSL](#page-90-4) [node](#page-93-1) kan er worden ingelogd als [UML-](#page-91-0)gebruiker. Hierna verschijnt het bureaublad, met links onderin het scherm het menu. Rechts naast het menu is een overzicht van de vier bureaubladen te zien, daarnaast is een snel koppeling om een [Linux](#page-93-8) console te kunnen starten.

#### DVCSL GEBRUIKER CONFIGURATIE

In de home directory van de [UML-](#page-91-0)gebruiker is de [NetKit-ng](#page-93-12) omgeving beschikbaar gesteld in ' /netkit-ng'. De gedeelde configuratie is middels een symbolische link beschikbaar gesteld in ' /T75317'. Deze verwijst naar de lokatie binnen de [DVCSL](#page-90-4) [node](#page-93-1) waar de gedeelde <span id="page-100-0"></span>configuratie beschikbaar is gesteld. Op basis van de inhoud van deze directory wordt de ingestelde [DVCSL](#page-90-4) configuratie naar de ' /dvcsl' gekopieerd.

De home directory van de [UML-](#page-91-0)gebruiker is weergegeven in listing [A.5.](#page-100-1)

<span id="page-100-1"></span>Listing A.5: UML home directory

```
/home/uml
    dvcsl
    netkit-ng
T75317 -> /media/psf/iCloud/OU/T75317/dvcsl/
```
Na het activeren van de 'dvcsl-basis' configuratie ziet de ' /dvcsl' er uit als in listing [A.6](#page-100-2) is aangegeven.

<span id="page-100-2"></span>Listing A.6: UML dvcsl directory

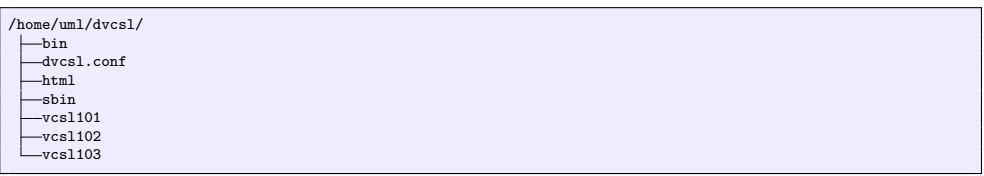

#### **A.2.** DVCSL COMMANDO'S

In deze paragraaf worden de verschillende [DVCSL](#page-90-4) commando's uitgelegd. In tabel [A.2](#page-100-3) [DV-](#page-100-3)[CSL commando's](#page-100-3) zijn deze commando's weergegeven en in welke volgorde deze uitgevoerd kunnen worden. Ook is hierin aangegeven welke alternatieve stappen er zijn.

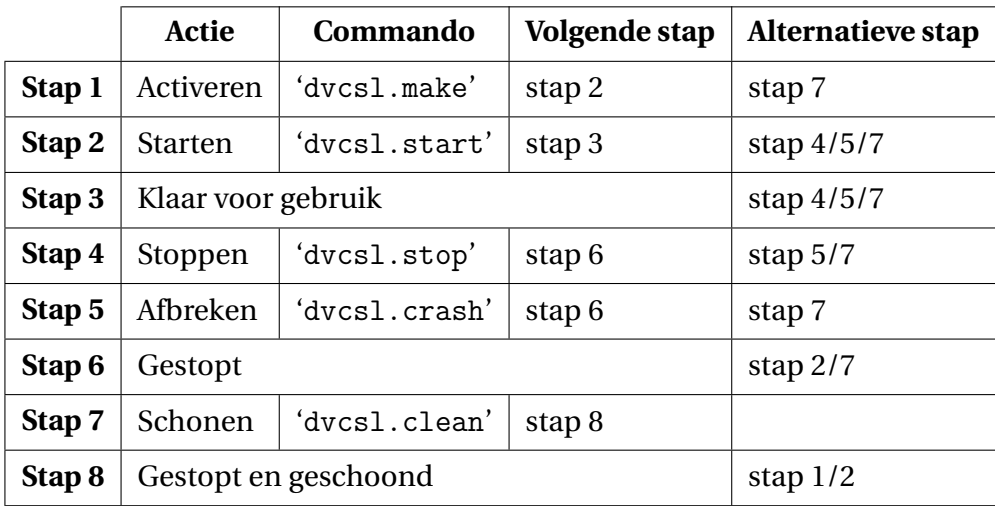

<span id="page-100-3"></span>Tabel A.2: DVCSL commando's

Als de [UML-](#page-91-0)gebruiker is aangemeld op de [DVCSL](#page-90-4) [node](#page-93-1) kunnen de bovenstaande commando's worden ingevoerd in een [Linux](#page-93-8) console op de [DVCSL](#page-90-4) [node.](#page-93-1)

#### **A.2.1.** DVCSL MAKE COMMANDO

Door het uitvoeren van het 'dvcsl.make' commando wordt de [DVCSL](#page-90-4) configuratie die in de 'dvcsl.conf' is geselecteerd geactiveerd en gekopieerd naar ' /dvcsl'. In listing [A.7](#page-101-1) <span id="page-101-0"></span>is weergegeven hoe de 'dvcsl-basis' configuratie is geactiveerd middels het 'dvcsl.make' commando.

De bestaande [DVCSL](#page-90-4) configuratie in ' /dvcsl' wordt overschreven, ook als deze nog actief is.

<span id="page-101-1"></span>Listing A.7: Het dvcsl.make commando

```
[uml@vcsl101 ~]$ dvcsl.make
Reading /home/uml/dvcsl/../T75317/dvcsl.conf...
Activeer DVCSL omgeving: dvcsl-basis...
[uml@vcsl101 ~]$
```
#### **A.2.2.** DVCSL INIT COMMANDO

Met het 'dvcsl.init' commando wordt gecontroleerd of de basis instellingen van de [DV-](#page-90-4)[CSL](#page-90-4) [node](#page-93-1) juist zijn ingesteld. Dit hoeft de [UML-](#page-91-0)gebruiker niet zelf te doen, maar de onderstaande commando's maken hier automatisch gebruik van. Hierdoor hoeft deze controle niet apart te worden opgenomen in alle onderstaande commando's, maar kan deze op één plek worden onderhouden.

#### **A.2.3.** DVCSL START COMMANDO

Met het 'dvcsl.start' commando wordt de geactiveerde [DVCSL](#page-90-4) configuratie gestart. In de ' /dvcsl' directory staan de verschillende [DVCSL](#page-90-4) deel configuraties, voor elke [DVCSL](#page-90-4) [node](#page-93-1) een aparte [NetKit-ng](#page-93-12) omgeving. Op basis van de [hostnaam](#page-92-8) van de [DVCSL](#page-90-4) [node](#page-93-1) wordt de juiste [NetKit-ng](#page-93-12) omgeving gestart door eerst het 'lstart' commando uit te voeren en daarna de benodigde 'plug' processen te starten.

In listing [A.8](#page-101-2) is dit goed te zien, eerst wordt de [NetKit-ng](#page-93-12) lab gestart en daarna de twee 'plug' processen.

<span id="page-101-2"></span>Listing A.8: Het dvcsl.start commando

```
[uml@vcsl101 ~]\$ dvcsl.start
vcsl101.local.dvcsl.edu has ip-address 192.168.2.101.
                                   = Starting lab =
Lab directory: /home/uml/dvcsl/vcsl101
Version: 1.0
Author: J.H.A. Jonkman
Email: jha.jonkman@studie.ou.nl
Web: t75317.jeroenjonkman.nl
Description:
DVCSL Basis - VCSL101
                                                  =================================================================
You chose to use parallel startup.
Starting "pc101b"...
Starting "pc101a"...
The lab has been started.
                                    =================================================================
Starting Remote DVCSL plug from vcsl101 to vcsl102<br>DVCSL_DOMAIN is not set in the LAB config file, using system domain from DNS.<br>Starting plug with "DVCSL_PLUG_PARAMETER=--sip 192.168.2.101 --sport 31012 --dip 192.168.2.10
Starting Remote DVCSL plug from vcsl101 to vcsl103<br>Starting plug with "DVCSL_PLUG_PARAMETER=--sip 192.168.2.101 --sport 31013 --dip 192.168.2.103 --dport 31031 --
        fsock vhub_uml_LAN.cnct'
```
#### **A.2.4.** DVCSL STOP COMMANDO

Met het 'dvcsl.stop' commando wordt de gestarte [DVCSL](#page-90-4) configuratie gestopt. Dit wordt gedaan door eerst in de juiste directory het 'lhalt' commando uit te voeren en daarna alle 'plug' processen te stoppen.

<span id="page-102-0"></span>In listing [A.9](#page-102-1) is te zien hoe de [NetKit-ng](#page-93-12) lab wordt gestopt, het stoppen van de 'plug' processen is niet te zien omdat dit niet wordt gelogd.

```
Listing A.9: Het dvcsl.stop commando
```
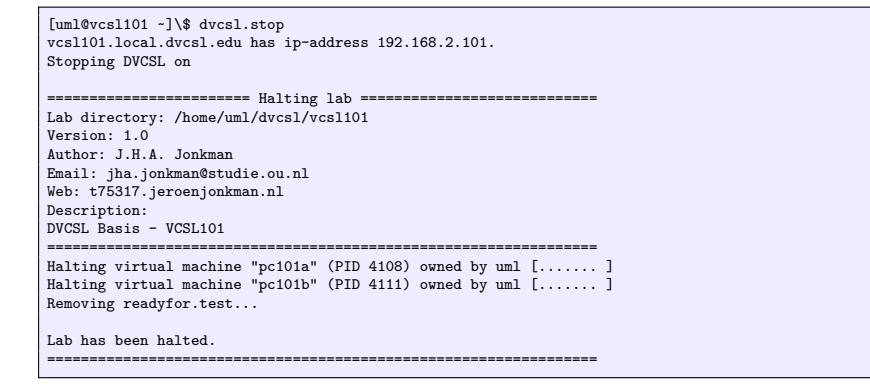

#### **A.2.5.** DVCSL CRASH COMMANDO

Met het 'dvcsl.crash' commando wordt de [DVCSL](#page-90-4) configuratie afgebroken. Dit wordt gedaan door eerst in de juiste directory het 'lcrash' commando uit te voeren en daarna alle 'plug' processen te stoppen.

In listing [A.10](#page-102-2) is te zien hoe de [NetKit-ng](#page-93-12) lab wordt afgebroken, het stoppen van de 'plug' processen is niet te zien omdat dit niet wordt gelogd.

<span id="page-102-2"></span>Listing A.10: Het dvcsl.crash commando

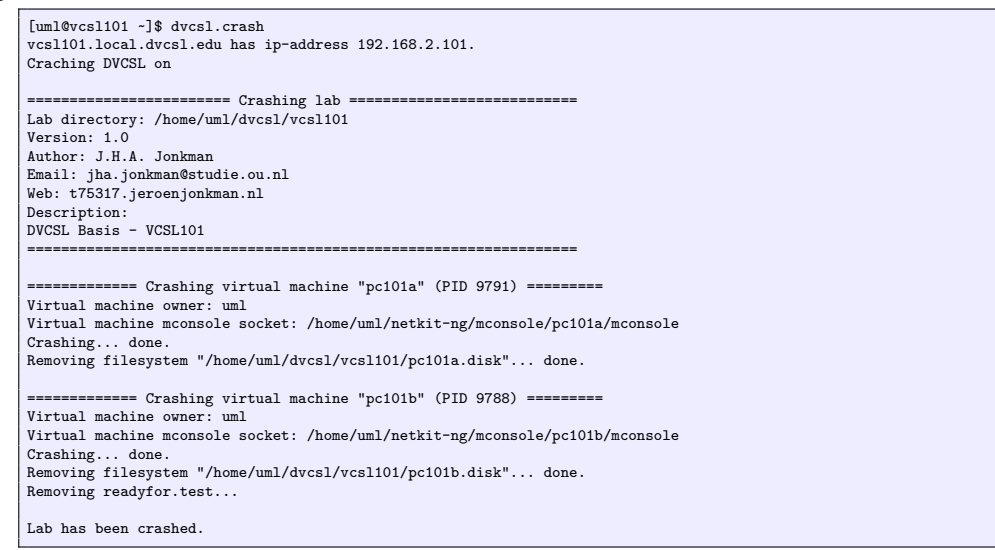

#### **A.2.6.** DVCSL CLEAN COMMANDO

Met het 'dvcsl.clean' commando wordt de [DVCSL](#page-90-4) configuratie afgebroken en geschoond. Dit wordt gedaan door eerst in de juiste directory het 'lcrash' en 'lclean' commando uit te voeren. Daarna worden alle 'plug' en 'uml\_switch' processen gestopt.

In listing [A.11](#page-103-1) is dit te zien hoe de [NetKit-ng](#page-93-12) lab wordt afgebroken en geschoond, het stoppen van de 'plug' en 'uml\_switch' processen is niet te zien omdat dit niet wordt gelogd.

<span id="page-103-1"></span><span id="page-103-0"></span>Listing A.11: Het dvcsl.clean commando

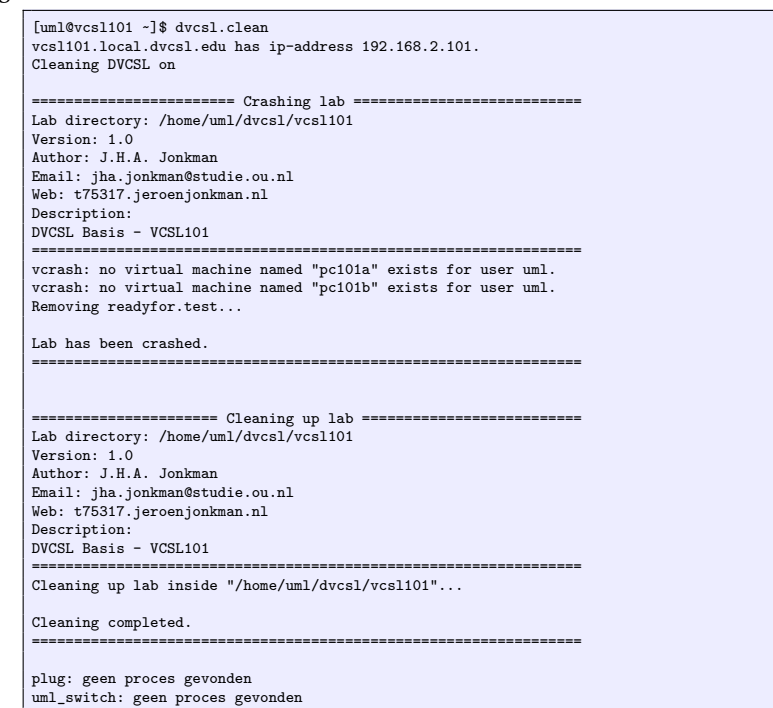

#### **A.3.** DVCSL OMGEVINGEN

Voor dit onderzoek is gebruik gemaakt van een [DVCSL](#page-90-4) omgeving van drie [DVCSL](#page-90-4) [nodes](#page-93-1) op één [host](#page-92-7) machine. Dit wordt de 'lokale [DVCSL](#page-90-4) omgeving' genoemd, zoals afgebeeld in figuur [4.5.](#page-42-1) Daarnaast is er gebruik gemaakt van een [DVCSL](#page-90-4) omgeving waarbij er drie [host](#page-92-10) [machines](#page-92-10) zijn gebruikt, voor elke [DVCSL](#page-90-4) [node](#page-93-1) één. Dit wordt de 'remote [DVCSL](#page-90-4) omgeving' genoemd, zoals afgebeeld in figuur [4.6.](#page-43-1)

De basis van deze [DVCSL](#page-90-4) omgevingen zijn gelijk, zoals deze zijn weergegeven in deze figuren. De meest linkse [DVCSL](#page-90-4) [nodes](#page-93-1) heeft twee [DVCSL](#page-90-4) verbindingen, één met de middelste [DVCSL](#page-90-4) [node](#page-93-1) en één met de rechter [DVCSL](#page-90-4) [node.](#page-93-1) De beide andere [DVCSL](#page-90-4) [nodes](#page-93-1) hebben op hun beurt weer een [DVCSL](#page-90-4) verbinding met de meer linkse [DVCSL](#page-90-4) [node.](#page-93-1) Voor elke van deze vier verbindingen is er één 'plug' proces nodig. Omdat zowel de [IP-adressen](#page-93-5) als de poortnummers van de vier 'plug' processen geconfigureerd moeten worden is gekozen om de poortnummers middels een functie te bepalen. De berekening hiervan is weergegeven in tabel [A.1](#page-97-2) [Plug poort berekening.](#page-97-2)

In de volgende twee paragrafen wordt kort de belangrijkste instellingen beschreven.

#### **A.3.1.** LOKALE DVCSL OMGEVING

Deze [DVCSL](#page-90-4) omgeving maakt gebruikt van één [host machine](#page-92-10) met daarop de drie [DVCSL](#page-90-4) [nodes.](#page-93-1) Er is geen vastgestelde start en stop volgorde voor de verschillende [DVCSL](#page-90-4) [nodes.](#page-93-1) Het activeren van de verschillende [DVCSL](#page-90-4) [nodes](#page-93-1) is beschreven in paragraaf [A.1.2.](#page-97-3)

Alle [DVCSL](#page-90-4) [nodes](#page-93-1) op de [host machine](#page-92-10) moeten met elkaar kunnen communiceren. Hiervoor is er vaak een ['host-](#page-92-7)gebonden' [netwerk](#page-93-6) beschikbaar. Dit kan worden aangepast in de configuratie van de virtuele [machine](#page-92-7) in de computer simulatie software. Een voorbeeld van deze configuratie is weergegeven in figuur [A.1.](#page-104-1)

<span id="page-104-0"></span>Bij de voor dit onderzoek gebruikte computer virtualisatie software wordt dit gedaan door voor het [netwerk](#page-93-6) de 'Host-Only Network' te kiezen. In de instellingen van deze computer virtualisatie software is dit [netwerk](#page-93-6) zo geconfigureerd dat deze gebruik maakt van het '192.168.2.0/24' netwerksegment.

Als de [DVCSL](#page-90-4) [node](#page-93-1) aan de juiste netwerkbron is gekoppeld kan deze worden gestart.

<span id="page-104-1"></span>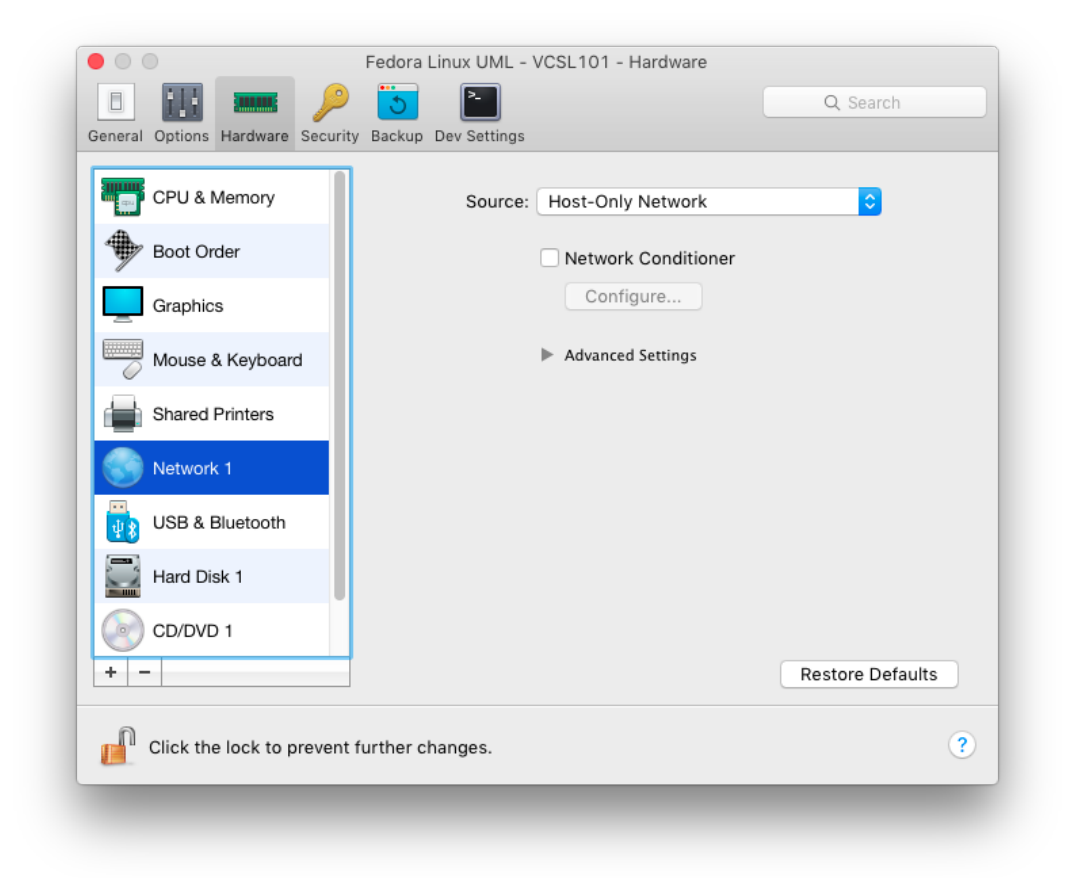

Figuur A.1: Lokale DVCSL netwerk

Er is geen vastgestelde start en stop volgorde voor de verschillende [DVCSL](#page-90-4) [nodes.](#page-93-1) Als een [DVCSL](#page-90-4) [node](#page-93-1) is gestart en niet van het juiste [IP-adres](#page-93-5) is voorzien, dan kan dat via de [UML](#page-91-0)gebruiker worden aangepast. Via het 'menu -> Voorkeuren -> Netwerkverbindingen' kunnen de netwerkinstellingen worden aangepast. Door vervolgens de 'eth0' interface te selecteren en deze te bewerken, wordt het scherm van figuur [A.2](#page-105-1) zichtbaar en kunnen de ['Internet Protocol versie 4' \(IPv4\)](#page-90-15) instellingen worden aangepast.

De belangrijke instellingen hierbij zijn, dat de gekozen 'Methode' op 'Handmatig' staat. Dan kan het [IP-adres](#page-93-5) en de bijbehorende 'Netmask' en 'Gateway' worden ingesteld.

Voor de [DNS-](#page-90-3)server is het belangrijk dat '127.0.0.1' hier ook in staat omdat op de gebruikte [DVCSL](#page-90-4) [node](#page-93-1) ook een [DNS](#page-90-3) netwerkservice draait. Deze zorgt er voor dat de [hostnaam](#page-92-8) van de [DVCSL](#page-90-4) [node](#page-93-1) op de juiste [hostnaam](#page-92-8) wordt gezet op basis van hier ingestelde [IP](#page-93-5)[adres.](#page-93-5) Om de juiste [hostnaam](#page-92-8) te kunnen opzoeken moet het 'Doorzoek domeinen' op 'local.dvcsl.edu.' worden gezet.

<span id="page-105-1"></span><span id="page-105-0"></span>Als alle instellingen zijn aangepast en bewaard moet de [DVCSL](#page-90-4) [node](#page-93-1) worden herstart, zodat ook de juiste [hostnaam](#page-92-8) kan worden gezet tijdens het starten van de [DVCSL](#page-90-4) [node.](#page-93-1)

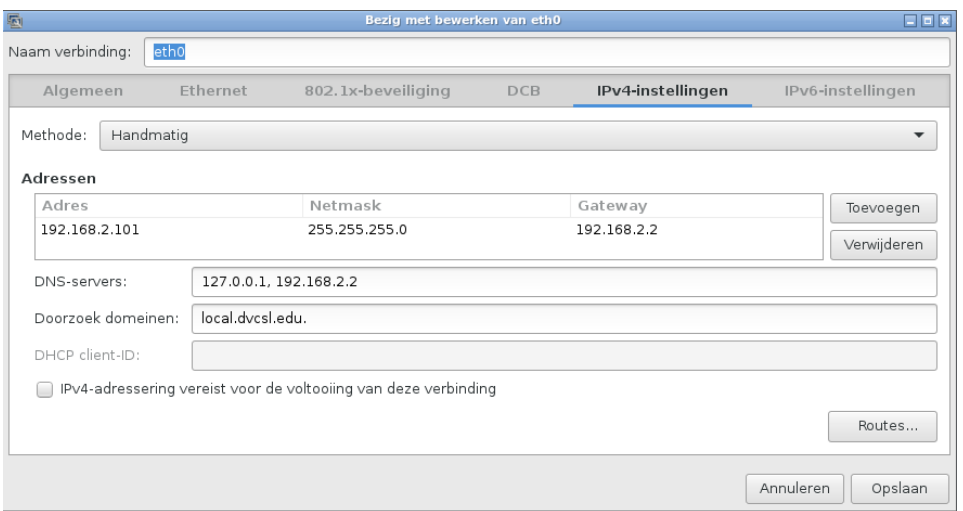

Figuur A.2: Lokale DVCSL interface instellingen

#### **A.3.2.** REMOTE DVCSL OMGEVING

Deze [DVCSL](#page-90-4) omgeving maakt gebruik van drie verschillende [host machines](#page-92-10) met elk hun eigen [DVCSL](#page-90-4) [node.](#page-93-1) Er is geen vastgestelde start en stop volgorde voor de verschillende [host](#page-92-10) [machines](#page-92-10) en [DVCSL](#page-90-4) [nodes.](#page-93-1) Het activeren van de verschillende [DVCSL](#page-90-4) [nodes](#page-93-1) is beschreven in paragraaf [A.1.2.](#page-97-3)

Alle [host machines](#page-92-10) moeten elkaar kunnen bereiken via een gezamenlijk [netwerk.](#page-93-6) Voor dit voorbeeld is gekozen om hiervoor een apart [netwerk](#page-93-6) voor te gebruiken, het '172.16.248.0/24' netwerksegment. Hiervoor is er vaak een 'gedeelde netwerkinterface' beschikbaar. Dit kan worden aangepast in de configuratie van de virtuele [machine](#page-92-7) in de computer simulatie software. Een voorbeeld van deze configuratie is weergegeven in figuur [A.3.](#page-106-1)

Bij de voor dit onderzoek gebruikte computer virtualisatie software wordt dit gedaan door voor het [netwerk](#page-93-6) de 'Default Adapter' te kiezen. Hierdoor wordt de ingestelde ['Internet Pro](#page-90-7)[tocol' \(IP\)](#page-90-7) configuratie van de [DVCSL](#page-90-4) [node](#page-93-1) direct actief op de standaard netwerkinterface van de [host machine.](#page-92-10) Hierdoor is de [DVCSL](#page-90-4) [node](#page-93-1) direct toegankelijk via het gezamenlijk [netwerk.](#page-93-6) Het gebruik hiervan moet wel zijn afgestemd met de netwerkbeheerder, want vaak kan dit niet zomaar.

Als de [DVCSL](#page-90-4) [node](#page-93-1) aan de juiste netwerkbron is gekoppeld kan deze worden gestart. Als de [DVCSL](#page-90-4) [node](#page-93-1) is gestart en niet van het juiste [IP-adres](#page-93-5) is voorzien, dan kan deze worden aangepast zoals hiervoor is beschreven. Alleen zijn de instellingen anders, deze zijn in figuur [A.2](#page-105-1) weergegeven.

Om de juiste [hostnaam](#page-92-8) te kunnen opzoeken moet het 'Doorzoek domeinen' op 'remote.dvcsl.edu.' worden gezet. Als er andere [IP-adressen](#page-93-5) worden gebruik voor de [DVCSL](#page-90-4) [nodes](#page-93-1) kan er voor gekozen worden deze op te nemen in de '/etc/hosts' van alle gebruikte [DVCSL](#page-90-4) [nodes.](#page-93-1) Of door de centrale [DNS](#page-90-3) netwerkservice deze te laten beantwoorden, door deze hiervoor van de juiste configuratie te voorzien. Ook kan de [DNS](#page-90-3) netwerkservice van alle gebruikte [DVCSL](#page-90-4) [nodes](#page-93-1) hierop worden aangepast.

<span id="page-106-0"></span>Als alle instellingen zijn aangepast en bewaard moet de [DVCSL](#page-90-4) [node](#page-93-1) worden herstart, zodat ook de juiste [hostnaam](#page-92-8) kan worden gezet tijdens het starten van de [DVCSL](#page-90-4) [node.](#page-93-1)

<span id="page-106-1"></span>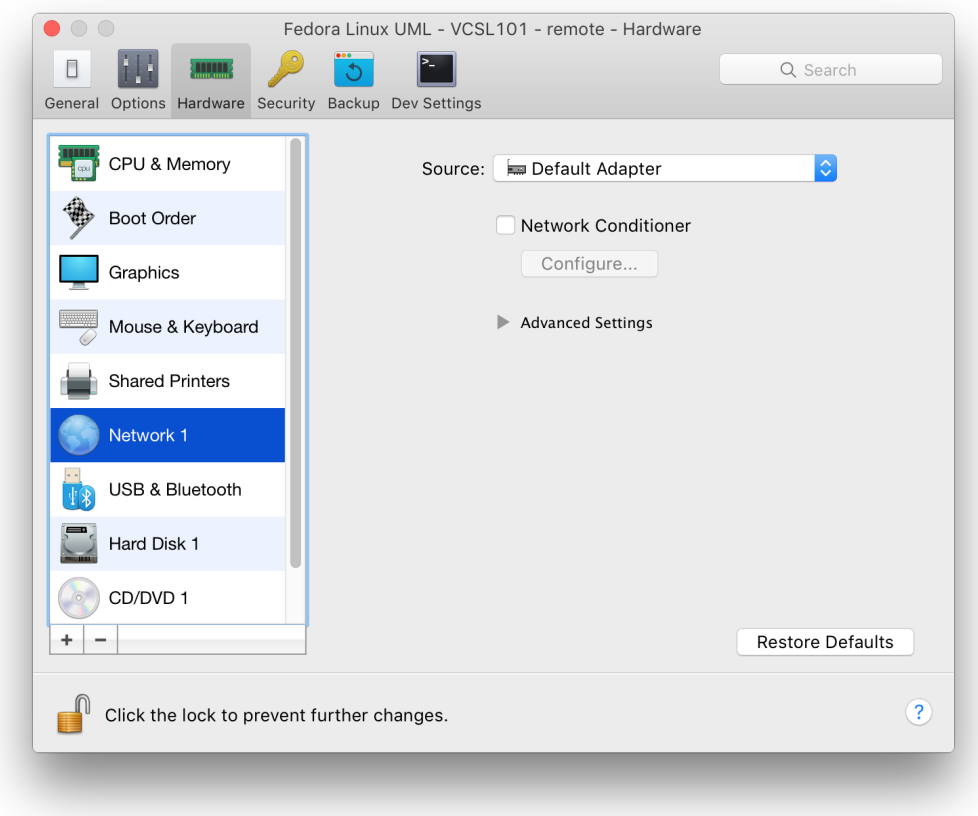

Figuur A.3: Remote DVCSL netwerk

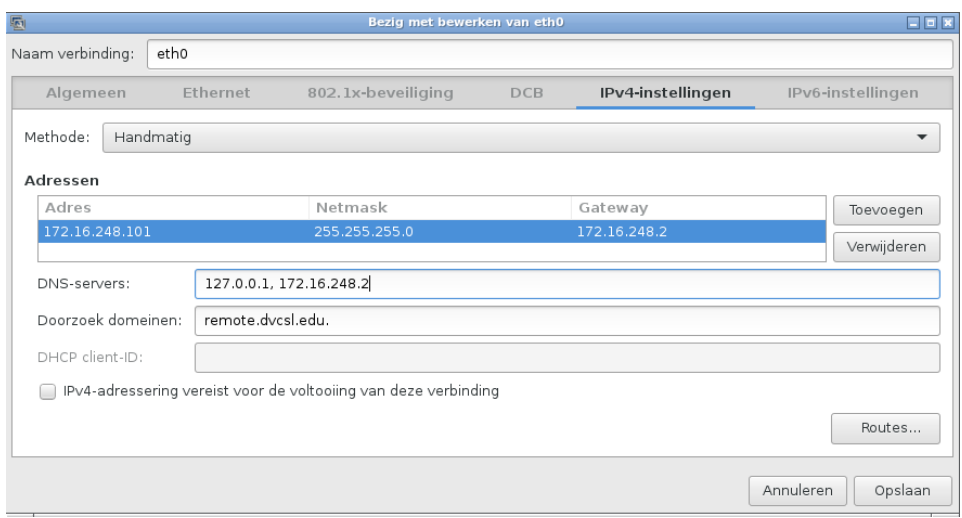

Figuur A.4: Remote DVCSL interface instellingen

#### <span id="page-107-0"></span>**A.4.** DVCSL PROBLEMEN EN OPLOSSINGEN

Tijdens het onderzoek naar de werking van het [DVCSL](#page-90-4) zijn er twee problemen gevonden. Daarnaast is er nog een verbetering doorgevoerd in het 'plug' proces. De technische details van deze aanpassing zijn beschreven in de volgende drie paragrafen.

#### **A.4.1.** PROCESSOR BELASTING HOST MACHINE

Het 'plug' proces zorgde er voor dat de processor van de [host](#page-92-7) machine volledig was belast als alle drie [DVCSL](#page-90-4) [nodes](#page-93-1) hierop actief waren. Dit is opgelost door een twee tal software aanpassingen in de 'thread.c' programma code.

In listing [A.12](#page-107-1) is de programma code weergegeven van de 'dispatch' functie zoals deze was voor de aanpassing en in listing [A.13](#page-107-2) met de aanpassing. Alle regels van listing [A.12](#page-107-1) zijn terug te vinden in listing [A.13.](#page-107-2) Wat hier aan is toegevoegd is een wacht procedure, regel 2 t/m 10.

<span id="page-107-1"></span>Listing A.12: Plug dispatch origineel

```
1 tv. tv_sec = 1;
2 tv. tv_usec = 0;
3 while (1)
4 {
5 rcv = recv (*( threadParm ->fd) , &pack , sizeof ( pack ) , 0) ;
6 if ( rcv > 0)
\begin{array}{ccc} 7 & & \text{f} \\ 8 & & \end{array}8 // Send received data to ( remote ) IP
9 long snd = sendto (*(threadParm->udp_fd), &pack, rcv, 0, (
                struct sockaddr *) threadParm ->addr , sizeof (*( threadParm ->
                addr)));
```
<span id="page-107-2"></span>Listing A.13: Plug dispatch nieuw

```
1 while ( true )
2 {
3 /* Waiting for data */
4 FD_ZERO (& read_fdset );
5 FD\_SET (*(threadParm -> uml_fd), & read_fdset);<br>6 tv.tv sec = 1;
6 tv.tv\_sec = 1;<br>
7 tv.tv usec = 1
      tv. tv_usec = 1;8 int r = select (*(threadParm->uml_fd)+1, & read_fdset, NULL, NULL,
            ktv):
9 if (r > 0) /* Data ready to be read */
10 {
11 long rcv = recv(*(threadParm->uml_fd), &pack, sizeof(pack),
               0) ;
12 if ( rcv > 0)
13 {
14 //Send received data to (remote) IP<br>15 long snd = sendto(*(threadParm->udp
               long snd = sendto (*(threadParm->udp fd), &pack, rcv, 0,
                    ( struct sockaddr *) threadParm ->addr , sizeof (*(
                    threadParm -> addr )) ;
```
In listing [A.14](#page-108-1) is de programma code weergegeven van de 'inject' functie zoals deze was voor de aanpassing en in listing [A.15](#page-108-2) met de aanpassing. Een aantal regels van listing [A.14](#page-108-1) zijn terug te vinden in listing [A.15.](#page-108-2) Een aantal zijn aangepast waardoor er wel wordt gewacht op nieuwe netwerkpakketjes.
Listing A.14: Plug inject origineel

```
1 while (1)
2 \quad 3FD_ZERO (& read_fdset);
4 FD SET (sock, & read fdset);
 5 r = select ( sock +1 , & read_fdset , NULL , NULL , &tv) ;
 6 if ( FD_ISSET (sock , & read_fdset ))
7 {
8 FD_CLR(sock, & read_fdset);<br>9 rcy = recyfrom(sock & pack
      9 rcv = recvfrom (sock , &pack , sizeof ( pack ) , 0, ( struct sockaddr *)
             &addr , & len );
10 if ( rcv > 0)
\begin{array}{cc} 11 & \text{f} \\ 12 & \text{sr} \end{array}12 snd = sendto (*( threadParm ->fd) , &pack , rcv , 0, ( struct sockaddr
             *) threadParm -> fd_addr , sizeof (*( threadParm -> fd_addr ))) ;
```
<span id="page-108-0"></span>Listing A.15: Plug inject nieuw

```
1 while ( true )
\begin{matrix}2 & 1\\ 3 & 2\end{matrix}FD_ZERO (& read_fdset);
4 FD_SET (*(threadParm->udp_fd), & read_fdset);<br>5 tv.tv sec = 1:
        tv. tv\_sec = 1;6 tv. tv\_usec = 1;7 int r = select (*(threadParm->udp_fd)+1, & read_fdset, NULL, NULL
              , &tv) ; // Socket ready to read ?
8 if (r > 0)
\begin{array}{ccc} 9 & & \text{f} \\ 10 & & \end{array}10 long rcv = recv (*( threadParm -> udp_fd ) , &pack , sizeof ( pack ) ,
                   0) ;
11 if ( rcv >= 0)
12 {
13 long snd = sendto (*(threadParm->uml_fd), &pack, rcv, 0, (
                  struct sockaddr *) threadParm - > uml_addr , sizeof (*(
                  threadParm -> uml_addr ));
```
#### **A.4.2.** NETWERKPAKKET FRAGMENTATIE OP DE HOST MACHINE

Tijdens de analyse van de werking van het [DVCSL](#page-90-0) waarbij de pakketgrote boven de 1458 bytes uit komt, is vast gesteld dat er netwerkpakket fragmentatie optreedt. Hierdoor wordt het te grootte netwerkpakket opgedeeld in kleinere netwerkpakketjes.

Dit is geen vreemd gedrag en komt vrijwel altijd voor als er gebruik gemaakt wordt van ['Vir](#page-91-0)[tual Private Network' \(VPN\)](#page-91-0) technieken. De oplossing hiervoor is het gebruik van een aangepaste ['Maximum Transmission Unit' \(MTU\)](#page-90-1) grootte op het [IP](#page-90-2) niveau. Deze instellingen zijn ook toegepast bij de [botnetsimulatie](#page-92-0) casus van Hoofdstuk [6](#page-71-0) ['DVCSL botnetsimulatie](#page-71-0) [casus'](#page-71-0). Hierbij is voor het 'fictieve' [Internet](#page-93-0) de [MTU](#page-90-1) grootte op 1458 is gezet.

In listing [A.16](#page-109-0) is deze fragmentatie te zien waarbij een het gevirtualiseerd netwerkpakket is opgedeeld in twee netwerkpakket op het netwerkniveau van de [DVCSL](#page-90-0) [node.](#page-93-1) Voor dit voorbeeld is de 'dvcsl-basis' [DVCSL](#page-90-0) configuratie gebruikt. Het gebruikte commando in de [UML-host](#page-94-0) is 'ping' met de opties '-s 1500 [<IP-adres>](#page-93-2)'. Voor het weergeven van de gegevens in listing [A.16](#page-109-0) is het commando 'sudo tcpdump' gebruikt men de opties '-nni eth0', uitgevoerd als [UML-](#page-91-1)gebruiker.

Hierin is goed te zien dat er eerst een te grootte netwerk pakket is verstuurd, waarbij er wordt aangegeven dat er een verkeerde lengte is gebruikt. Vervolgens een bericht 'ip-proto17' waarmee wordt aangegeven dat het ontbrekende deel nog komt. Daarna wordt het ontbrekende deel van het virtuele netwerkpakket verstuurd. Voor elk van de virtuele netwerkpakken wordt dit herhaald.

<span id="page-109-0"></span>Listing A.16: De dvcsl-demo netwerk interface instellingen

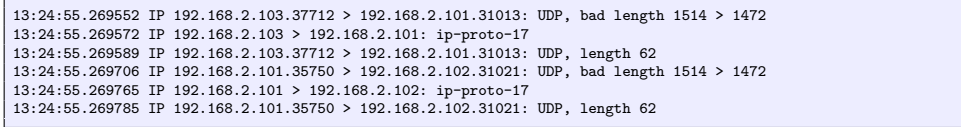

In listing [A.17](#page-109-1) is er een alternatieve [MTU](#page-90-1) grootte voor de [UML-host](#page-94-0) ingesteld. Hierbij wordt voor de 'eth0' netwerkinterface de [MTU](#page-90-1) op 1459 gezet. Deze configuratie is onderdeel van de 'dvcsl-demo' [DVCSL](#page-90-0) configuratie.

<span id="page-109-1"></span>Listing A.17: De dvcsl-demo netwerk interface instellingen

```
uto lo
iface lo inet loopback
auto eth0
iface eth0 inet static
 address 10.0.0.111
 netmask 255.255.255.0
  gateway 10.0.0.1
mtu 1459
```
In listing [A.18](#page-109-2) is er geen fragmentatie meer te zien. Wel worden de virtuele netwerkpakketten nog opgedeeld, maar dit is het standaard gedrag van het [IP](#page-90-2) verkeer. Voor dit voorbeeld is de 'dvcsl-demo' [DVCSL](#page-90-0) configuratie gebruikt. De gebruikte commando's zijn hetzelfde als hier boven zijn gebruikt.

<span id="page-109-2"></span>Listing A.18: De dvcsl-demo netwerk interface instellingen

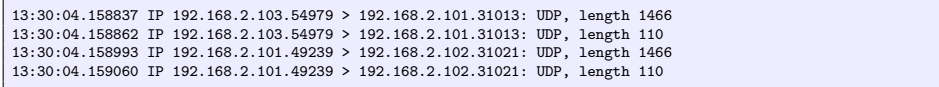

#### **A.4.3.** OPNIEUW VERZENDEN DVCSL VERKEER

Het 'plug' proces verzendt eenmalig een [UDP](#page-91-2) bericht, als dit niet goed gaat wordt hier niets mee gedaan. Dit geldt zowel voor het verzenden naar een andere [DVCSL](#page-90-0) [node,](#page-93-1) als voor het verzenden naar de [UML-switch.](#page-94-1) Bij een zware netwerkbelasting is de kans groot dat een netwerkpakketje niet wordt verzonden. Als deze niet wordt verzonden, dan wordt het virtuele netwerkpakketje ook niet verzonden. Hierdoor raken er dus virtuele netwerkpakketjes kwijt en moeten deze mogelijk opnieuw worden verzonden. Dit kan leiden tot vertragingen of zelfs het afbreken van verbindingen in het de virtuele [netwerk.](#page-93-3)

Dit probleem is ontdekt tijdens het analyseren van het netwerkverkeer en het aanzetten van logging in de programma code van het 'plug' proces.

In listing [A.13](#page-107-0) en is de programma code weergegeven van de 'dispatch' functie zoals deze was voor deze verbetering en in listing [A.19](#page-110-0) de verbetering. Wat hieraan is een lus toegevoegd waarin vijf keer wordt geprobeerd om het virtuele netwerkpaketje te verzenden. In listing [A.13](#page-107-0) is regel 12 t/m 15 vervangen met regel 1 t/m 8 van listing [A.19.](#page-110-0)

In listing [A.15](#page-108-0) en is de programma code weergegeven van de 'inject' functie zoals deze was voor deze verbetering en in listing [A.20](#page-110-1) de verbetering. Wat hieraan is een lus toegevoegd waarin vijf keer wordt geprobeerd om het virtuele netwerkpaketje te verzenden. In listing [A.15](#page-108-0) is regel 11 t/m 13 vervangen met regel 1 t/m 8 van listing [A.20.](#page-110-1)

De keuze van vijf keer is arbitrair, maar of het nu twee of tien keer moet zijn is moeilijk te zeggen. Maar er moet zeker een eindig aantal maal zijn, om het 'plug' proces niet in een oneindige lus te laten lopen.

<span id="page-110-0"></span>Listing A.19: Plug dispatch verbeterd

```
1 if (rcv > 0)
2 f3 // Send received data to ( remote ) IP in 5 attempts
      4 int retry = 0;
5 \log \text{snd} = -1;
6 while ( snd == -1 && retry ++ < 5 ) {
7 snd = sendto (*( threadParm -> udp_fd ) , &pack , rcv , 0, ( struct
             sockaddr*)threadParm->addr, sizeof(*(threadParm->addr)));
8 }
```
<span id="page-110-1"></span>Listing A.20: Plug inject verbeterd

```
1 if (rcv >= 0)
2 \frac{2}{3}3 // Send received data to uml_switch in 5 attempts
4 int retry = 0;
5 \log \text{snd} = -1;
6 while ( snd == -1 && retry ++ < 5 ) {
7 snd = sendto (*( threadParm -> uml_fd ) , &pack , rcv , 0, ( struct
            sockaddr*) threadParm->uml_addr, sizeof(*(threadParm->
             um1\_addr));
8 }
```
# **A.5.** DVCSL UPDATE

Voor het bijwerken van de [DVCSL](#page-90-0) [NetKit-ng](#page-93-4) is er een speciale procedure gemaakt. Hiermee kan de [NetKit-ng](#page-93-4) omgeving blijvend worden aangepast. Hiermee kunnen bijvoorbeeld updates worden geïnstalleerd en nieuwe software worden toegevoegd en bestaande software worden verwijderd. Deze wijzingen blijven bewaart en is het startpunt van de [DVCSL](#page-90-0) omgevingen zoals deze hierboven zijn aangegeven.

Belangrijk is hierbij in de gaten te houden is dat alle [DVCSL](#page-90-0) [nodes](#page-93-1) dezelfde uitgangspunt hebben qua [NetKit-ng](#page-93-4) configuratie. Dit kan op twee manieren, door de hoofd [DVCSL](#page-90-0) [node](#page-93-1) bij te werken en hiervan nieuwe kopie of klonen van te maken, of door alle [DVCSL](#page-90-0) [nodes](#page-93-1) op dezelfde manier bij te werken.

# **A.5.1.** DVCSL UPDATE CONFIGURATIE

Om de [NetKit-ng](#page-93-4) omgeving te starten en de wijzingen bewaard moeten blijven, moet de [UML-host](#page-94-0) op een speciale manier worden gestart. Als eerste moet de 'dvcsl-update' configuratie worden geactiveerd. In tegenstelling tot alle andere omgevingen kan deze niet worden gestart middels het 'dvcsl.start' maar moet deze worden gestart zoals dit in listing [A.8](#page-101-0) is aangegeven.

Voor de onderstaande commando's en procedures in deze paragraaf is wel enige [Linux](#page-93-5) kennis en kunde vereist. Voor de volledigheid zijn de onderstaande procedures opgenomen in deze bijlage.

## **A.5.2.** DVCSL BIJWERKEN

Op het moment dat deze update [UML-host](#page-94-0)is gestart kunnen de onderstaande commando's worden uitgevoerd. Voor een aantal van deze commando's is er een 'echte' [Internet](#page-93-0) verbinding nodig, hiervoor wordt er gebruik gemaakt van het [TAP-netwerk.](#page-94-2)

Om de [DNS](#page-90-3) service van het 'echte' [Internet](#page-93-0) te kunnen bereiken moet deze bekent gemaakt wordt binnen de [UML-host](#page-94-0) door deze in '/etc/resolv.conf'/ te zetten. Door dit bestand aan te passen met de juiste [DNS](#page-90-3) server zoals aangegeven in listing [A.21](#page-111-0) kunnen de systemen op het 'echte' [Internet](#page-93-0) worden opgezocht. De standaard [netwerk](#page-93-3) routing wordt via het [TAP-netwerk](#page-94-2) verstuurd en daarmee is het 'echte' [Internet](#page-93-0) te bereiken, mist de [DVCSL](#page-90-0) [node](#page-93-1) waarop deze 'dvcsl-update' configuratie is gestart ook een [Internet](#page-93-0) koppeling nodig.

<span id="page-111-0"></span>Listing A.21: DVCSL bijwerken resolv.conf

root@update:~# cat /etc/resolv.conf nameserver 192.168.250.1

Listing A.22: DVCSL bijwerken resolv.conf

[uml@update ~]\$ cat dvcsl/vcsl101/lab.start vstart -q -W --eth0 LAN --eth1 tap,192.168.250.1,192.168.250.2 -M 256 update

Listing A.23: DVCSL bijwerken start LAB

[uml@update ~]\$ ./dvcsl/vcsl101/lab.start

Het installeren van updates in de [NetKit-ng](#page-93-4) omgeving kan door middel van het 'aptitude' commando. Door het installeren van updates worden de geïnstalleerde netwerkservices ook weer automatisch gestart. Dit is niet de bedoeling en daarom moeten deze weer worden gedeactiveerd middels het 'update-rc.d' commando. Deze gehele procedure staat weergegeven in listing [A.24.](#page-111-1)

<span id="page-111-1"></span>Listing A.24: DVCSL bijwerken aptitude

```
root@update:~# aptitude update
...
root@update:~# aptitude safe-upgrade
...
Wilt u verder gaan? [Y/n/?] Y
...
root@update:~# update-rc.d isc-dhcp-server remove
root@update:~# update-rc.d bind9 remove
root@update:~# update-rc.d mysql remove
root@update:~# update-rc.d apache2 remove
root@update:~# update-rc.d dnsmasq remove
```
Voor dit onderzoek is er in de standaard [NetKit-ng](#page-93-4) een aantal extra software onderdelen geïnstalleerd. Het installeren van nieuwe software in de [NetKit-ng](#page-93-4) omgeving kan door middel van het 'apt-get' commando. Voor de [DHCP](#page-90-4) netwerkservice is de 'isc-dhcp-server' software geïnstalleerd. In listing [A.25](#page-112-0) is deze procedure beschreven.

De volgende softwarecomponenten zijn geïnstalleerd in de [NetKit-ng](#page-93-4) omgeving om de [bot](#page-92-0)[netsimulaties](#page-92-0) mogelijk te maken:

- isc-dhcp-server De [DHCP](#page-90-4) netwerkservice software.
- mysql-server De [MySQL](#page-93-6) database server software.
- php5, php5-mysql, libapache2-mod-php5 De [PHP](#page-90-5) software om [PHP](#page-90-5) webpagina's weer te geven in de [Apache](#page-92-1) webserver.

<span id="page-112-0"></span>Listing A.25: DVCSL bijwerken DHCP installatie

root@update:~# apt-get install isc-dhcp-server

Daarnaast is er in de [NetKit-ng](#page-93-4) omgeving nog een geavanceerde analyse hulpmiddel geïnstalleerd, de 'atoptool'. Hiervoor moet er een extra software bron worden toegevoegd in '/etc/apt/sources.list'. Door het toevoegen van de laatste regel zoals deze in listing [A.26](#page-112-1) is weergegeven, kan de 'atoptool' worden geïnstalleerd. In listing [A.27](#page-112-2) is deze procedure beschreven.

<span id="page-112-1"></span>Listing A.26: DVCSL bijwerken ATOP bron

root@update:~# cat /etc/apt/sources.list deb http://security.debian.org/ wheezy/updates main contrib non-free deb http://ftp.fr.debian.org/debian wheezy main contrib non-free deb http://ftp.de.debian.org/debian wheezy main

<span id="page-112-2"></span>Listing A.27: DVCSL bijwerken ATOP installatie

root@update:~# apt-get install atop

# **B**

# **BOTNET CONFIGURATIE**

In deze bijlage zijn alle technische details beschreven van de gebruikte [botnets](#page-92-2) voor dit onderzoek. Als eerste worden de geanalyseerde synthetische [botnets](#page-92-2) beschreven. Als laatste worden de technische details van de uitgevoerde [botnetsimulaties](#page-92-0) beschreven.

# **B.1.** DE SYNTHETISCHE BOTNETS

Voor dit onderzoek zijn er twee Open Source synthetische [botnets](#page-92-2) geanalyseerd, zie paragraaf [5.2](#page-55-0) voor de uitgevoerde analyse [\[Cro15;](#page-89-0) [Bég15\]](#page-89-1).

Voor de technische analyse is de 'dvcsl-analyse' ['Gedistribueerd Virtuele Computer Security](#page-90-0) [Lab' \(DVCSL\)](#page-90-0) omgeving gebruikt. Deze [DVCSL](#page-90-0) omgeving kan worden geactiveerd zoals in paragraaf [A.1.2](#page-97-0) is beschreven. Hierin is geen standaard [NetKit-ng](#page-93-4) lab geconfigureerd en daardoor kunnen de [DVCSL](#page-90-0) commando's van tabel [A.2](#page-100-0) [DVCSL commando's](#page-100-0) tot 'Stap 3' alleen worden uitgevoerd.

Na dat deze omgeving is geactiveerd is de structuur van listing [B.1](#page-113-0) beschikbaar onder ' /dvcsl'. Hierin zijn de twee synthetische [botnets](#page-92-2) opgenomen. De [BYOB](#page-92-3) [botnet](#page-92-2) in de directory 'BYOB-botnet' en de [HybridBot](#page-93-7) [botnet](#page-92-2) in de directory 'HybridBot-botnet'. Daarnaast zijn er een aantal start en één stop script opgenomen in de 'vcsl101' [DVCSL](#page-90-0) [node](#page-93-1) directory.

<span id="page-113-0"></span>Listing B.1: De dvcsl-analyse boom

| /home/uml/dvcsl/      |  |
|-----------------------|--|
| -BYOB-botnet          |  |
| $-$ Cand $C$          |  |
| LJAVA_workspace       |  |
| -HybridBot-botnet     |  |
| $L$ web               |  |
| -html                 |  |
| $-$ index.html        |  |
| — t75317.css          |  |
| $L$ t75317.png        |  |
| $-vcs1101$            |  |
| -analyse              |  |
| -lab-FrankenBot.start |  |
| -lab-HybridBot.start  |  |
| -lab-minimal.start    |  |
| $L_{\text{lab.stop}}$ |  |

Middels het 'lab-minimal.start' commando, wordt er een [UML-host](#page-94-0) gestart met een werkgeheugen van 54MB. Dit is het minimum om een [UML-host](#page-94-0) te kunnen starten. Middels het 'lab.stop' commando kan deze weer worden gestopt.

#### BYOB BOTNET

Middels het 'lab-FrankenBot.start' commando, wordt er een [UML-host](#page-94-0) gestart met een werkgeheugen van 64MB. Dit is het minimum om een [UML-host](#page-94-0) te kunnen starten waarin de [BYOB](#page-92-3) [bot](#page-92-4) is gestart.

#### HYBRIDBOT BOTNET

Middels het 'lab-HybridBot.start' commando, wordt er een [UML-host](#page-94-0) gestart met een werkgeheugen van 55MB. Dit is het minimum om een [UML-host](#page-94-0) te kunnen starten waarin de [HybridBot](#page-93-7) [bot](#page-92-4) is gestart.

## <span id="page-114-1"></span>**B.2.** UITGEVOERDE BOTNETSIMULATIES

De uitgevoerde [botnetsimulaties](#page-92-0) zijn uitgevoerd met de [HybridBot](#page-93-7) [botnet.](#page-92-2) Hieronder worden eerst de technische details van de [HybridBot](#page-93-7) [botnet](#page-92-2) uitgewerkt. Als laatste wordt nog stil gestaan bij de gevonden problemen in 'install.php'.

#### **B.2.1.** HYBRIDBOT BOTNET

Voor het [C&C Systeem](#page-90-6) voor de [HybridBot](#page-93-7) [botnet](#page-92-2) is geïnstalleerd in de '/var/www/' directory van de [router](#page-93-8) [UML-host.](#page-94-0) In listing [B.2](#page-114-0) is de inhoud hiervan weergegeven.

<span id="page-114-0"></span>Listing B.2: Hybrid C&C boom

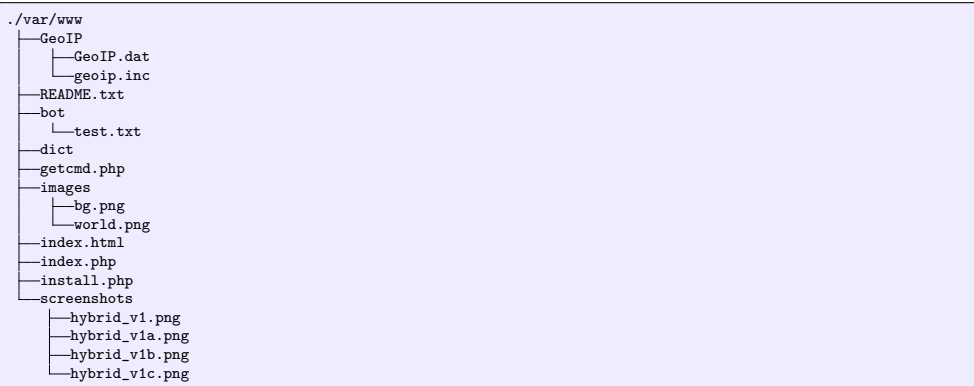

Er zijn twee belangrijke webpagina's voor de [botmaster,](#page-92-5) de 'install.php' en de 'index.php'. Met de eerste webpagina kan de [HybridBot](#page-93-7) ['Commando en Controle' \(C&C\)](#page-90-7) omgeving worden geconfigureerd. Als dat gedaan is kan de [botmaster](#page-92-5) de [HybridBot](#page-93-7) [botnet](#page-92-2) beheren middels de tweede webpagina.

De [botmaster](#page-92-5) kan de [HybridBot](#page-93-7) [C&C Systeem](#page-90-6) benaderen via een standaard [Internet](#page-93-0) browser. Deze kan worden gestart door in het 'menu' van de aangemelde ['User Mode Linux'](#page-91-1) [\(UML\)-](#page-91-1)gebruiker te kiezen voor 'Internet -> Firefox'. Standaard wordt hierin de webpagina geopend die bij de geactiveerde [DVCSL](#page-90-0) configuratie hoort. Voor de [DVCSL](#page-90-0) [botnet](#page-92-2) configuraties zijn hierin deze beide [C&C](#page-90-7) webpagina's opgenomen.

#### HYBRIDBOT CONFIGURATIES

Voor dit deel van het onderzoek zijn er twee [DVCSL](#page-90-0) configuraties gebruikt. Door de 'dvcslbotnet-php' [DVCSL](#page-90-0) configuratie te actieveren wordt de basis [HybridBot](#page-93-7) [botnet](#page-92-2) configuratie gebruikt. Hierin moet de [HybridBot](#page-93-7) [C&C](#page-90-7) nog worden geconfigureerd.

Door de 'dvcsl-botnet-test' [DVCSL](#page-90-0) configuratie te actieveren wordt een volledig geïnstalleerde [HybridBot](#page-93-7) [C&C](#page-90-7) gebruikt. Ook worden de [HybridBot](#page-93-7) [bots](#page-92-4) hierin automatisch gestart.

#### HYBRIDBOT INSTALLATIE

Als de 'dvcsl-botnet-php' [DVCSL](#page-90-0) configuratie is geactiveerd, moet de [HybridBot](#page-93-7) [C&C](#page-90-7) nog worden geconfigureerd. Dit kan worden gedaan door [botmaster](#page-92-5) naar de 'Command & Control - Installatie' te gaan. Hierna verschijnt de [C&C](#page-90-7) installatie webpagina zoals deze is weergegeven in figuur [B.1.](#page-115-0)

<span id="page-115-0"></span>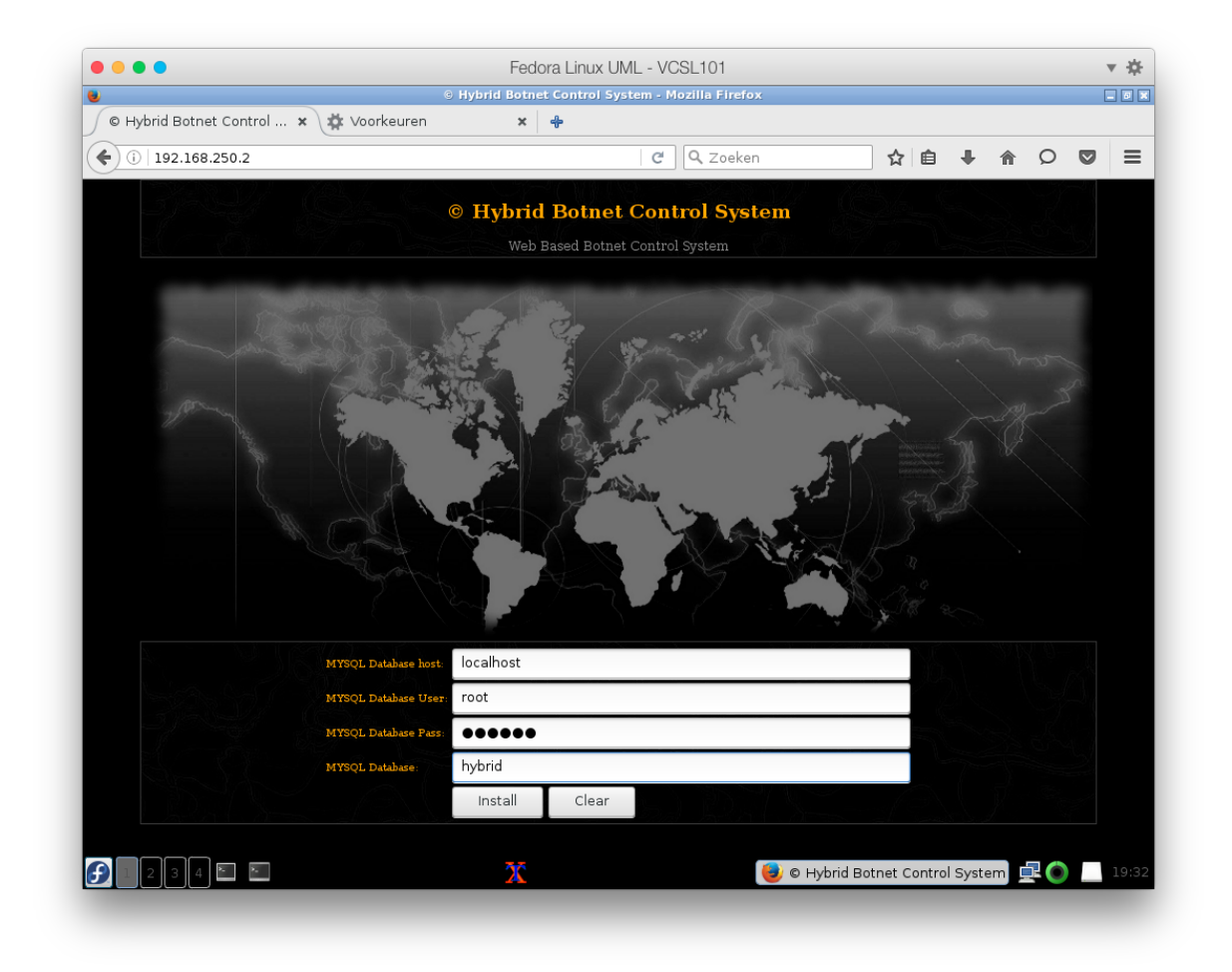

Figuur B.1: HybridBot Installatie C&C database

De gebruikte instellingen zijn weergegeven in tabel [B.1](#page-116-0) [HybridBot installatie](#page-116-0) en zijn voorzien van de bijbehorende opmerkingen. Door hierna op 'Install' te klikken worden de [MySQL](#page-93-6) database voor het [C&C Systeem](#page-90-6) geconfigureerd. In eerste instantie ging deze stap niet goed en kon de [HybridBot](#page-93-7) niet worden beheerd. Dit probleem is opgelost door een aanpassing in de installatie script. Deze aanpassing wordt verderop beschreven.

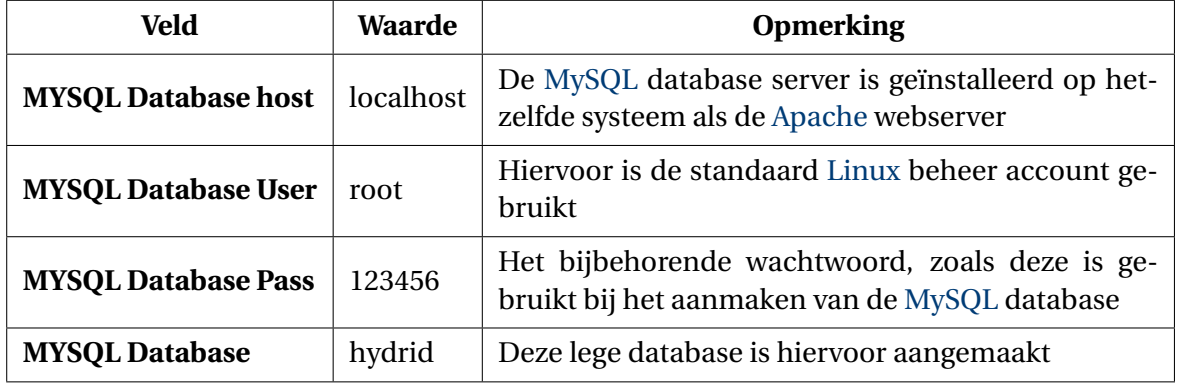

<span id="page-116-0"></span>Tabel B.1: HybridBot installatie

#### HYBRIDBOT BOT

Voor dit onderzoek is er een [HybridBot](#page-93-7) [bot](#page-92-4) gemaakt via de [HybridBot](#page-93-7) [C&C](#page-90-7) console. Hiervoor moet de [HybridBot](#page-93-7) [C&C](#page-90-7) zijn geïnstalleerd. Daarna kan het [HybridBot](#page-93-7) [C&C](#page-90-7) console worden gestart door [botmaster](#page-92-5) naar de 'Command & Control - Home' te gaan. Door hier voor 'Hybrid Generator' verschijnt de [C&C](#page-90-7) webpagina waarmee een [HybridBot](#page-93-7) [bot](#page-92-4) gemaakt kan worden, zoals deze is afgebeeld in figuur [B.2.](#page-116-1)

<span id="page-116-1"></span>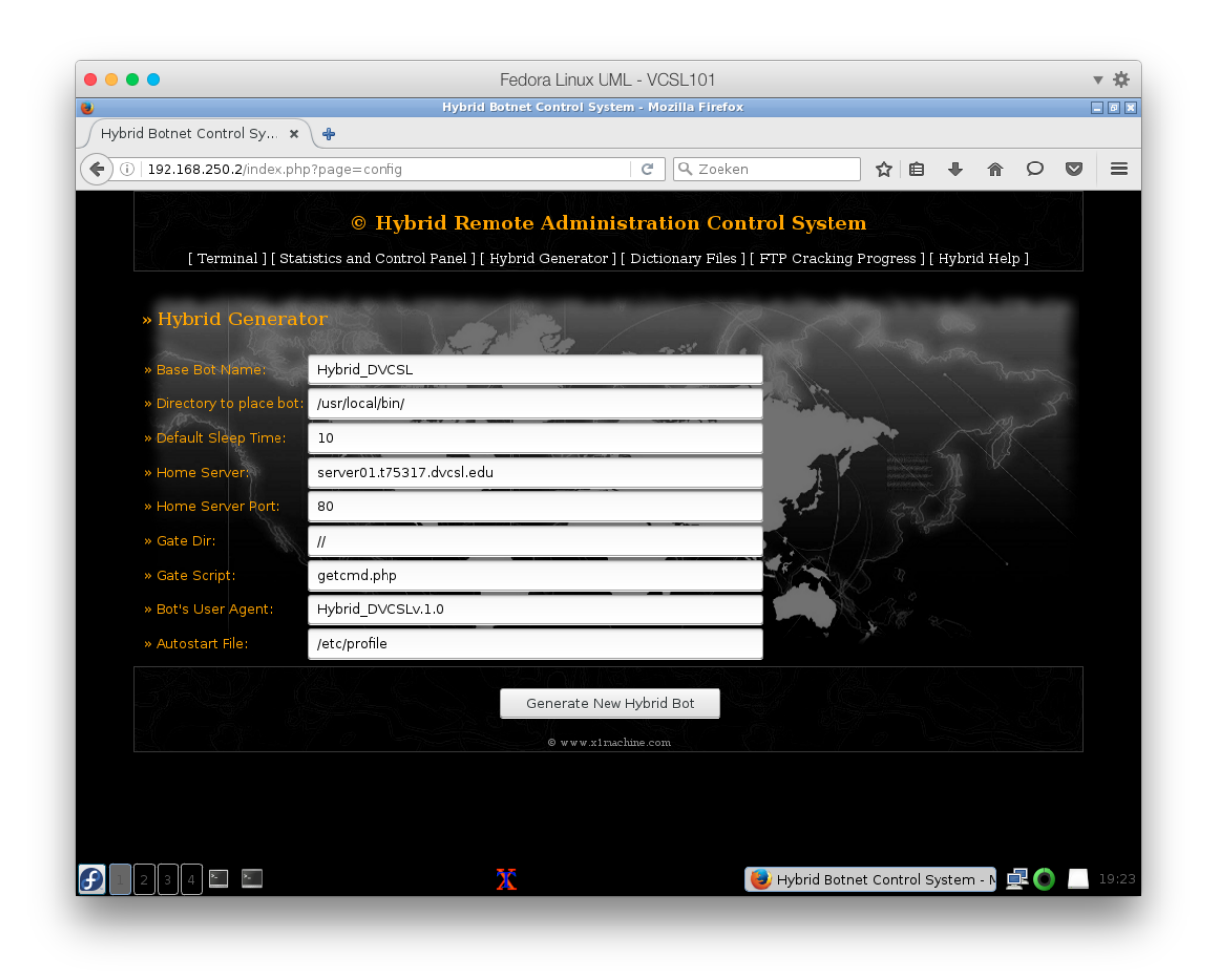

Figuur B.2: HybridBot generator

#### HYBRIDBOT OPDRACHTEN

In figuur [B.3](#page-118-0) zijn de mogelijke aanvalsmethoden van de [HybridBot](#page-93-7) [botnet](#page-92-2) weergegeven. Hierbij is voor alle [HybridBot](#page-93-7) opdrachten een kleine beschrijving gegeven. Een aantal van deze opdrachten zijn aanvalsopdrachten, deze zijn in Hoofdstuk [5](#page-54-0) ['Botnetsimulatie'](#page-54-0) en Hoofdstuk [6](#page-71-0) ['DVCSL botnetsimulatie casus'](#page-71-0) al aan bod gekomen.

#### **B.2.2.** HYBRIDBOT COMMANDO EN CONTROLE CONSOLE

De [HybridBot](#page-93-7) [C&C](#page-90-7) console is beveilig met een gebruikersnaam en wachtwoord, deze staan middels een 'md5' codering in de 'index.php'. Deze is voor dit onderzoek niet aangepast, waardoor is de gebruikersnaam van de [botmaster](#page-92-5) nog steeds '1' is, net als het wachtwoord.

#### **B.2.3.** PROBLEMEN HYBRIDBOT

Door het handmatig draaien van de installatie scripts was het al snel duidelijk dat er een probleem was met het aanmaken van de tabellen in de [MySQL](#page-93-6) database. De oorzaak hiervan was dat de gebruikte nieuwere versie van [MySQL](#page-93-6) de opgegeven database type niet meer op de in de scripts aangegeven manier ondersteunde. De gebruikte opties in de originele SQL statement voor het aanmaken van de tabellen is weergegeven in listing [B.3.](#page-117-0)

Deze opties zijn uit alle SQL statements gehaald, waarna de installatie van de [C&C](#page-90-7) interface ook weer via een standaard [Internet](#page-93-0) browser kan worden gedaan. De aanpassing in de SQL statements is weergegeven in listing [B.4.](#page-117-1) Het verschil zit in regel 6, waarbij 'TYPE=MyISAM' uit al deze SQL statements is verwijderd.

<span id="page-117-0"></span>Listing B.3: Install.php zonder aanpassing

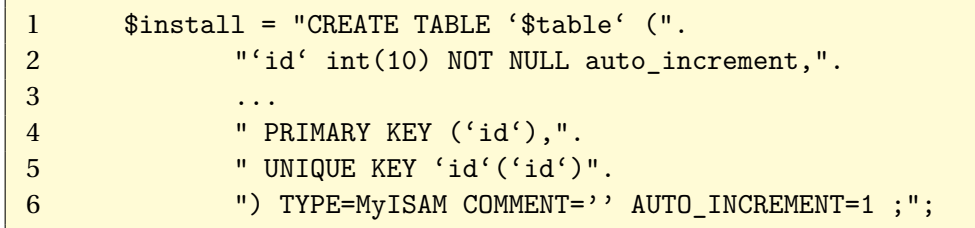

<span id="page-117-1"></span>Listing B.4: Install.php met aanpassing

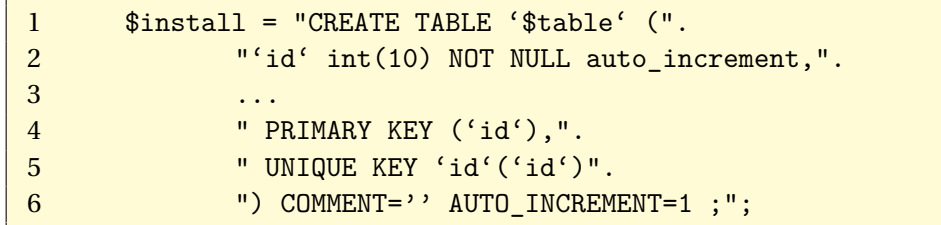

<span id="page-118-0"></span>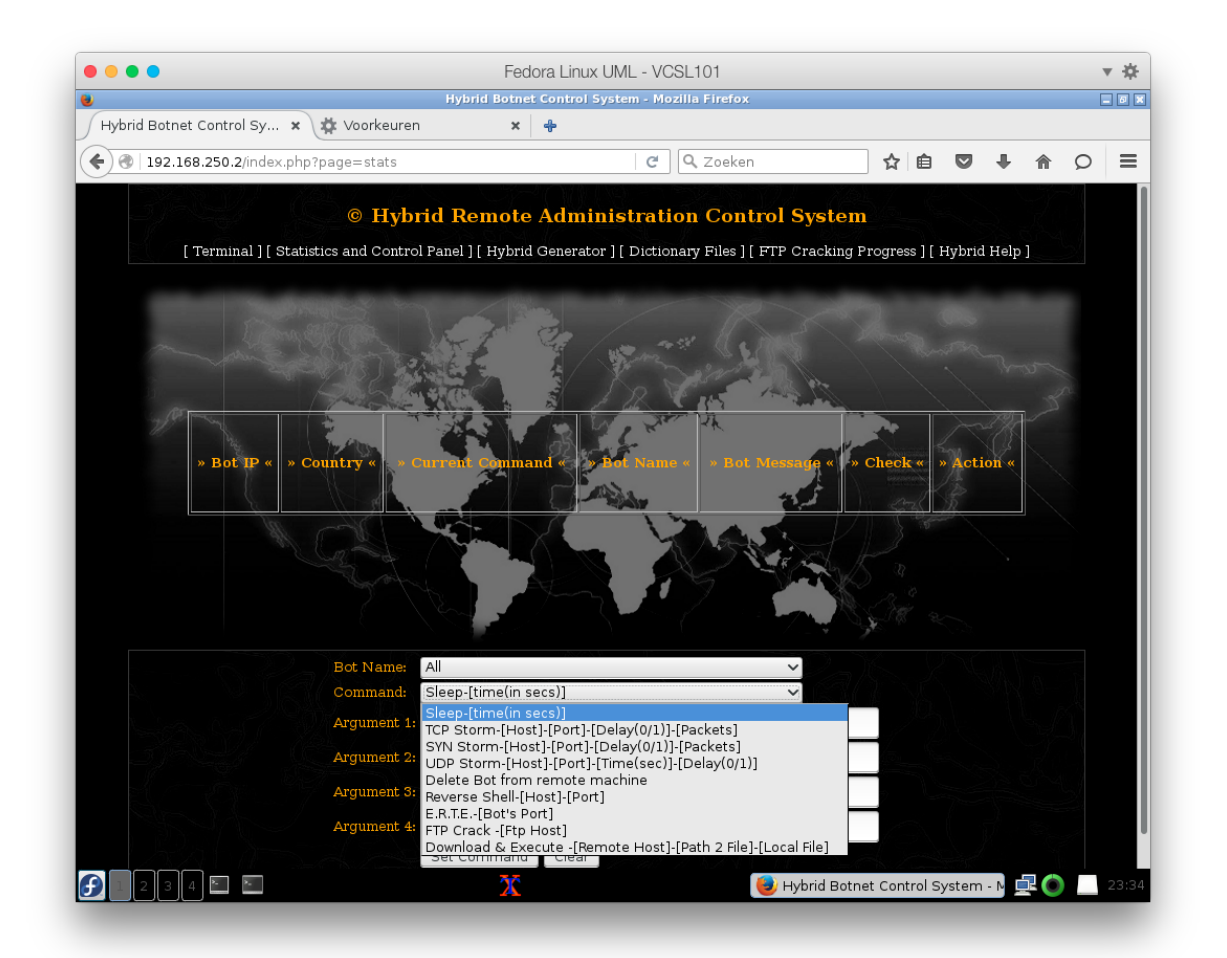

- Sleep-[time(in sec)] Laat de [bots](#page-92-4) slapen voor een opgegeven tijd in seconden
- TCP Storm-[Host]-[Port]-[Delay(0/1)]-[Packets] De [bots](#page-92-4) starten een ['Transmission Control Protocol' \(TCP\)](#page-91-3) aanval naar de opgegeven system
- SYN Storm-[Host]-[Port]-[Delay(0/1)]-[Packets] De [bots](#page-92-4) starten een ['Synchronous TCP flood' \(SYN\)](#page-91-4) aanval naar de opgegeven system
- UDP Storm-[Host]-[Port]-[Time(sec)]-[Delay(0/1)] De [bots](#page-92-4) starten een ['User Datagram Protocol' \(UDP\)](#page-91-2) aanval naar de opgegeven system
- Delete Bot from remote machine Verwijderen van de [bots](#page-92-4)
- Reverse Shell-[Host]-[Port] De [bots](#page-92-4) starten een commando shell op de opgegeven poort
- E.R.T.E.-[Bot's Port] De [bots](#page-92-4) starten een E.R.T.E. proces op de opgegeven poort
- FTP Crack [Ftp Host] De [bots](#page-92-4) starten een ['File Transfer Protocol' \(FTP\)](#page-90-8) aanval naar de opgegeven systeem
- Download & Execute -[Remote Host]-[Path 2 File]-[Local File] De [bots](#page-92-4) starten een download en voeren het opgegeven bestand uit

Figuur B.3: HybridBot opdrachten

# **C**

# **BOTNETSIMULATIE CASUS**

In deze bijlage zijn alle technische details beschreven voor het uitvoeren van de [botnetsi](#page-92-0)[mulatie](#page-92-0) casus van Hoofdstuk [6](#page-71-0) ['DVCSL botnetsimulatie casus'](#page-71-0).

# **C.1.** BOTNETSIMULATIE CASUS CONFIGURATIE

In paragraaf [6.2](#page-72-0) is de beschrijving van de [botnetsimulatie](#page-92-0) casus uitgewerkt. In deze paragraaf wordt aangegeven hoe deze ['Gedistribueerd Virtuele Computer Security Lab' \(DVCSL\)](#page-90-0) configuratie, geactiveerd, gestart en gestopt kan worden.

Als eerste moet de [DVCSL](#page-90-0) configuratie worden geactiveerd en daarna kan de [DVCSL](#page-90-0) configuratie worden gestart. Na het starten van de [DVCSL](#page-90-0) configuratie kunnen de [botnetsimu](#page-92-0)[laties](#page-92-0) worden uitgevoerd. Na het uitvoeren van de [botnetsimulaties](#page-92-0) kan de [DVCSL](#page-90-0) configuratie worden gestopt.

#### **C.1.1.** ACTIVEREN CONFIGURATIE

Voor dit deel van het onderzoek is er één [DVCSL](#page-90-0) configuratie gebruikt. Door de 'dvcslbotnet-casus' [DVCSL](#page-90-0) configuratie te activeren zoals in Bijlage [A](#page-1-0) ['DVCSL Configuratie'](#page-1-0), paragraaf [A.1.2](#page-97-0) staat beschreven kunnen de onderstaande acties worden uitgevoerd.

Het resultaat van dit commando staat weergegeven in listing [C.1.](#page-119-0)

<span id="page-119-0"></span>Listing C.1: Activeren van de dvcsl-botnet-casus

[uml@vcsl101 ~]\$ dvcsl.make Reading /home/uml/dvcsl/../T75317/dvcsl.conf... Activeer DVCSL omgeving: dvcsl-botnet-example...

#### **C.1.2.** STARTEN VAN DE OMGEVING

Als op alle [DVCSL](#page-90-0) [nodes](#page-93-1) de 'dvcsl-botnet-casus' [DVCSL](#page-90-0) configuratie is geactiveerd, kan de [DVCSL](#page-90-0) configuratie worden gestart. Als eerste moet de DVCSL-node-1 worden gestart, anders kunnen de [HybridBot](#page-93-7) [bots](#page-92-4) niet bij de centrale [C&C Systeem](#page-90-6) komen.

Nadat DVCSL-node-1 is gestart kunnen de andere [DVCSL](#page-90-0) [nodes](#page-93-1) worden gestart. In deze casus zijn dat DVCSL-node-2 en DVCSL-node-3. Er zit geen verschil in het starten en stoppen van DVCSL-node-2 en DVCSL-node-3, daarom zijn in de onderstaande voorbeelden alleen die vanDVCSL-node-2 beschreven.

#### STARTEN VAN DVCSL-NODE-1

Als eerste moet de [DVCSL](#page-90-0) configuratie op DVCSL-node-1 worden gestart. Het starten van de [DVCSL](#page-90-0) omgeving staat beschreven in paragraaf [A.2.3.](#page-101-1) Het resultaat van dit commando staat weergegeven in listing [C.2](#page-120-0) en grafische weergegeven in figuur [C.1.](#page-120-1)

#### <span id="page-120-0"></span>Listing C.2: Starten van VCSL101

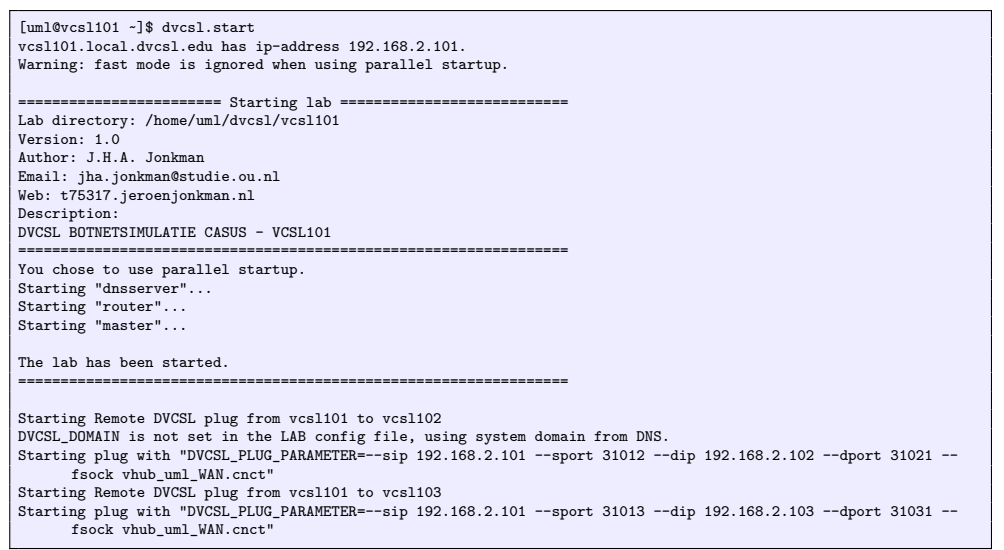

<span id="page-120-1"></span>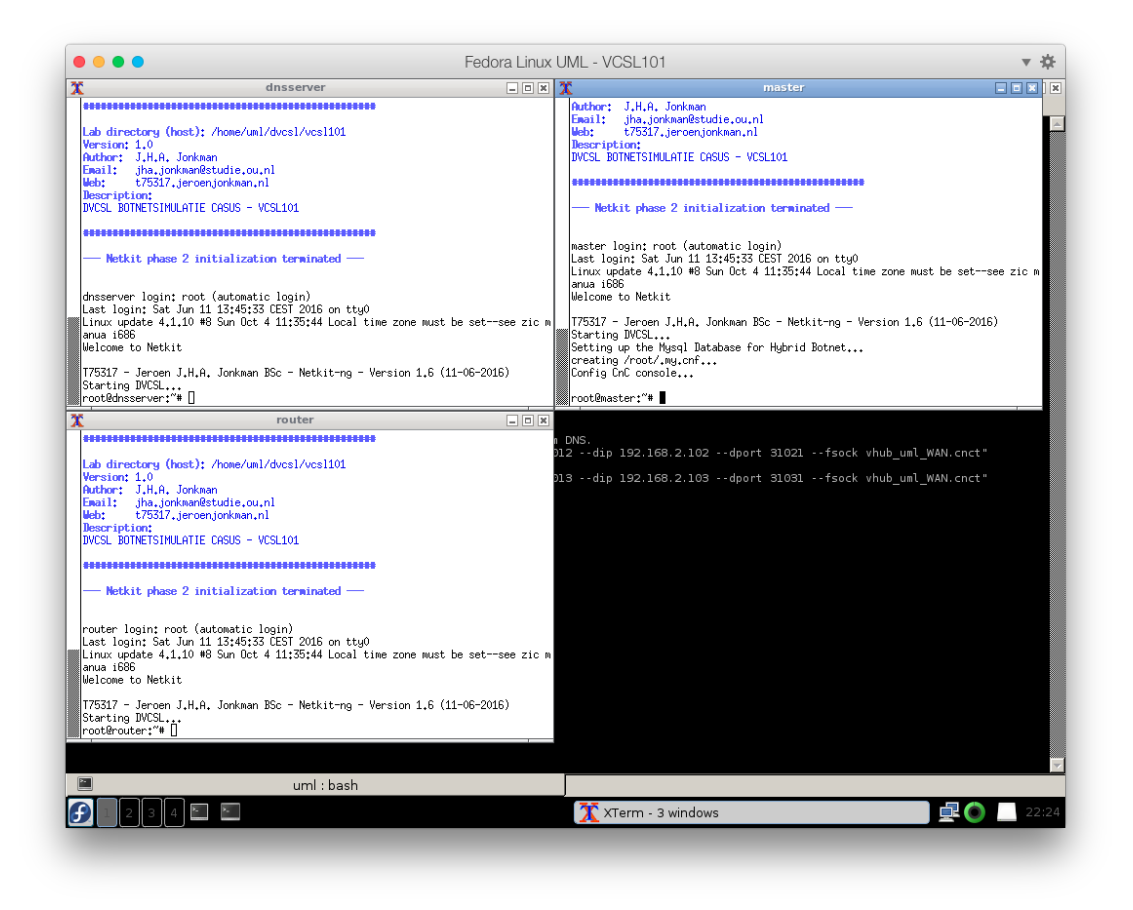

Figuur C.1: DVCSL botnet start vcsl101

Na het starten van de 'dvcsl-botnet-casus' [DVCSL](#page-90-0) configuratie op DVCSL-node-1 is de [Hy](#page-93-7)[bridBot](#page-93-7) ['Commando en Controle' \(C&C\)](#page-90-7) beschikbaar voor de [botmaster.](#page-92-5)

#### STARTEN VAN DVCSL-NODE-2 EN DVCSL-NODE-3

Als DVCSL-node-1 volledig is gestart, dan kunnen de andere [DVCSL](#page-90-0) [nodes](#page-93-1) worden gestart.

Hiervoor moet de 'dvcsl-botnet-casus' [DVCSL](#page-90-0) configuratie eerst geactiveerd worden op de [DVCSL](#page-90-0) [node.](#page-93-1) Daarna kan de [DVCSL](#page-90-0) [node](#page-93-1) worden gestart. Dit gaat op dezelfde wijze als voor DVCSL-node-1. Het resultaat van dit commando op DVCSL-node-2 staat weergegeven in listing [C.3](#page-122-0) en grafische weergegeven in figuur [C.2.](#page-121-0)

<span id="page-121-0"></span>

| $\mathbf{x}$ $\mathbf{x}$<br>$F = F$<br>pc102t<br>pc102r<br>T75317 - Jeroen J.H.A. Jonkman BSc - Netkit-ng - Version 1.6 (11-06-2016)<br>T75317 - Jeroen J.H.A. Jonkman BSc - Netkit-ng - Version 1.6 (11-06-2016)<br>ş<br>Starting DVCSL<br> Starting DVCSL<br>[ ok ] Deconfiguring network interfacesdone.<br>[ ok .] Deconfiguring network interfacesdone.<br>[[] Configuring network interfacesInternet Systems Consortium DHCP Client<br>[] Configuring network interfacesInternet Systems Consortium DHCP Client<br>4,2,2<br>4,2,2<br>14<br>Inl<br>Copuright 2004-2011 Internet Sustems Consortium.<br>Copuright 2004-2011 Internet Sustems Consortium.<br>All rights reserved.<br>All rights reserved.<br>For info. please visit https://www.isc.org/software/dhcp/<br>For info. please visit https://www.isc.org/software/dhcp/<br>Listening on LPF/eth0/62:fb:77:e2:6e:e4<br>Listening on LPF/eth0/06;d1;fd;94;6f;db<br>la<br>S<br>Sending on LPF/eth0/06;d1:fd:94:6f:db<br>Sending on LPF/eth0/62:fb:77:e2:6e:e4<br>Sending on Socket/fallback<br>Sending on Socket/fallback<br>DHCPDISCOVER on eth0 to 255,255,255,255 port 67 interval 4<br>DHCPDISCOVER on eth0 to 255,255,255,255 port 67 interval 6<br>In<br>DHCPREQUEST on eth0 to 255,255,255,255 port 67<br>DHCPREQUEST on eth0 to 255,255,255,255 port 67<br>In<br>In<br>DHCPOFFER from 83.168.182.1<br>DHCPOFFER from 83.168.182.1<br>III<br>DHCPACK from 83.168.182.1<br>DHCPACK from 83,168,182.1<br>bound to 83,168,182,108 -- renewal in 2625 seconds.<br>bound to 83,168,182,105 -- renewal in 2306 seconds.<br>н<br>ld:<br>∥done.<br>ldone.<br>A<br>Activate bot<br>Activate bot<br>/me_not_found<br>/me_not_found<br>Moving<br>Moving<br>Have found my self!<br>Have found mu self!<br>root@pc102t:"#<br>root@pc102r:"# ∏<br>pc102s<br>$\mathbf x$<br>pc1021<br>口回回<br>$-0x$<br>T75317 - Jeroen J.H.A. Jonkman BSc - Netkit-ng - Version 1.6 (11-06-2016)<br>175317 - Jeroen J.H.A. Jonkman BSc - Netkit-ng - Version 1.6 (11-06-2016)<br>Stanting BUCS<br>Starting DVCSL<br>$\mathbb{E}$<br>х<br>pc102p<br>[ ok ] Deconfiguring network interfacesdone.<br>[] Configuring network interfacesInternet Systems Consortium DHCP Client<br>4.2.2<br>T75317 - Jeroen J.H.A. Jonkman BSc - Netkit-ng - Version 1.6 (11-06-2016)<br>Copuright 2004-2011 Internet Sustems Consortium.<br>Starting DVCSL<br>All rights reserved.<br>[ ok ] Deconfiguring network interfacesdone.<br>For info, please visit https://www.isc.org/software/dhcp/<br> [] Configuring network interfacesInternet Systems Consortium DHCP Client<br>.nt<br>14, 2, 2<br>Listening on LPF/eth0/22:a1:8a:dd:6d:23<br>Copuright 2004-2011 Internet Sustems Consortium.<br>Sending on LPF/eth0/22:a1:8a:dd:6d:23<br>All rights reserved.<br>Sending on Socket/fallback<br>For info, please visit https://www.isc.org/software/dhcp/<br>DHCPDISCOVER on eth0 to 255,255,255,255 port 67 interval 5<br>DHCPREQUEST on eth0 to 255,255,255,255 port 67<br>Listening on LPF/eth0/5a;8f;0c;59;74;1b<br>DHCPOFFER from 83.168.182.1<br>Sending on LPF/eth0/5a:8f:0c:59:74:1b<br>DHCPACK from 83.168.182.1<br>Sending on Socket/fallback<br>bound to 83,168,182,106 -- renewal in 2678 seconds.<br>DHCPDISCOVER on eth0 to 255,255,255,255 port 67 interval 6<br>done.<br>DHCPREQUEST on eth0 to 255,255,255,255 port 67<br>Activate bot<br>DHCPOFFER from 83.168.182.1<br>/me_not_found<br>DHCPACK from 83.168.182.1<br>Moving<br>bound to 83,168,182,119 -- renewal in 2388 seconds.<br>Have found my self!<br>done.<br>$  \text{root@pc102s}; \tilde{''} \ast   \overline{ }  $<br>Activate bot<br>Vme not found<br>/me_not_found<br>Moving<br>Moving<br>Have found mu self!<br>Have found mu self! | <b>.</b>          | Fedora Linux UML - VCSL 102 |                  |                        |
|----------------------------------------------------------------------------------------------------|-------------------|-----------------------------|------------------|------------------------|
|                                                                                                    |                   |                             |                  | $-0$ $\times$          |
|                                                                                                    |                   |                             |                  |                        |
|                                                                                                    |                   |                             |                  |                        |
|                                                                                                    |                   |                             |                  |                        |
|                                                                                                    | root@pc102n:~#  ∏ |                             | root@pc102p:~# ∏ | $\Box$ $\Box$ $\times$ |

Figuur C.2: DVCSL botnet start vcsl102

<span id="page-122-0"></span>Listing C.3: Starten van VCSL102

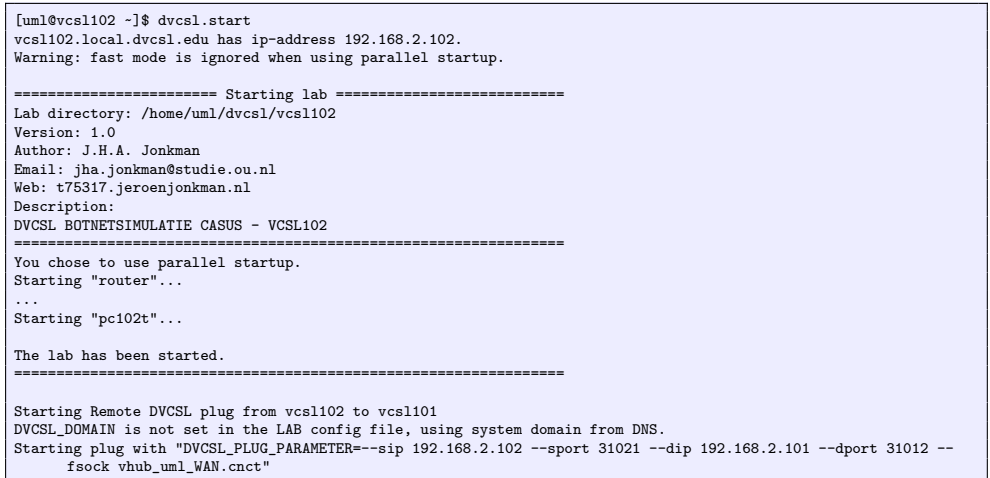

#### **C.1.3.** STOPPEN VAN DE OMGEVING

De [DVCSL](#page-90-0) [nodes](#page-93-1) kunnen na de [botnetsimulaties](#page-92-0) weer worden gestopt. Als eerste moeten alle [DVCSL](#page-90-0) configuraties worden gestopt. Vervolgens kunnen dan de [DVCSL](#page-90-0) [nodes](#page-93-1) worden gestopt.

#### STOPPEN VAN DE DVCSL CONFIGURATIE

Als de [DVCSL](#page-90-0) configuratie is gestart, dan kan deze worden gestopt door op alle [DVCSL](#page-90-0) [no](#page-93-1)[des](#page-93-1) de [DVCSL](#page-90-0) configuratie te stoppen, zoals in paragraaf [A.2.4](#page-101-2) is aangegeven. Het resultaat van dit commando staat weergegeven in listing [C.4.](#page-122-1) Het beste is om de DVCSL-node-1 als laatste te stoppen.

<span id="page-122-1"></span>Listing C.4: Stoppen van VCSL101

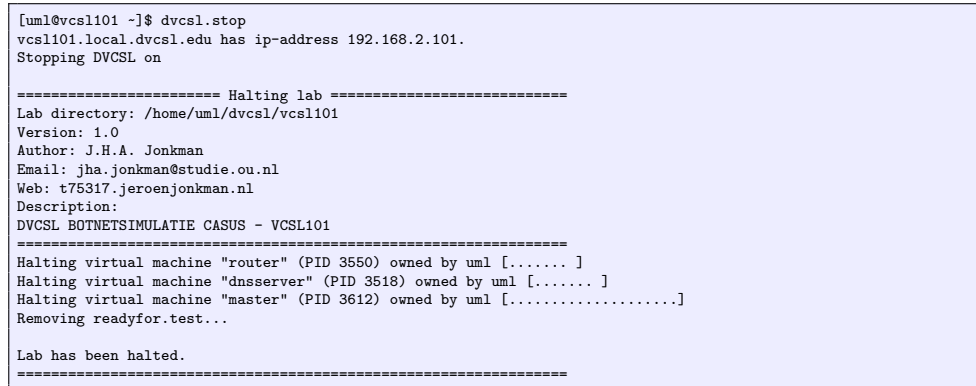

#### STOPPEN VAN DE DVCSL NODES

Het stoppen van de [DVCSL](#page-90-0) [node](#page-93-1) kan op vele manieren. Één van de manieren is om het [DV-](#page-90-0)[CSL](#page-90-0) [node](#page-93-1) te stoppen en gelijk uit te zetten. Dit kan door op de [DVCSL](#page-90-0) [nodes](#page-93-1) het 'poweroff' commando te geven. Hierdoor worden de virtuele [machines](#page-92-6) ook gelijk gestopt.

# **C.2.** DVCSL BOTNETSIMULATIE

In paragraaf [6.3](#page-74-0) is de beschrijving van de uitgevoerde [botnetsimulatie](#page-92-0) casus weergegeven. In deze paragraaf wordt aangegeven hoe deze [botnetsimulatie](#page-92-0) kan worden gestart.

Als basis van deze [DVCSL](#page-90-0) configuratie is gebruik gemaakt van de 'dvcsl-botnet-test' configuratie, waarbij de [HybridBot](#page-93-7) [C&C](#page-90-7) console volledig is geïnstalleerd en geconfigureerd zoals beschreven in paragraaf [B.2.](#page-114-1)

### **C.2.1.** HYBRIDBOT COMMANDO EN CONTROLE CONSOLE

Deze [botnetsimulatie](#page-92-0) casus maakt gebruik van 'echte' [IP-adressen](#page-93-2) waardoor er meer gegevens kunnen worden getoond. Van de actieve [bots](#page-92-4) kan bijvoorbeeld het land worden aangegeven, dit wordt gedaan op basis van het [IP-adres.](#page-93-2) Voor het '83.168.182.0/24' netwerksegment is dat 'Slowakia'. Voor het '62.251.32.0/24' netwerksegment is dat 'Netherlands'.

In figuur [C.3](#page-123-0) is de [C&C](#page-90-7) console weergegeven tijdens het uitvoeren van de [botnetsimulatie](#page-92-0) waarin deze informatie zichtbaar is.

<span id="page-123-0"></span>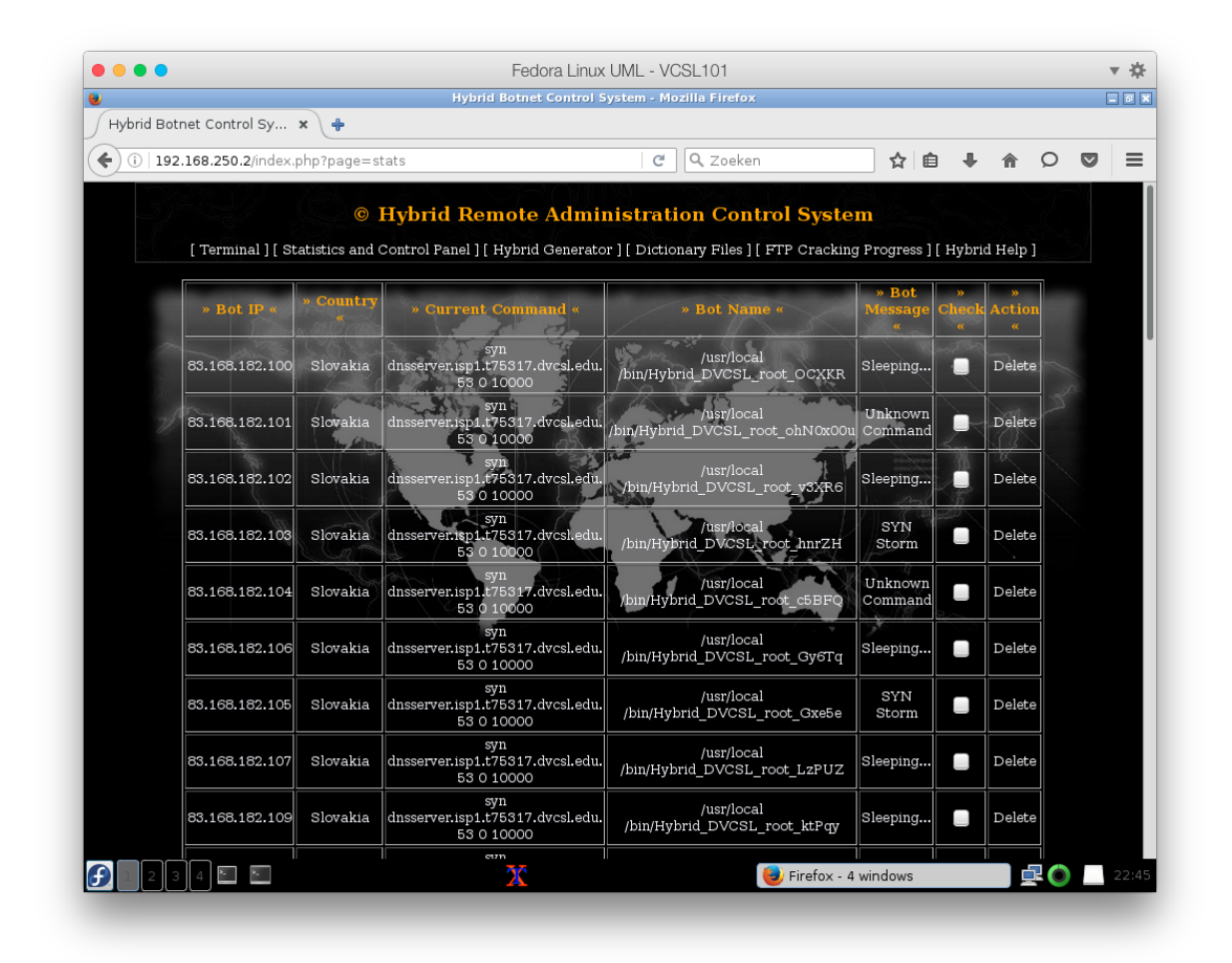

Figuur C.3: DVCSL botnet C&C Console

#### **C.2.2.** HYBRIDBOT BOTNETSIMULATIE

In figuur [C.4](#page-124-0) zijn de gegevens zichtbaar zoals deze in paragraaf [6.3](#page-74-0) zijn aangegeven. Door op 'Set Command' te klikken wordt deze actie klaar gezet. De [HybridBot](#page-93-7) [bots](#page-92-4) gaan dan deze actie uitvoeren door op gezette tijden te controleren of er nieuwe acties klaar staan.

Omdat een aantal [HybridBot](#page-93-7) [bots](#page-92-4) direct met de ['Domain Name System' \(DNS\)](#page-90-3) service aanval beginnen, kunnen de andere [bots](#page-92-4) niet meer het [IP-adres](#page-93-2) van de [HybridBot](#page-93-7) [C&C Sys-](#page-90-6) [teem](#page-90-6) opvragen en starten daardoor later. Dit is ook zichtbaar in figuur [C.3](#page-123-0) waarbij een aantal [bots](#page-92-4) al klaar zijn en wachten op de volgende opdracht ('Sleeping...'). Een aantal [bots](#page-92-4) moeten nog beginnen aan deze opdracht ('Unkown Command') en een aantal [bots](#page-92-4) zijn de aanval aan het uitvoeren ('SYN Storm').

Deze [botnetsimulatie](#page-92-0) duurt maar enkele minuten, maar door bij 'Argument 4' bijvoorbeeld '100000' in te vullen duurt deze aanval een behoorlijke tijd langer. Hoeveel langer is moeilijk te zeggen omdat dit afhangt van de beschikbare systeem resources.

Na het uitvoeren van deze [botnetsimulatie](#page-92-0) kan de [DVCSL](#page-90-0) configuratie worden gestopt en eventueel weer worden herhaald door deze opnieuw te activeren en te starten.

<span id="page-124-0"></span>

| $(i)$ 192.168.250 2/index.php?page=stats |             |             | Q Zoeken<br>c                                  |                    | ☆ 自 | ⊕<br>侖 | O | ◛ |
|------------------------------------------|-------------|-------------|------------------------------------------------|--------------------|-----|--------|---|---|
| 62.251.32.110 Netherlands                |             |             | /usr/local<br>/bin/Hybrid_DVCSL_root_KA0x01ia  | Unknown<br>Command | O   | Delete |   |   |
| 62.251.32.112 Netherlands                |             |             | /usr/local<br>/bin/Hybrid DVCSL root 8HObz     | Unknown<br>Command | O   | Delete |   |   |
| 62.251.32.111                            | Netherlands |             | /usr/local<br>/bin/Hybrid DVCSL root YtoAU     | Unknown<br>Command | O   | Delete |   |   |
| 62.251.32.115                            | Netherlands |             | /usr/local<br>/bin/Hybrid DVCSL root adv8T     | Unknown<br>Command | Ω   | Delete |   |   |
| 62.251.32.116 Netherlands                |             |             | /usr/local<br>/bin/Hybrid_DVCSL_root_OuD3E     | Unknown<br>Command | Ξ   | Delete |   |   |
| 62.251.32.114 Netherlands                |             |             | /usr/local<br>/bin/Hybrid_DVCSL_root_8zhf8     | Unknown<br>Command | O   | Delete |   |   |
| 62.251.32.113                            | Netherlands |             | /usr/local<br>/bin/Hybrid_DVCSL_root_qXlYB     | Unknown<br>Command | O   | Delete |   |   |
| 62.251.32.117                            | Netherlands |             | /usr/local<br>/bin/Hybrid DVCSL root akUcf     | Unknown<br>Command | O   | Delete |   |   |
| 62.251.32.118 Netherlands                |             |             | /usr/local<br>/bin/Hybrid DVCSL root Toxtu     | Unknown<br>Command | D   | Delete |   |   |
| $62.251.32.119$ Netherlands              |             |             | /usr/local<br>/bin/Hybrid DVCSL root n3dfe     | Unknown<br>Command | O   | Delete |   |   |
|                                          | Bot Name:   | All         |                                                | $\checkmark$       |     |        |   |   |
|                                          | Command:    |             | SYN Storm-[Host]-[Port]-[Delay(0/1)]-[Packets] | $\checkmark$       |     |        |   |   |
|                                          | Arqument 1  |             | dnsserver.isp1.t75317.dvcsl.edu.               |                    |     |        |   |   |
|                                          | Argument 2: | 53          |                                                |                    |     |        |   |   |
|                                          | Argument 3: | $\circ$     |                                                |                    |     |        |   |   |
|                                          | Argument 4: | 10000       |                                                |                    |     |        |   |   |
|                                          |             | Set Command | Clear                                          |                    |     |        |   |   |

Figuur C.4: DVCSL botnet C&C Console voorbeeld

∝∞∝